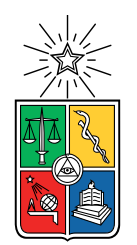

UNIVERSIDAD DE CHILE FACULTAD DE CIENCIAS FÍSICAS Y MATEMÁTICAS DEPARTAMENTO DE INGENIERÍA MECÁNICA

#### **ESTUDIO NUMÉRICO DE LA TRANSFERENCIA DE CALOR E IDENTIFICACIÓN DE VÓRTICES ENTRE DOS PLACAS A TEMPERATURA CONSTANTE PARA FLUJOS DE AIRE TURBULENTOS, CON NUEVAS GEOMETRÍAS DE GENERADORES DE VÓRTICES LONGITUDINALES**

### MEMORIA PARA OPTAR AL TÍTULO DE INGENIERO CIVIL MECÁNICO

## HUGO MATÍAS FUENTES BOZÁN

PROFESOR GUÍA: Álvaro Valencia Musalem

MIEMBROS DE LA COMISIÓN: Mónica Zamora Zapata Benjamín Herrmann Priesnitz

#### SANTIAGO DE CHILE 2022

RESUMEN DE LA MEMORIA PARA OPTAR AL TÍTULO DE INGENIERO CIVIL MECÁNICO POR: HUGO MATÍAS FUENTES BOZÁN FECHA: 2022 PROF. GUÍA: Álvaro Valencia Musalem

#### **ESTUDIO NUMÉRICO DE LA TRANSFERENCIA DE CALOR E IDENTIFICACIÓN DE VÓRTICES ENTRE DOS PLACAS A TEMPERATURA CONSTANTE PARA FLUJOS DE AIRE TURBULENTOS, CON NUEVAS GEOMETRÍAS DE GENERADORES DE VÓRTICES LONGITUDINALES**

Los intercambiadores de calor compactos son dispositivos muy usados en la industria, tanto a nivel automotriz como en sistemas energéticos, es por esto que siempre se busca incrementar la eficiencia de estos sistemas aumentando el intercambio energético a través de generadores de vórtices longitudinales (GVL). A lo largo de los años han ido surgiendo nuevos tipos de GVL, pero su uso siempre se limita al canal de trabajo o al tipo de flujo que ingresa a este. En este estudio se utilizaran GVL clásicos y recientes para un mismo canal de trabajo y para flujos de aire desde transición a turbulentos y así poder comparar en igualdad de condiciones los distintos GVL y encontrar el mejor para estas condiciones.

El objetivo principal de este trabajo es encontrar la geometría con mayor eficiencia dentro de 5 seleccionadas desde la literatura, con lo cual esta debe no tan solo mejorar sustancialmente la transferencia de calor sino que también mantener al mínimo la caída de presión en el canal, todo esto se puede evaluar a partir del factor de mejora termal (TEF). Para lograr este objetivo los objetivos específicos se enfocan en definir un canal de trabajo, ya que este debe ser para un caso de flujos turbulentos y generar una comparación para los distintos GVL a experimentar, utilizando el software de CFD: Ansys Fluent.

Los resultados obtenidos muestran el comportamiento del TEF para todos los casos, incluyendo también resultados del número de Nusselt y del factor de fricción para cada GVL y para cada número de Reynolds. El resultado más importante es que todas las geometrías generan una mejor eficiencia en comparación con el canal vacío y que a medida que aumenta el número de Reynolds el número de Nusselt aumenta pero el factor de fricción decrece de manera potencial.

Los resultados obtenidos, estos se pueden explicar porque la presencia de un obstáculo (GVL) hace que el flujo se desestabilice y adquiera velocidades transversales a la velocidad axial al canal, generando tubos de vórtices, claves para la convección horizontal.

Finalmente, se concluye que la mejor geometría estudiada es el Delta Wing Normal, obteniendo un factor de mejora termal un 24 % mayor al caso con el canal vacío y que el máximo TEF de este GVL se encuentra para un Reynolds de 2800, osea un flujo en transición a la turbulencia.

*A todas las personas que están conmigo por su apoyo incondicional.*

*Saludos*

# **Agradecimientos**

En primer lugar, agradecer a mi familia, a mis padres ya que hicieron posible mi estadía en la universidad y son los impulsores de haber escogido una carrera como esta.

Deseo agradecer también a las personas que han estado conmigo en este proceso de titulación, mi polola, Valentina Puentes y amigos que han hecho de este camino mucho más llevadero y ameno.

Agradecer también a mis profesores, Álvaro Valencia, Mónica Zamora y Benjamín Herrmann ya que han apoyado mi proceso de aprendizaje y han concedido las herramientas necesarias para poder llevar a cabo esta misión.

# **Tabla de Contenido**

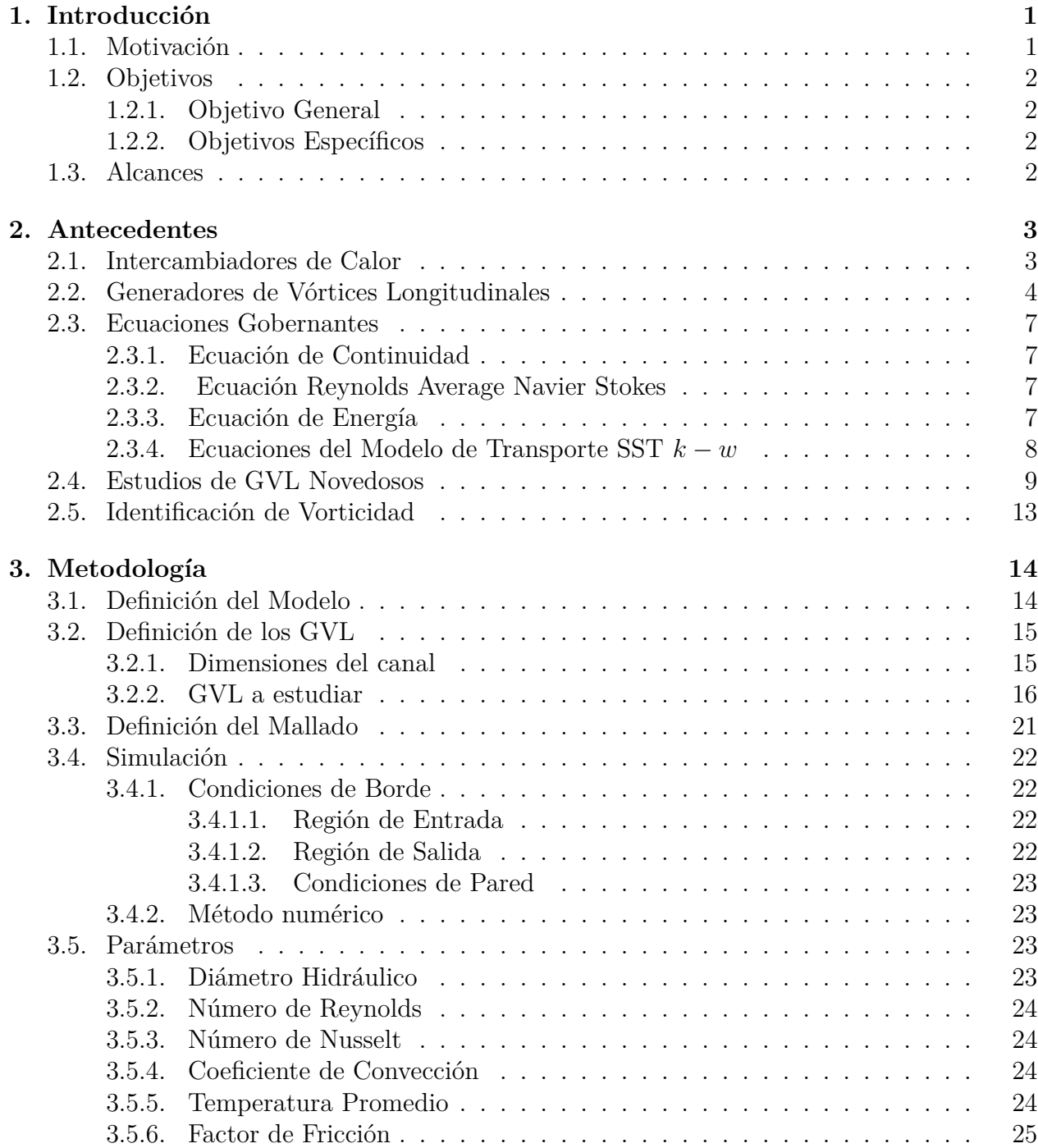

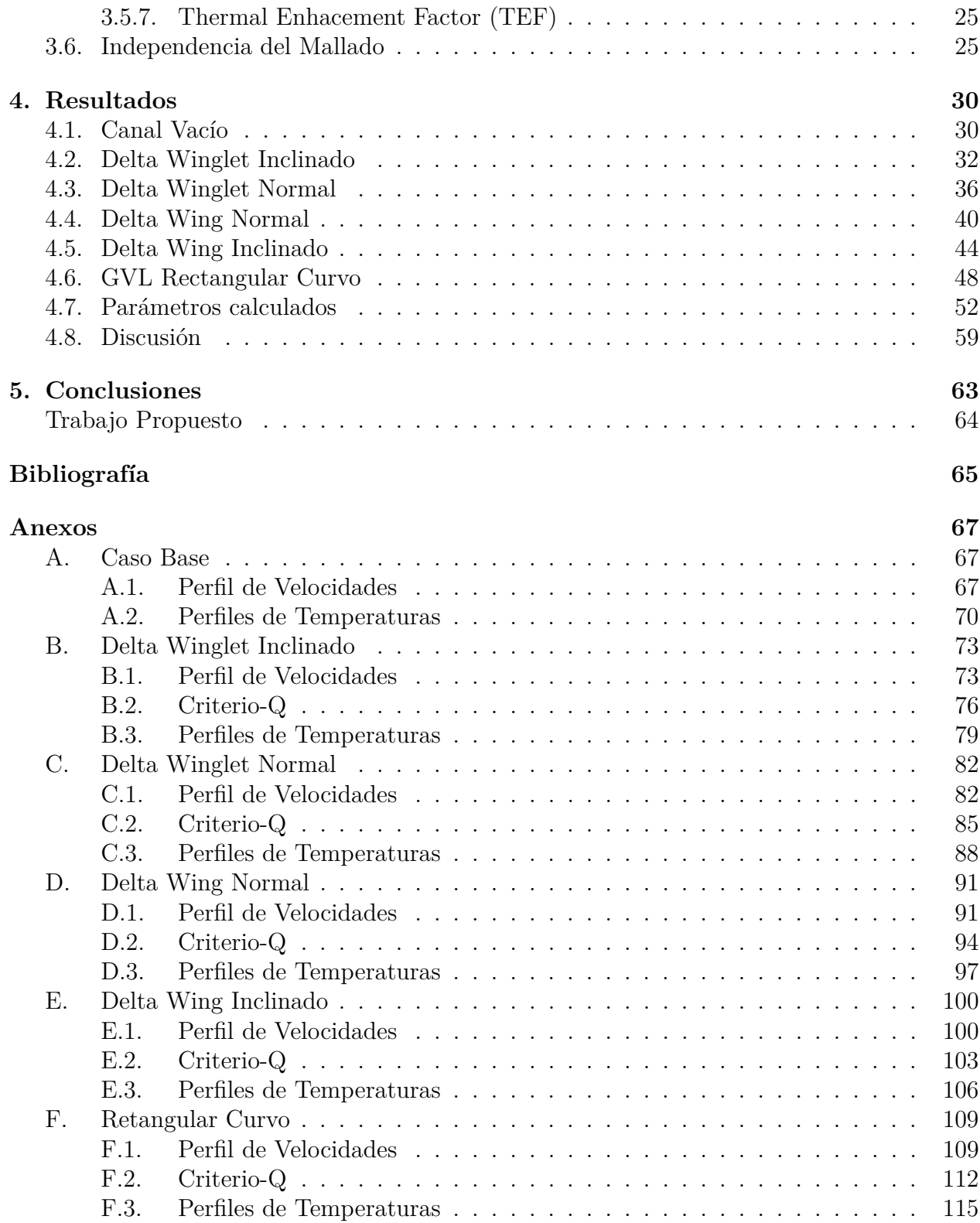

# **Índice de Tablas**

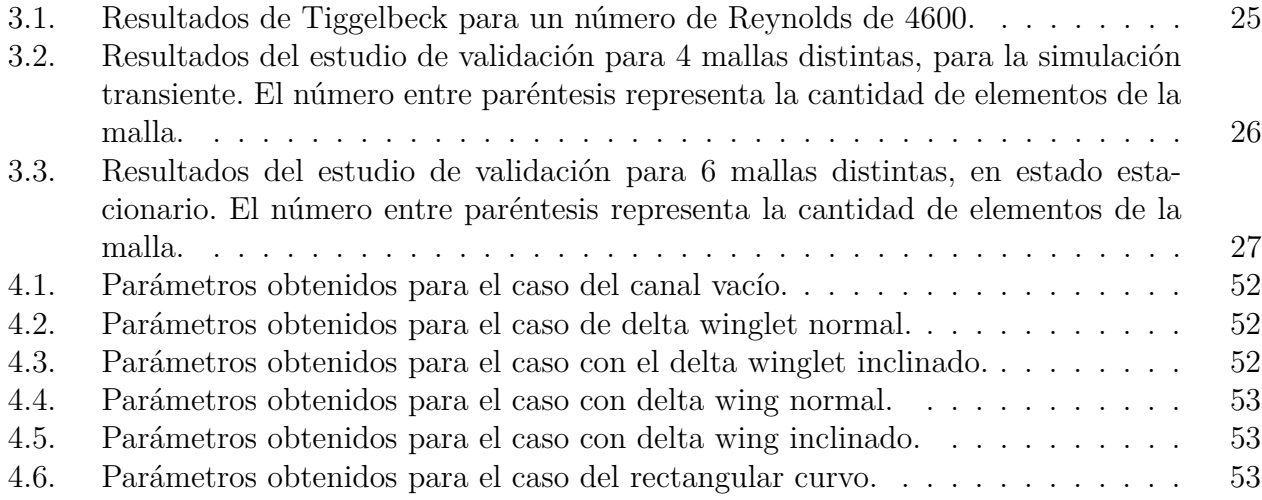

# **Índice de Ilustraciones**

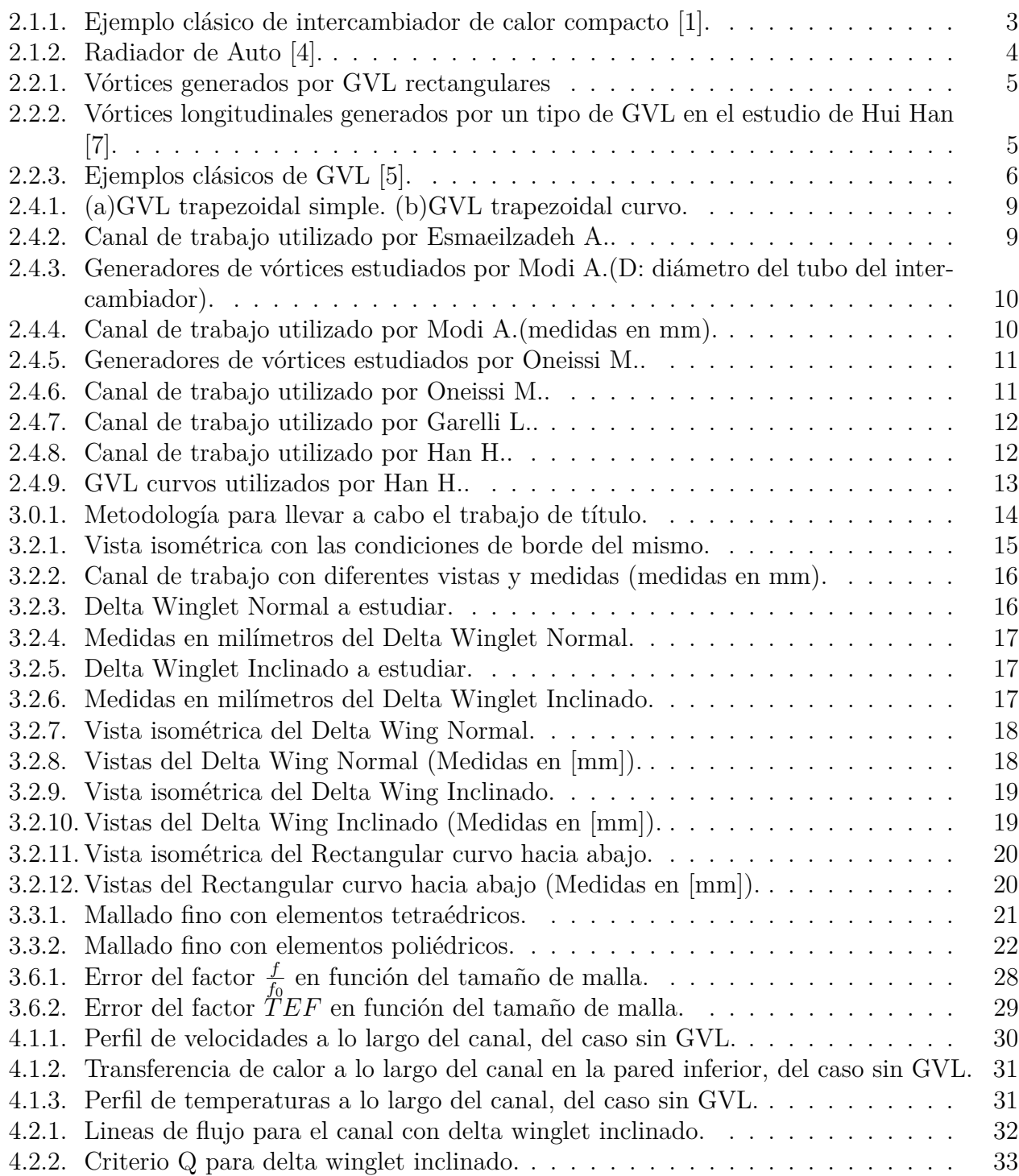

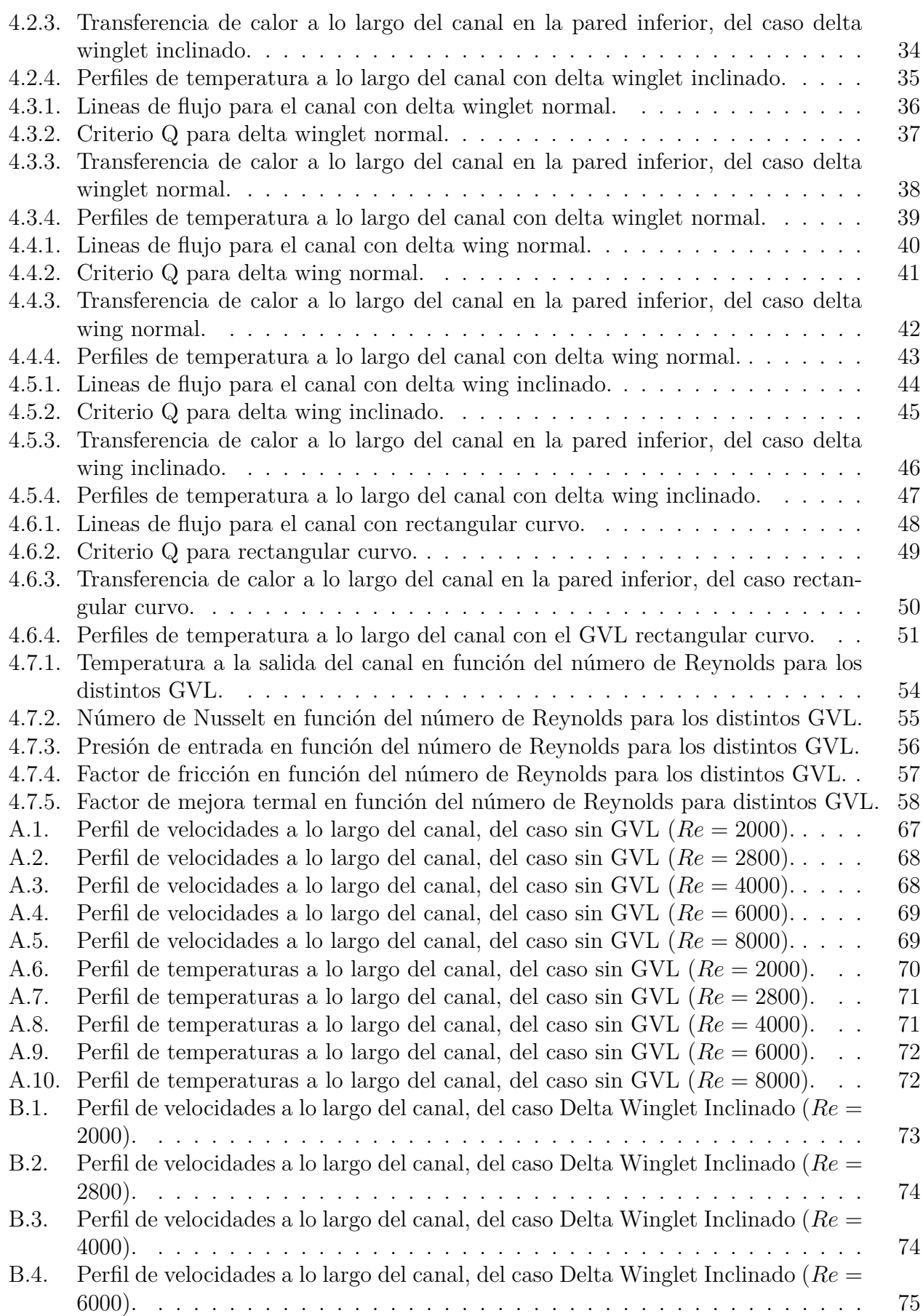

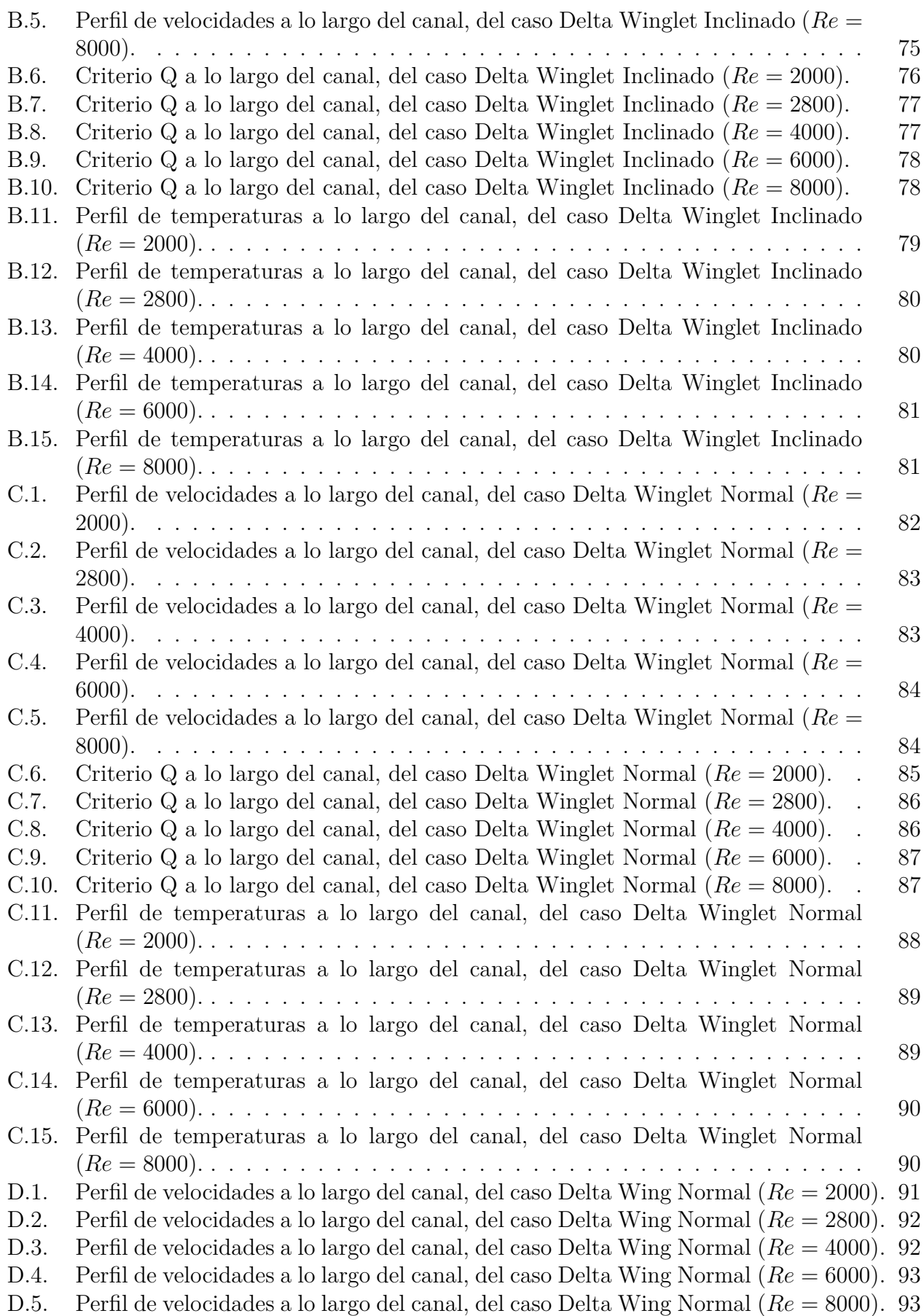

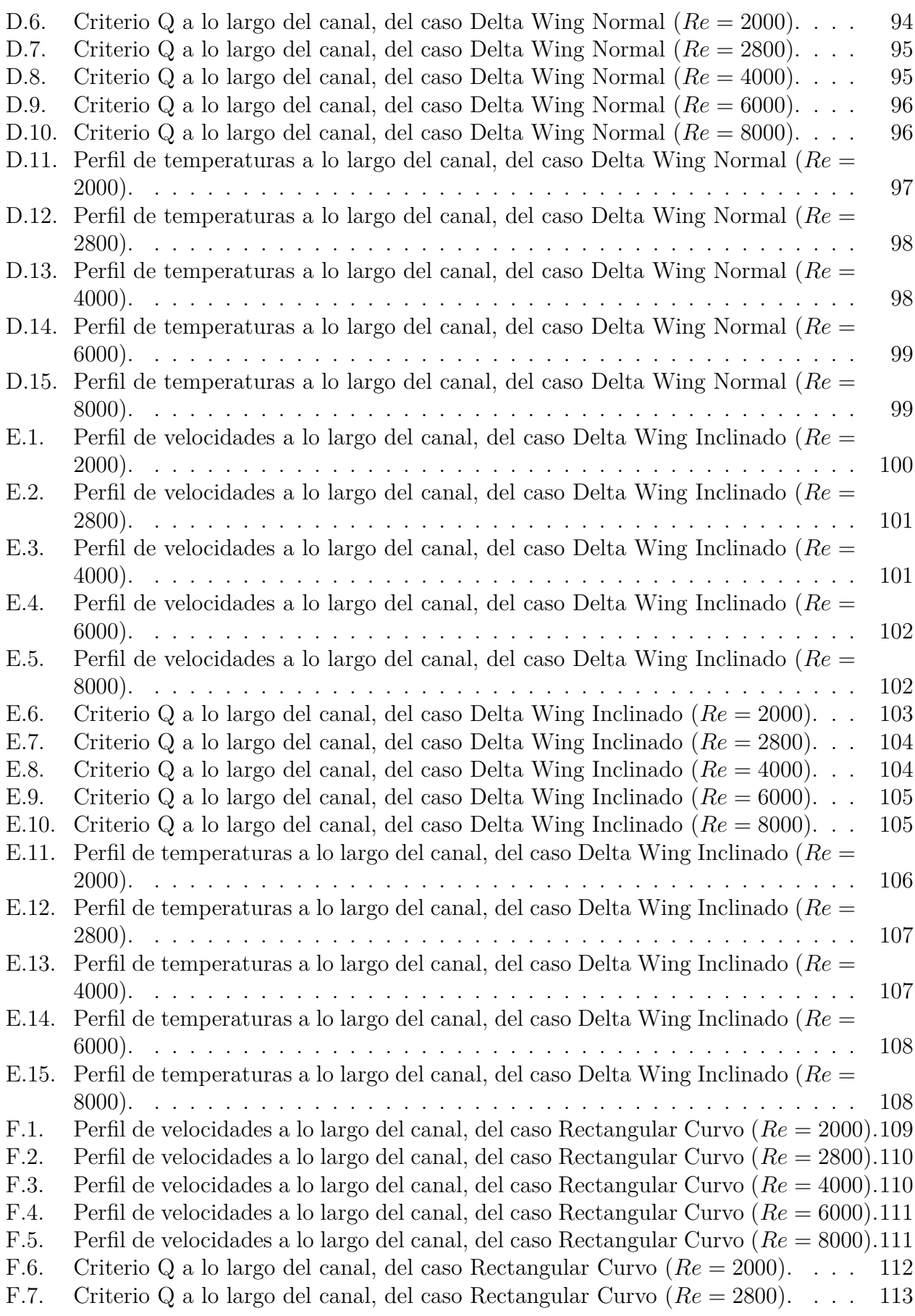

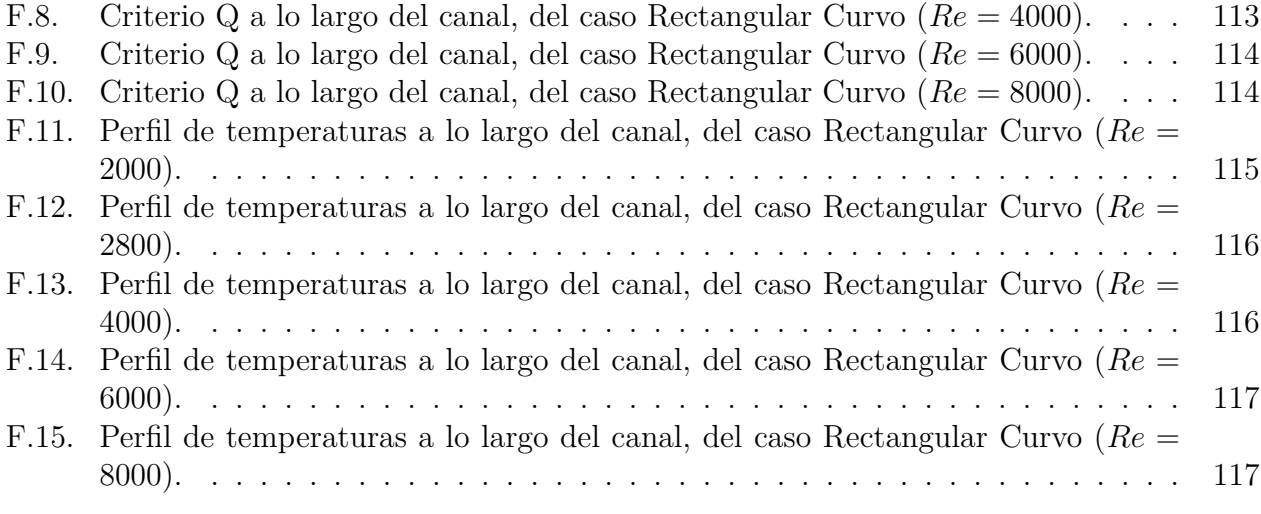

# <span id="page-12-0"></span>**Capítulo 1 Introducción**

Los intercambiadores de calor son bastante utilizados en la industria y en el día a día, es decir, son bastante comunes y es por esto que son foco de estudio ingenieril. Estos equipos pueden ser usados para climatización de hogares hasta en sistemas de generación de energía, con lo cual existe una gran variedad de intercambiadores de calor y estos dependen de su aplicación. Algunos tipos de intercambiadores de calor son: intercambiadores de flujo paralelo, de contra flujo y los intercambiadores de calor compactos [\[1\]](#page-76-1). Estos últimos son el foco de este estudio. Los intercambiadores de calor compactos son de uso bastante común en la transmisión de calor desde un líquido a un gas y para mejorar el coeficiente de transferencia de calor se maximiza el área superficial de intercambio energético. En la industria siempre se busca mejorar procesos y la eficiencia de los sistemas encargados de esos procesos, es así como se trabaja en la mejora de los intercambiadores de calor mediante distintos métodos. Una de las formas de mejorar la transferencia de calor es el uso de GVL los cuales aumentan la transferencia de calor pero traen consigo una caída de presión, es por esto que se intentan buscar nuevas geometrías de GVL en los cuales la pérdida de presión no sea elevada.

Los GVL son geometrías que aumentan el área de contacto con el fluido y junto con esto desestabilizan el flujo, generando turbulencia, lo cual genera el crecimiento de capas límite y así mejora la transferencia de calor.

### <span id="page-12-1"></span>**1.1. Motivación**

Los intercambiadores de calor se utilizan en variadas industrias tanto como la automotriz, aeroespacial y enfriamiento de electrónicos. En los cuales los estudios de Esmaeilzadeh A. [\[2\]](#page-76-5) y Oneissi M. [\[3\]](#page-76-6) son relevantes ya que se utilizan flujos turbulentos para aproximarse a los casos de las industrias antes mencionadas, buscan el ahorro de material y mejorar el rendimiento de intercambiadores de calor compactos mediante el uso de GVL.

Existen variados estudios sobre GVL en distintos tipos de intercambiadores de calor compactos, pero en general se centran en 4 geometrías de GVL, estas son: ala delta, ala rectangular, aleta delta y aleta rectangular y se basan en aumentar la cantidad de estas geometrías o en variar la distribución.

<span id="page-12-2"></span>Es por lo anterior que la principal motivación del presente trabajo es comparar distintos GVL y estudiar el comportamiento térmico de flujos turbulentos más allá de la propia turbulencia del flujo, utilizando el indicador TEF (thermal enhacement fraction) y la caída de presión para encontrar el GVL con mejor TEF y menor caída de presión para flujos turbulentos y así aportar al conocimiento sobre GVL.

# **1.2. Objetivos**

## <span id="page-13-0"></span>**1.2.1. Objetivo General**

Identificar el GVL, mediante simulación en un software de CFD, que aumente la transferencia de calor en un intercambiador de calor compacto y que además minimice las caídas de presión en este.

## <span id="page-13-1"></span>**1.2.2. Objetivos Específicos**

- Estudiar canales de trabajo para flujos turbulentos.
- Comparar el uso de modelos transientes y estacionarios para la visualización de vórtices.
- Estudiar el comportamiento térmico e hidráulico del fluido para el uso de los distintos GVL.
- Comparar los cambios térmicos e hidráulicos producidos por los GVL.
- Analizar los resultados obtenidos a través de simulaciones de los distintos GVL.

# <span id="page-13-2"></span>**1.3. Alcances**

El trabajo tendrá las siguientes consideraciones:

- Aire como fluido de trabajo.
- Régimen turbulento, números de Reynolds entre: 2000 y 8000.
- Cinco geometrías distintas de GVL.
- Se variará el número de Reynolds y el tipo de GVL.
- Se estudiarán 6 configuraciones, por cada configuración se variará 4 veces el número de Reynolds.

# <span id="page-14-0"></span>**Capítulo 2**

# **Antecedentes**

### <span id="page-14-1"></span>**2.1. Intercambiadores de Calor**

Los intercambiadores de calor son mecanismos que permiten el intercambio de calor entre dos fluidos a temperaturas diferentes pero evitando que estos se mezclen entre sí. Los usos de estos dispositivos son variados, por ejemplo en sistemas de calefacción de hogares o en plantas de generación de energía [\[1\]](#page-76-1). Existen diferentes tipos de intercambiadores de calor y estos se pueden clasificar según los tipos de materiales de construcción, los fluidos de trabajo y direcciones de los flujos y todo esto depende de la aplicación en la que se requieran estos equipos [\[1\]](#page-76-1). Dentro de los tipos de intercambiadores de calor se encuentran los compactos (ver Figura [2.1.1](#page-14-2) ), que son equipos diseñados para lograr una gran área superficial de transferencia de calor por unidad de volumen. Para categorizar estos equipos, se necesita una razón entre el área superficial de transferencia de calor y su volumen, esta denomina: *densidad de área* y se le designa la letra griega *β*.

<span id="page-14-2"></span>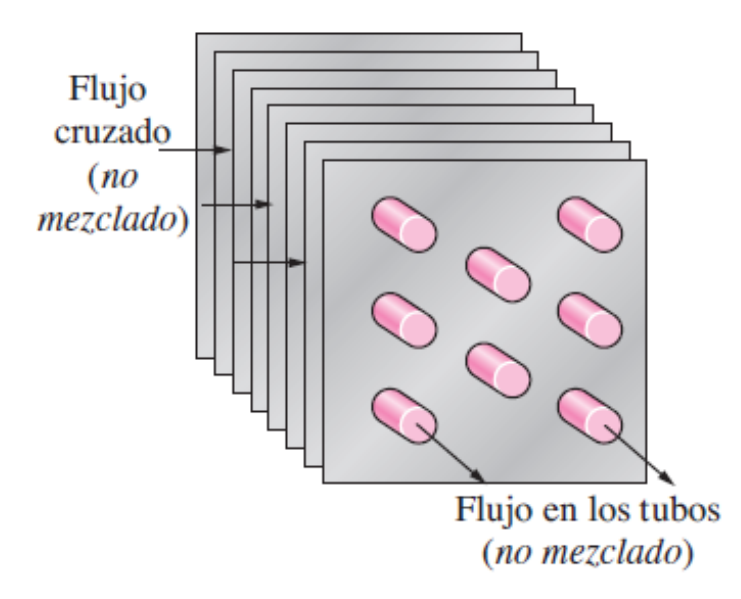

Figura 2.1.1: Ejemplo clásico de intercambiador de calor compacto [\[1\]](#page-76-1).

Un intercambiador se considera compacto cuando:  $\beta > 700 \left[ \frac{m^2}{m^3} \right]$ *m*<sup>3</sup> i . Algunos ejemplos de estos tipos de intercambiadores de calor son los radiadores de automóviles  $(\beta \approx 1000 \frac{m^2}{m^3})$  $\left[\frac{m^2}{m^3}\right]$ ) (ver Figura [2.1.2\)](#page-15-1), intercambiadores de cerámica de vidrio de las turbinas a gas  $(\beta \approx 6000 \left[ \frac{m^2}{m^3} \right]$  $\left\lfloor \frac{m^2}{m^3} \right\rfloor \Big),$ el regenerador de un motor Stirling  $(\beta \approx 15000 \left[ \frac{m^2}{m^3} \right]$  $\left(\frac{m^2}{m^3}\right]$ ) y los intercambiadores de sistema de acondicionamiento de aire en residencias [\[1\]](#page-76-1).

<span id="page-15-1"></span>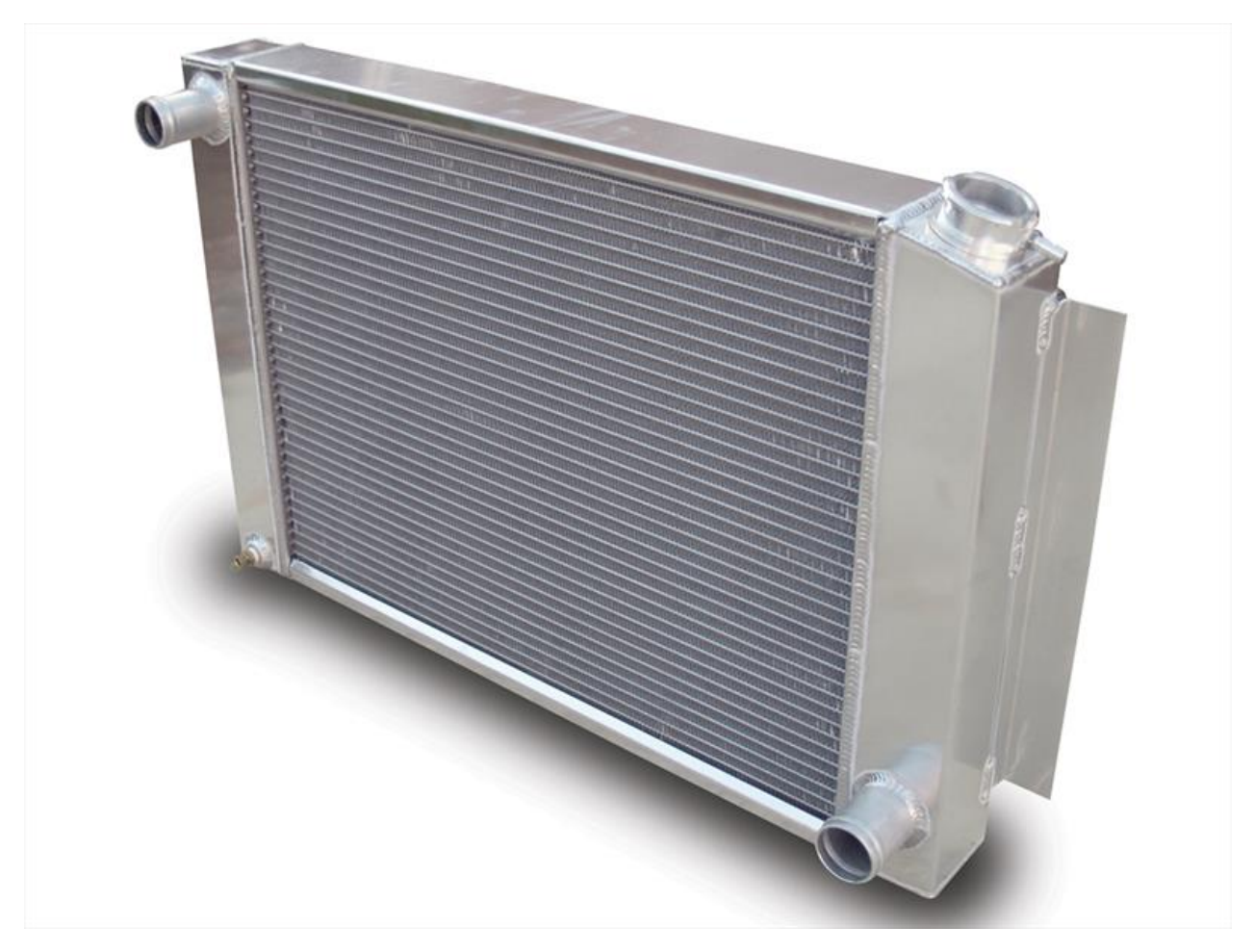

Figura 2.1.2: Radiador de Auto [\[4\]](#page-76-2).

# <span id="page-15-0"></span>**2.2. Generadores de Vórtices Longitudinales**

Cada vez surgen más necesidades dentro de las distintas industrias, con lo cual siempre se buscan formas de mejorar la transferencia de calor en intercambiadores de calor. Esto se puede lograr de dos formas, estas son: el aumento de la superficie de transferencia de calor o del coeficiente de transferencia de calor. Existen distintos mecanismos para lograr el aumento de la transferencia de calor, estos son: aumento de capas límite, generación de vórtices y la intensificación de la turbulencia, es decir entradas de flujo a mayor velocidad. Estos mecanismos se consiguen a partir de generadores de vórtices y estos pueden ser longitudinales o transversales [\[5\]](#page-76-4).

Los generadores de vórtices transversales son generadores que hacen que los vórtices producidos tengan un eje perpendicular a la dirección del flujo, como es de esperarse esto generaría bastante pérdida de presión en el fluido. Por otro lado se encuentran los generadores de vórtices longitudinales , estos producen vórtices en la misma dirección del flujo, en el estudio de M. Fiebig [\[6\]](#page-76-7), se puede observar la dirección del flujo (ver Figura [2.2.1\)](#page-16-0), cómo se desarrollan los vórtices longitudinales y la dirección del eje de estos. En la Figura [2.2.2](#page-16-1) se presenta un resultado de Hui Han [\[7\]](#page-76-3), en el cual los ejes de los vórtices van en la dirección *ȷ*ˆ.

<span id="page-16-0"></span>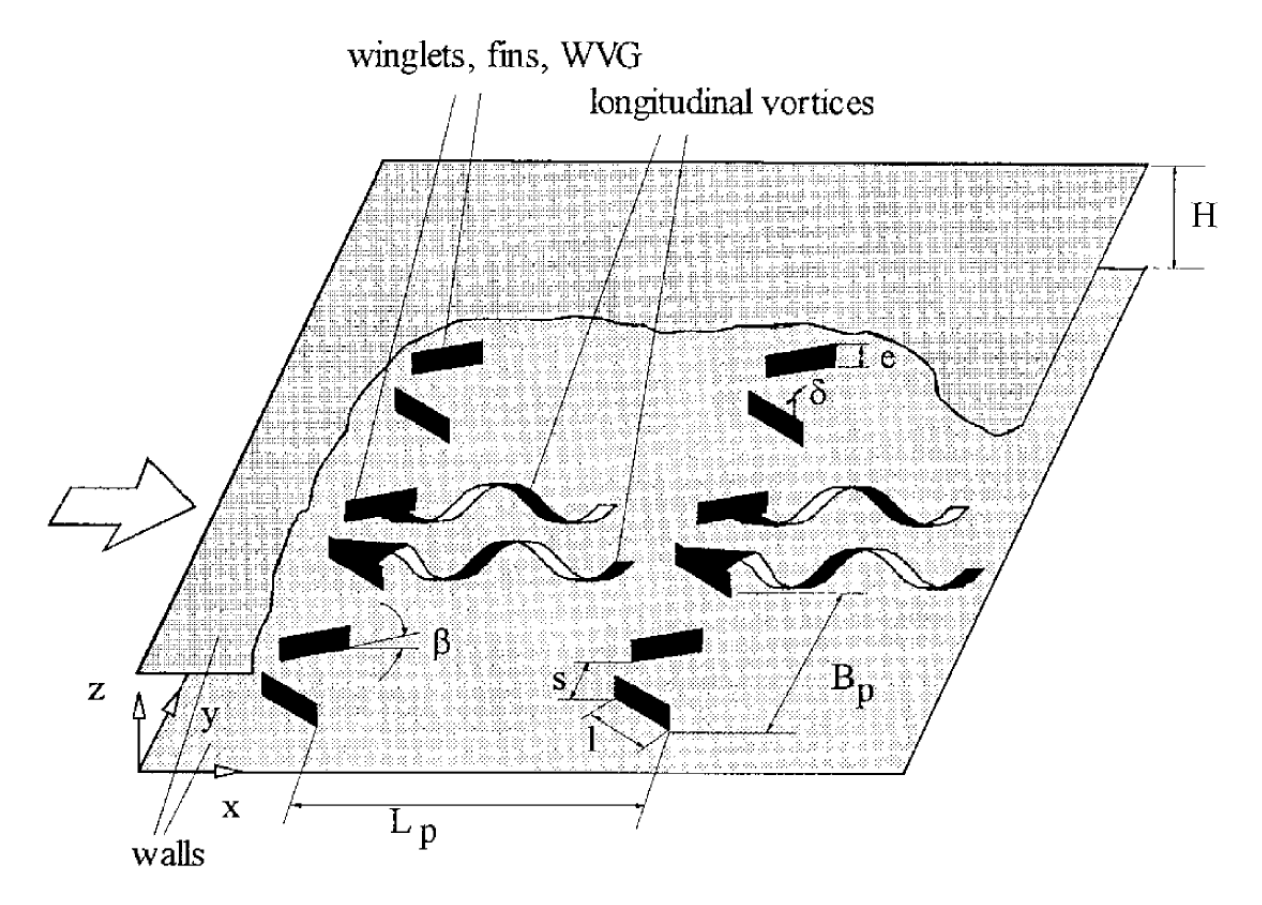

Figura 2.2.1: Vórtices generados por GVL rectangulares

<span id="page-16-1"></span>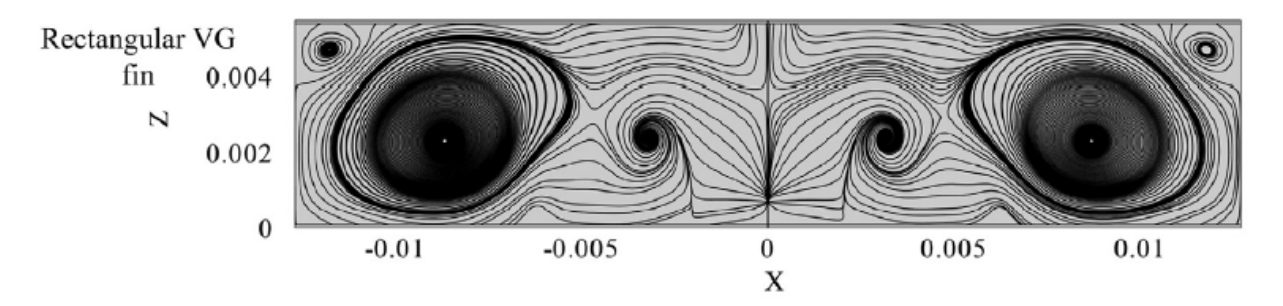

Figura 2.2.2: Vórtices longitudinales generados por un tipo de GVL en el estudio de Hui Han [\[7\]](#page-76-3).

Existen diferentes tipos de GVL, pero los más estudiados son los que se muestran en la Figura [2.2.3,](#page-17-0) estos son, desde arriba hacia abajo: ala delta, ala rectangular, aleta delta y aleta rectangular.

<span id="page-17-0"></span>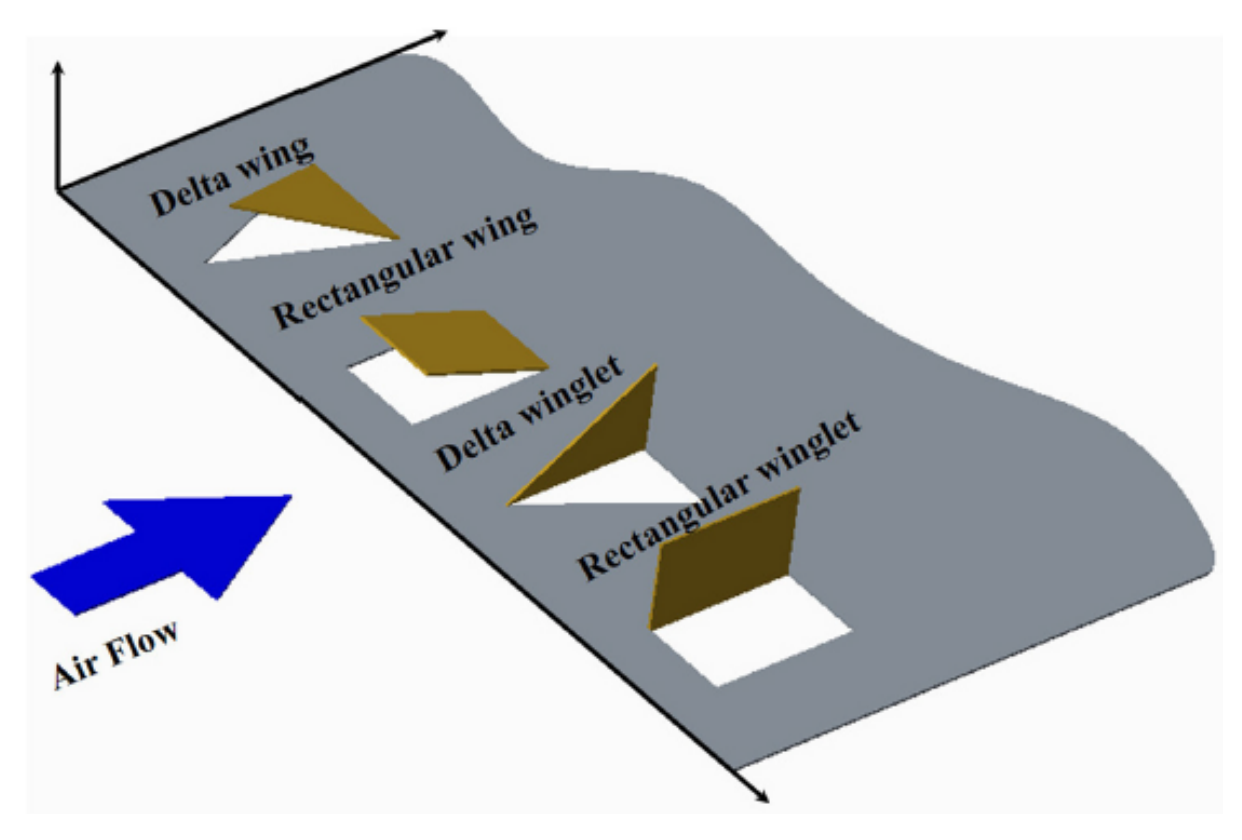

Figura 2.2.3: Ejemplos clásicos de GVL [\[5\]](#page-76-4).

A partir de los GVL observados en la Figura [2.2.3,](#page-17-0) se comienzan a desarrollar y a estudiar bastantes geometrías de generadores de vórtices longitudinales novedosas, como las que se presentan en el siguiente capítulo.

# <span id="page-18-0"></span>**2.3. Ecuaciones Gobernantes**

Las siguientes ecuaciones están programadas en el software Ansys [\[8\]](#page-76-8) [\[9\]](#page-76-9) . En primer lugar se tienen las ecuaciones de momento las cuales tienen por objetivo encontrar una solución para la velocidad del flujo medio.

#### <span id="page-18-1"></span>**2.3.1. Ecuación de Continuidad**

Teniendo en cuenta la incompresibilidad del fluido y considerando el aire a densidad constante:

$$
\frac{\partial u_i}{\partial x_i} = 0 \tag{2.3.1}
$$

Donde:

- *u<sup>i</sup>* : es el vector de velocidades en las tres distintas direcciones *x*, *y* y *z*.
- *x<sup>i</sup>* : es el vector de estas direcciones.

#### <span id="page-18-2"></span>**2.3.2. Ecuación Reynolds Average Navier Stokes**

Esta ecuación se utiliza para flujos turbulentos y teniendo en cuenta la descomposición de Reynolds:

$$
u_j \frac{\partial u_i}{\partial x_j} = -\frac{1}{\rho} \frac{\partial p}{\partial x_i} + \nu \frac{\partial^2 u_i}{\partial x_j \partial x_j} - \frac{\partial \overline{u_i' u_j'}}{\partial x_j} \tag{2.3.2}
$$

Donde:

•  $\overline{u'_i u'_j}$ : es el tensor de esfuerzos de Reynolds que se obtiene a partir de promediar el término convectivo no lineal en la ecuación de momento.

#### <span id="page-18-3"></span>**2.3.3. Ecuación de Energía**

Esta segunda ecuación caracteriza el comportamiento de la temperatura en cada punto del mallado y caracteriza al problema a resolver como un flujo no canónico. La siguiente ecuación es sin generación ni disipación de calor:

$$
\rho c_p \frac{\partial T}{\partial x_i} = \frac{\partial}{\partial x_i} \left( \lambda \frac{\partial T}{\partial x_i} \right) \tag{2.3.3}
$$

Donde:

- *ρ* es la densidad del aire.
- *C<sup>p</sup>* es el calor específico del aire.
- *λ* es la conductividad térmica efectiva .
- <span id="page-18-4"></span>• *T* es la temperatura.

#### **2.3.4. Ecuaciones del Modelo de Transporte SST** *k* − *w*

Para resolver la EDP de RANS faltan variables para despejar, con lo cual surgen bastantes modelos de turbulencia enfocados a añadir ecuaciones pero suficientes variables para despejar finalmente la velocidad del flujo medio. Entre estos modelos se encuentra el modelo **SST** *k* − *ω*, en donde: *k* es energía cinética turbulenta y *ω* es el ratio específico de disipación de la turbulencia, este modelo se escoge por tener un bajo costo computacional en comparación con la resolución directa de las RANS y además para situaciones de flujos encerrados, ya sea tuberías o placas en intercambiadores de calor, obtiene excelentes resultados [\[8\]](#page-76-8) [\[9\]](#page-76-9).

$$
\rho \frac{\partial}{\partial x_i}(ku_i) = \frac{\partial}{\partial x_j} \left( \Gamma_k \frac{\partial k}{\partial x_j} \right) + \tilde{G}_k - Y_k \tag{2.3.4}
$$

$$
\rho \frac{\partial}{\partial x_i}(wu_i) = \frac{\partial}{\partial x_j} \left( \Gamma_w \frac{\partial w}{\partial x_j} \right) + G_w - Y_w + D_w \tag{2.3.5}
$$

Donde:

- $\cdot$   $\tilde{G}_k$ : Es la generación de energía cinética turbulenta por el flujo promedio.
- *Gw*: Es la generación de *w*.
- Γ*k*: Es la difusividad efectiva de *k*.
- Γ*w*: Es la difusividad efectiva de *w*.
- *Yk*: Es la disipación de *k* por la turbulencia.
- *Yw*: Es la disipación de *w* por la turbulencia.
- *Dw*: Surge por la relación entre el modelo *k* − *ϵ* y el modelo *k* − *ω* .

# <span id="page-20-0"></span>**2.4. Estudios de GVL Novedosos**

Como ya se ha mencionado, se han estudiado bastantes geometrías de GVL novedosas. Este trabajo irá enfocado a que el fluido de trabajo sea aire y para que la comparación entre los distintos GVL y el caso base sea válida, el canal de aire debe tener dimensiones específicas, ya que las dimensiones para cuando el fluido de trabajo es agua son distintas que para cuando este es aire y esto dependerá de la aplicación.

<span id="page-20-1"></span>En primer lugar, dentro de los estudios investigados existe una comparación sobre la mejora de la transferencia de calor utilizando dos geometrías distintas: trapezoidal simple y curvo, realizado por Esmaeilzadeh A. [\[5\]](#page-76-4) como los que se pueden ver en la Figura [2.4.1.](#page-20-1) En este estudio el canal de trabajo es el ilustrado en la Figura [2.4.2.](#page-20-2)

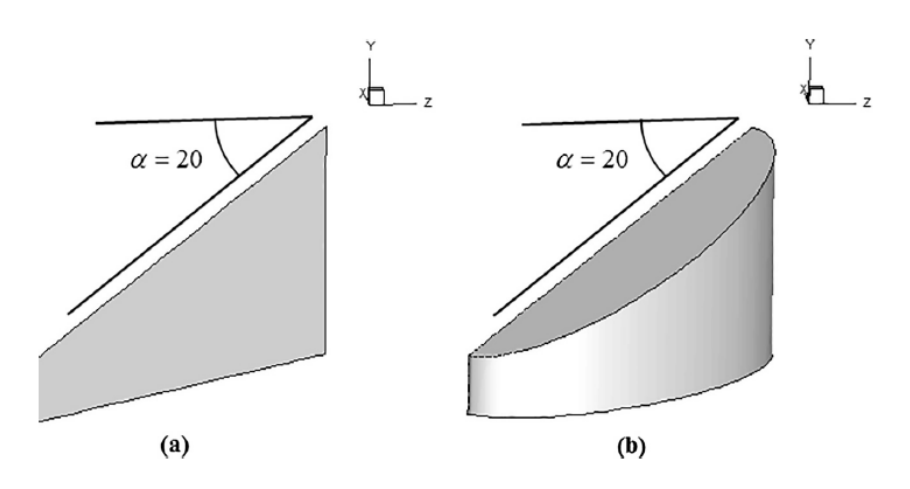

Figura 2.4.1: (a)GVL trapezoidal simple. (b)GVL trapezoidal curvo.

<span id="page-20-2"></span>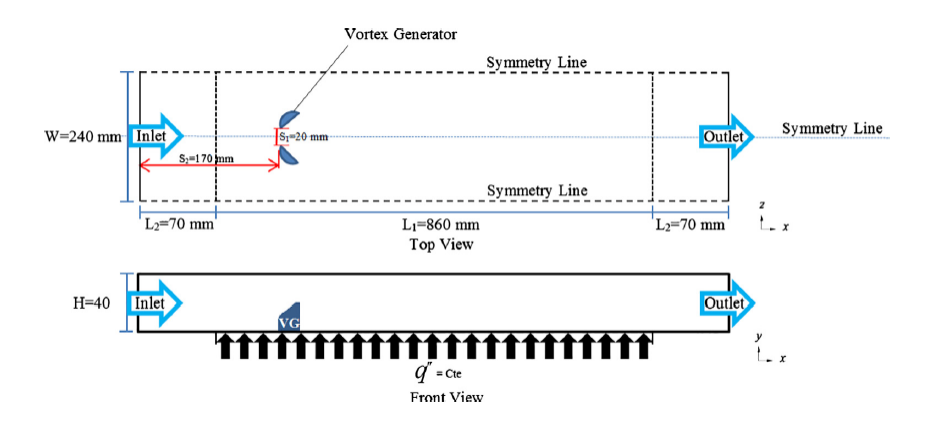

Figura 2.4.2: Canal de trabajo utilizado por Esmaeilzadeh A..

En este estudio se observa que con números de Reynolds entre 7000 y 35000 los GVL trapezoidales curvos obtienen un mejor rendimiento que los simples, en términos de menores caídas de presión y mejor transferencia de calor. Además de esto se logra determinar la altura óptima de estos GVL para este tipo de canal[\[2\]](#page-76-5) que es de 20[*mm*].

En segundo lugar, el estudio de Modi A. [\[5\]](#page-76-4), utiliza aire como fluido de trabajo y números de Reynolds bajos, correspondientes a flujos laminares, entre: 400 y 1000, utiliza GVL sinusoidales bastante novedosos como se puede observar en la Figura [2.4.3.](#page-21-0) El canal de trabajo es el que se puede observar en la Figura [2.4.4](#page-21-1)

<span id="page-21-0"></span>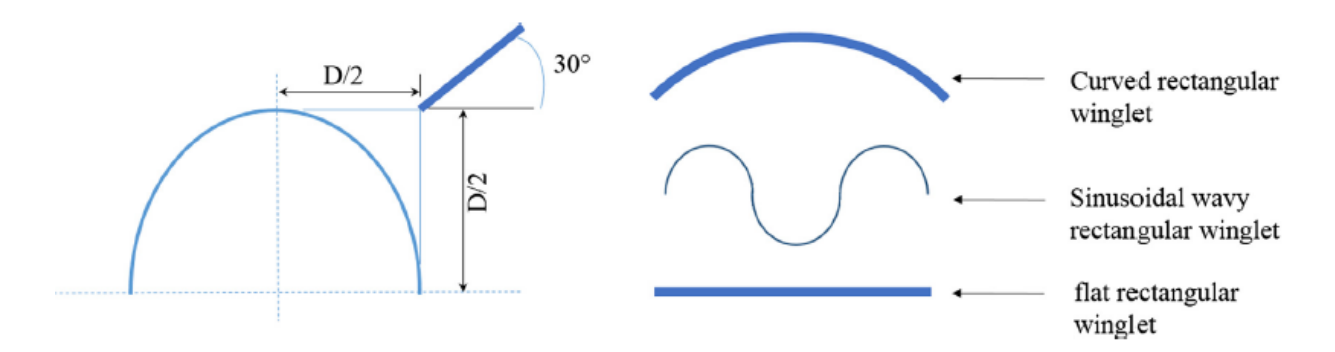

Figura 2.4.3: Generadores de vórtices estudiados por Modi A.(D: diámetro del tubo del intercambiador).

<span id="page-21-1"></span>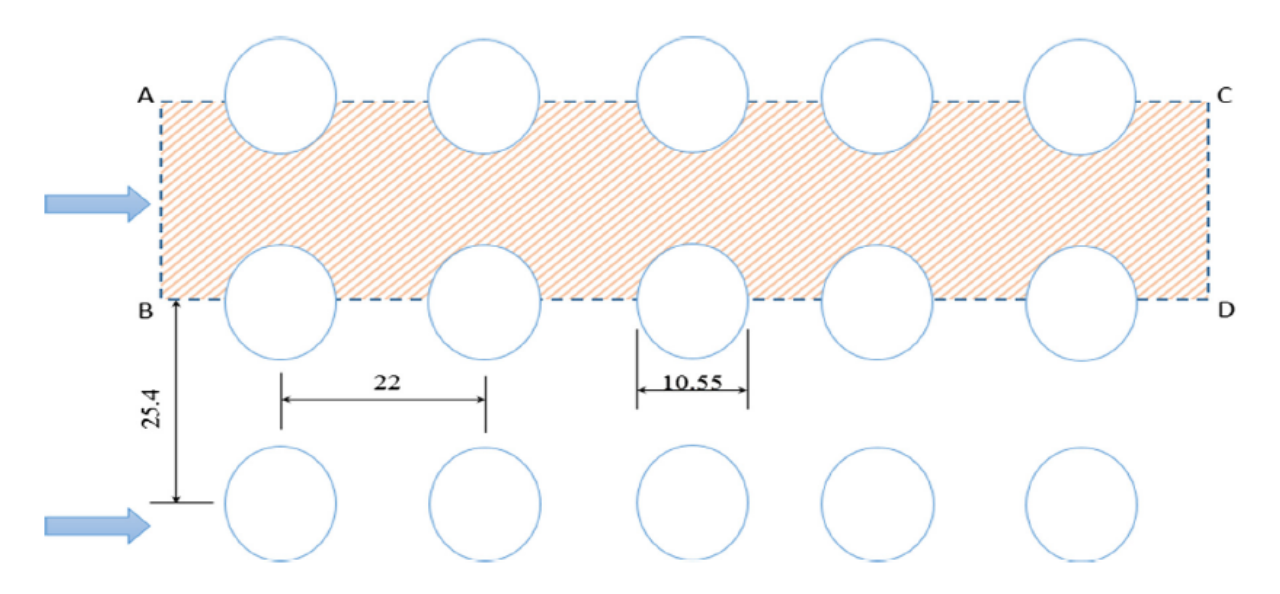

Figura 2.4.4: Canal de trabajo utilizado por Modi A.(medidas en mm).

A partir de este estudio, las conclusiones que se obtienen es que la configuración con mayor transferencia de calor es la aleta rectangular curva orientada hacia abajo, ya que esta hace que el aire fluya por las cercanías de los tubos, genera vórtices y la caída de presión es bastante baja. De cualquier forma, todas las geometrías analizadas superan al caso base sin GVL. Una desventaja de este estudio es que se realiza en un canal de trabajo en dos dimensiones, lo cual quizá no entrega un espacio real de trabajo.

<span id="page-22-0"></span>En tercer lugar se encuentra el estudio realizado por Oneissi M. [\[10\]](#page-76-10), en este el fluido de trabajo es aire y se trabaja con números de Reynolds entre 270 a 30000. El GVL a estudiar es el que se puede observar en la Figura [2.4.5,](#page-22-0) este tiene una particularidad, ya que, como se puede observar está inclinado y su rendimiento está sujeto al ángulo de inclinación. En la Figura [2.4.6,](#page-22-1) se expone el canal de trabajo, en el cual las medidas de alto, ancho y largo son, respectivamente:  $H = 38.6$ [*mm*],  $W = 61.76$ [*mm*] y  $L = 501.8$ [*mm*], junto con las medidas también se muestran las condiciones de borde del canal.

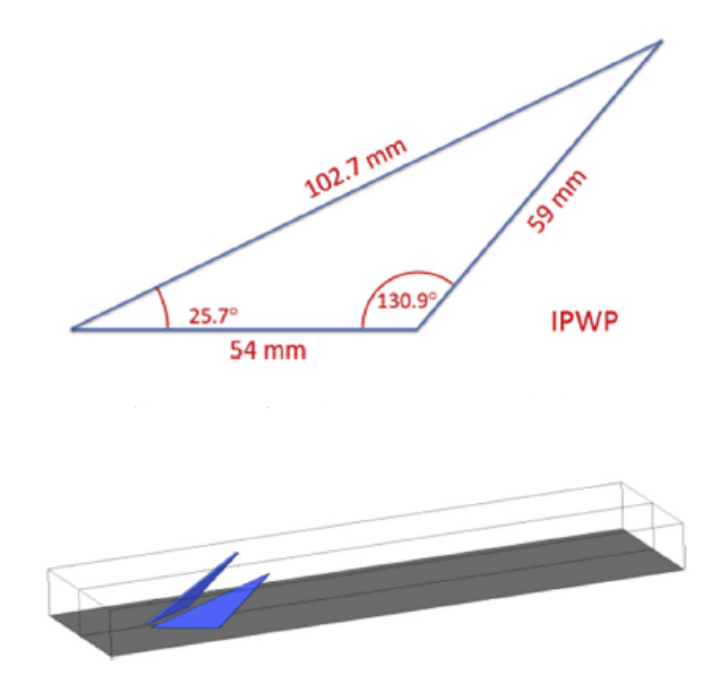

<span id="page-22-1"></span>Figura 2.4.5: Generadores de vórtices estudiados por Oneissi M..

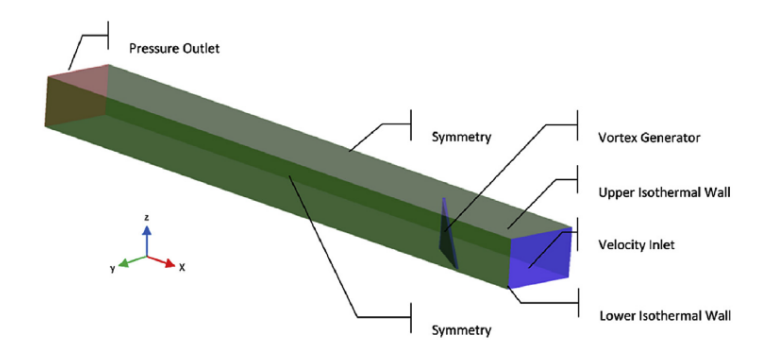

Figura 2.4.6: Canal de trabajo utilizado por Oneissi M..

A partir de este estudio Oneissi M. determina que el el GVL de aleta delta inclinada es mejora en un 50 % el factor de fricción y trae consigo a tener un TEF 6 % mejor al caso en donde la aleta delta no está inclinada, junto con esto la nueva geometría produce más vórtices en el fluido. Sumado a lo anterior, en este trabajo se determina que el mejor TEF se encuentra para el número de Reynolds de: 4600 [\[3\]](#page-76-6) y [\[10\]](#page-76-10).

En cuarto lugar, se encuentra el estudio realizado por Garelli L. en [\[11\]](#page-76-11). en este se estudia la inclusión de ala delta, uno de los GVL más estudiados, en radiadores de transformadores, en un transformador solo existe convección natural con lo cual el estudio se realiza para flujos laminares. El canal de trabajo es el que se observa en la Figura [2.4.7,](#page-23-0) en donde las principales dimensiones de este son:  $H = 20$ [*mm*],  $W = 40$ [*mm*] y  $L = 127$ [*mm*].

<span id="page-23-0"></span>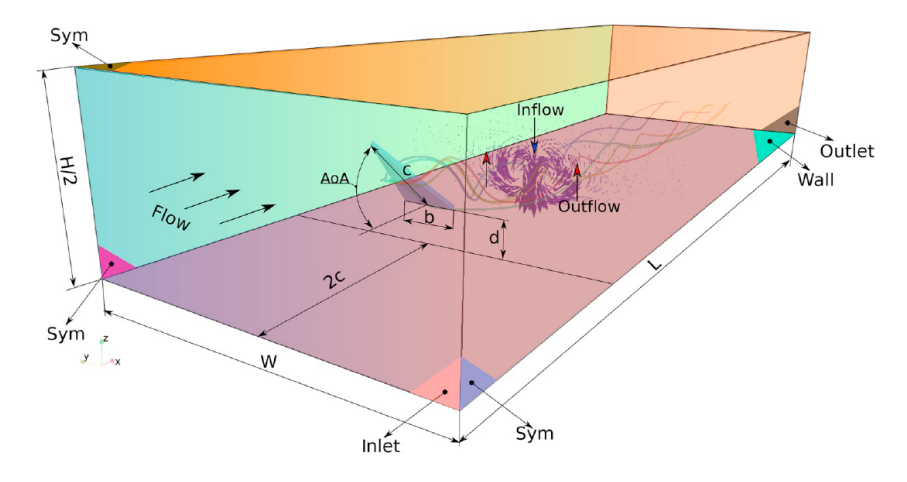

Figura 2.4.7: Canal de trabajo utilizado por Garelli L..

Como ya se sabe, en este estudio se utiliza el ala delta pero en sistemas de convección natural, la mayor conclusión obtenida es que la ubicación del ala delta, junto con la inclinación de 30◦ , entregan el mejor para casos de convección natural, además la transferencia de calor aumenta en un  $12\%$  [\[11\]](#page-76-11).

Finalmente, la última referencia es el trabajo realizado por Han H. en [\[7\]](#page-76-3). En este se simula un canal con los espacios de los tubos como el que se observa en la Figura [2.4.8,](#page-23-1) para comprender de mejor manera el flujo a través de los tubos y como mejora la transferencia de calor con GVL curvos, como el que se puede observar en al Figura [2.4.9.](#page-24-1)

<span id="page-23-1"></span>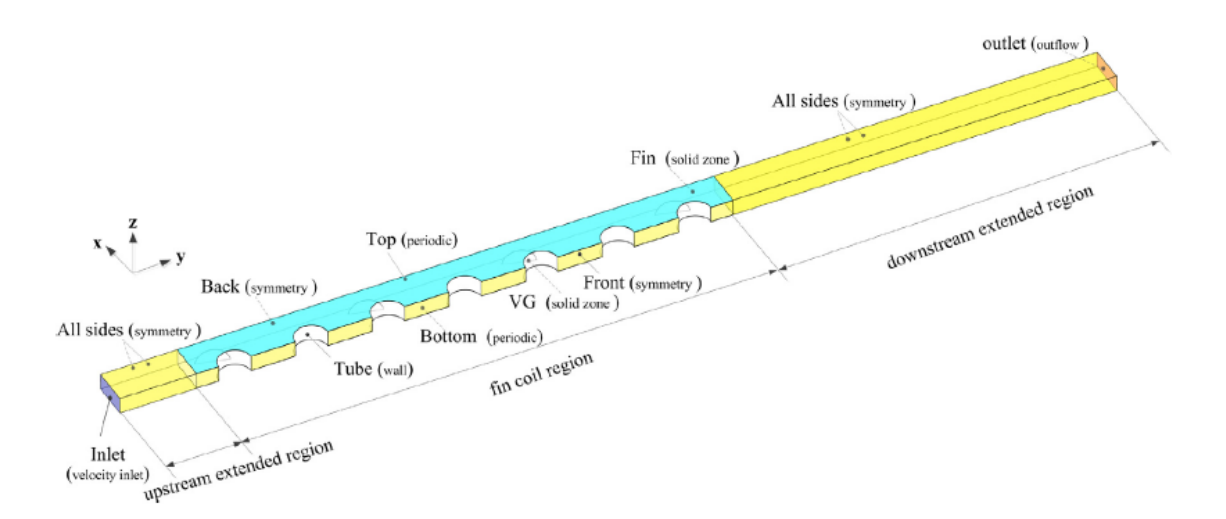

Figura 2.4.8: Canal de trabajo utilizado por Han H..

<span id="page-24-1"></span>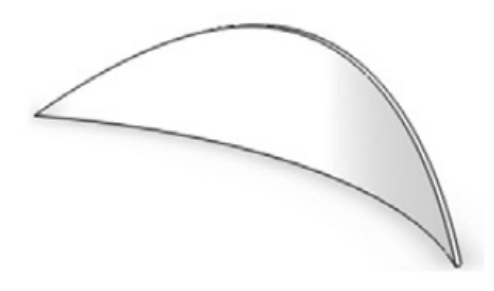

Figura 2.4.9: GVL curvos utilizados por Han H..

La gran diferencia de este este estudio con los demás es que el fluido de trabajo es agua, pero la geometría del GVL es importante para entender los movimientos del flujo a través del canal.

# <span id="page-24-0"></span>**2.5. Identificación de Vorticidad**

La vorticidad es un tema bastante estudiado en mecánica de fluidos, estudios anteriores definían vorticidad como la rotación de las líneas de flujo en algún canal, o los centros de los vórtices como lugares de baja presión, pero estas definiciones carecen de objetividad matemática. Con lo cual J. Jeong en [\[12\]](#page-76-12) concluye que los criterios de *λ* 2 y el Q son los que obtienen los mejores resultados para detección de vórtices en los multiples tipos de flujos que existen.

En general el criterio *λ* 2 se utiliza para detectar los centros de los vórtices, por lo tanto se utilizará el criterio Q, ya que entrega un desarrollo de los vórtices a lo largo de todo el canal. Este criterio se basa en el gradiente de velocidad y se define matemáticamente como sigue:

$$
Q = \frac{1}{2}(u_{i,i}^2 - u_{i,j}u_{j,i}) = \frac{1}{2}(\|\Omega\|^2 - \|S\|^2)
$$
\n(2.1)

En la ecuación anterior Ω es la componente simétrica de ∇*u* y la y *S* es la componente antisimétrica del mismo.

A partir del estudio hecho por J Jeong en [\[12\]](#page-76-12), el criterio Q es un balance local entre la tasa de deformación por corte y la magnitud de la vorticidad y además indica que cuando *Q >* 0 la zona es dominada por vorticidad y no por la viscosidad.

# <span id="page-25-0"></span>**Capítulo 3 Metodología**

<span id="page-25-3"></span>En la Figura [3.0.1](#page-25-3) se pueden observar los pasos a seguir para lograr este trabajo, para así cumplir con los objetivos planteados con anterioridad.

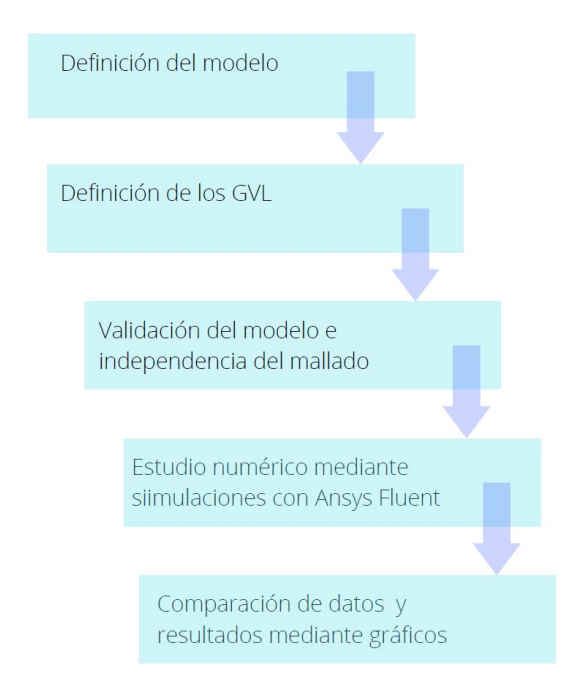

Figura 3.0.1: Metodología para llevar a cabo el trabajo de título.

# <span id="page-25-1"></span>**3.1. Definición del Modelo**

<span id="page-25-2"></span>En primer lugar, se debe definir el canal de trabajo a estudiar para así poder validarlo. Como se ha estudiado, existen diferentes canales, para emular los distintas dimensiones de intercambiadores de calor compactos, con lo cual se debe utilizar un modelo que cumpla con los requisitos de este trabajo de título, que sea en régimen turbulento y que además contenga geometrías de GVL novedosas. Es por esto que se utiliza el trabajo de Oneissi en [\[3\]](#page-76-6) y [\[10\]](#page-76-10), ya que se realiza una simulación de flujo de aire a través de un canal con dimensiones de intercambiadores de calor compactos, se utilizan flujos turbulentos y contiene un tipo de GVL más aerodinámico y novedoso. Se escoge este trabajo como modelo ya que utiliza como validación datos experimentales de St. Tiggelbeck en [\[13\]](#page-77-0), junto con esto entrega parámetros claros de la simulación utilizada para abordar el problema de forma efectiva.

# **3.2. Definición de los GVL**

Debido a la gran cantidad de GVL novedosos existentes en la bibliografía, se pretende estudiar GVL clásicos y novedosos con el fin de comparar cada GVL en un mismo canal y con las mismas condiciones de borde impuestas por Oneissi en [\[3\]](#page-76-6) y [\[10\]](#page-76-10), con el fin de corroborar que existen geometrías que ayudan más a la transferencia de calor que otras y también probar nuevas geometrías.

Las geometrías cumplen las medidas del canal presentado por Oneissi [\[3\]](#page-76-6) y [\[10\]](#page-76-10) y junto con esto cabe recalcar que para el uso de GVL se cumple con que el área frontal proyectada de cada GVL sea igual a 521*,* 1[*mm*<sup>2</sup> ], para poder comparar de manera correcta sus rendimientos y sus espacios en el canal. Las condiciones de borde del canal se presentan en la Figura [3.2.1](#page-26-1) y sus respectivas medidas se observan en la Figura [3.2.2.](#page-27-1)

#### <span id="page-26-0"></span>**3.2.1. Dimensiones del canal**

<span id="page-26-1"></span>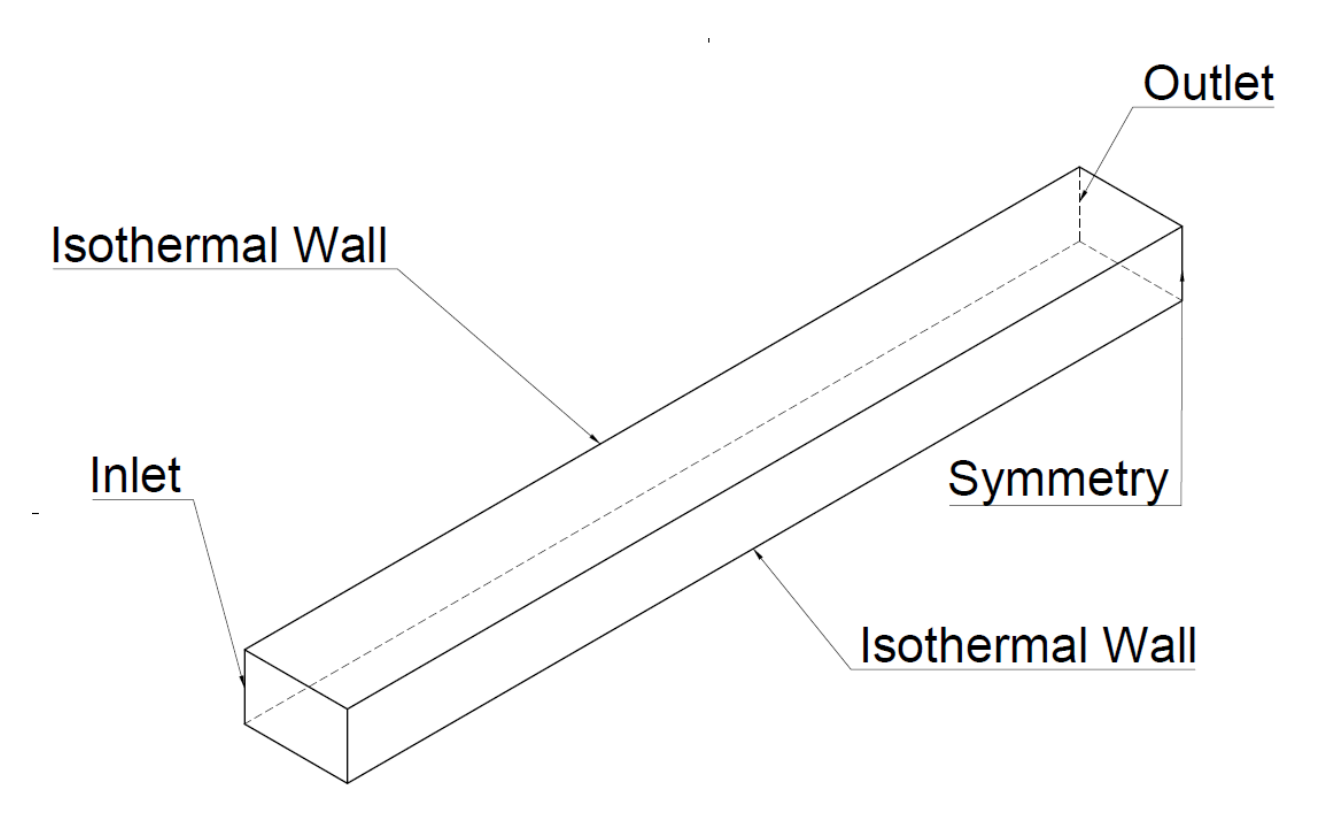

Figura 3.2.1: Vista isométrica con las condiciones de borde del mismo.

<span id="page-27-1"></span>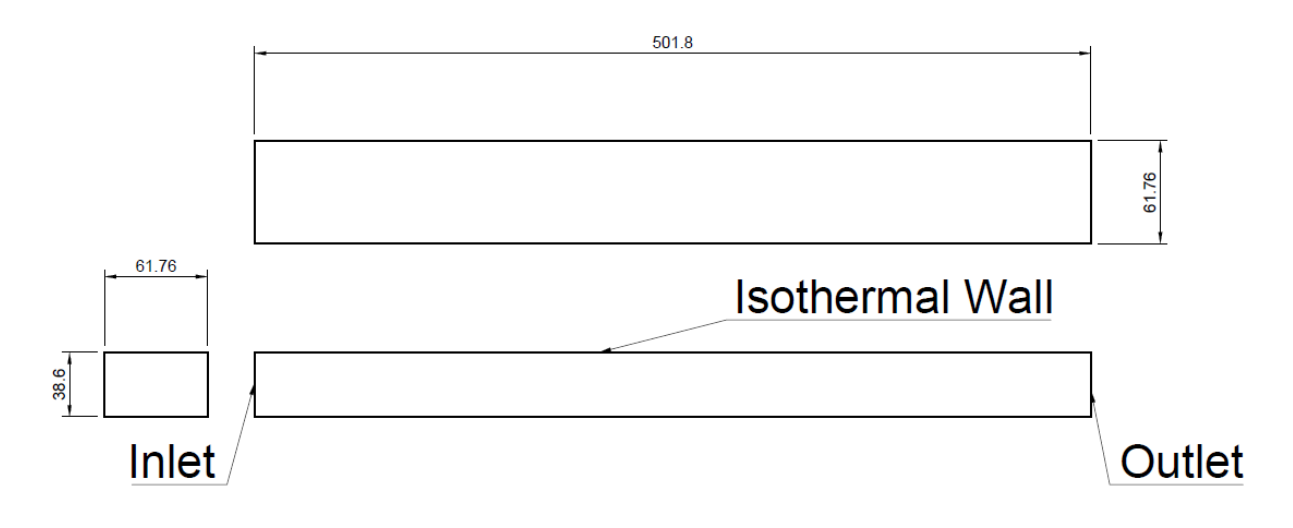

Figura 3.2.2: Canal de trabajo con diferentes vistas y medidas (medidas en mm).

#### <span id="page-27-0"></span>**3.2.2. GVL a estudiar**

El primer GVL a estudiar y es el GVL que se utilizó para la validación del modelo es el delta winglet normal, esta es una geometría clásica, pero Oneissi busca comparar con el delta winglet inclinado, para poder estudiar cual es la mejor geometría en términos de TEF.

<span id="page-27-2"></span>Este GVL se muestra en la Figura [3.2.3,](#page-27-2) en donde las medidas del GVL son las mismas que las utilizadas por Oneissi en [\[3\]](#page-76-6) y se pueden apreciar en la Figura [3.2.4.](#page-28-0)

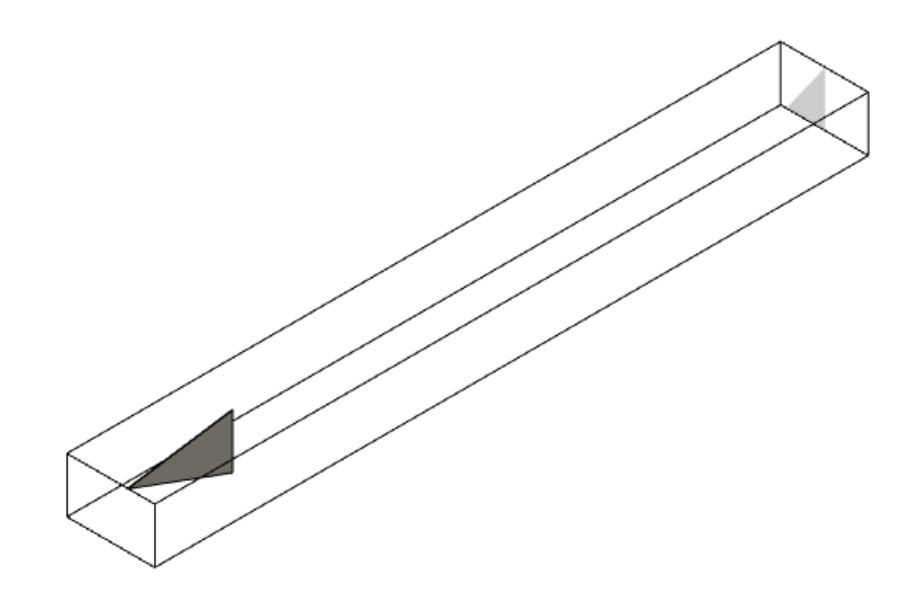

Figura 3.2.3: Delta Winglet Normal a estudiar.

<span id="page-28-0"></span>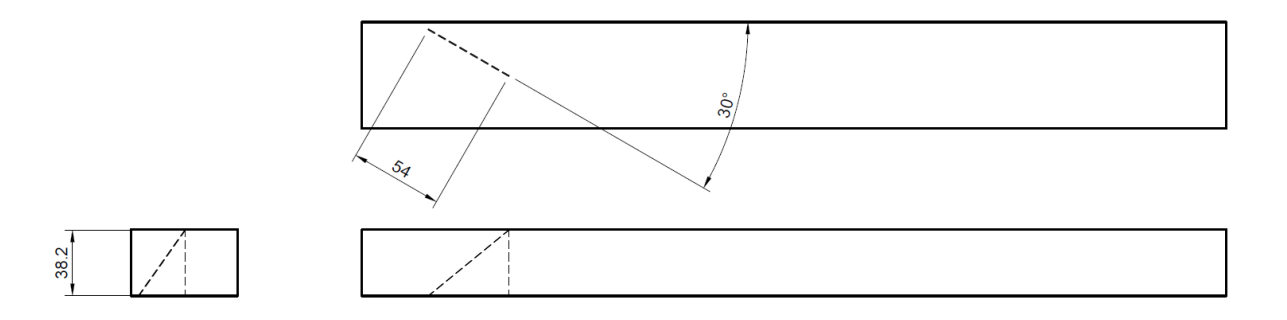

Figura 3.2.4: Medidas en milímetros del Delta Winglet Normal.

<span id="page-28-1"></span>Como GVL novedoso se obtiene, en segundo lugar, el delta winglet inclinado, el cual se utiliza con las mismas medidas que Oneissi en [\[3\]](#page-76-6) y se muestra una vista isométrica del mismo en la Figura [3.2.5](#page-28-1) y las medidas en la Figura [3.2.6.](#page-28-2)

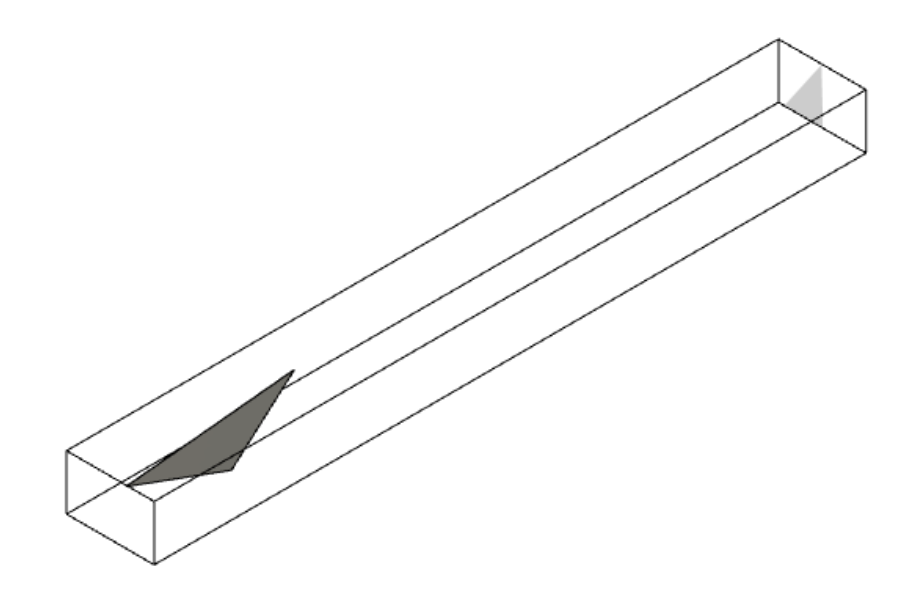

Figura 3.2.5: Delta Winglet Inclinado a estudiar.

<span id="page-28-2"></span>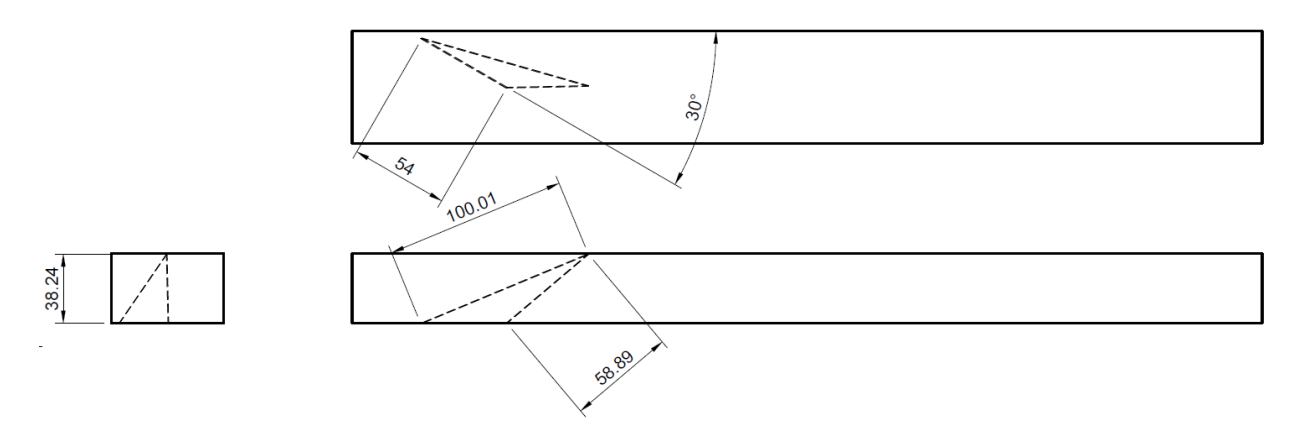

Figura 3.2.6: Medidas en milímetros del Delta Winglet Inclinado.

El tercer GVL a estudiar, se dá en base al estudio de Garelli en [\[11\]](#page-76-11) y se utiliza en este canal

<span id="page-29-0"></span>porque se menciona que este GVL obtiene mejor TEF en flujos laminares que en turbulentos, con lo cual con el fin de estudiar esta geometría y observar el comportamiento con respecto a otros GVL, se utiliza un delta wing normal, el cual se puede observar isométricamente en la Figura [3.2.9](#page-30-0) y con sus medidas en la Figura [3.2.8.](#page-29-1)

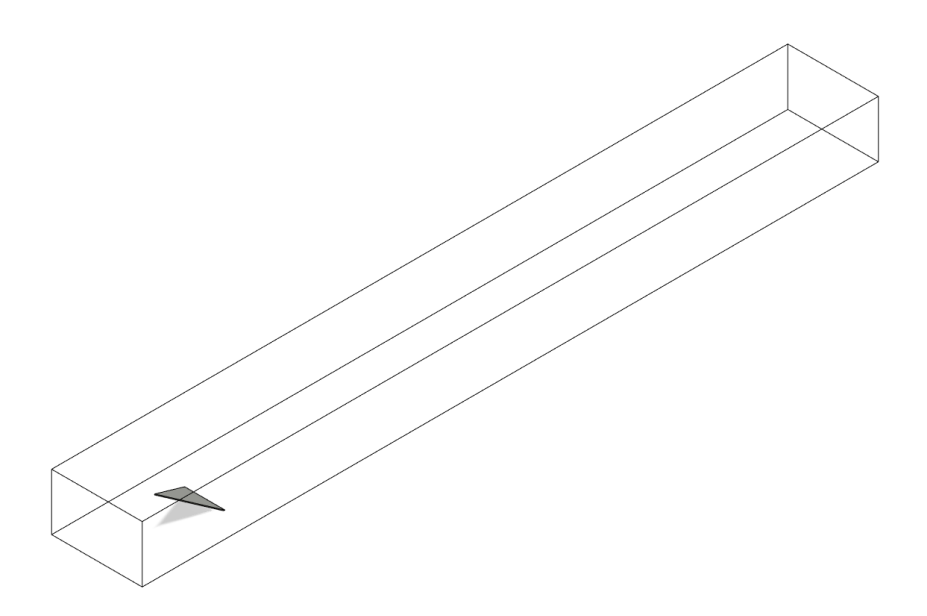

Figura 3.2.7: Vista isométrica del Delta Wing Normal.

<span id="page-29-1"></span>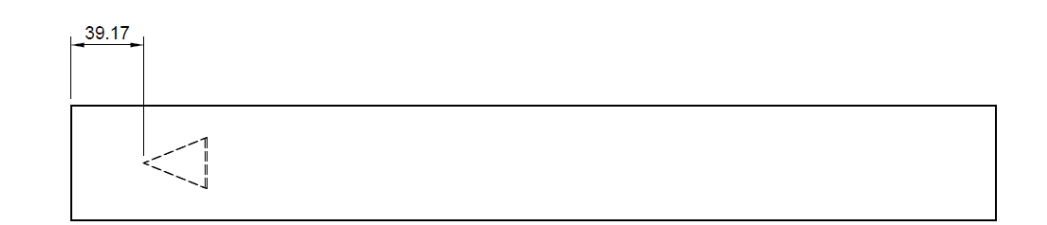

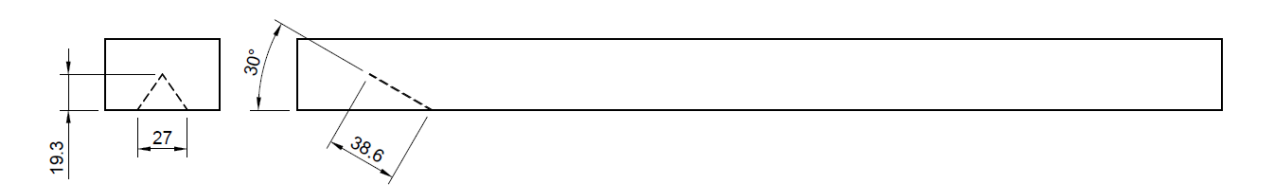

Figura 3.2.8: Vistas del Delta Wing Normal (Medidas en [mm]).

En cuarto lugar, se desea probar una modificación a la geometría anterior, solo para poder comparar resultados y descartar algunas geometrías, esta es un Delta Wing Inclinado, ya que posee un mayor ángulo de apertura hacia el fluido, este se construye siempre respetando el tamaño del GVL, cumpliendo con el área proyecta mencionada con anterioridad. En la Figura [3.2.9](#page-30-0) se tiene una vista isométrica y en la Figura [3.2.10](#page-30-1) se muestra con sus medidas.

<span id="page-30-0"></span>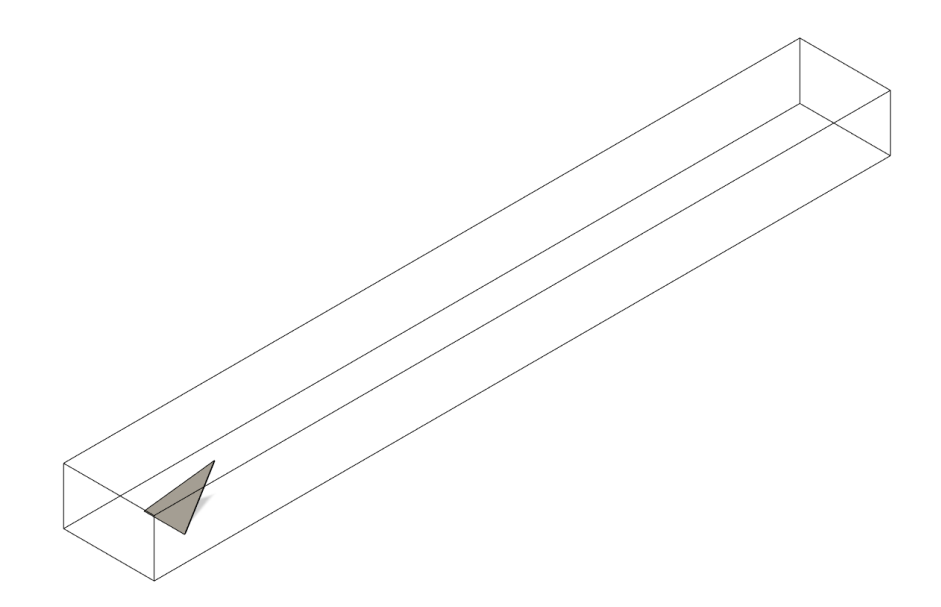

Figura 3.2.9: Vista isométrica del Delta Wing Inclinado.

<span id="page-30-1"></span>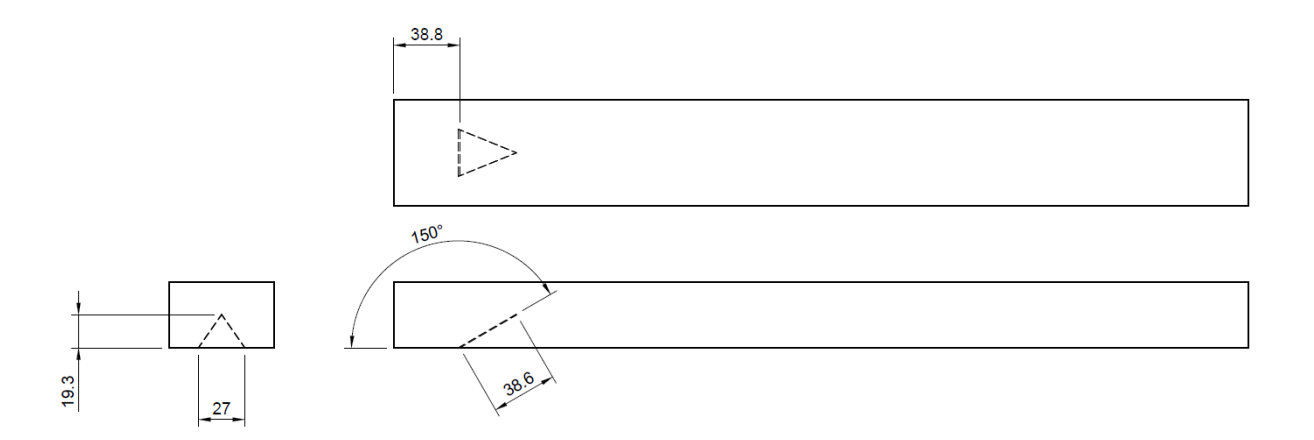

Figura 3.2.10: Vistas del Delta Wing Inclinado (Medidas en [mm]).

<span id="page-31-0"></span>Por último se probará una geometría basada en el estudio de Modi A. [\[3\]](#page-76-6), en el cual se concluye que la geometría rectangular curva hacia abajo es la mejor, pero no se prueba en flujos turbulentos, con lo cual se tiene una base de comparación más amplia para el trabajo. En la Figura [3.2.11](#page-31-0) se tiene una vista isométrica y en la Figura [3.2.12](#page-31-1) se muestra con sus medidas.

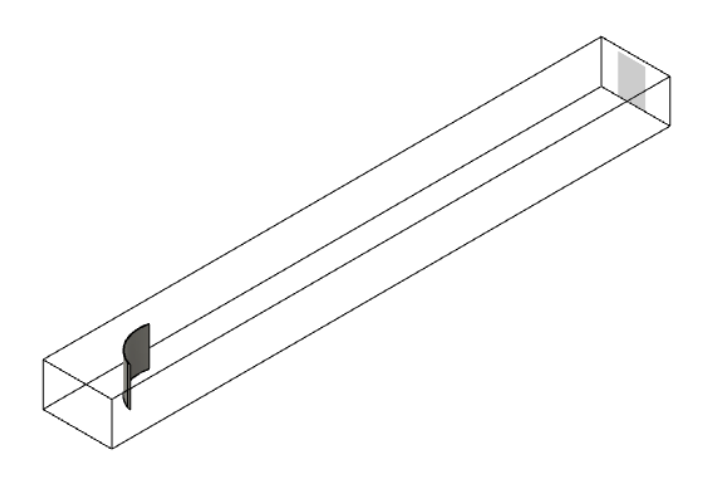

Figura 3.2.11: Vista isométrica del Rectangular curvo hacia abajo.

<span id="page-31-1"></span>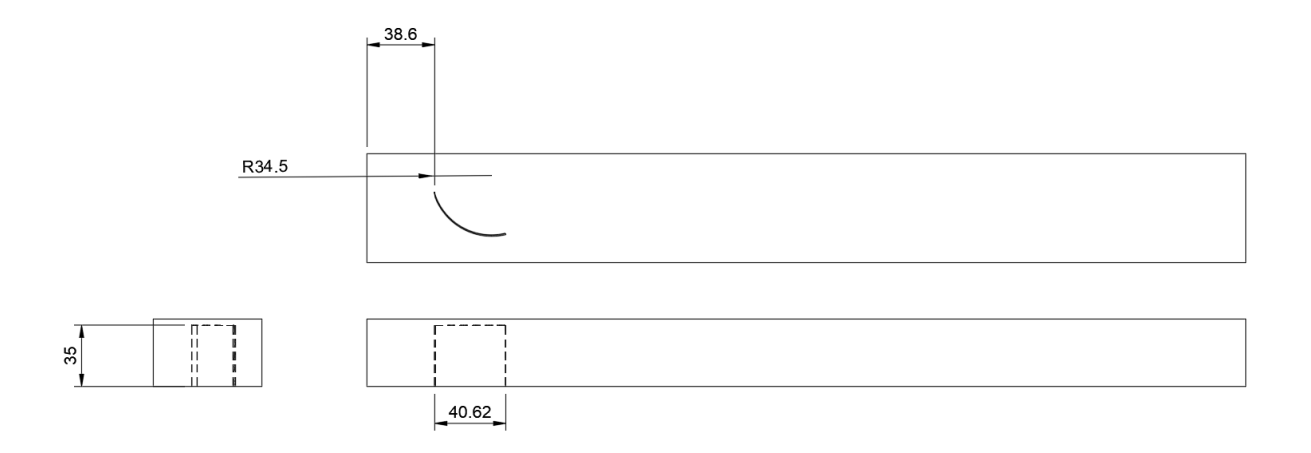

Figura 3.2.12: Vistas del Rectangular curvo hacia abajo (Medidas en [mm]).

# <span id="page-32-0"></span>**3.3. Definición del Mallado**

Previo a definir el mallado, se deben tener archivos .stp con las geometrías de los GVL, estos archivos se generan a partir de Autodesk Inventor 2021 y Desing Modeler de Ansys. Lo primero que se debe hacer es diseñar el GVL en Inventor. Una vez hecho esto, en el plano transversal se realiza un nuevo cuerpo que será el espacio de aire de la simulación, luego se importa el archivo .stp a Desing Modeler y en este programa se extrae el cuerpo de GVL para solo interactuar con el aire al interior del canal. El siguiente paso es definir las zonas del modelo; la entrada, la salida, las paredes que están a temperatura y los bordes de las paredes en las cuales se tiene simetría. Este paso es importante ya que surgen ciertos efectos dinámicos y térmicos, que ocurren cerca de las zonas antes mencionadas, que incrementan su influencia según el tipo de mallado del cuerpo de aire.

A continuación se procede a mallar la geometría. Tomando en cuenta que; Oneissi en [\[3\]](#page-76-6) y [\[10\]](#page-76-10), utiliza elementos poliédricos, se debe mallar con elementos tetraédricos para luego realizar la conversión de elementos en Fluent, esta conversión es bastante útil para los casos en donde se tienen que calcular promedios de variables como la temperatura o la presión y además ocupa menos espacio en el disco duro [\[8\]](#page-76-8). En primer lugar se realiza un *body sizing*, a todo el cuerpo y a este se le asigna un tamaño mayor que a las paredes, estas paredes son: las caras de los GVL en contacto con el aire, la pared inferior y la pared superior y se les asigna un *face sizing* y además un *inflation* de 18 capas y con un espesor de la primera capa de 20*µm* intentando siempre mantener el *y* <sup>+</sup> cercano a 1, esto porque se necesita que estos lugares se mallen más finos y así obtener mejores efectos de pared.

<span id="page-32-1"></span>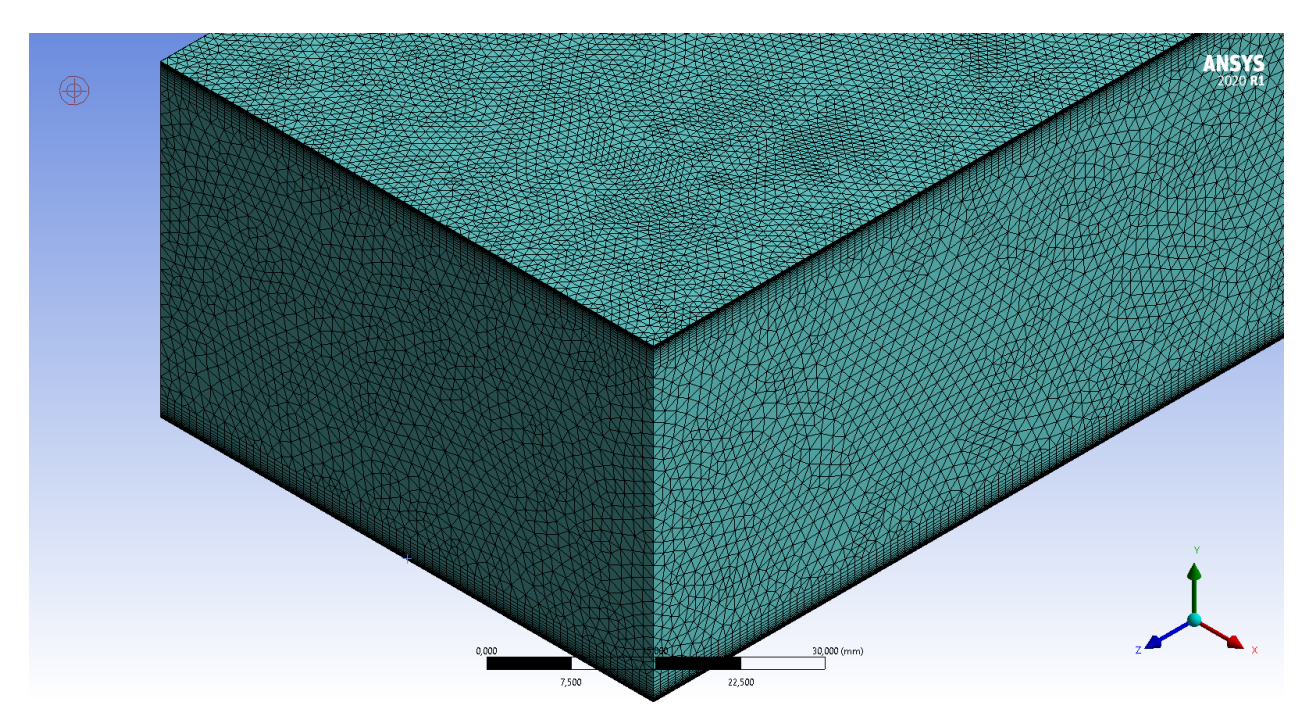

Figura 3.3.1: Mallado fino con elementos tetraédricos.

<span id="page-33-5"></span>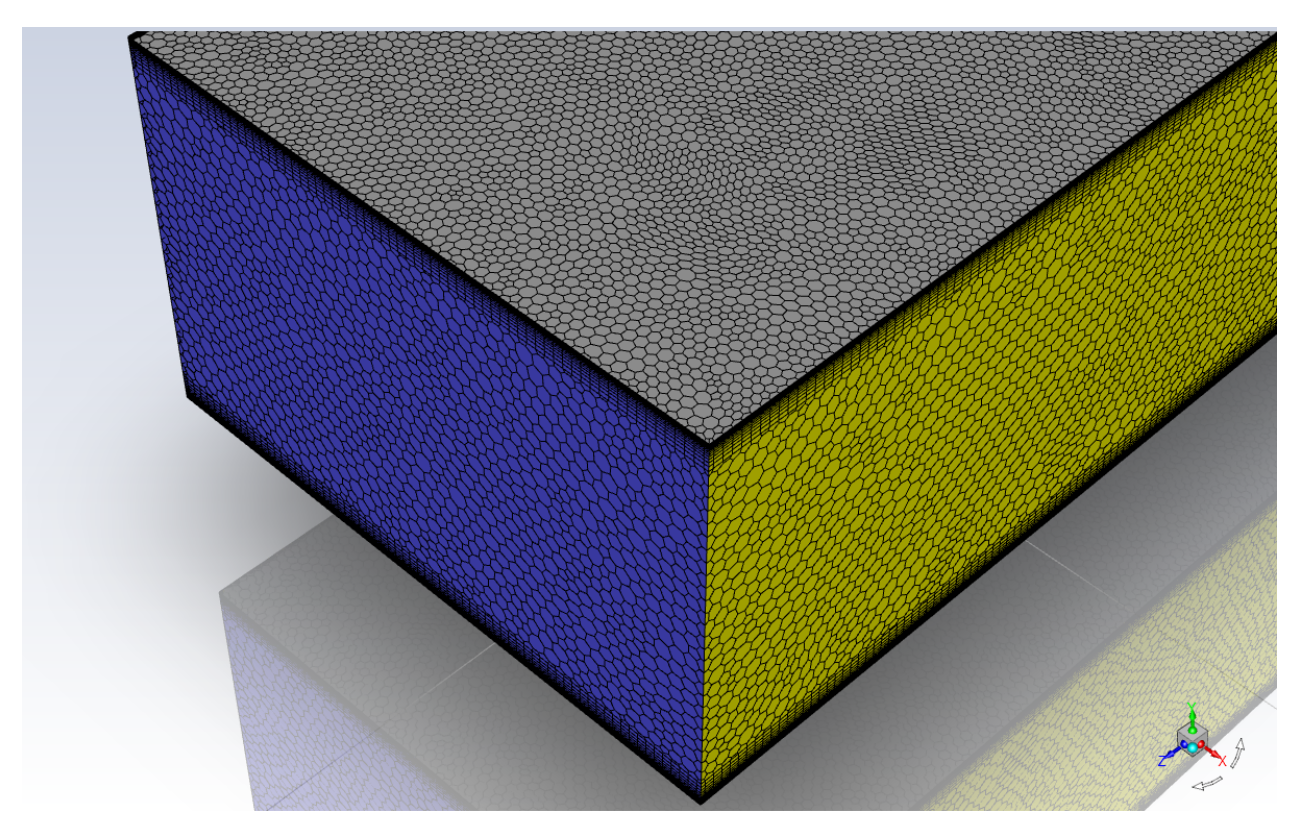

Figura 3.3.2: Mallado fino con elementos poliédricos.

En las Figuras [3.3.1](#page-32-1) y [3.3.2](#page-33-5) se pueden observar las mallas tanto tetraédrica como poliédrica, respectivamente, esta configuración se realiza en el módulo de FLUENT en, con lo cual se procede a la configuración de los distintos casos. En primer lugar, a la entrada se le asocia una velocidad, una temperatura y una intensidad de turbulencia, para luego asociar a la pared superior e inferior solo una temperatura y finalmente una salida de presión.

# <span id="page-33-0"></span>**3.4. Simulación**

#### <span id="page-33-1"></span>**3.4.1. Condiciones de Borde**

Las condiciones de pared para este estudio se dividen en tres; las condiciones de entrada o Inlet, de salida o Outlet y de pared, las cuales se especifican a continuación:

#### <span id="page-33-2"></span>**3.4.1.1. Región de Entrada**

Las condiciones para la entrada de velocidad irán variando según el número de Reynolds a estudiar y son las siguientes:

- Velocidades de entrada: 0, 38, 0, 53, 0, 76, 0, 88, 1, 14 y 1, 52  $\left[\frac{m}{s}\right]$
- Temperatura de Entrada: 300[*k*]

#### <span id="page-33-3"></span>**3.4.1.2. Región de Salida**

<span id="page-33-4"></span>Para la región de salida se considera una salida de presión, a presión constante con presión manométrica igual a 0.

#### **3.4.1.3. Condiciones de Pared**

La pared superior e inferior del canal estarán a temperatura constante de 350[*K*], las paredes derecha e izquierda del canal tendrán simetría y por último las paredes de los GVL's, son adiabáticas, osea no existe flujo de calor a través de estas, esto para poder concentrarse en el efecto de la convección horizontal por si misma.

#### <span id="page-34-0"></span>**3.4.2. Método numérico**

Para realizar las simulaciones se utilizará el software ANSYS 2020 y se utiliza el método COUPLED para la resolución, ya que este es bastante útil para resolver las ecuaciones de velocidad y de presión de manera acoplada [\[9\]](#page-76-9). Se utiliza un modelo de *Least Square Cell Based*, con una discretización de segundo orden para presión, momento y energía.

Para este trabajo se utilizará el método pseudo transiente, tal y como lo realizó Oneissi en [\[3\]](#page-76-6) y [\[10\]](#page-76-10), esto entrega resultados más rápidos, más robustos y sin mayor costo computacional [\[9\]](#page-76-9), se escoge un tiempo de escala automático y se corrige el tiempo de escala, según corresponda la velocidad.

El tiempo de escala es un tiempo característico,que se puede especificar para que así el modelo converja antes. Si se utiliza un *Time Step Method* automático [\[9\]](#page-76-9) no es necesario cambiar este valor, ya que Ansys lo va haciendo en la medida en que encuentra soluciones.

Para poder correr las simulaciones, se utiliza una inicialización híbrida y luego se calcula con 1000 iteraciones para asegurar la convergencia de la solución. En cuanto a los residuos, se utiliza un criterio de 10<sup>−</sup><sup>3</sup> para las ecuaciones de momentum y 10<sup>−</sup><sup>6</sup> para las ecuaciones de energía.

Para estudiar los efectos de la simulación transiente, también se utilizará este método como forma comparativa de los resultados, con lo cual no cambia nada, solo hay que definir un paso de tiempo que se calcula como sigue:

$$
\Delta t = \frac{L}{u_{in}} \cdot \frac{1}{1000} \tag{3.1}
$$

Donde:

- L: es el largo del canal medido en *m*.
- $u_{in}$ : es la velocidad de entrada al canal en  $\left(\frac{m}{s}\right)$ *s* .

<span id="page-34-1"></span>Utilizando este valor como paso de tiempo se utilizan 20 iteraciones por paso de tiempo y se le dan 4000 pasos de tiempo, en el fondo el fluido estaría recorriendo el canal 4 veces.

## **3.5. Parámetros**

#### <span id="page-34-2"></span>**3.5.1. Diámetro Hidráulico**

Este parámetro se utiliza para secciones no circulares, como en este caso, este se necesita para poder calcular el número de Reynolds y poder estimar el comportamiento del fluido y se define como:

$$
D_h = \frac{2 \cdot H \cdot W}{H + W} \tag{3.1}
$$

En donde *H* [*m*] es la altura del canal y *W* [*m*] es el ancho del canal [\[1\]](#page-76-1), como este canal posee simetrías al lado izquierdo y al derecho, se debe tomar el límite cuando *W* tiende a infinito:

$$
\lim_{W \to \infty} \frac{2 \cdot H}{\frac{H}{W} + 1} \tag{3.2}
$$

Con lo cual el diámetro hidráulico es:

$$
D_h = 2 \cdot H \tag{3.3}
$$

#### <span id="page-35-0"></span>**3.5.2. Número de Reynolds**

El número de Reynolds es un número adimensional para caracterizar el comportamiento de los fluidos, se expresa como sigue:

$$
Re = \frac{\rho \cdot u_{in} \cdot D_h}{\mu} \tag{3.4}
$$

Donde:  $ρ\left[\frac{kg}{m^3}\right]$ *m*<sup>3</sup> es la densidad del aire medido,  $D_h[m]$  es el diámetro hidráulico,  $u_{in} \left[ \frac{m}{s} \right]$ *s* i es la velocidad de entrada al canal y  $\mu$ <sup>[ $\frac{kg}{m}$ </sup> *m*·*s* i es la viscosidad del aire.

#### <span id="page-35-1"></span>**3.5.3. Número de Nusselt**

Es un número adimensional que cuantifica cuan mejor es la transferencia de calor por convección, por sobre la conducción y se calcula como Oneissi en [\[3\]](#page-76-6),[\[10\]](#page-76-10):

$$
Nu = \frac{2 \cdot H \cdot h}{k} \tag{3.5}
$$

Donde: *H* [*m*] es la altura del canal,  $k\left[\frac{W}{mK}\right]$  es la conductividad térmica y  $h\left[\frac{W}{m^2}\right]$  $\overline{m^2K}$ i es el coeficiente de convección.

#### <span id="page-35-2"></span>**3.5.4. Coeficiente de Convección**

El coeficiente de convección en ausencia de flujo de calor se calcula como menciona Oneissi en [\[3\]](#page-76-6),[\[10\]](#page-76-10):

$$
h = \frac{\dot{m} \cdot C_p \cdot (T_o - T_{in})}{A_f \cdot (T_s - T_{avg})}
$$
\n
$$
(3.6)
$$

Dode:  $\dot{m}$ <sup>[ $\frac{kg}{s}$ </sup>] *s* es el flujo másico,  $C_p \left[ \frac{J}{kgK} \right]$  es el calor específico del aire a presión constante, *T<sup>o</sup>* [*K*] es la temperatura promedio en la salida del canal, *Tin* [*K*] es la temperatura del aire a la entrada del canal, *A<sup>f</sup>* [*m*<sup>2</sup> ] es el área superficial para la transferencia de calor en el canal de trabajo, *T<sup>s</sup>* [*K*] es la temperatura de la superficie y finalmente, *Tavg* [*K*] es la temperatura promedio del canal.

#### <span id="page-35-3"></span>**3.5.5. Temperatura Promedio**

Es la temperatura promedio del canal y se calcula como sigue:
$$
T_{avg} = \frac{T_{in} + T_o}{2} \tag{3.7}
$$

#### **3.5.6. Factor de Fricción**

El factor de fricción es un número adimensional que indica la cuantifica la caída de presión y se calcula como lo hace Oneissi en [\[3\]](#page-76-0), [\[10\]](#page-76-1), como sigue:

$$
f = \frac{H \cdot \Delta P}{L \cdot \rho \cdot u_{in}^2} \tag{3.8}
$$

Donde: ∆*P* [*P a*] es la diferencia entre la presión del aire a la entrada del canal con la presión de salida del canal.

#### **3.5.7. Thermal Enhacement Factor (TEF)**

Este factor se utiliza para cuantificar cuanto es la mejora de transferencia de calor con el uso de GVL, se define tal y como se utiliza en [\[3\]](#page-76-0), [\[10\]](#page-76-1) y en [\[11\]](#page-76-2):

$$
TEF = \left(\frac{Nu}{Nu_0}\right)\left(\frac{f}{f_0}\right)^{\frac{-1}{3}}
$$
\n(3.9)

Donde: *Nu* es el número de Nusselt del canal con GVL, *Nu*<sup>0</sup> es en el canal sin GVL, *f* es el factor de fricción del canal con GVL y  $f_0$  es el factor de fricción del canal sin GVL.

#### **3.6. Independencia del Mallado**

Como se ha mencionado con anterioridad, se utilizará el canal con las condiciones que utiliza Oneissi en [\[3\]](#page-76-0) y [\[10\]](#page-76-1), pero después de definir el canal y antes de realizar las simulaciones, se debe encontrar el mejor mallado para encontrar soluciones convergentes y para esto se utilizan los datos de:  $\frac{Nu}{Nu_0}$ ,  $\frac{f}{f_0}$  $\frac{f}{f_0}$  y *TEF*, tomando como referencia el canal sin GVL y el canal con el delta winglet que se utiliza en [\[3\]](#page-76-0), para un número de Reynolds de 4600, ya que se comprobó en [\[13\]](#page-77-0) que es el que genera mejor *T EF*.

En las siguientes Tablas [3.2](#page-37-0) y [3.3](#page-38-0) se presentan los resultados obtenidos, tanto para la simulación transiente como estacionaria, en comparación con los datos experimentales recopilados por St. Tiggelbeck en [\[13\]](#page-77-0) para los parámetros antes mencionados, estos valores se observan en la Tabla [3.1](#page-36-0) . Junto con esto se muestra la cantidad de elementos del canal con el GVL delta winglet clásico.

<span id="page-36-0"></span>Tabla 3.1: Resultados de Tiggelbeck para un número de Reynolds de 4600.

|                          | Parámetros | Resultados |
|--------------------------|------------|------------|
|                          | $Nu_0$     | 16,62      |
| Resultados de Tiggelbeck | $f_0$      | 0,0151     |
|                          | Nu         | 24,77      |
|                          |            | 0,0288     |

A continuación, en la Tabla [3.2,](#page-37-0) se observan resultados para los mallados, utilizando un modelo transiente.

<span id="page-37-0"></span>

|                            | Parámetros          | Resultados Propios | Error Experimental |
|----------------------------|---------------------|--------------------|--------------------|
| Malla $1 (0,29 M)$         | $\frac{Nu}{Nu_0}$   | 1,50               | 0, 40              |
|                            | $\frac{f}{f_0}$     | 2,06               | 7,83               |
|                            | <b>TEF</b>          | 1,18               | $-2,02$            |
|                            | Parámetros          | Resultados Propios | Error Experimental |
| Malla 2 $(0,70 \text{ M})$ | $\frac{Nu}{Nu_{0}}$ | 1,50               | 0,47               |
|                            | $\frac{f}{f_0}$     | 2,04               | 6,73               |
|                            | TEF                 | 1,18               | $-1,62$            |
|                            | Parámetros          | Resultados Propios | Error Experimental |
| Malla $3(1,13 M)$          | $\frac{Nu}{Nu_{0}}$ | 1,52               | 1,77               |
|                            | $\frac{f}{f_0}$     | 2,02               | 5,99               |
|                            | <b>TEF</b>          | 1, 20              | $-0, 11$           |
|                            | Parámetros          | Resultados Propios | Error Experimental |
| Malla 4 $(1,88 \text{ M})$ | $\frac{Nu}{Nu_{0}}$ | 1,53               | 2, 71              |
|                            | $\frac{f}{f_0}$     | 2,03               | 6,09               |
|                            | TEF                 | 1, 21              | 0,78               |

Tabla 3.2: Resultados del estudio de validación para 4 mallas distintas, para la simulación transiente. El número entre paréntesis representa la cantidad de elementos de la malla.

<span id="page-38-0"></span>

|                            | Parámetros          | Resultados Propios | Error Experimental $[\%]$ |
|----------------------------|---------------------|--------------------|---------------------------|
| Malla $1(0,39)$ M)         | $\frac{Nu}{Nu_0}$   | 1,47               | $-1, 41$                  |
|                            | $\frac{f}{f_0}$     | 2,04               | 6,67                      |
|                            | <b>TEF</b>          | 1,16               | $-3, 44$                  |
|                            | Parámetros          | Resultados Propios | Error Experimental        |
| Malla 2 $(0,7 M)$          | $\frac{Nu}{Nu_0}$   | 1,50               | 0, 59                     |
|                            | $rac{f}{f_0}$       | 2,05               | 7,23                      |
|                            | <b>TEF</b>          | 1, 18              | $-1,65$                   |
|                            | Parámetros          | Resultados Propios | Error Experimental        |
| Malla 3 $(0,85 \text{ M})$ | $\frac{Nu}{Nu_{0}}$ | 1,52               | 1,88                      |
|                            | $\frac{f}{f_0}$     | 1,97               | 3,00                      |
|                            | <b>TEF</b>          | 1,21               | 0, 96                     |
|                            | Parámetros          | Resultados Propios | Error Experimental        |
| Malla 4 $(1,25 M)$         | $\frac{Nu}{Nu_0}$   | 1,55               | 3,77                      |
|                            | $\frac{f}{f_0}$     | 2,01               | 5, 20                     |
|                            | <b>TEF</b>          | 1,23               | 2,11                      |
|                            | Parámetros          | Resultados Propios | Error Experimental        |
| Malla 5 $(1,88 \text{ M})$ | $\frac{Nu}{Nu_0}$   | 1,53               | 2,61                      |
|                            | $\frac{f}{f_0}$     | 2,03               | 6,44                      |
|                            | TEF                 | 1, 21              | 0,57                      |
|                            | Parámetros          | Resultados Propios | Error Experimental        |
| Malla 6 $(3,07 \text{ M})$ | $\frac{Nu}{Nu_{0}}$ | 1,54               | 3,09                      |
|                            | $\frac{f}{f_0}$     | 2,03               | 6, 28                     |
|                            | <b>TEF</b>          | 1,21               | 1,09                      |

Tabla 3.3: Resultados del estudio de validación para 6 mallas distintas, en estado estacionario. El número entre paréntesis representa la cantidad de elementos de la malla.

A partir de la Tabla [3.2,](#page-37-0) se puede observar que a medida que el tamaño de malla decrece, el factor TEF es cada vez mayor y con un error cada vez más cercano a 0, este comportamiento también se puede notar para la simulación en estado estacionaria, en la Tabla [3.3](#page-38-0) se observa como, además, a partir de los 1*.*88[*M*] de elementos, los resultados para el parámetro TEF entre ambas simulaciones son similares.

Tomando en cuenta que los resultados comenzaban a ser similares se simuló con una sexta malla de 3*,* 07[*M*] de elementos, para asegurar la convergencia de los resultados. Observando los errores de la Tabla [3.3,](#page-38-0) cabe mencionar que entre las mallas de 1*.*88[*M*] y 3*,* 07[*M*] los errores en los factores de  $\frac{f}{f_0}$  y  $\frac{Nu}{Nu}$  $\frac{Nu}{Nu_0}$  no cambian.

<span id="page-39-0"></span>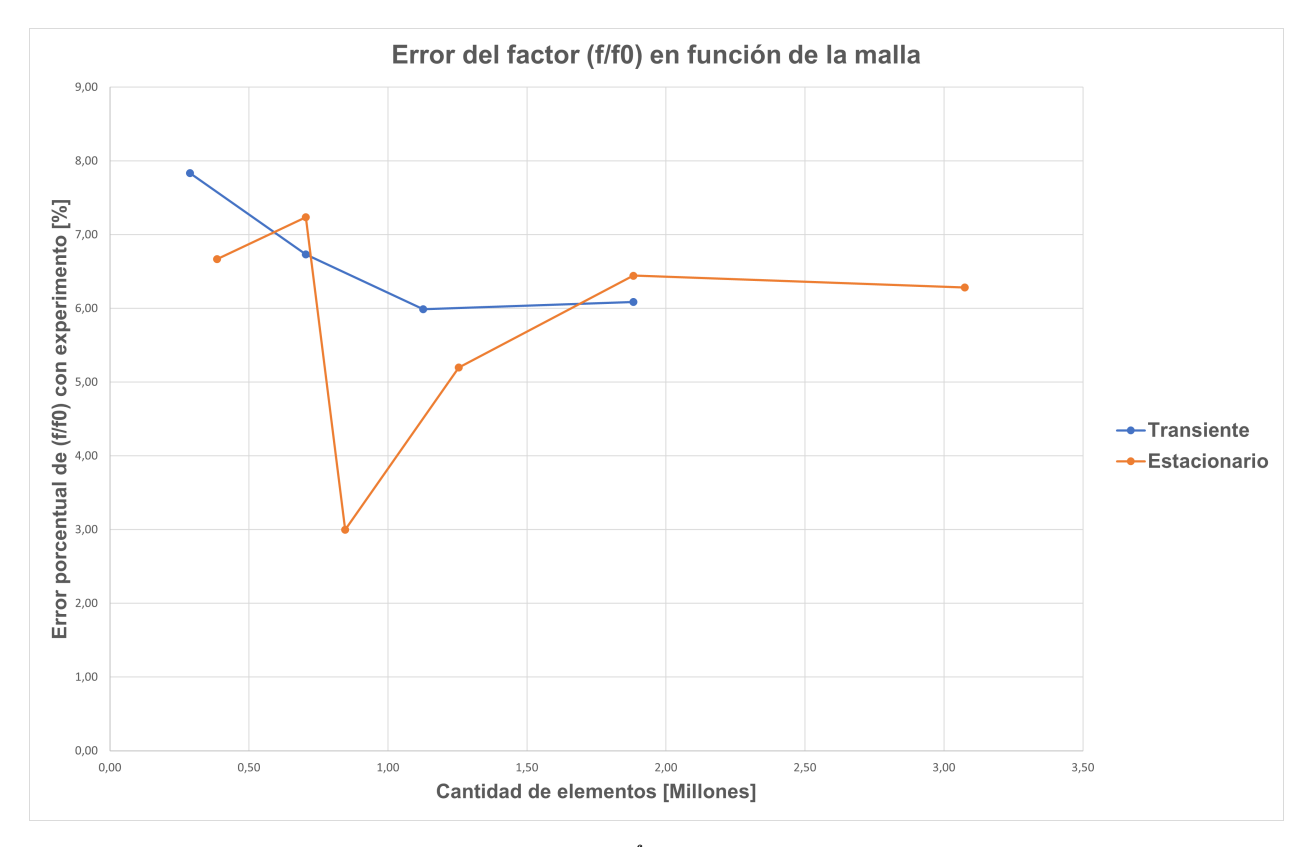

Figura 3.6.1: Error del factor  $\frac{f}{f_0}$  en función del tamaño de malla.

En la Figura [3.6.1](#page-39-0) se puede observar la convergencia del error del factor  $\frac{f}{f_0}$  en función de la cantidad de elementos, es notable que en la malla de 1*,* 88[*M*] de elementos las simulaciones transiente y estacionaria poseen valores bastante similares para el error, entre  $6\%$  y  $7\%$ . Otro aspecto a destacar es que para una malla de más elementos, es decir, elementos más finos, el factor se encuentra bajo los mismos porcentajes de error.

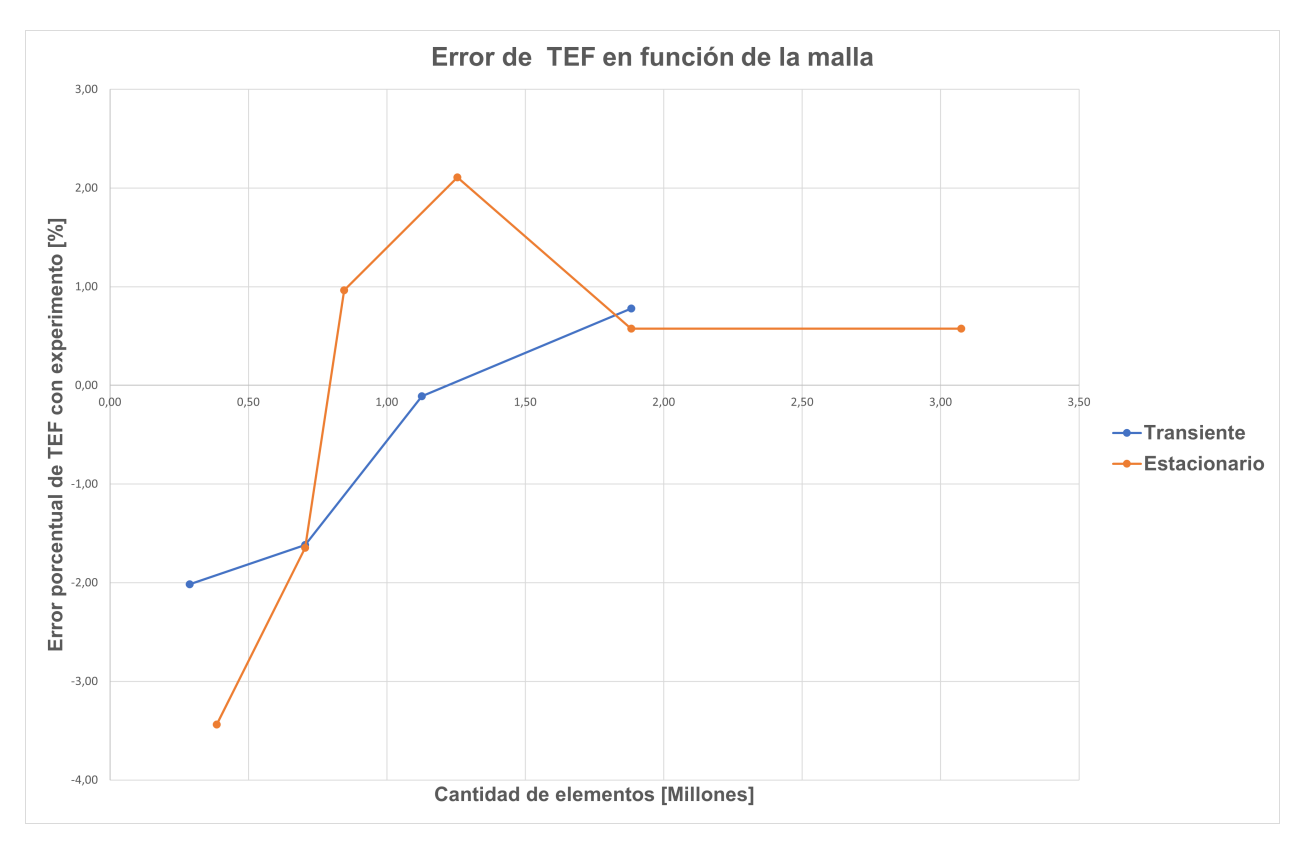

Figura 3.6.2: Error del factor *T EF* en función del tamaño de malla.

En la Figura [4.7.5,](#page-69-0) se puede observar la convergencia del error del factor *T EF* en función de la cantidad de elementos, un resultado importante a destacar es que se conserva el mismo comportamiento de convergencia de la Figura [3.6.1,](#page-39-0) en los 1*,* 88[*M*] de elementos los resultados entre ambas simulaciones se asemejan bastante y para los 3*,* 07[*M*] de elementos los resultados ya no cambian.

En segundo lugar, es importante notar la diferencia de los resultados obtenidos por el alumno en comparación con los resultados de Oneissi en [\[3\]](#page-76-0), ya que los resultados obtenidos por el estudiante presentan un error menor, de 0*,* 57 %, en términos de *T EF* que los resultados que observa Oneissi, que tienen un error de 4*,* 17 % con los resultados de St. Tiggelbeck en [\[13\]](#page-77-0).

Se utilizará para el resto del estudio, una malla como la utilizada en la malla de 1*,* 88[*M*], con un tamaño de elemento de 1*,* 3[*mm*], un *face sizing* de 0*,* 9[*mm*] y un *inflation* de *first layer thickness* de 0*,* 02[*mm*] con 18 capas en total. Junto con un mallado como el mencionado, una configuración de *pseudo transient*, para obtener resultados más rápido y con un menor costo computacional [\[8\]](#page-76-3).

# **Capítulo 4**

# **Resultados**

A continuación solo se presentarán imágenes para el caso de *Re* = 4600 debido a que es el número de Reynolds para el cuál Tiggelbeck [\[13\]](#page-77-0) encontró el mejor rendimiento y solo basta un número de Reynolds para estudiar la evolución dinámica y térmica del fluido.

### **4.1. Canal Vacío**

En primer lugar, en la Figura [4.1.1,](#page-41-0) se puede observar el perfil de velocidades a lo largo del canal de trabajo, es importante notar que sigue un flujo estratificado, es decir por capas, en donde en las cercanías de la pared se tienen velocidades cercanas a 0 y en la mitad del canal, se encuentran las velocidades máximas. En las Figuras del Anexo [A.1](#page-78-0) se puede observar el comportamiento de la velocidad en función del Reynolds.

<span id="page-41-0"></span>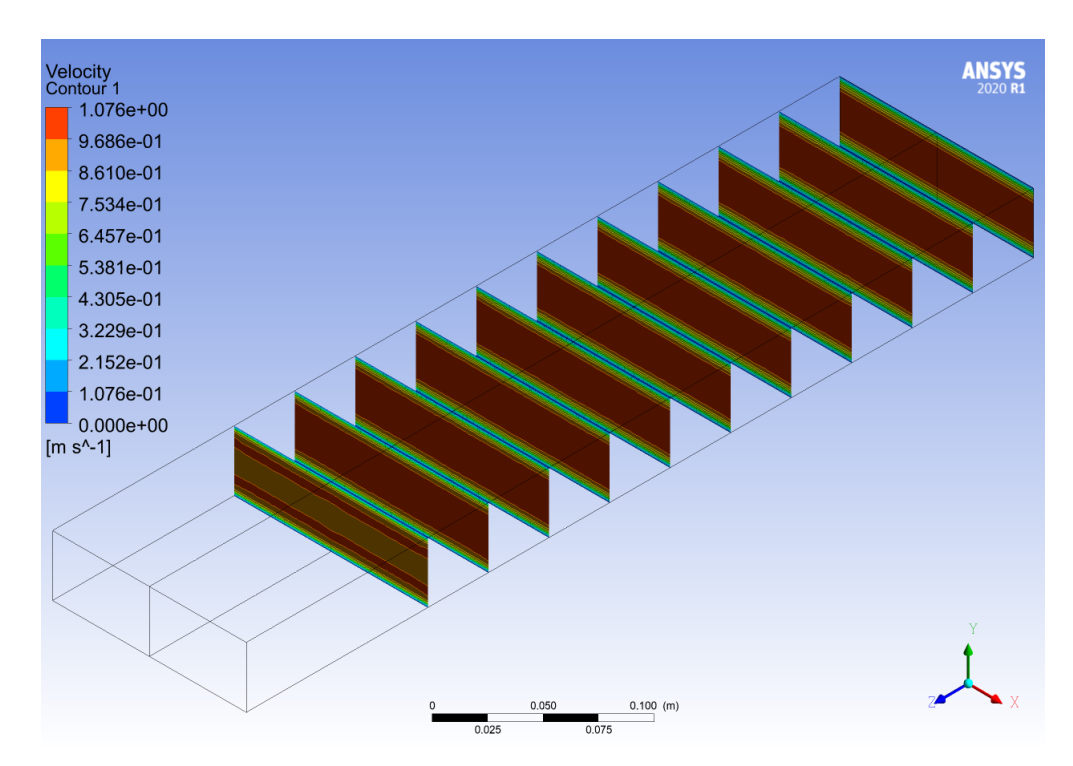

Figura 4.1.1: Perfil de velocidades a lo largo del canal, del caso sin GVL.

En la Figura [4.1.2](#page-42-0) se puede observar la transferencia de calor hacia el aire por parte de la

<span id="page-42-0"></span>pared inferior, se observa una superficie en la cual el aporte de calor hacia el flujo es bastante alto en la entrada del canal y va disminuyendo el aporte del calor hacia la salida .

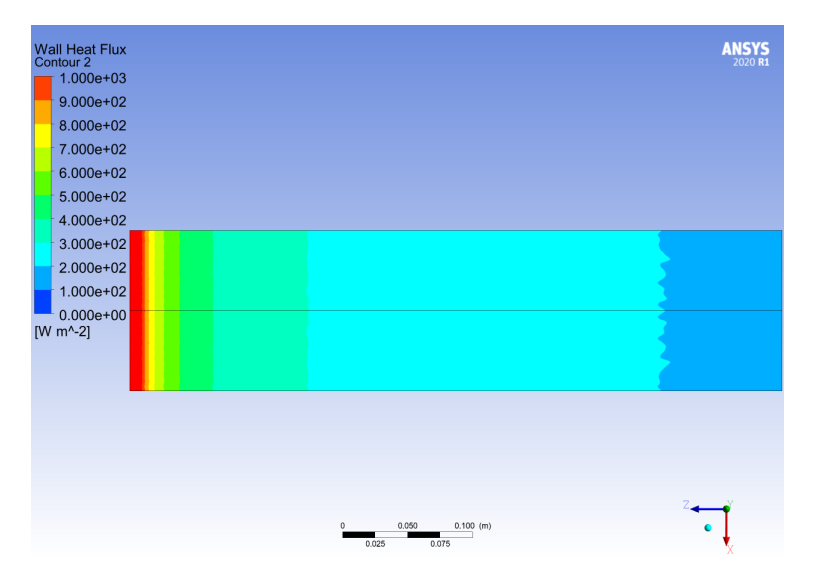

Figura 4.1.2: Transferencia de calor a lo largo del canal en la pared inferior, del caso sin GVL.

En la Figura [4.1.3,](#page-42-1) se observa un escenario similar al del perfil de velocidades, un perfil de temperaturas estratificado, el cual caracteriza a las transferencias de calor sin vorticidad. Las temperaturas máximas se encuentran en las cercanías de la pared ya que es en estos lugares a los cuales se les asigna una condición de borde de temperatura. Es importante notar, además, que a medida que se avanza a lo largo del canal la distribución de temperatura es cada vez mayor hacia el centro. En las Figuras del Anexo [A.2](#page-80-0) se puede observar el comportamiento de la temperatura en función del Reynolds.

<span id="page-42-1"></span>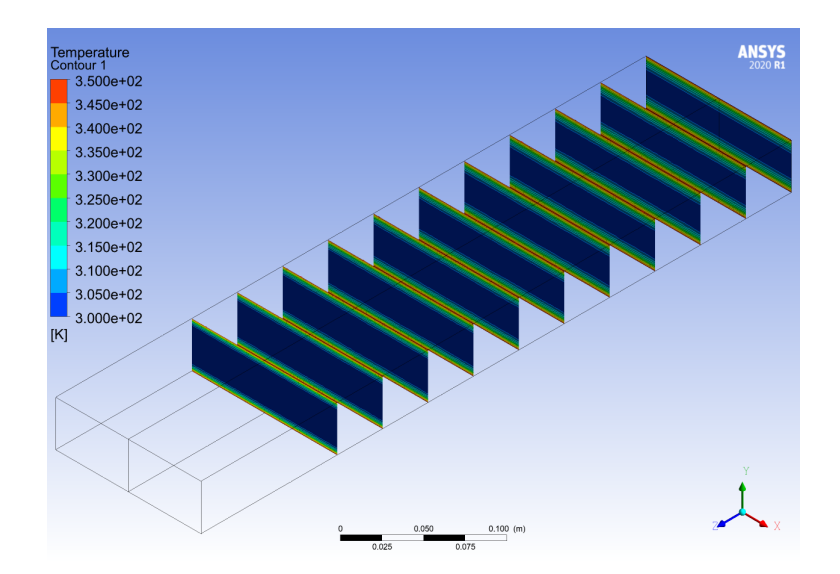

Figura 4.1.3: Perfil de temperaturas a lo largo del canal, del caso sin GVL.

## **4.2. Delta Winglet Inclinado**

En segundo lugar, se presenta el caso estudiado por Oneissi en [\[3\]](#page-76-0) y [\[10\]](#page-76-1), un GVL del tipo Delta winglet inclinado, con las características expuestas con anterioridad.

En la Figura [4.2.1](#page-43-0) se pueden observar las lineas de flujo en secciones transversales para el canal con GVL delta winglet inclinado, estas lineas de flujo poseen un valor de 0 en las cercanías de la pared y se observa un decrecimiento del valor de la velocidad hacia el centro de los círculos formados por el flujo. También se observa un comportamiento de aumento de la velocidad en las zonas laterales del canal de trabajo, obteniendo valores mayores en esta zona en comparación a todas las otras zonas del volumen. En las Figuras del Anexo [B.1](#page-84-0) se puede observar el comportamiento de la velocidad en función del Reynolds.

<span id="page-43-0"></span>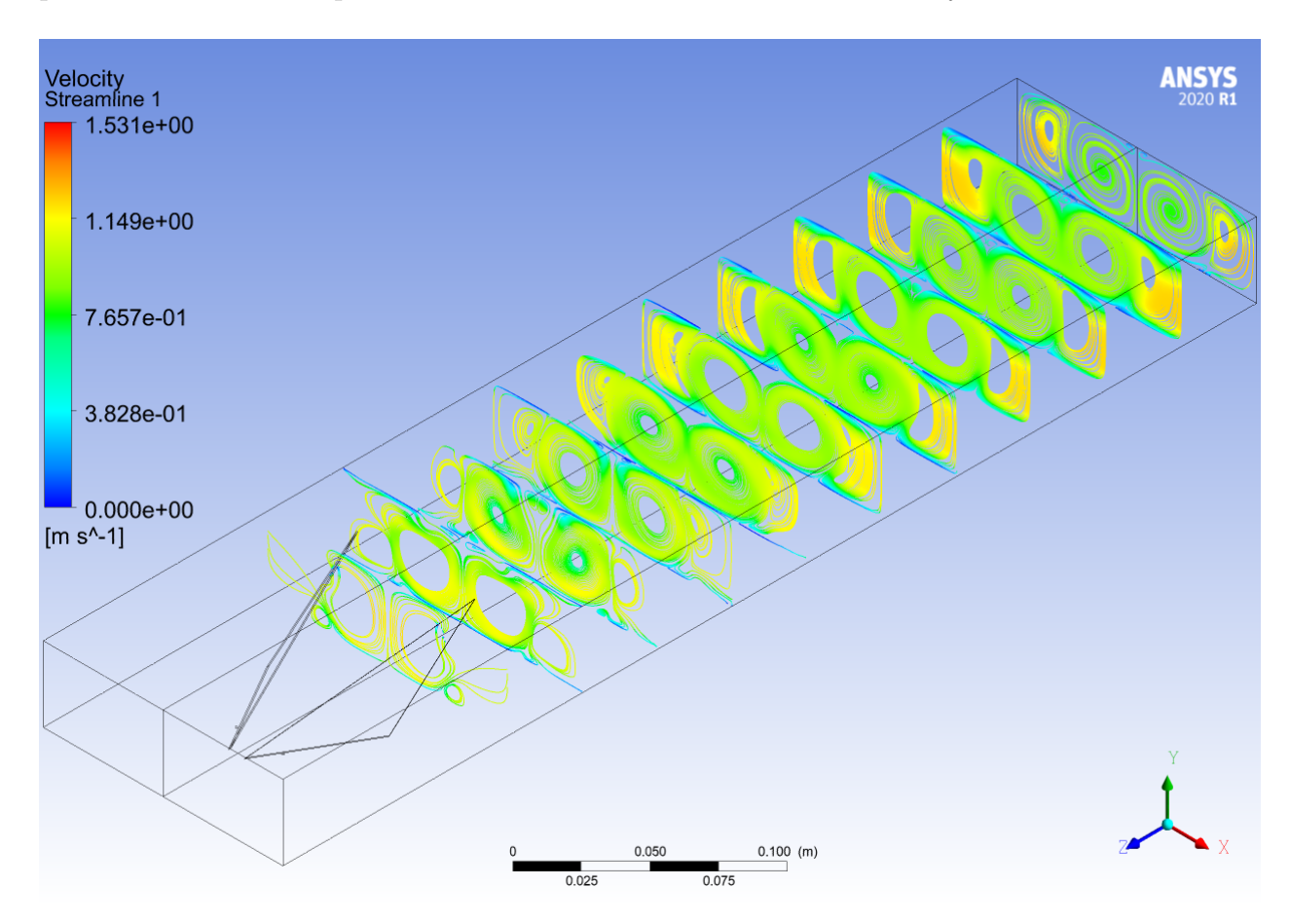

Figura 4.2.1: Lineas de flujo para el canal con delta winglet inclinado.

En segundo lugar, en la Figura [4.2.2](#page-44-0) se puede observar el desarrollo de estructuras coherentes o vórtices a lo largo del canal, a través del *criterio Q*, como se ha mencionado con anterioridad, en las zonas en que este criterio es positivo, domina la vorticidad. A partir de esta figura además, es posible identificar en donde comienzan a crecer los vórtices, la mayoría surge a partir de la parte posterior del GVL, pero también se puede observar el crecimiento de una estructura en la punta del mismo. En esta zona, se puede observar el crecimiento de una segunda estructura, que perdura hasta el final, pero no con la misma intensidad que lo hace el vórtice principal. En las Figuras del Anexo [B.2](#page-86-0) se puede observar el comportamiento de los vórtices en función del Reynolds.

<span id="page-44-0"></span>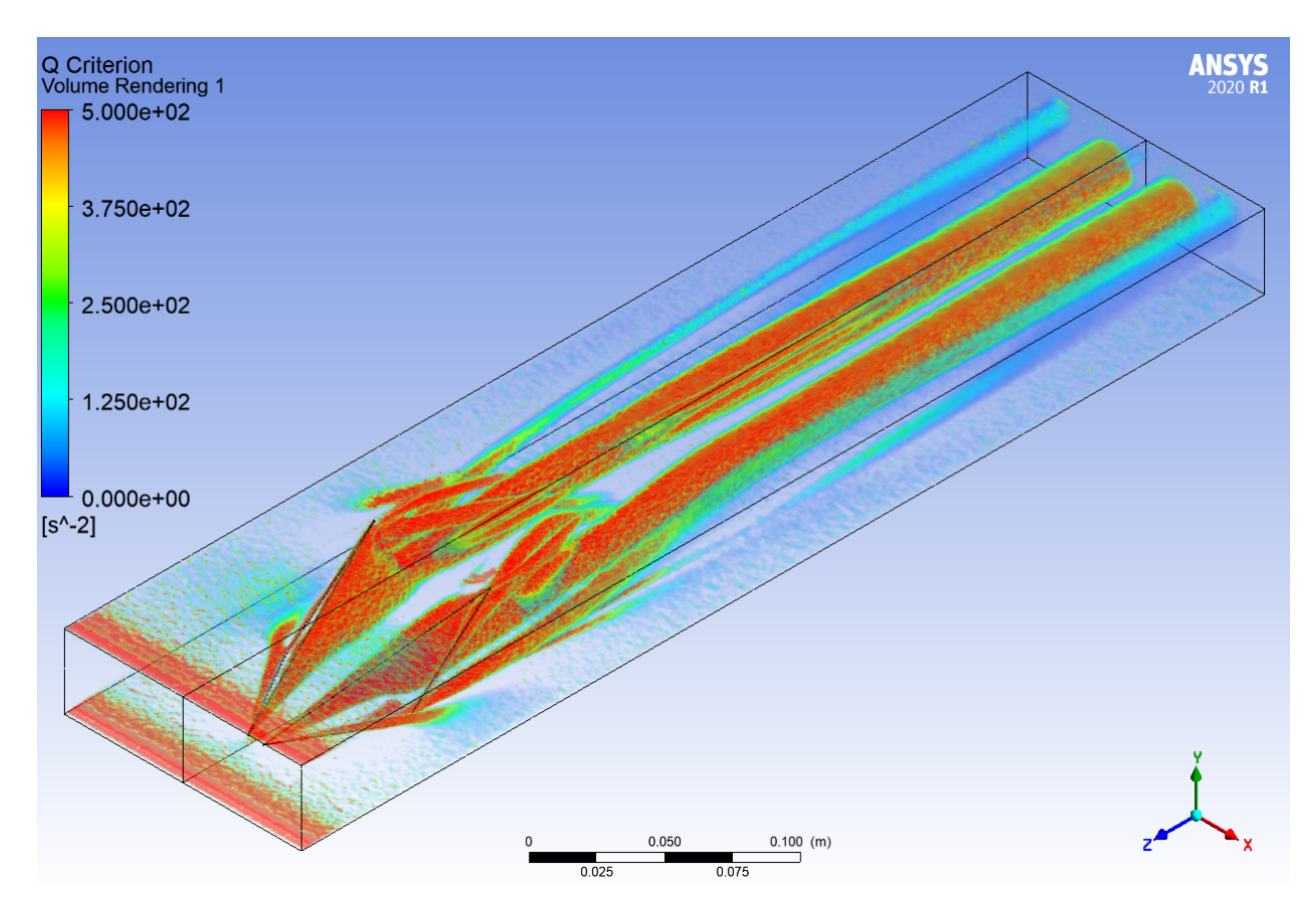

Figura 4.2.2: Criterio Q para delta winglet inclinado.

En la Figura [4.2.3](#page-45-0) se puede observar una vista superior de la transferencia de calor en la pared inferior del canal, a partir de esta es posible notar que la mayor transferencia de calor se produce en la zona posterior al GVL, a medida que se avanza a lo largo del canal es posible notar que la transferencia de calor disminuye. A partir de esta figura se puede también observar que la menor transferencia es a los lados de la zona de mayor intercambio.

<span id="page-45-0"></span>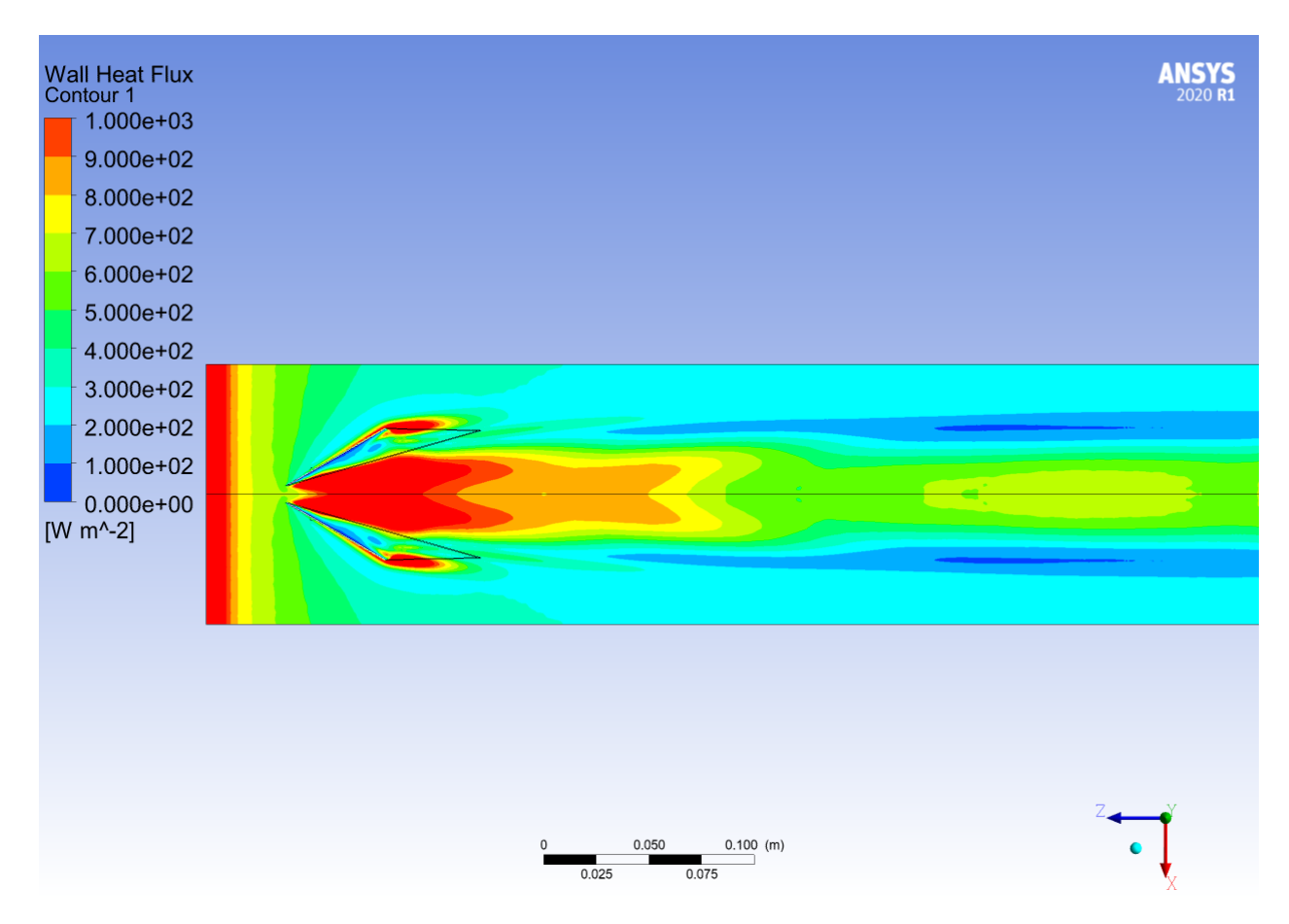

Figura 4.2.3: Transferencia de calor a lo largo del canal en la pared inferior, del caso delta winglet inclinado.

Finalmente, en la Figura [4.2.4](#page-46-0) se pueden observar las superficies de temperatura a lo largo del canal. El flujo ya no es estratificado y de hecho se genera una mezcla en las capas de temperatura, esta mezcla se genera de manera progresiva a medida que se avanza a lo largo del canal. La menor temperatura se observa a los costados del volumen de control. En las Figuras del Anexo [B.3](#page-89-0) se puede observar el comportamiento de la temperatura en función del Reynolds.

<span id="page-46-0"></span>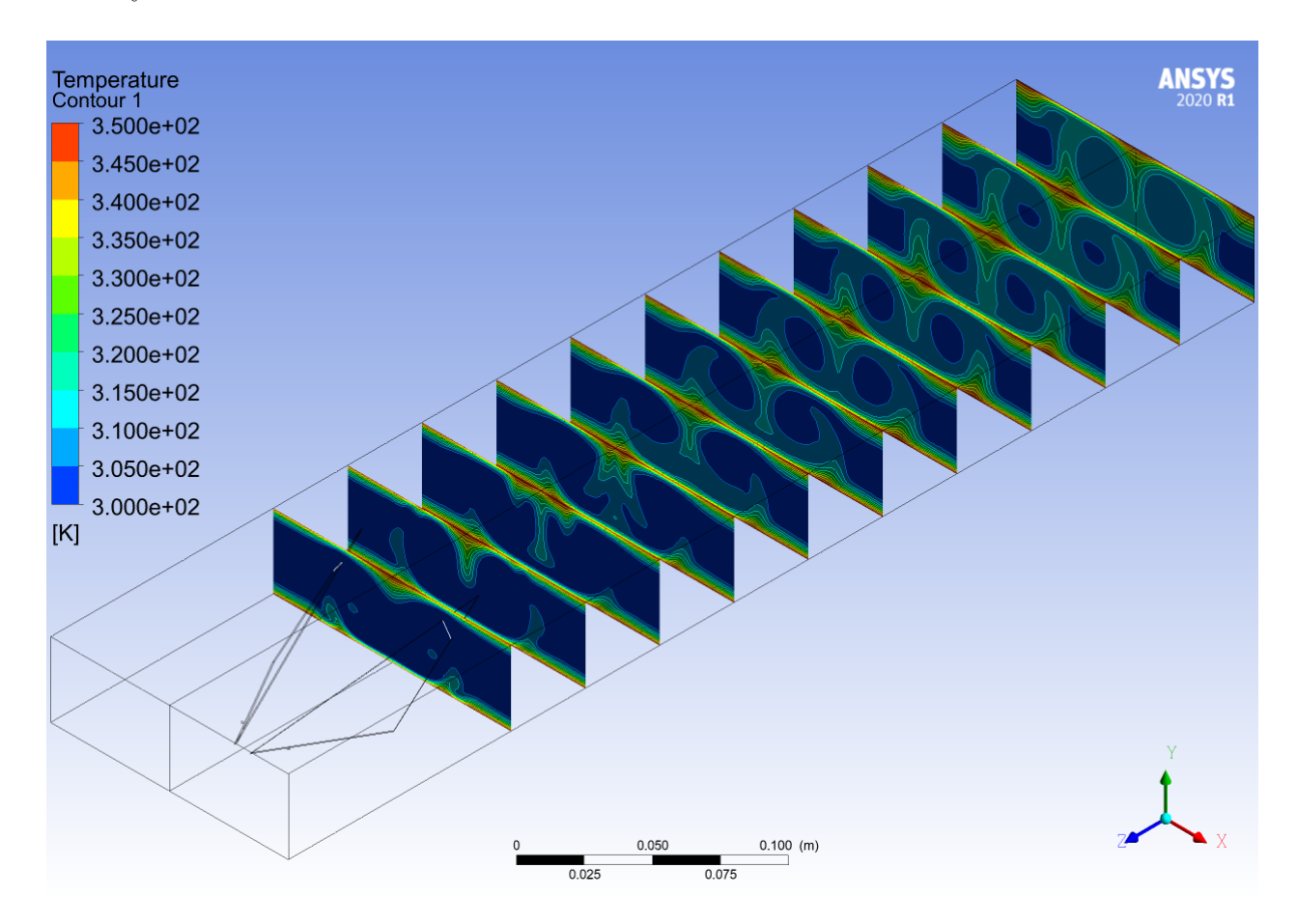

Figura 4.2.4: Perfiles de temperatura a lo largo del canal con delta winglet inclinado.

# **4.3. Delta Winglet Normal**

En tercer lugar se presentan los resultados obtenidos para el segundo GVL, este es un delta winglet clásico, que presenta las mismas características que el utilizado por Oneissi en [\[3\]](#page-76-0) y [\[10\]](#page-76-1).

En la Figura [4.3.1](#page-47-0) se presentan las lineas de flujo a lo largo del canal en planos transversales, lo primero que se puede observar es la existencia de lineas de flujo que giran y hacia el centro de los círculos formados la velocidad va en decrecimiento. Las lineas de flujo cercanas a la pared poseen valores de 0 y nuevamente las mayores velocidades se dan a l;a izquierda y a la derecha del canal. En las Figuras del Anexo [C.1](#page-93-0) se puede observar el comportamiento de la velocidad en función del Reynolds.

<span id="page-47-0"></span>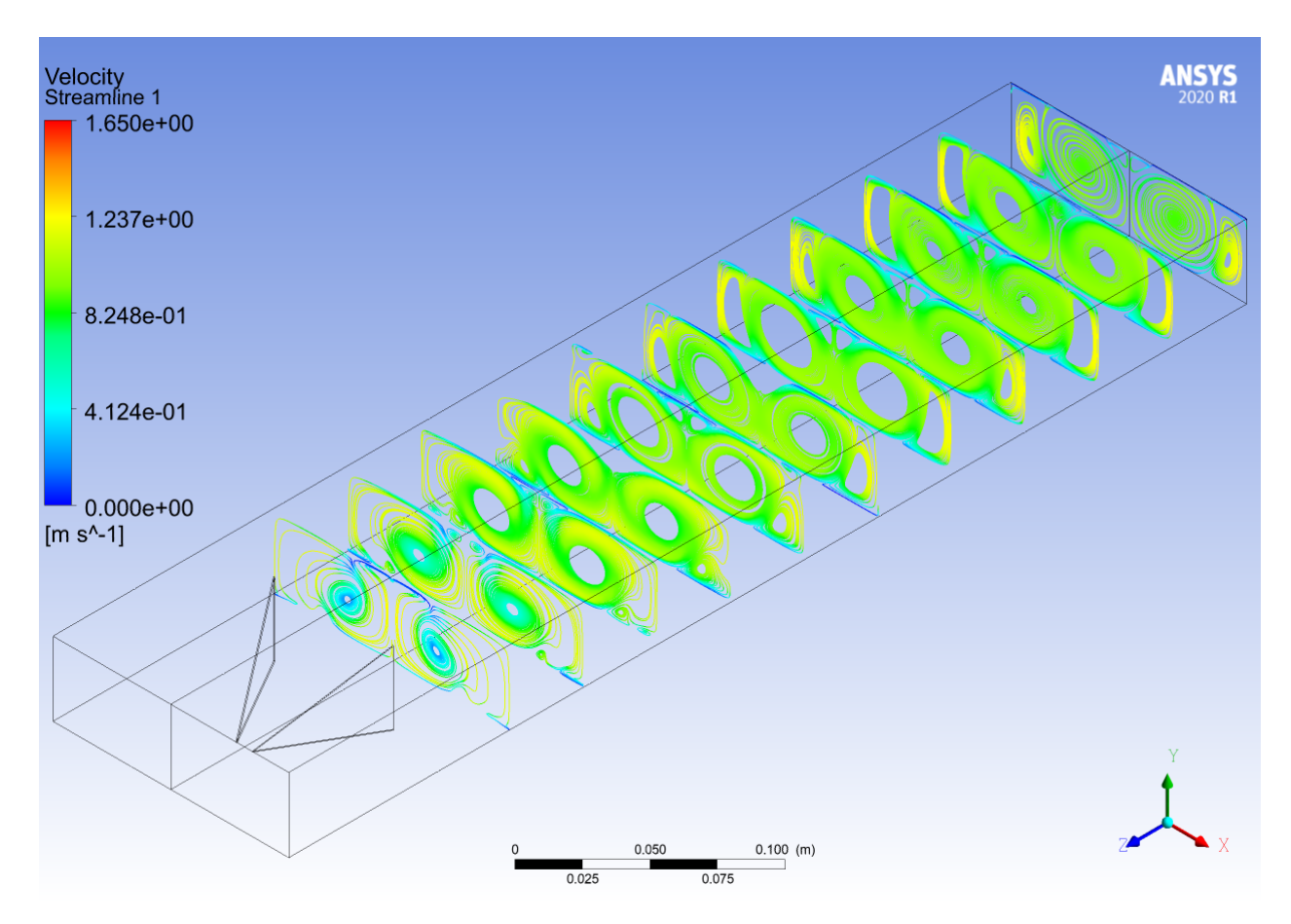

Figura 4.3.1: Lineas de flujo para el canal con delta winglet normal.

En la Figura [4.4.2](#page-52-0) se puede observar el *criterio Q* para el delta winglet normal, es notable que la estructura principal se genera en la parte posterior al GVL, junto a esto el vórtice secundario se genera un vórtice secundario pero de menor intensidad, ambos, primario y secundario se desarrollan hasta el final del canal. A partir de la imagen se puede notar también que existen vórtices dos vórtices terciarios que se generan en la punta del GVL, pero no se desarrollan hasta el final del canal. En las Figuras del Anexo [C.2](#page-95-0) se puede observar el comportamiento de la vorticidad en función del Reynolds.

<span id="page-48-0"></span>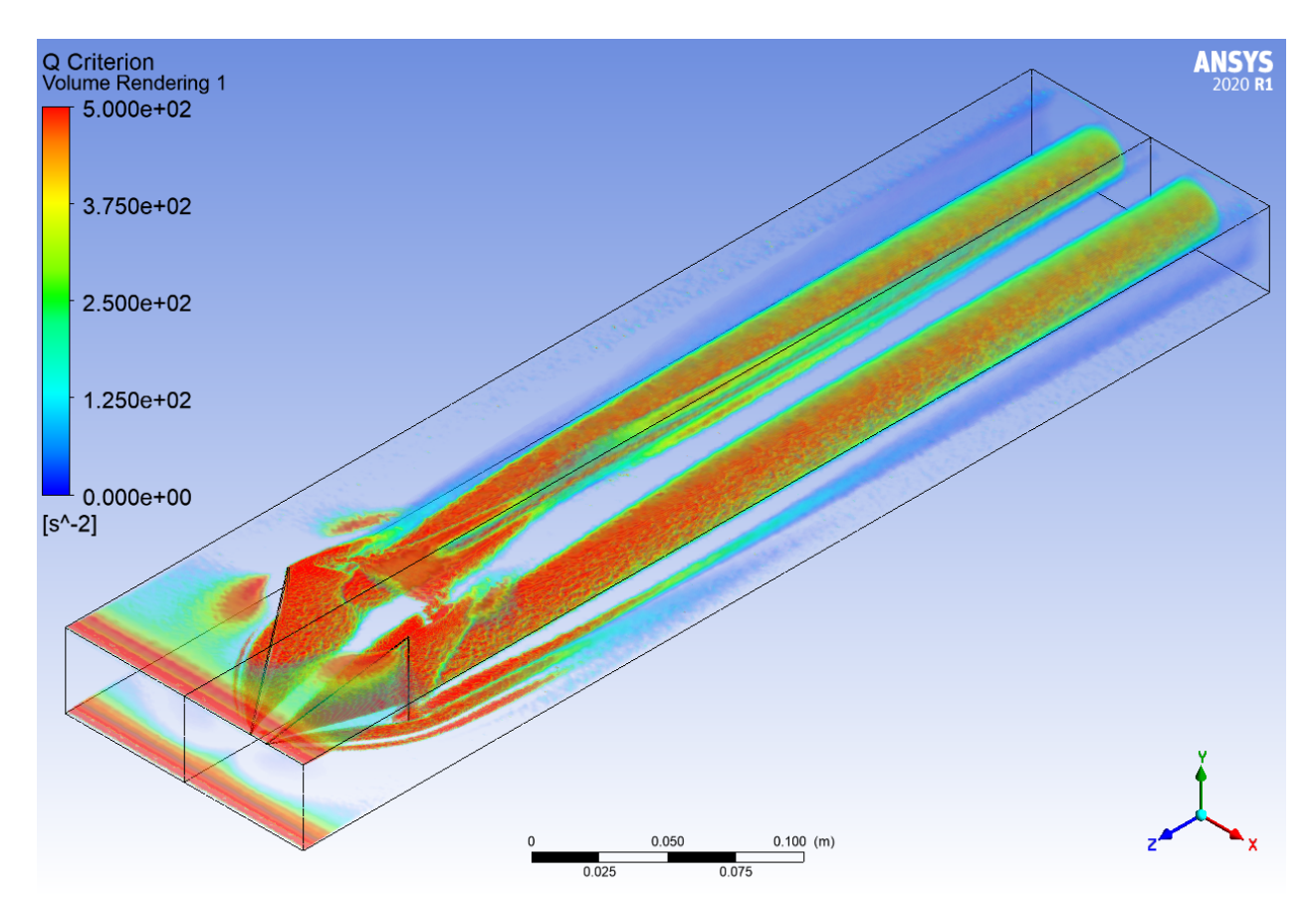

Figura 4.3.2: Criterio Q para delta winglet normal.

La Figura [4.3.3,](#page-49-0) muestra una vista superior de la transferencia de calor por parte de la pared inferior del canal, como se puede observar existe un aumento de la transferencia de calor que comienza en la parte posterior del GVL y también en la parte anterior, este intercambio energético se mantiene alto al centro del canal, pero este va decreciendo a lo largo del volumen. Los menores traspasos energéticos ocurren en a los lados del canal.

<span id="page-49-0"></span>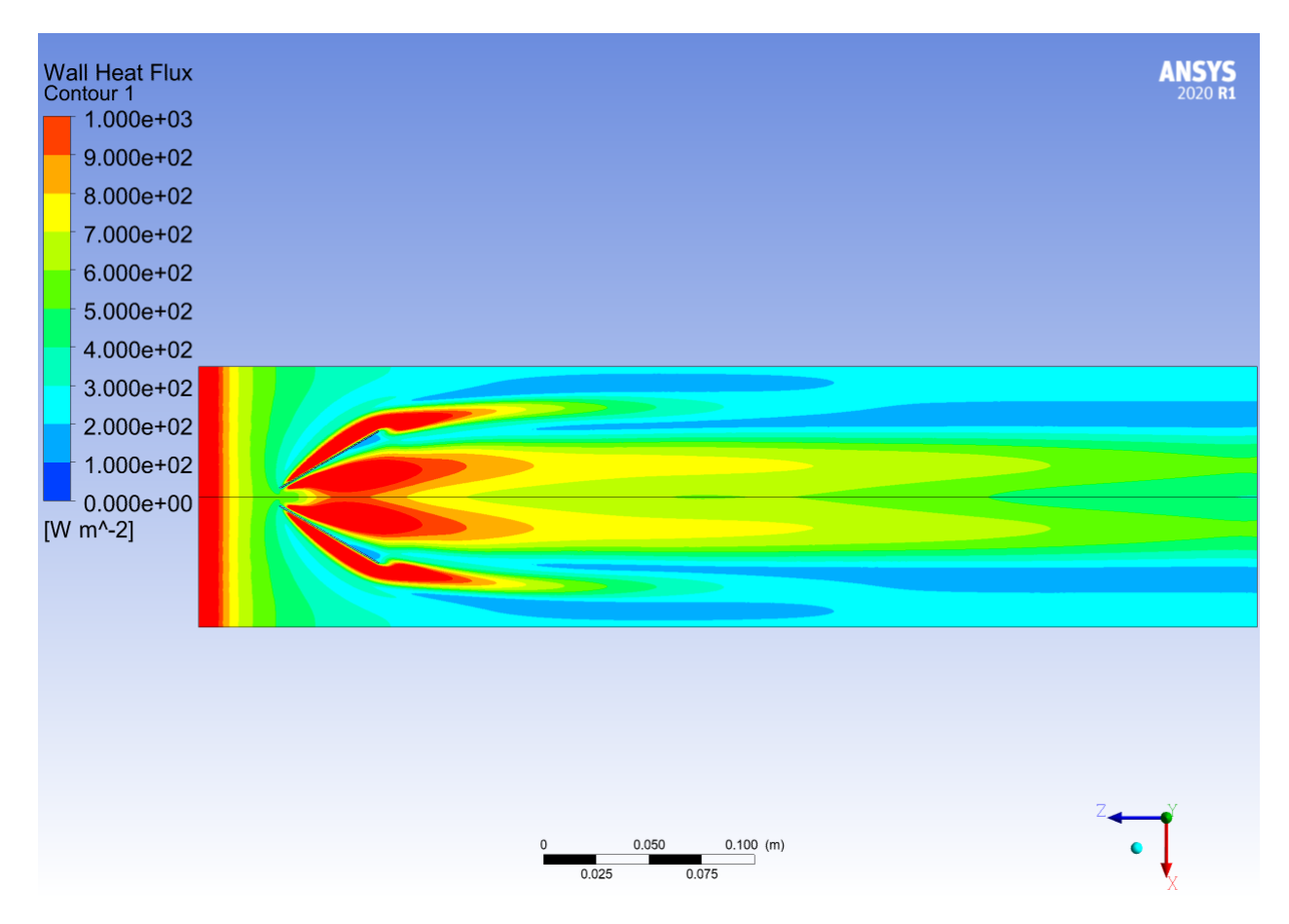

Figura 4.3.3: Transferencia de calor a lo largo del canal en la pared inferior, del caso delta winglet normal.

Finalmente en la Figura [4.3.4](#page-50-0) se observa la evolución de la temperatura a lo largo del canal, esta tampoco es estratificada, de hecho se puede observar que existe una mezcla y que esta mezcla se genera de manera progresiva a la largo del canal. Las menores temperaturas se presentan en el centro de los círculos formados por el perfil de temperatura y en los costados del volumen de control. En las Figuras del Anexo [C.3](#page-98-0) se puede observar el comportamiento de la temperatura en función del Reynolds.

<span id="page-50-0"></span>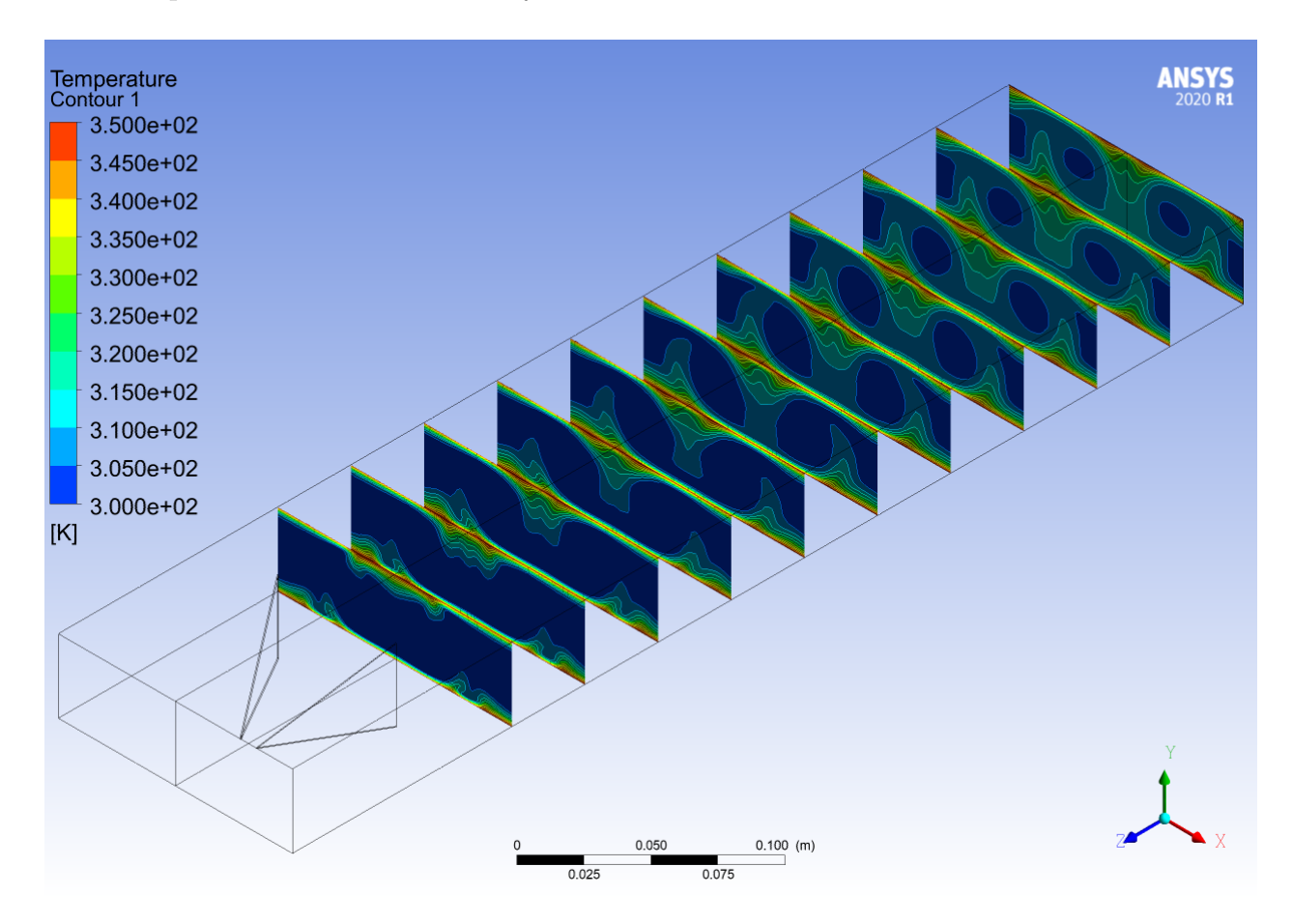

Figura 4.3.4: Perfiles de temperatura a lo largo del canal con delta winglet normal.

### **4.4. Delta Wing Normal**

El siguiente caso es un delta wing clásico, que se utiliza como forma de comparar los resultados, con las características que se han mencionado en el capítulo anterior y además conservando una característica importante, que el GVL tenga la misma área proyectada sobre el plano *x* − *z* que los GVL anteriores.

En la Figura [4.4.1](#page-51-0) se presentan las lineas de flujo de velocidad en secciones transversales para el delta wing clásico, a partir de esta nota que las lineas de flujo van en rotación y que las velocidades más bajas se encuentran cercanas a la pared. Las velocidades máximas se encuentran en el centro del canal, en donde se juntan las lineas de flujo de ambas circunferencias, al igual que en los casos anteriores, hacia el centro de estas circunferencias las velocidades van decreciendo. En las Figuras del Anexo [D.1](#page-102-0) se puede observar el comportamiento de la velocidad en función del Reynolds.

<span id="page-51-0"></span>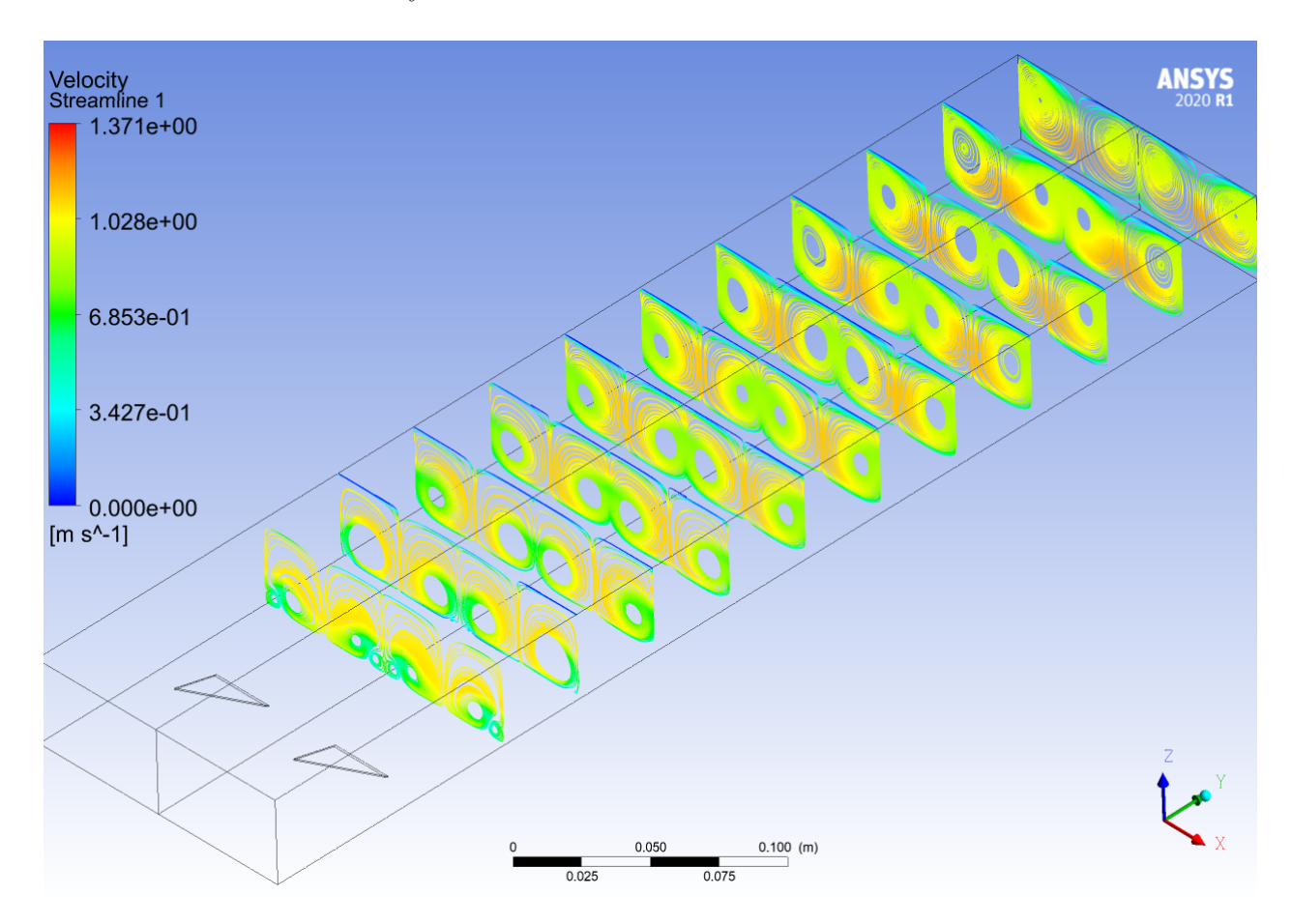

Figura 4.4.1: Lineas de flujo para el canal con delta wing normal.

Se ha mencionado con anterioridad que no se puede estudiar vórtices sin un criterio con respaldo matemático, con lo cual en la Figura [4.4.2](#page-52-0) se muestra el desarrollo de vórtices a lo largo del canal, este parte en la parte posterior del GVL y en este caso se generan dos vórtices principales los cuales se desarrollan hasta el final del canal y su intensidad va decreciendo, se puede observar como el criterio es menor al final del canal. Se generan vórtices secundarios y estos tienen su origen en la parte anterior del GVL, los cuales no se desarrollan hasta el final del canal. En las Figuras del Anexo [D.2](#page-104-0) se puede observar el comportamiento de la vorticidad en función del Reynolds.

<span id="page-52-0"></span>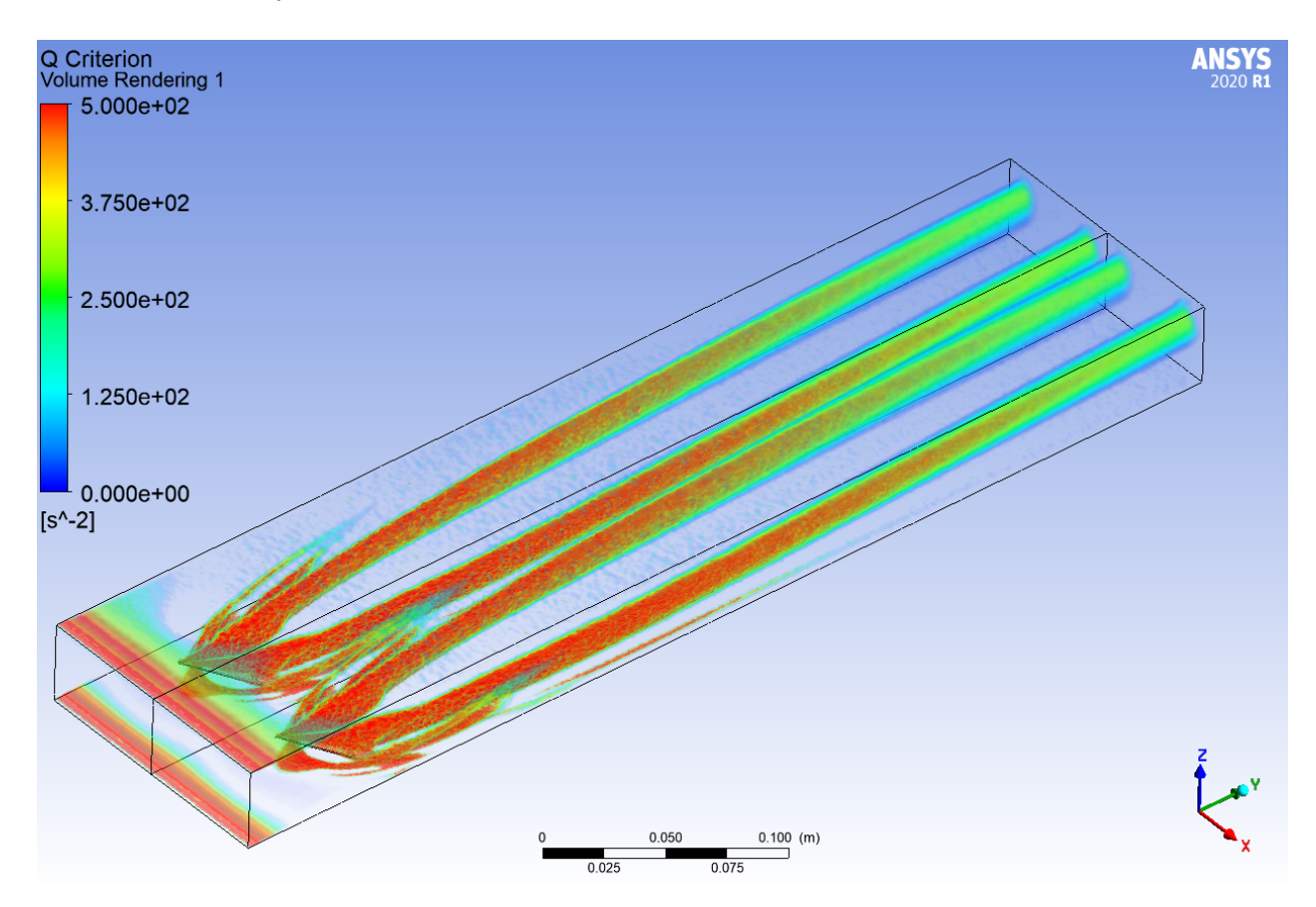

Figura 4.4.2: Criterio Q para delta wing normal.

En la Figura [4.4.3](#page-53-0) se puede observar el flujo de calor a través de la pared para el caso con el delta wing clásico, es posible notar que el mayor flujo se da en la parte anterior y posterior del GVL, esta transferencia se desvanece a lo largo del canal pero los mayores valores siempre son en el centro de la pared y los menores son a los costados de esta.

<span id="page-53-0"></span>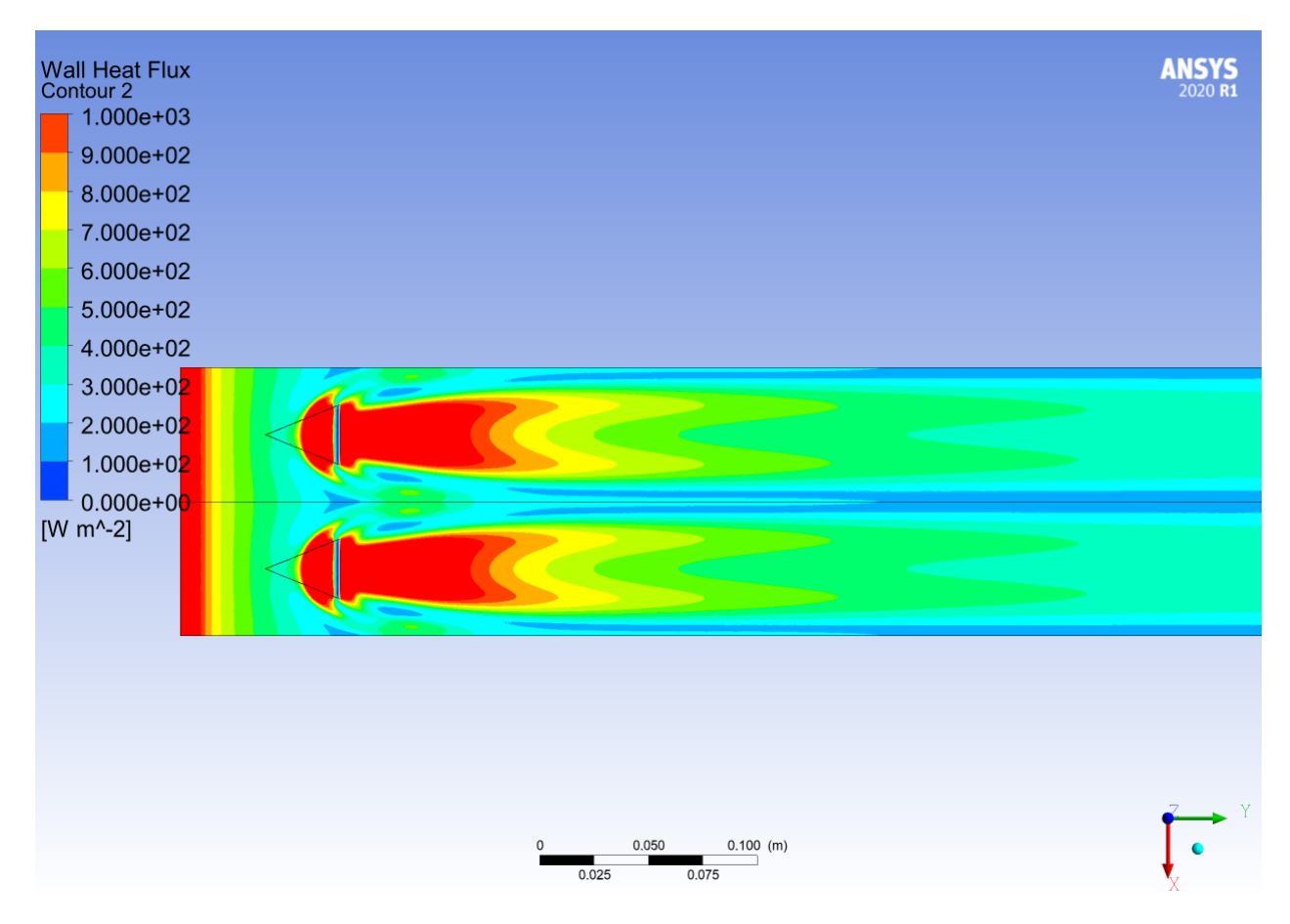

Figura 4.4.3: Transferencia de calor a lo largo del canal en la pared inferior, del caso delta wing normal.

En la Figura [4.4.4](#page-54-0) se puede observar el comportamiento del campo de temperaturas a lo largo del canal, es posible notar que en los costados del canal se comienza a formar la capa de mezcla, para después aumentar la temperatura en la mitad del canal. Las mayores temperaturas son en la pared de arriba y abajo y las de menor temperatura son en la parte inferior al centro del canal. En las Figuras del Anexo [D.3](#page-107-0) se puede observar el comportamiento de la temperatura en función del Reynolds.

<span id="page-54-0"></span>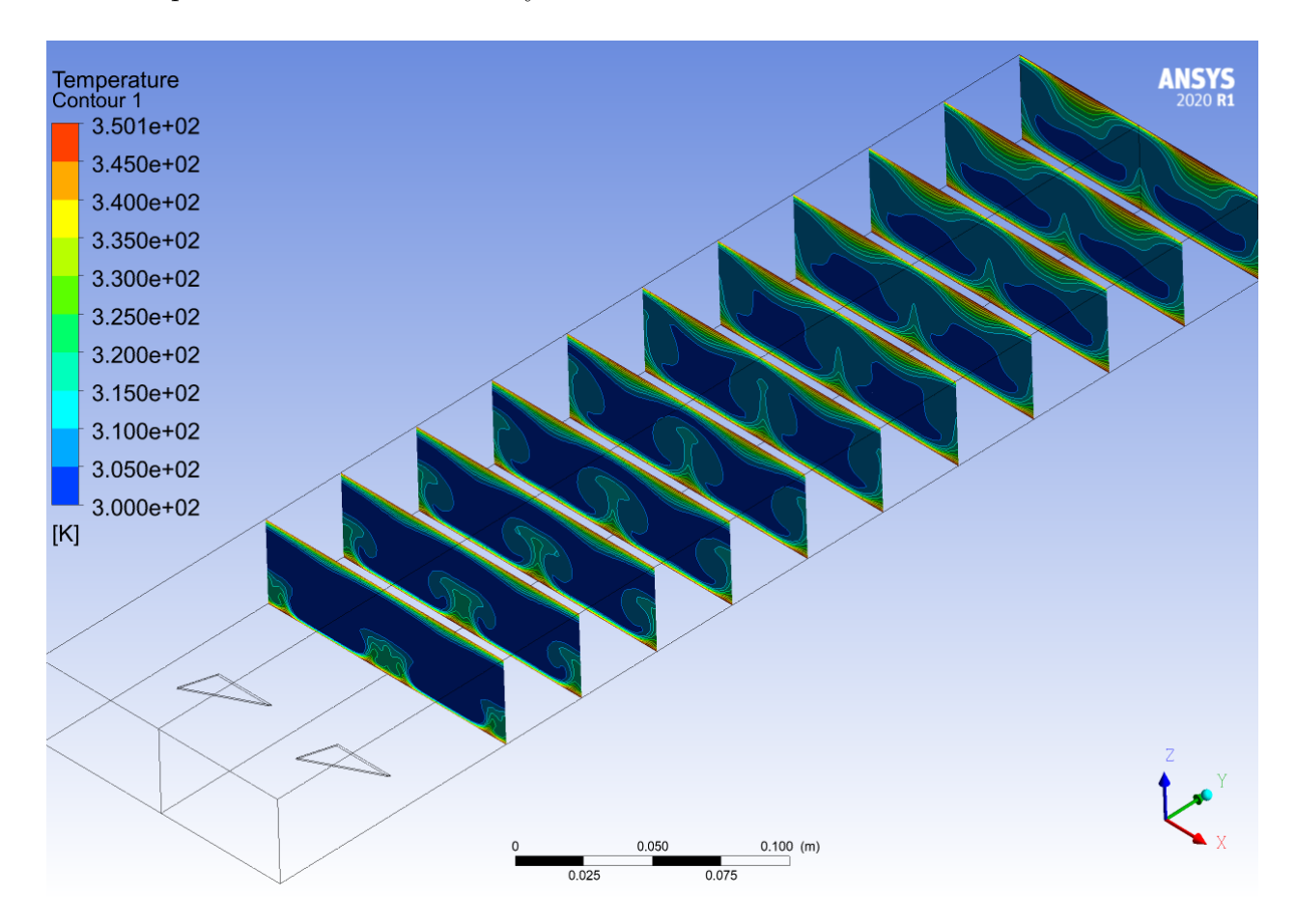

Figura 4.4.4: Perfiles de temperatura a lo largo del canal con delta wing normal.

# **4.5. Delta Wing Inclinado**

En cuarto lugar se estudió el caso de un delta wing pero con un mayor ángulo de inclinación, este GVL tiene las mismas dimensiones que el anterior y se usa como experimentación y recopilación de datos para este tipo de canal.

En la Figura [4.5.1](#page-55-0) se pueden observar las lineas de flujo de velocidades que produce este GVL, cabe mencionar que las menores velocidades se encuentran en las cercanías de la pared superior e inferior, las mayores velocidades se observan hacia el centro de las circunferencias formadas por las lineas de flujo. En las Figuras del Anexo [E.1](#page-111-0) se puede observar el comportamiento de la velocidad en función del Reynolds.

<span id="page-55-0"></span>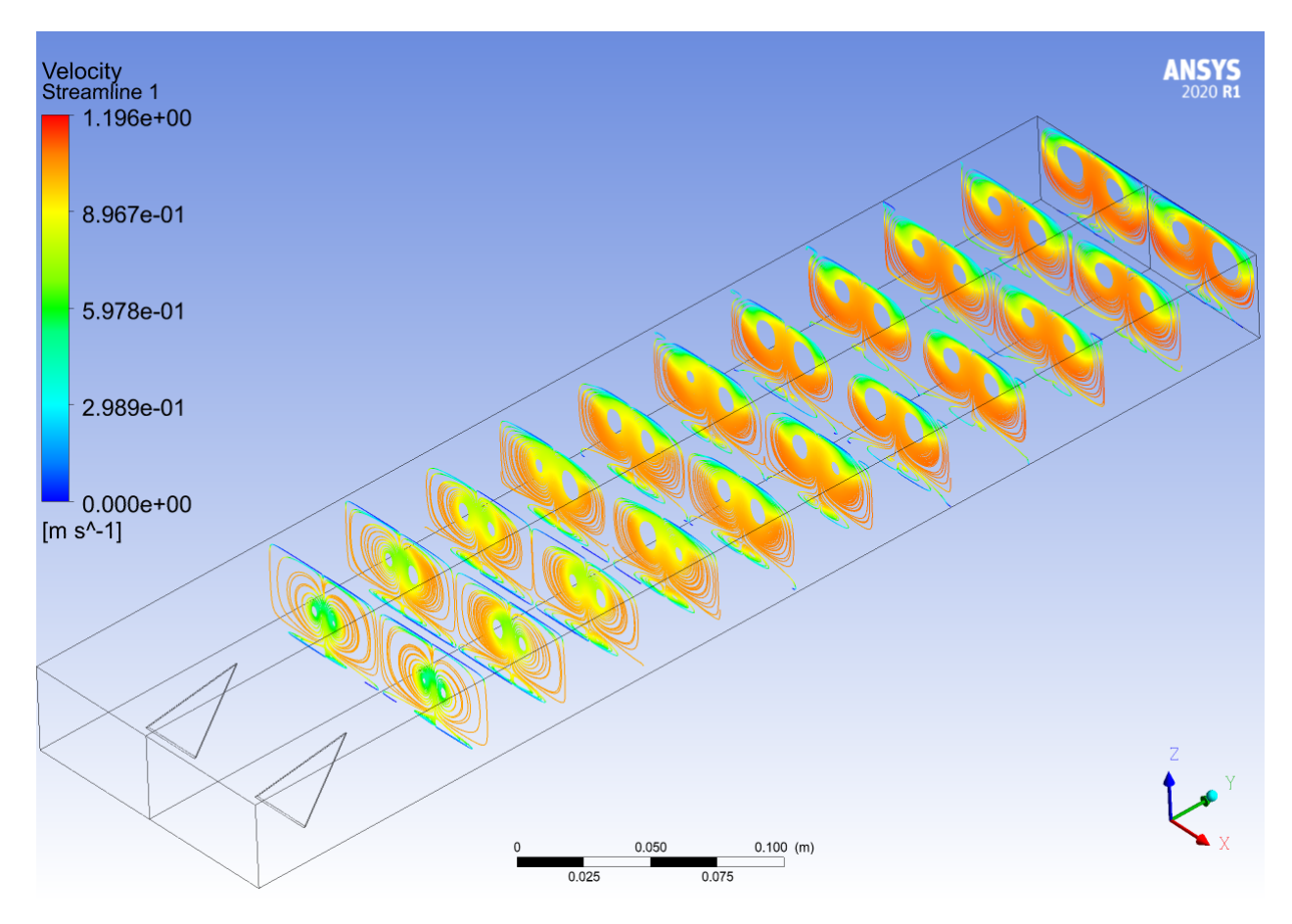

Figura 4.5.1: Lineas de flujo para el canal con delta wing inclinado.

En la Figura [4.5.2](#page-56-0) se observa el criterio de detección de vórtices para el GVL y a partir de esta imagen es posible notar que la generación de vórtices comienza en la parte posterior del GVL, se generan dos estructuras principales, las cuales se van desvaneciendo a lo largo del canal. En las Figuras del Anexo [E.2](#page-113-0) se puede observar el comportamiento de la vorticidad en función del Reynolds.

<span id="page-56-0"></span>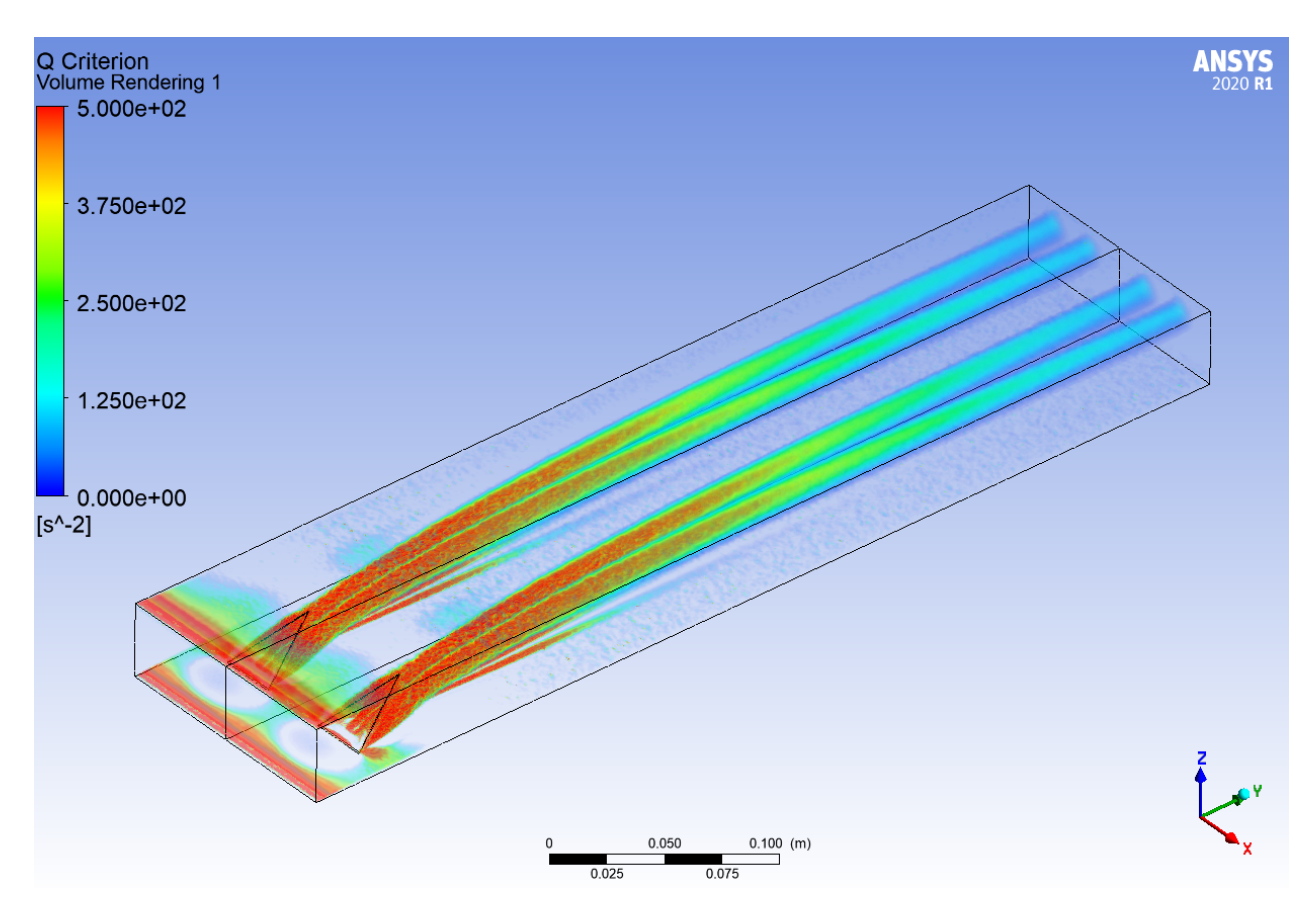

Figura 4.5.2: Criterio Q para delta wing inclinado.

En la Figura [4.5.3,](#page-57-0) se puede observar la transferencia de calor en la pared inferior, para esta cantidad, los valores máximos se presentan en la parte posterior del GVL, para luego disminuir a lo largo del volumen. Se puede observar un peak del flujo que nace en la punta del GVL, pero no perdura hasta el final del canal.

<span id="page-57-0"></span>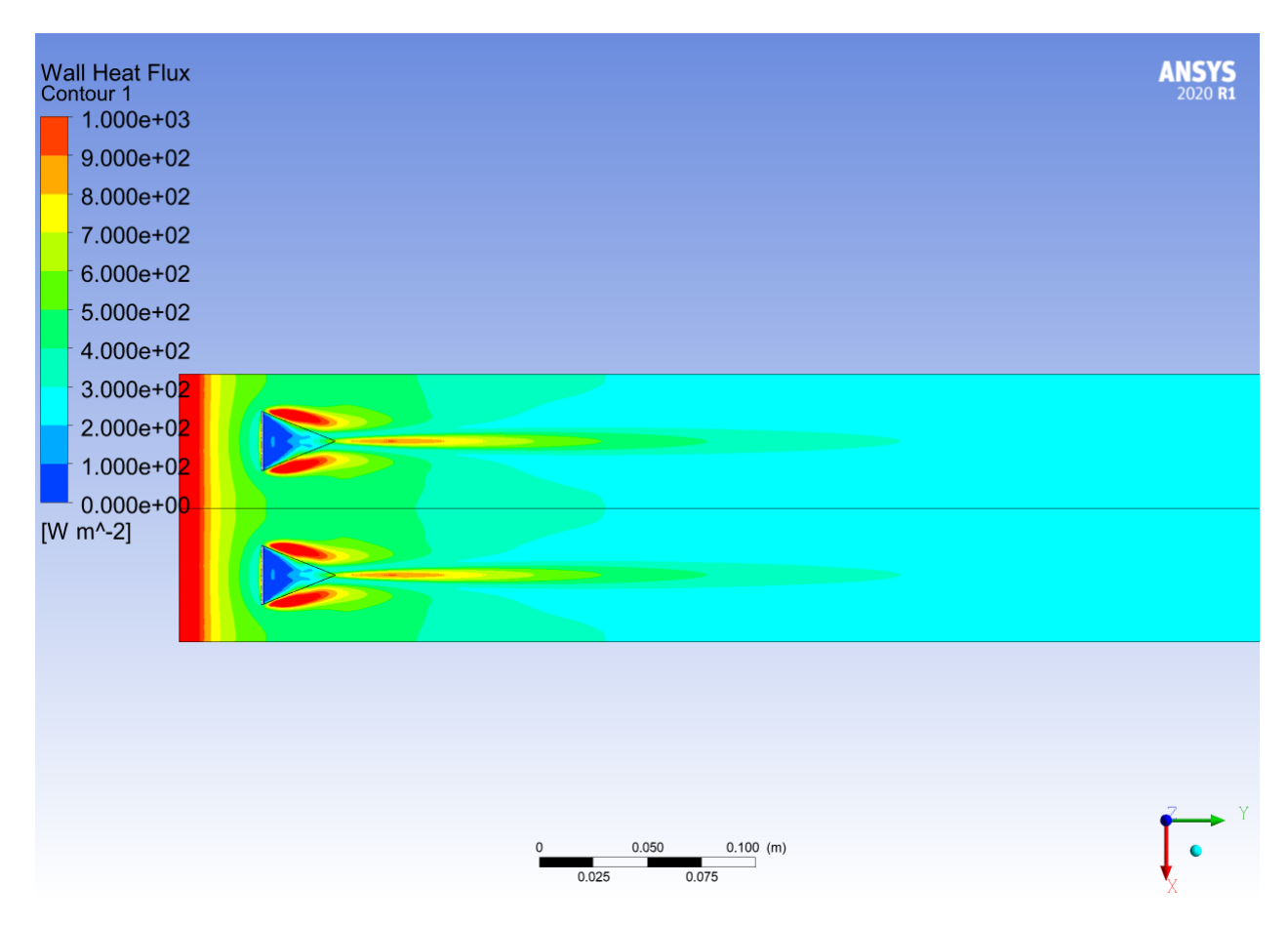

Figura 4.5.3: Transferencia de calor a lo largo del canal en la pared inferior, del caso delta wing inclinado.

En la Figura [4.5.4](#page-58-0) se presenta el campo de temperaturas del canal de trabajo para el delta wing inclinado, lo más notorio es que no se observa capas de mezcla, desde la parte superior del canal comienzan a crecer pero no es suficiente para lograr que las capas inferiores se junten con las superiores y formen perfiles de mayores temperaturas. En las Figuras del Anexo [E.3](#page-116-0) se puede observar el comportamiento de la temperatura en función del Reynolds.

<span id="page-58-0"></span>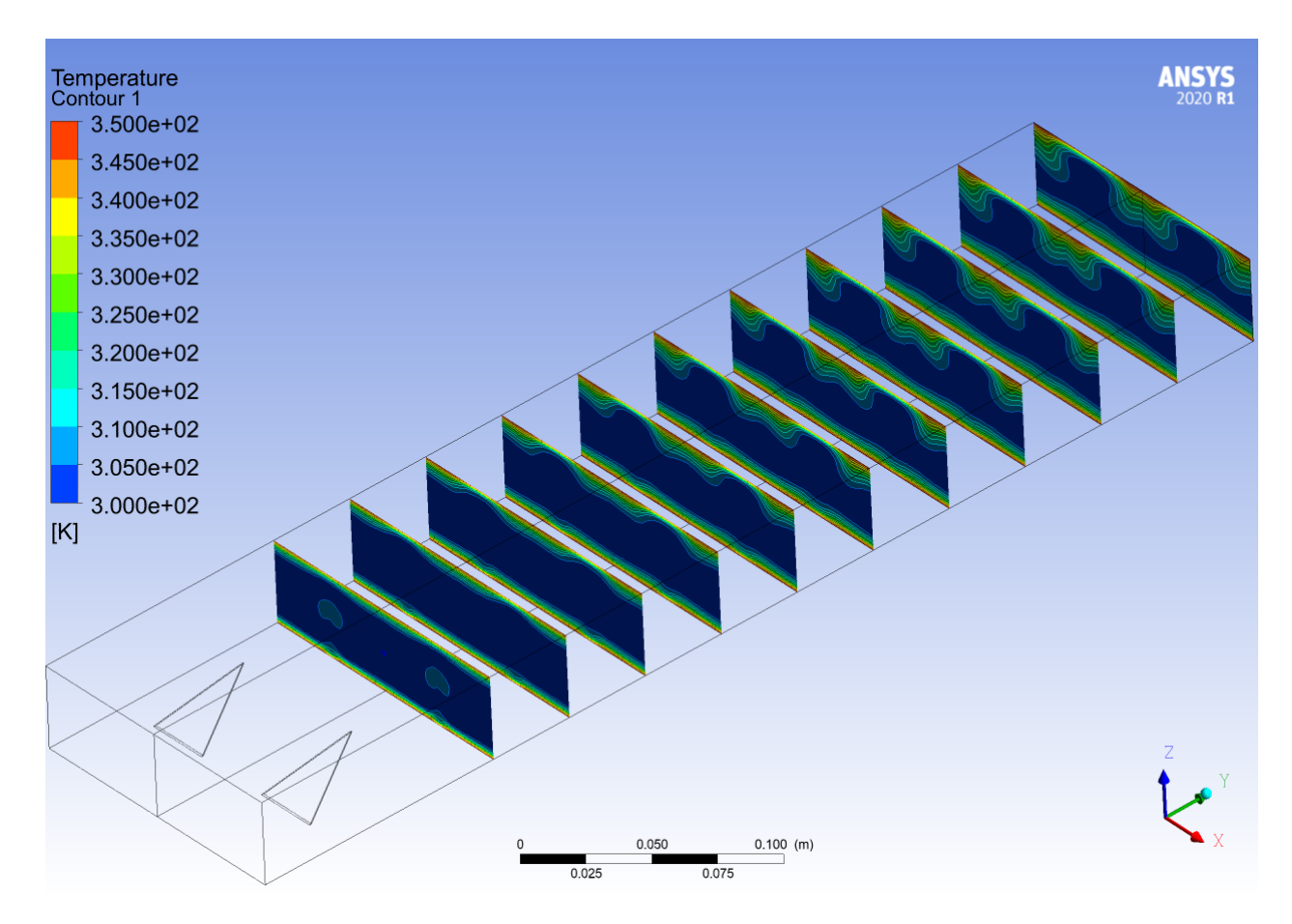

Figura 4.5.4: Perfiles de temperatura a lo largo del canal con delta wing inclinado.

# **4.6. GVL Rectangular Curvo**

El último GVL que se estudió es un GVL rectangular curvo, con las características mencionadas en el capítulo anterior, para poder comprobar si funciona para flujos turbulentos y tener un rango mayor de investigación.

En la Figura [4.6.1](#page-59-0) se pueden observar las lineas de flujo de velocidad para para un GVL rectangular curvo, es posible notar que las velocidades más bajas se encuentran en las cercanías de la pared y justo después de terminar el GVL, a medida que se avanza a lo largo del canal, se genera una sola gran estructura, en donde la velocidad disminuye hacia el centro de esta. En las Figuras del Anexo [F.1](#page-120-0) se puede observar el comportamiento de la velocidad en función del Reynolds.

<span id="page-59-0"></span>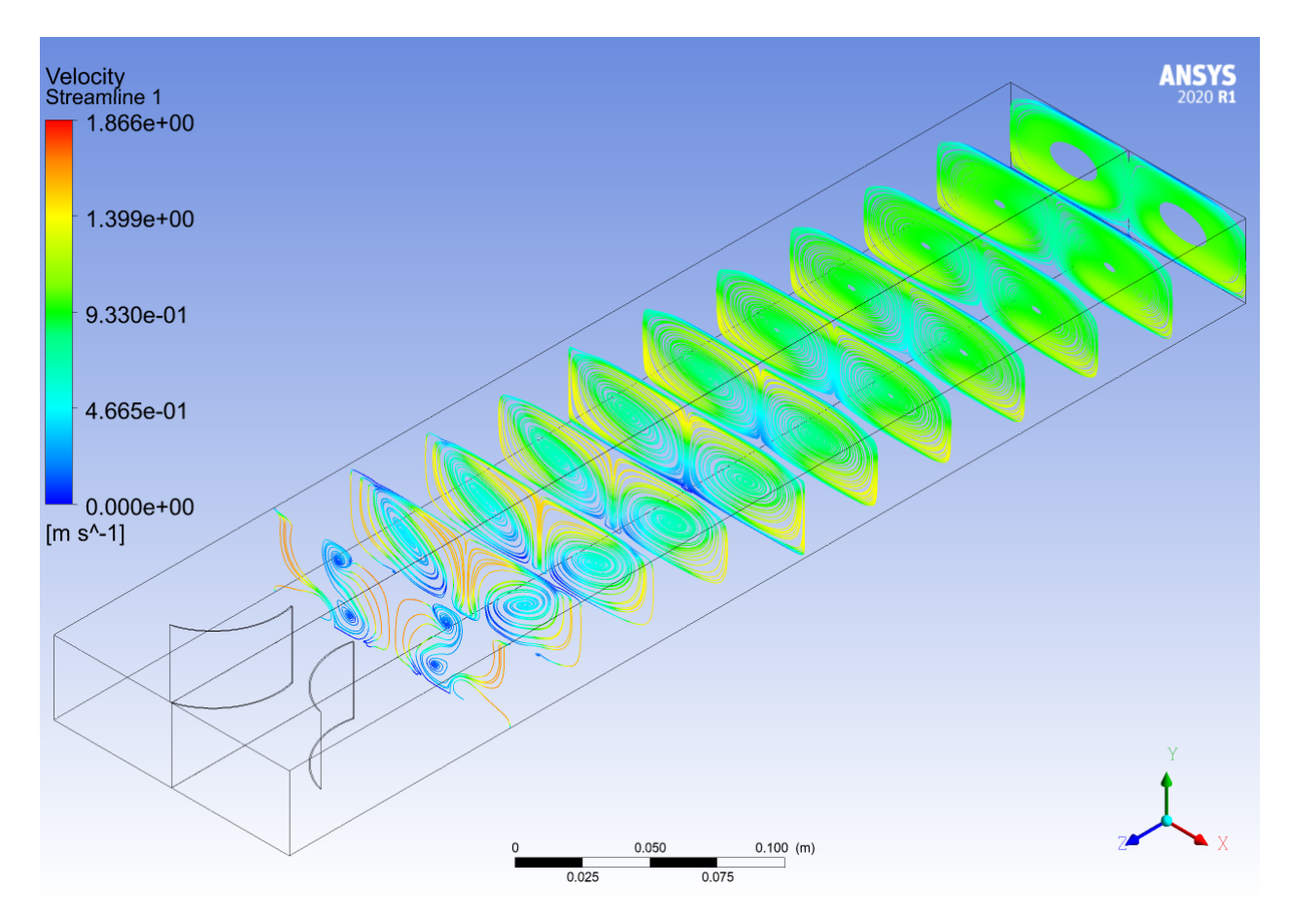

Figura 4.6.1: Lineas de flujo para el canal con rectangular curvo.

En la Figura [4.6.2](#page-60-0) se pueden observar las estructuras coherentes formadas en el canal con el GVL rectangular curvo y lo más notable es que se genera un solo gran vórtice que perdura a lo largo del canal, pero disminuye bastante en su intensidad. Además, existe una concentración de vorticidad en la parte posterior del GVL que no se logra propagar a lo largo del volumen. En las Figuras del Anexo [F.2](#page-122-0) se puede observar el comportamiento de la vorticidad en función del Reynolds.

<span id="page-60-0"></span>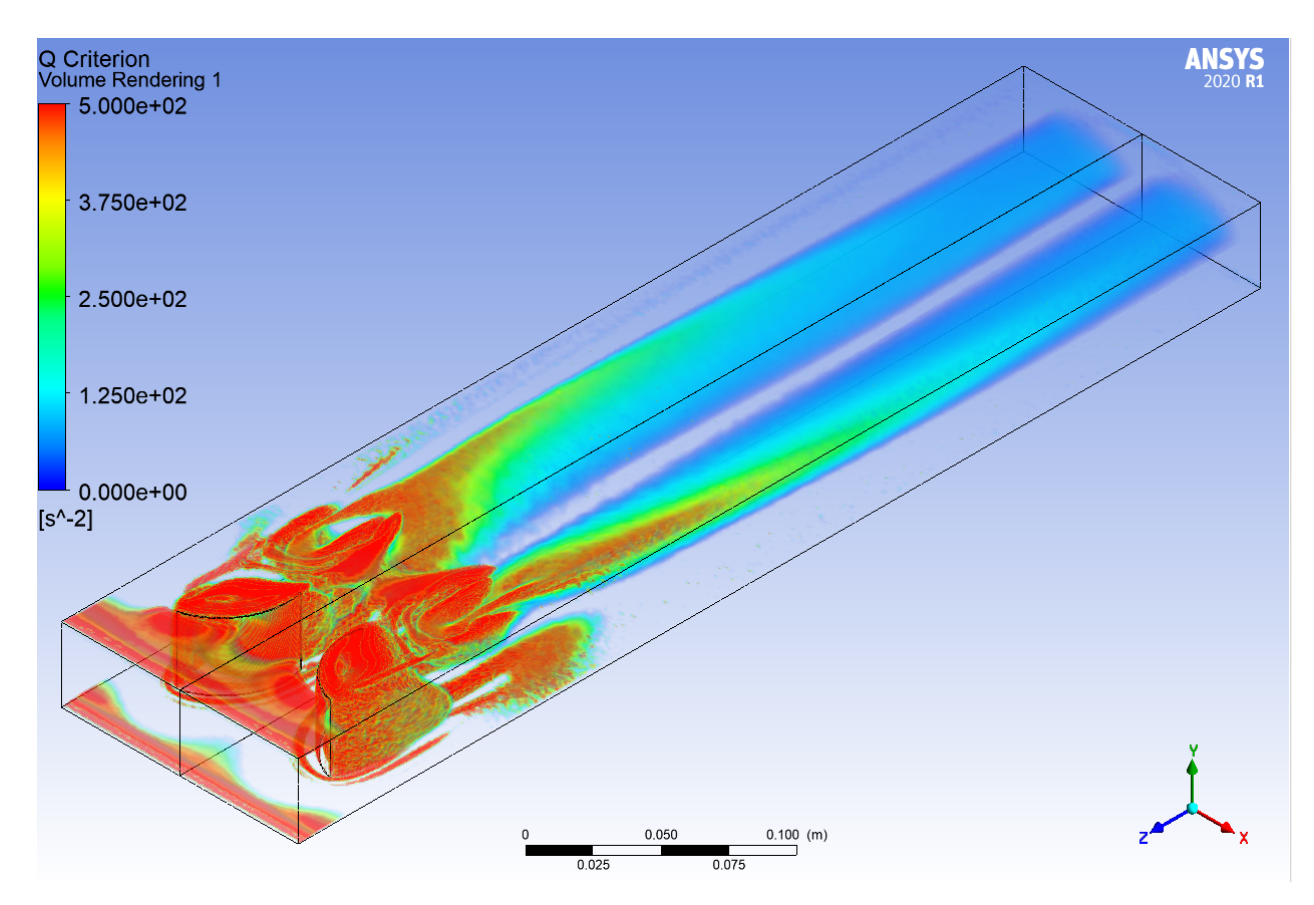

Figura 4.6.2: Criterio Q para rectangular curvo.

En la Figura [4.6.3](#page-61-0) se observa la transferencia de calor a través de la pared inferior del canal con el GVL rectangular curvo, es posible notar que se obtiene un peak de esta variable en la zona frontal y trasera del GVL, este intercambio energético no se sostiene a lo largo del canal y se desvanece para lograr cada vez valores más bajos.

<span id="page-61-0"></span>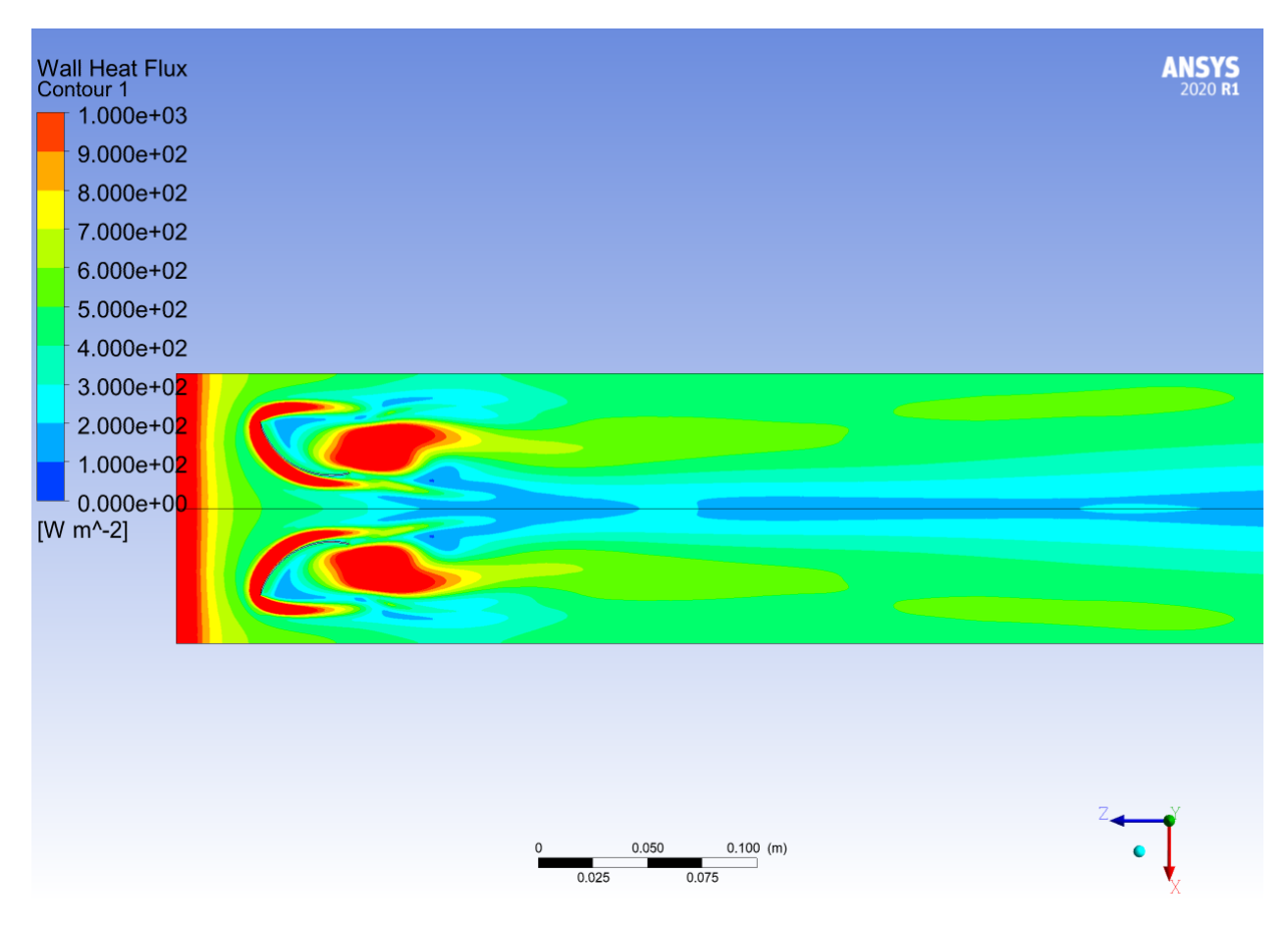

Figura 4.6.3: Transferencia de calor a lo largo del canal en la pared inferior, del caso rectangular curvo.

En la Figura [4.6.4](#page-62-0) se observa el comportamiento del campo de temperaturas a lo largo del canal, es notable que la capa de mezcla se logra justo después del GVL, luego se nota como las capas de temperaturas crecen y logran una temperatura final bastante más homogénea, de hecho no es posible ver temperaturas bajas de color azul (300[*K*]). En las Figuras del Anexo [F.3](#page-125-0) se puede observar el comportamiento de la temperatura en función del Reynolds.

<span id="page-62-0"></span>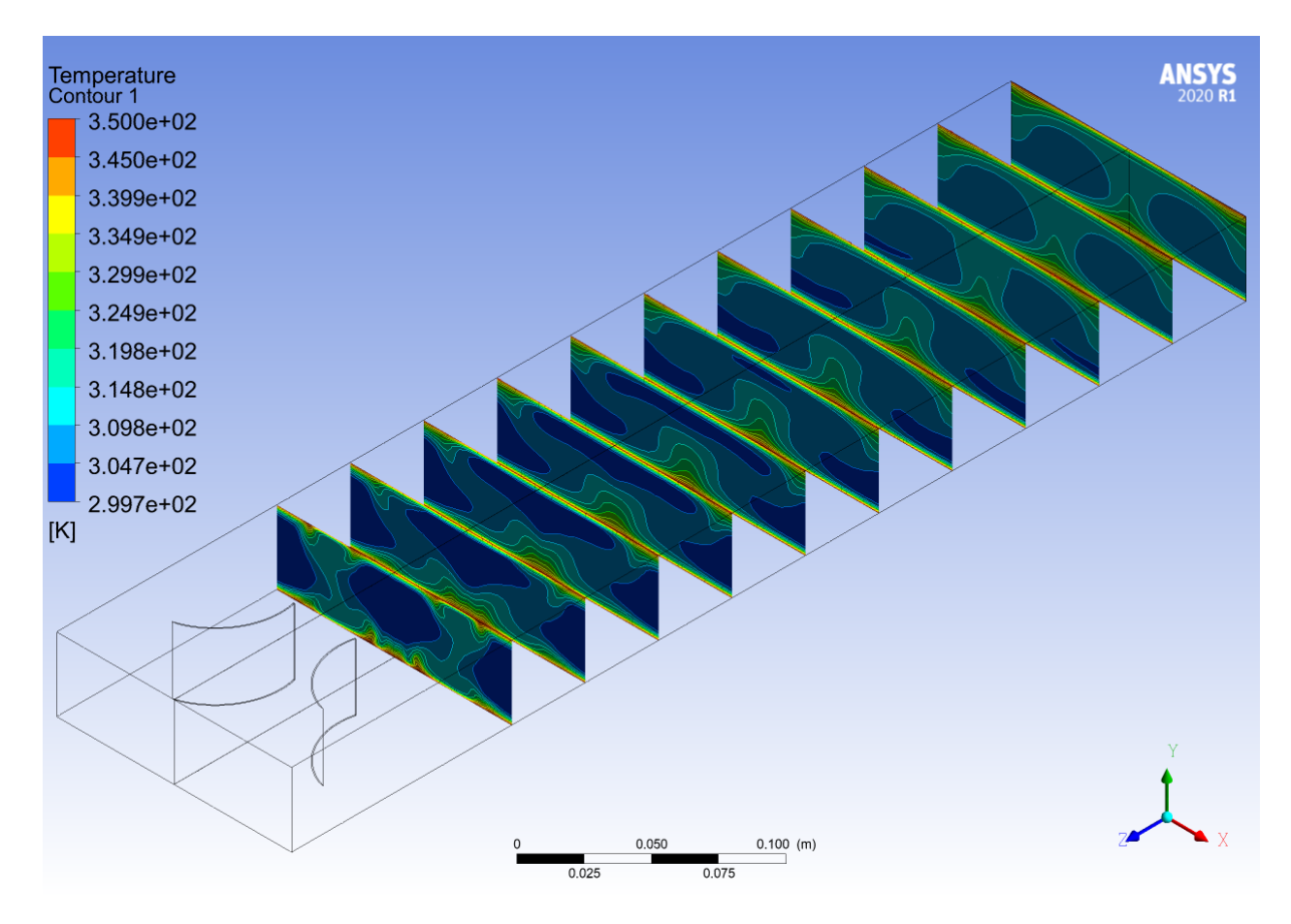

Figura 4.6.4: Perfiles de temperatura a lo largo del canal con el GVL rectangular curvo.

# **4.7. Parámetros calculados**

Los segundos resultados obtenidos, se calculan a partir de los parámetros vistos en el capítulo anterior, estos parámetros se calculan para todos los números de Reynolds asociados a las velocidades de entrada expuestas con anterioridad.

| Caso Base               |        |        |        |        |        |        |  |
|-------------------------|--------|--------|--------|--------|--------|--------|--|
| $N^{\circ}$ de Reynolds | 2000   | 2800   | 4000   | 4600   | 6000   | 8000   |  |
| Tsalida [K]             | 311,46 | 309,65 | 308,06 | 307,53 | 306,82 | 306,30 |  |
| Tpromedio [K]           | 305,73 | 304,82 | 304,03 | 303,76 | 303,41 | 303,15 |  |
| pentrada [Pa]           | 0,08   | 0,13   | 0,21   | 0,26   | 0,37   | 0,57   |  |
| psalida [Pa]            | 0,00   | 0,00   | 0.00   | 0,00   | 0,00   | 0,00   |  |
| $h[\frac{W}{m^2K}]$     | 9,40   | 10,85  | 12,72  | 13,59  | 15,95  | 19,52  |  |
| Nu                      | 36,28  | 41,89  | 49,10  | 52,47  | 61,57  | 75,34  |  |
| $\mathbf f$             | 0,03   | 0,03   | 0,02   | 0,02   | 0,02   | 0,02   |  |

Tabla 4.1: Parámetros obtenidos para el caso del canal vacío.

Tabla 4.2: Parámetros obtenidos para el caso de delta winglet normal.

<span id="page-63-0"></span>

| Delta Winglet Normal    |        |        |        |        |        |        |
|-------------------------|--------|--------|--------|--------|--------|--------|
| $N^{\circ}$ de Reynolds | 2000   | 2800   | 4000   | 4600   | 6000   | 8000   |
| Tsalida [K]             | 315,57 | 313,60 | 311,81 | 311,18 | 310,20 | 309,29 |
| Tpromedio [K]           | 307,79 | 306,80 | 305,91 | 305,59 | 305,10 | 304,65 |
| pentrada [Pa]           | 0,13   | 0,22   | 0,41   | 0,52   | 0,81   | 1,33   |
| psalida [Pa]            | 0,00   | 0,00   | 0,00   | 0,00   | 0,00   | 0,00   |
| $h[\frac{W}{m^2K}]$     | 13,39  | 16,00  | 19,45  | 21,02  | 24,75  | 29,75  |
| Nu                      | 51,68  | 61,78  | 75,07  | 81,14  | 95,53  | 114,82 |
| f                       | 0,06   | 0,05   | 0,04   | 0,04   | 0,04   | 0,04   |

Tabla 4.3: Parámetros obtenidos para el caso con el delta winglet inclinado.

<span id="page-63-1"></span>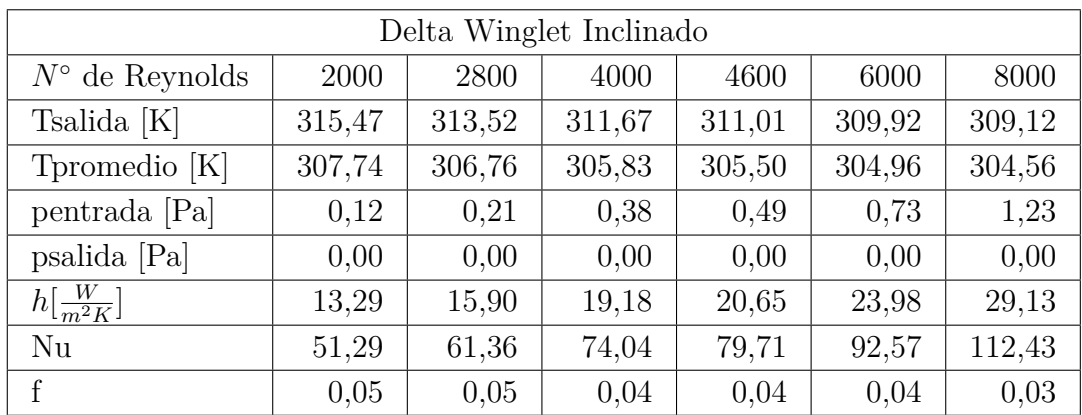

<span id="page-64-0"></span>

| Delta Wing Normal       |        |        |        |        |        |        |
|-------------------------|--------|--------|--------|--------|--------|--------|
| $N^{\circ}$ de Reynolds | 2000   | 2800   | 4000   | 4600   | 6000   | 8000   |
| Tsalida [K]             | 315,11 | 313,03 | 311,13 | 310,48 | 309,50 | 308,67 |
| Tpromedio [K]           | 307,55 | 306,51 | 305,57 | 305,24 | 304,75 | 304,34 |
| pentrada [Pa]           | 0,10   | 0,17   | 0,30   | 0,38   | 0,59   | 0,95   |
| psalida [Pa]            | 0,00   | 0,00   | 0.00   | 0,00   | 0,00   | 0,00   |
| $h[\frac{W}{m^2K}]$     | 12,92  | 15,22  | 18,19  | 19,55  | 22,85  | 27,58  |
| Nu                      | 49,87  | 58,76  | 70,20  | 75,47  | 88,20  | 106,44 |
| f                       | 0,04   | 0,04   | 0.03   | 0,03   | 0,03   | 0,03   |

Tabla 4.4: Parámetros obtenidos para el caso con delta wing normal.

Tabla 4.5: Parámetros obtenidos para el caso con delta wing inclinado.

<span id="page-64-1"></span>

| Delta Wing Inclinado    |        |        |        |        |        |        |
|-------------------------|--------|--------|--------|--------|--------|--------|
| $N^{\circ}$ de Reynolds | 2000   | 2800   | 4000   | 4600   | 6000   | 8000   |
| Tsalida [K]             | 312,74 | 310,99 | 309,45 | 308,94 | 308,19 | 307,52 |
| Tpromedio [K]           | 306,37 | 305,49 | 304,73 | 304,47 | 304,10 | 303,76 |
| pentrada [Pa]           | 0,09   | 0,15   | 0,27   | 0,33   | 0,50   | 0,81   |
| psalida [Pa]            | 0,00   | 0,00   | 0,00   | 0,00   | 0,00   | 0,00   |
| $h[\frac{W}{m^2K}]$     | 10,60  | 12,55  | 15,15  | 16,39  | 19,43  | 23,62  |
| Nu                      | 40,92  | 48,43  | 58,49  | 63,25  | 75,01  | 91,17  |
| $\mathbf{f}$            | 0,04   | 0,03   | 0,03   | 0,03   | 0,02   | 0,02   |

Tabla 4.6: Parámetros obtenidos para el caso del rectangular curvo.

<span id="page-64-2"></span>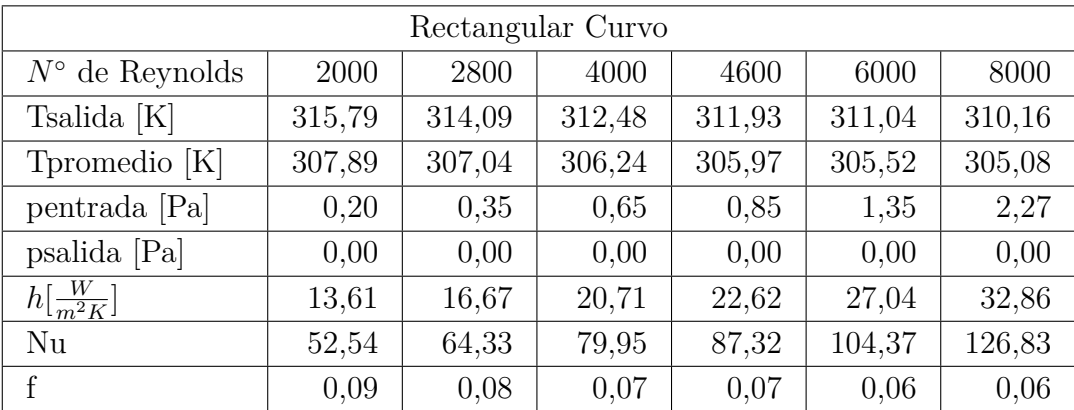

Para observar el comportamiento de las tablas, de forma más amigable se presentan las siguientes Figuras:

<span id="page-65-0"></span>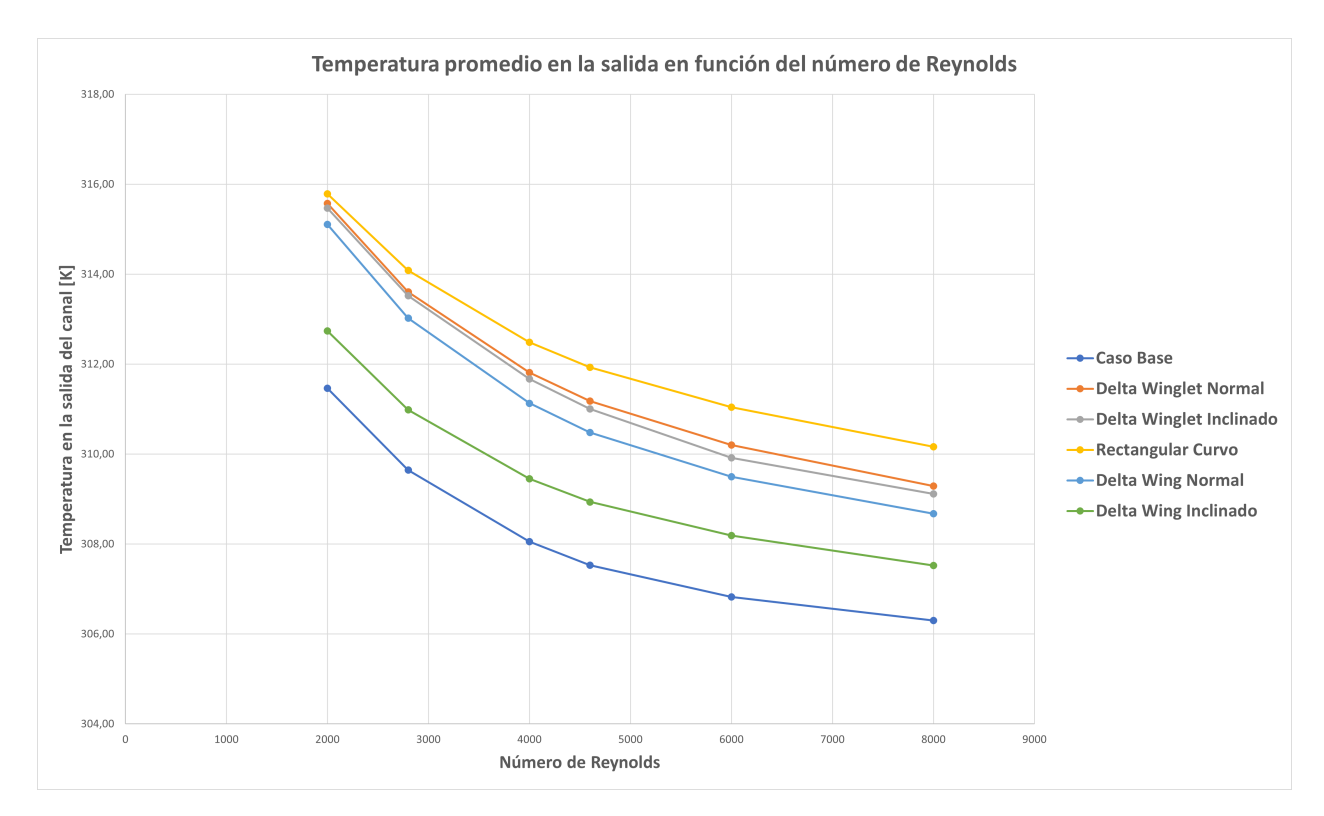

Figura 4.7.1: Temperatura a la salida del canal en función del número de Reynolds para los distintos GVL.

En la Figura [4.7.1](#page-65-0) se observa el comportamiento de la temperatura promedio a la salida del canal para los distintos casos estudiados, y lo primero que se puede notar que a medida que aumenta el número de Reynolds la temperatura decrece. Las mayores temperaturas en la salida se obtienen para el GVL Rectangular Curvo y las menores para el caso del canal vacío.

Por último, cabe mencionar que existe un orden de GVL que caracteriza el comportamiento de la temperatura de salida, este es: Rectangular Curvo, Delta Winglet Normal, Delta Winglet Inclinado, Delta Wing Normal, Delta Wing Inclinado y caso base.

Las diferencias entre las temperaturas de salida del canal con GVL y con el canal vacío en general se mantienen constantes, la mayor diferencia ocurre con el caso Rectangular Curvo el cual tiene un promedio de 4*,* 28[*K*], para todos los Reynolds.

<span id="page-66-0"></span>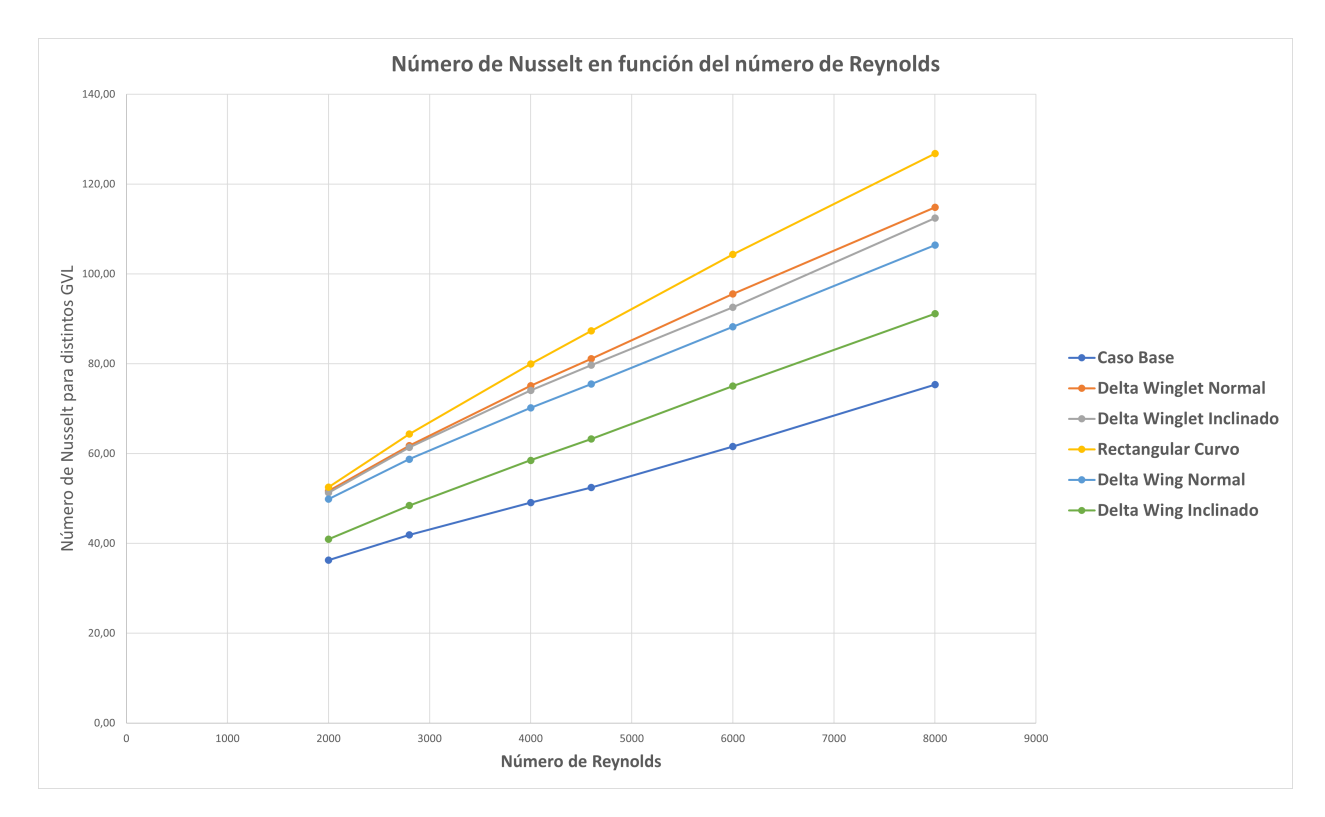

Figura 4.7.2: Número de Nusselt en función del número de Reynolds para los distintos GVL.

En la Figura [4.7.2](#page-66-0) se puede observar el gráfico del número de Nusselt en función del número de Reynolds para los distintos GVL y el canal vacío, a partir de este, cabe mencionar que los mayores números de Nusselt se encuentran para el GVL rectangular curvo, es decir que es en este GVL se genera la mayor transferencia de calor por convección y el menor número de Nusselt se observa para el caso sin GVL, con lo cual es posible decir que en esta situación se dificulta el bastante la convección horizontal.

A partir de la Figura [4.7.2,](#page-66-0) también es importante notar que el número de Nusselt crece de manera lineal en función del número de Reynolds, para todos los casos estudiados.

La diferencia de esta variable del canal con GVL con el canal vacío es creciente y se logra la mayor diferencia en el caso del Rectangular Curvo, con una diferencia promedio de 33*,* 11.

Para finalizar, cabe mencionar que esta Figura [4.7.2](#page-66-0) también se guía por el mismo orden mencionado con anterioridad.

<span id="page-67-0"></span>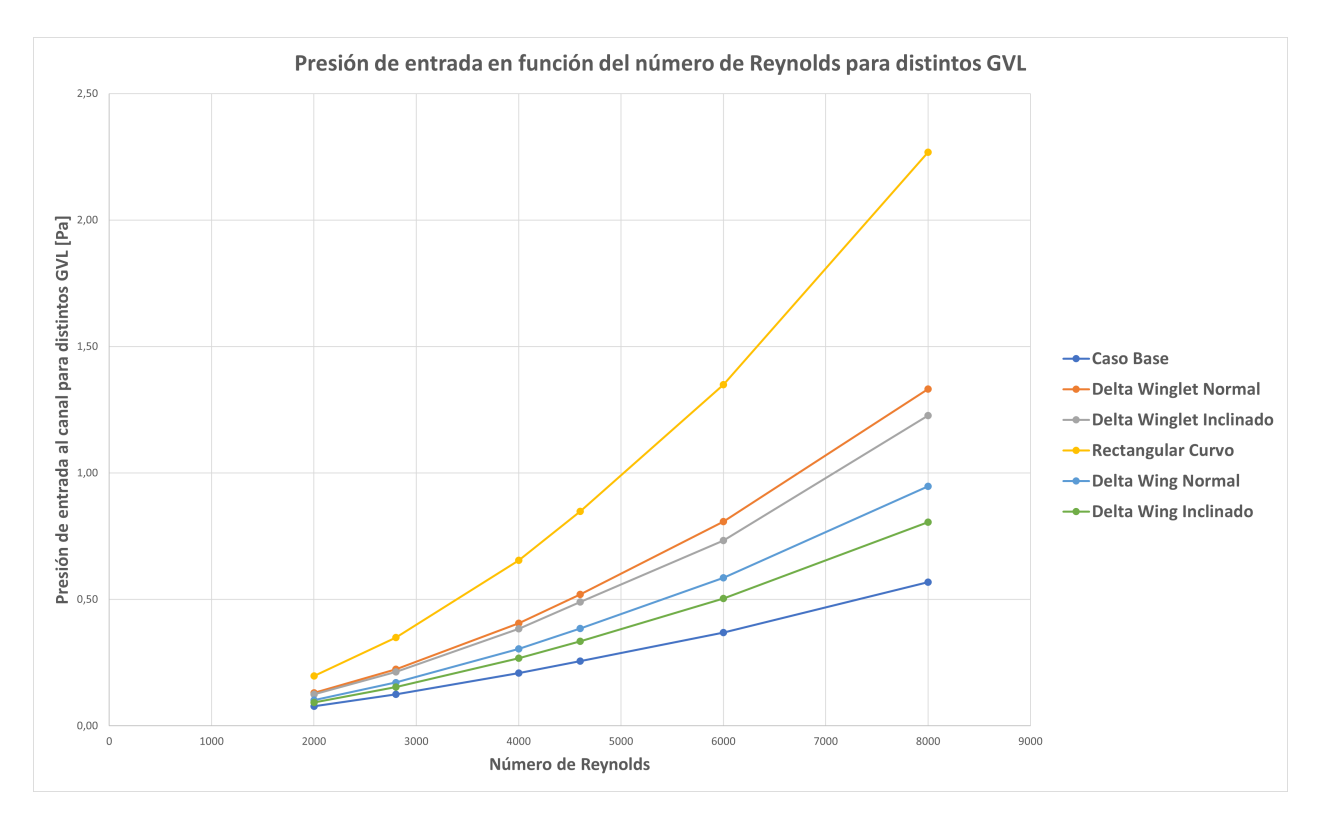

Figura 4.7.3: Presión de entrada en función del número de Reynolds para los distintos GVL.

En la Figura [4.7.3](#page-67-0) se tiene el gráfico de la presión de entrada en función del número de Reynolds, se puede observar que a medida que el flujo se hace más turbulento se necesita una mayor presión de entrada. Nuevamente el que necesita mayores presiones es el caso del Rectangular Curvo y luego se sigue con el orden mencionado con anterioridad.

Las mayores presiones se encuentran para el caso Rectangular Curvo y la diferencia promedio del canal con este GVL y del canal vacío es de: 0*,* 68[*P a*].

<span id="page-68-0"></span>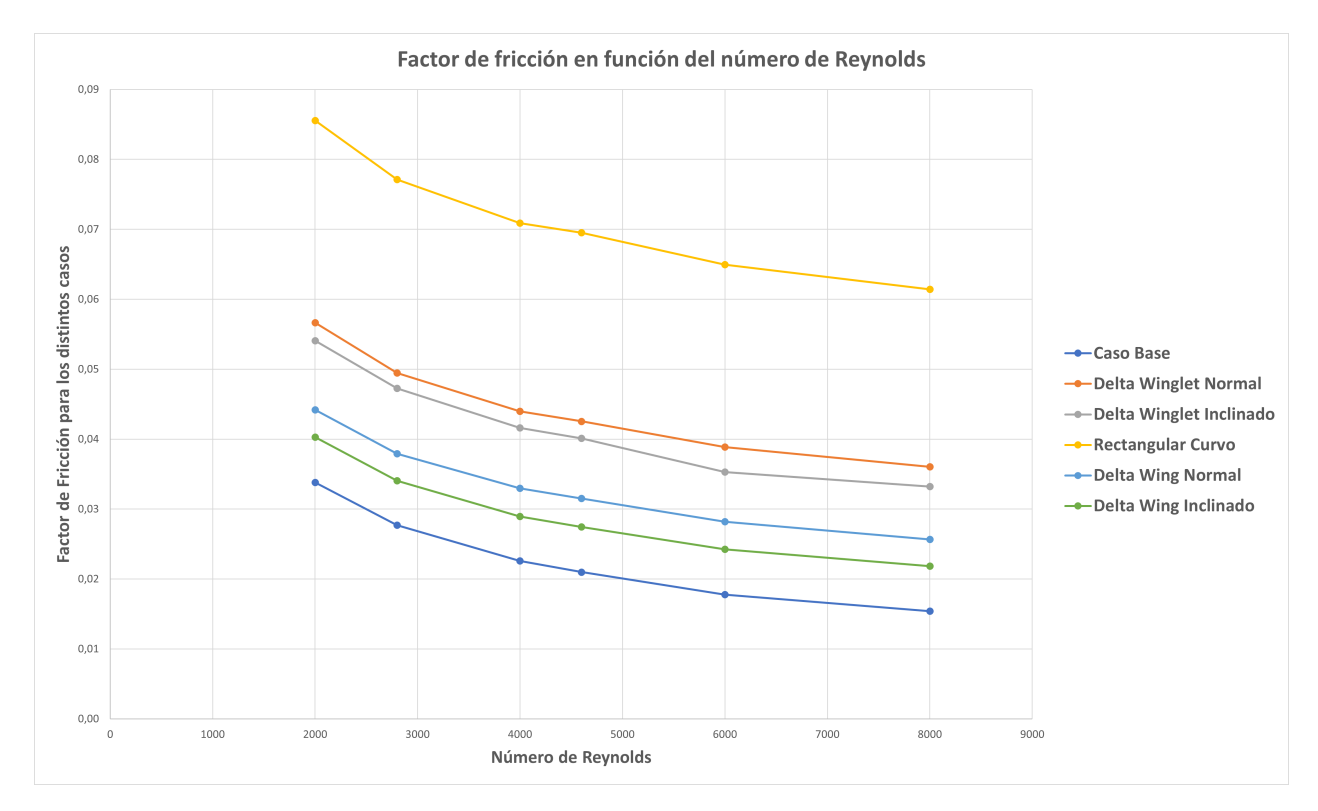

Figura 4.7.4: Factor de fricción en función del número de Reynolds para los distintos GVL.

En la Figura [4.7.4](#page-68-0) se puede observar el factor de fricción en función del número de Reynolds para los distintos casos estudiados y lo primero que es posible notar es el orden mencionado con anterioridad, con mayores factores de fricción se encuentra el Rectangular Curvo y con los menores factores de fricción se encuentra el caso base.

Además, es posible notar que el factor de fricción decrece a medida que aumenta el número de Reynolds.

<span id="page-69-0"></span>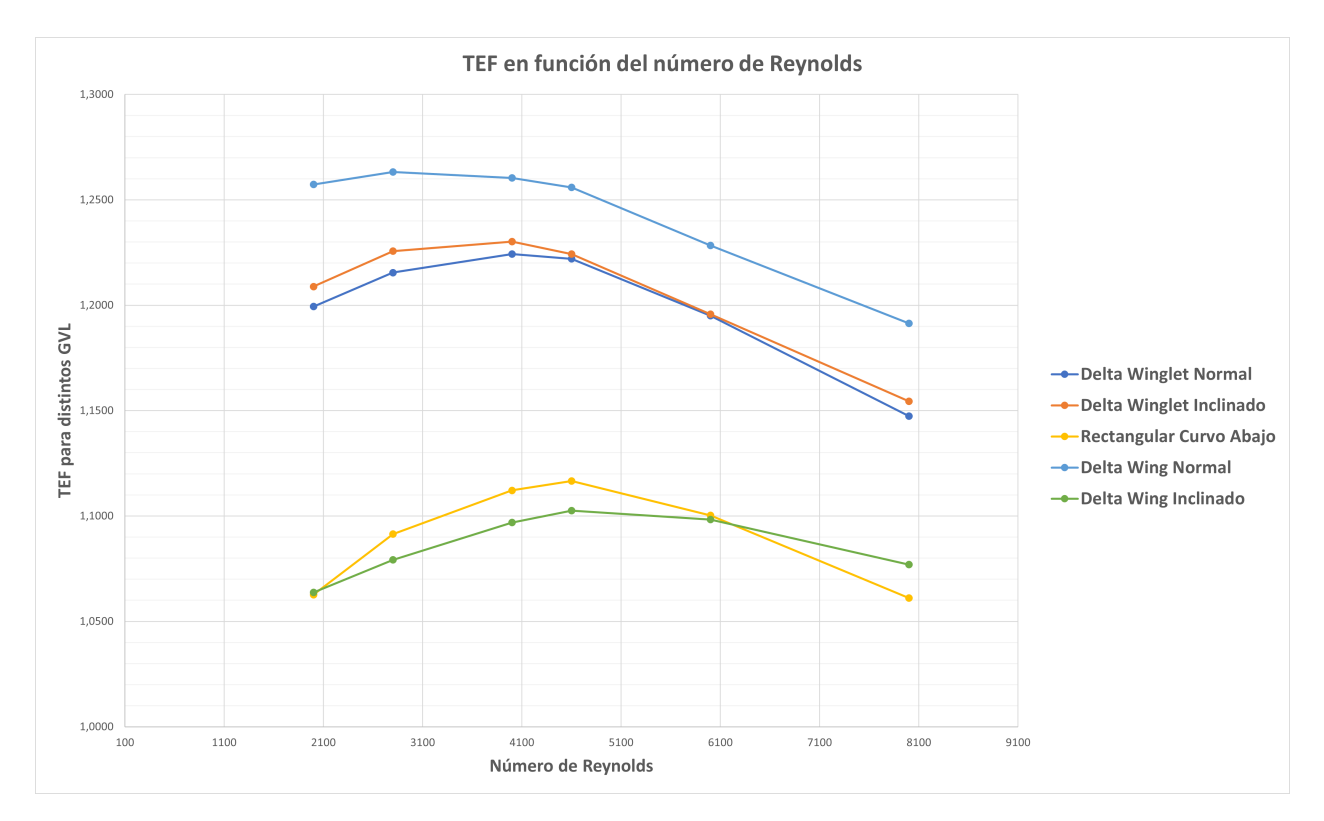

Figura 4.7.5: Factor de mejora termal en función del número de Reynolds para distintos GVL.

Finalmente, en la Figura [4.7.5](#page-69-0) se presenta el factor de mejora termal en función de los distintos números de Reynolds estudiados y para los distintos GVL. Lo primero que se puede mencionar es que la mayor eficiencia es para el Delta Wing Normal y el desempeño menor lo obtiene el Delta Wing Inclinado en un rango y el Rectangular Curvo en otro.

En segundo lugar, es posible observar un comportamiento creciente y luego decreciente en términos de eficiencia para todos los GVL, esto hace que para todos los GVL haya un máximo de rendimiento en este canal, por ejemplo en el caso del Delta Wing Clásico, el máximo rendimiento es para un Reynolds de 2800, para ambos delta winglet el máximo se encuentra para un Reynolds de 4000 y para el caso del Delta Wing Inclinado y el Rectangular Curvo el máximo se encuentra para un Reynolds de 4600.

Otro dato importante a resaltar es que todas las curvas de eficiencia de los GVL son mayores a 1, para todos los Reynolds estudiados.

Finalmente es posible observar que el mejor rendimiento lo obtiene el Delta Wing Normal, con una mejora de eficiencia promedio para todos los Reynolds de un: 24 %.

### **4.8. Discusión**

En base a los resultados expuestos en la sección anterior, es posible notar que el fluido cambia su comportamiento según el GVL que se está estudiando, no tan solo a nivel dinámico si no que también a nivel térmico. A continuación se explicará el efecto que generan los GVL en el fluido.

Observando los resultados obtenidos para el canal vacío, en las Figuras [4.1.1,](#page-41-0) [4.1.2](#page-42-0) y [4.1.3,](#page-42-1) se puede mencionar que el rendimiento en términos de transferencia de calor es bajo, de hecho a partir de la imagen de los perfiles de velocidad se puede decir que no existe mezcla de fluido, esto sucede porque no existe generación de vórtices y como no existe generación de vórtices a lo largo del canal se observa una transferencia de calor decreciente, que caracteriza a los flujos sin convección horizontal. Como no hay mezcla de capas de aire, la temperatura no se mezcla y se observa un perfil estratificado con un aumento a lo largo del canal con forma logarítmica.

En primer lugar, las lineas de flujo de velocidad vistas en las Figuras [4.2.1,](#page-43-0) [4.3.1,](#page-47-0) [4.4.1,](#page-51-0) [4.5.1](#page-55-0) y [4.6.1](#page-59-0) son flujos de aire que está en rotación, osea que por acción del GVL se cambia la dirección del fluido y la velocidad de entrada, que en un principio es en la dirección del largo del canal, pasa a tener direcciones transversales a esta, esto sucede porque existe generación de vórtices, tal y como se puede observar en las Figuras [4.2.2,](#page-44-0) [4.3.2,](#page-48-0) [4.4.2,](#page-52-0) [4.5.2](#page-56-0) y [4.6.2](#page-60-0) respectivamente. Es por lo representado en las Figuras anteriores que se puede mencionar la existencia de vórtices debido a lo expuesto por Jeong en [\[12\]](#page-76-4), de hecho, cabe recalcar que las estructuras coherentes vistas en las figuras del *criterio Q* coinciden con los ejes de las lineas de flujo. Junto con lo anterior, es posible notar que en las zonas donde las lineas de flujo tienen un valor mayor es justamente en las zonas en donde no se tiene desarrollo de vórticidad. Es importante mencionar que la generación de vórtices siempre comienza en en las puntas o las orillas del GVL, de hecho este puede ser un motivo para la generación de vórtices, el desprendimiento de las capas de aire de la pared del GVL.

Utilizando como referencias las Figuras [4.2.2,](#page-44-0) [4.3.2,](#page-48-0) [4.4.2,](#page-52-0) [4.5.2](#page-56-0) y [4.6.2,](#page-60-0) se puede explicar la mejor distribución de transferencia de calor a lo largo del canal que se puede observar en las Figuras [4.2.3,](#page-45-0) [4.3.3,](#page-49-0) [4.4.3,](#page-53-0) [4.5.3](#page-57-0) y [4.6.3,](#page-61-0) es posible notar que los mayores intercambios energéticos tienen lugar en las zonas en donde se comienzan a crear los vórtices, de hecho, a lo largo del canal, como las estructuras coherentes comienzan a disminuir en intensidad, el flujo de calor en esas zonas va disminuyendo tal y como se muestra en las Figuras que representan el calor de pared, osea el intercambio energético va disminuyendo conforme a la disipación de los vórtices. Como se había mencionado con anterioridad la mayor transferencia de calor ocurre cuando se generan los vórtices y es por esto que el decaimiento del intercambio energético se puede explicar también porque el fluido se logra mezclar antes con lo cual cuando se aproxima la salida del canal no se tiene un intercambio tan intenso. Es importante resaltar, además, que en un inicio todos los canales poseen una transferencia de calor que sigue una ley logarítmica, pero cuando el fluido se enfrenta con el GVL hace que las capas de aire del centro del canal se mezclen con las capas mas cercanas a la pared y esto hace que capas de fluido más frío se mezclen con capas cercanas a la pared y aumente su temperatura, como esta situación se produce a lo largo de todo el canal, por la existencia de vórtices, se puede decir que existe el mecanismo de convección horizontal.

Teniendo en cuenta las Figuras [4.5.4,](#page-58-0) [4.5.4,](#page-58-0) [4.5.4,](#page-58-0) [4.5.4](#page-58-0) y [4.6.4,](#page-62-0) cabe mencionar que a lo largo del canal, para todos los GVL la temperatura hacia la salida del canal está bastante mezclada y esto se puede observar en la temperatura promedio de salida de las Tablas [4.2,](#page-63-0) [4.3,](#page-63-1) [4.4](#page-64-0) [4.5](#page-64-1) y [4.6](#page-64-2) , es por esto que el intercambio de calor observado en las Figuras [4.2.3,](#page-45-0) [4.3.3,](#page-49-0) [4.4.3,](#page-53-0) [4.5.3](#page-57-0) y [4.6.3,](#page-61-0) va disminuyendo, a medida que la temperatura del canal aumenta el ∆*T* se hace más bajo y así también la transferencia de energía. Además es posible notar la existencia de zonas donde la temperatura es menor, esto se explica por que es en estas zonas en donde domina el flujo medio, obteniendo lineas de flujo de mayor valor, impidiendo también la generación de vórtices, dejando así una zona sin capacidad de mezclar el flujo y obtener mayores temperaturas de salida. Una excepción al caso anterior es el de la Figura [4.6.4,](#page-62-0) en donde se puede observar que si se logra una temperatura mayor en comparación con el resto de geometrías, esto se debe a la generación de un gran vórtice en el centro del canal, al dominar una gran área de la sección transversal hace que las capas de temperatura se mezclen aún más obteniendo así temperaturas más homogéneas en la salida. Tomando en cuenta el caso del Delta Wing Inclinado, es en este GVL para el cual la zona de mezcla de temperatura es menor, al observar los perfiles de temperatura en la Figura [4.5.4,](#page-58-0) es posible notar que toda la zona de menores temperaturas existe porque no se le permite a los vórtices realizar convección horizontal de manera eficiente, esto ya que el flujo pasa por estos lugares a mayor velocidad y se puede observar en las lineas de flujo de este GVL (Figura [4.5.1\)](#page-55-0), es esta misma razón por la cual en esta zona no se observan vórtices.

En segundo lugar, se encuentra el efecto de la velocidad de entrada del fluido sobre la temperatura de salida del canal, a medida que la velocidad de entrada aumenta, aumenta el número de Reynolds y es en los flujos más turbulentos en los cuales la temperatura promedio en la salida del canal disminuye, esto se puede observar en la Figura [4.7.1,](#page-65-0) la cual se compara con los campos de temperatura mostrados con anterioridad, en donde las mayores temperaturas siempre las logra el GVL Rectangular Curvo. Las menores temperaturas de salida se encuentran en el canal sin GVL, el cual al no tener mecanismos de mejora termal, como se evidenció en un análisis anterior, presenta estos resultados bajos en comparación al uso de GVL. El comportamiento decreciente de la temperatura en función del número de Reynolds es porque a medida que la velocidad de entrada aumenta el aire fluye con mayor rapidez por el canal lo cual hace que los vórtices no generen una mezcla efectiva de aire y por consiguiente la temperatura disminuya. Si se observan las Tablas [4.3,](#page-63-1) [4.2,](#page-63-0) [4.4,](#page-64-0) [4.5](#page-64-1) y [4.6](#page-64-2) se podrá observar que la temperatura promedio del canal sigue la misma tendencia y esta tendencia es de forma potencial: *ax*<sup>−</sup>*<sup>b</sup>* en donde *x* sería el número de Reynolds y *a* y *b* son constantes positivas que dependen del tipo de GVL. Esta asociación de forma potencial es realizada para hacer una comparación analítica al comportamiento de la Temperatura .

En la Figura [4.7.2](#page-66-0) se presentan los resultados para el número de Nusselt en función del número de Reynolds, el mayor resultado es para el Rectangular curvo y el menor para el caso base, esto se ha mencionado en análisis anteriores, pero sucede porque al existir vórtices, se genera un mayor intercambio energético por el movimiento del aire por sobre la conducción misma, con lo cual en donde exista mayor vorticidad siempre se tendrán números de Nusselt mayores. Podemos observar que esta cantidad aumenta a medida que aumenta el número de Reynolds y lo hace de manera lineal.

En la Figura [4.7.3](#page-67-0) se pueden observar los resultados obtenidos para las presiones de entrada en función del número de Reynolds y lo primero que se debe notar es que esta variable crece a medida que aumenta la turbulencia, esto se debe a que mientras más turbulencia haya en el fluido aumenta la mezcla entre capas superiores de aire y capas cercanas a la pared, las capas superiores van a velocidades mayores, lo cual hace que crezca la fricción con la superficie y por consiguiente, para atravesar el canal se deba aumentar la presión. El caso que necesita mayor presión es el Rectangular curvo y esto es porque genera demasiados vórtices en la
<span id="page-72-0"></span>parte posterior del GVL lo cual hace que exista una pérdida de carga considerable, junto con esto una de las razones por la cual podría necesitar mayor presión de entrada es porque el área proyectada sobre el plano transversal al canal es mayor que en el resto de GVL. Las menores presiones tienen lugar para el caso del canal vacío y esto sucede porque este caso sigue un flujo estratificado, que no mezcla tanto el fluido como en los casos anteriores, si las velocidades altas no se mezclan con las cercanas a la pared el roce es bajo y por consiguiente se necesita menos presión parta atravesar el canal. Un aspecto importante a destacar, es además la tendencia que tienen estas curvas, son del tipo potencial de la forma: *ax<sup>b</sup>* en donde *x* sería el número de Reynolds y *a* y *b* son constantes positivas que dependen del tipo de GVL.

En la Figura [4.7.4](#page-68-0) se observa un comportamiento decreciente en función del número de Reynolds, para todos los casos, se podría pensar que es extraño porque si la presión aumenta también lo debería hacer el factor de fricción pero el efecto de la presión es solo una variable y en este factor se considera, además el efecto de la velocidad de entrada, la velocidad de entrada es lo suficientemente grande como para no permitir un régimen creciente para esta variable. Los mayores factores de fricción se encuentran para el caso Rectangular Curvo, lo cual se puede explicar ya que la presión para este caso es la mayor de todos los GVL. La forma de esta curva es una forma potencial similar a la del gráfico de temperatura.

Tomando en cuenta la Figura [4.7.5](#page-69-0) y analizando el desempeño de cada GVL cabe mencionar que el mejor desempeño es el logrado por el Delta Wing Normal, esto sucede porque la diferencia entre el número de Nusselt entre este caso y el canal vacío es siempre mayor a 0, con lo cual representa un aumento positivo en la convección. El segundo aspecto más importante a destacar es que el Delta Wing Normal no posee presiones ni factores de fricciones tan altos, lo cual tiene una menor penalización por aumento de presión comparado con el caso del Rectangular Curvo. Si bien el último GVL mencionado también posee diferencias positivas en términos de temperatura y convección de calor con el caso base la mejora no logra equilibrarse con el aumento de presión de entrada que requiere este tipo de GVL, es tanta la penalización por aumento de presión que de hecho queda como los peores GVL para este tipo de canal y este tipo de flujos. Es importante notar que aunque existan GVL que tienen peores desempeños que otros, todos logran superar la eficiencia de un canal vacío (1), esto se debe a razones antes expuestas pero lo más importante son los mecanismos de mejora termal, los vórtices. Otro aspecto importante a destacar es la comparación entre los resultados de Oneissi en [\[3\]](#page-76-0), con los resultados obtenidos por el estudiante, las curvas de TEF son similares en términos de comportamiento pero el valor máximo que consigue Oneissi para el Delta Winglet Inclinado es para un Reynolds de 4600 y en el presente, se obtiene para un Reynolds de 4000, esto debe ser por las velocidades iniciales que escogió y no probó que existía un valor mayor para un Reynolds anterior. Existe otra diferencia, que el mayor TEF que consigue, es para este mismo GVL y es de 1*,* 325, en comparación con el obtenido para el alumno es de aproximadamente 1*,* 225 y esto se puede deber a la mejora del software y a que se utilizó una malla más refinada.

Tomando en cuenta la eficiencia del GVL Delta Wing Normal, cabe recalcar que el mejor TEF obtenido no es para un flujo turbulento, si no que obtiene su máximo para un flujo que comienza con un Reynolds de 2800, osea un flujo en estado de transición, sin embargo esto no significa que solo sirva para estos tipos de flujo, si no que también se puede observar que aunque después de este máximo el comportamiento sea decreciente, sigue teniendo un comportamiento mejor que el resto de geometrías estudiadas.

Utilizando como referencia la Figura [4.7.5](#page-69-0) se puede observar que el nuevo caso estudiado,

de un Delta Wing Inclinado, no obtiene buen rendimiento en comparación con los otros GVL, esto sucede porque el aumento de la transferencia de calor por convección no es suficiente para compararse con el factor de fricción, aunque este tenga un diseño mucho más aerodinámico. La baja transferencia de calor se puede explicar por la baja generación de vórtices, de hecho aunque se generen 2 vórtices principales en esta geometría, decaen rápidamente hacia el final del canal, con lo cual no ayudan como mecanismo de mejora al intercambio energético.

Por último, cabe resaltar el uso de modelos distintos que logren generar con mayor rapidez resultados, como se observó en el Capítulo 3, ya que al utilizar el modelo transiente y el modelo pseudo estacionario del fenómeno, se obtienen resultados bastante similares y en menor tiempo. Junto con lo anterior es importante concluir que si se desea estudiar un fenómeno con un modelo que trabaja con RANS, como lo es el modelo de turbulencia *k*−*ϵ*, no tiene sentido hacerlo a través del modelo transiente ya que RANS trabaja con la aproximación de Reynolds y esta es una relación para el promedio de la velocidad, no una velocidad que fluctúa conforme transcurre el tiempo.

# **Capítulo 5**

## **Conclusiones**

En este trabajo se logra estudiar la importancia de utilizar modelos transientes o estacionarios para la resolución de un problema de mecánica de fluidos, una forma concreta de visualizar estructuras coherentes y estudiar, comparar y analizar los cambios térmicos e hidráulicos que produce el uso de GVL.

El uso de la forma estacionaria para resolver el problema, presenta buenos resultados, aproximándose bastante a resultados experimentales, es importante recalcar el uso de simulaciones pseudo-transientes para ahorrar cálculo, ya que este tiempo podría ir enfocado en una mejora del mallado para que cada vez se obtengan resultados más parecidos a la realidad.

Luego de realizar todas las simulaciones para los 5 GVL propuestos y el caso base, se llega a la conclusión de que el mejor generador de vórtices para un canal de flujo turbulento es el caso del Delta Wing Normal (Figura [3.2.9\)](#page-30-0). Esto se debe a que logra un TEF un 24 % mayor que el caso del canal sin GVL. Esto cumple con el objetivo inicial, el cual buscaba encontrar la geometría con mayor transferencia de calor y con menores caídas de presión.

Es importante recalcar el uso de un criterio para detección de vórtices, ya que se puede observar de mejor manera la influencia de las estructuras coherentes sobre la mejora en la transferencia de calor y así el aumento de la temperatura de salida del canal, donde hay generación de vórtices siempre habrá mejor transferencia de calor, pero asociada a una caída de presión mayor, el equilibrio entre estos valores genera los mejores rendimientos.

El factor TEF, genera una buena comparación entre valores de Nusselt y factores de fricción, ya que en primer lugar, normaliza estos valores con los valores del caso del canal vacío, así es posible comparar geometrías de manera justa, es importante notar este factor ya que para el caso del GVL Rectangular Curvo a este se le penaliza bastante el aumento en la presión de entrada.

Finalmente, mediante los resultados obtenidos en las simulaciones, es posible mencionar que uso de GVL para los números de Reynolds estudiados y para el tipo de canal estudiado es siempre efectivo, todos los factores de eficiencia termal fueron mayores que la eficiencia de un canal vacío. Esto se logra porque el uso de GVL genera estructuras coherentes que mejoran la convección horizontal.

## **Trabajo Propuesto**

A partir del trabajo y análisis realizado, surgen los siguientes aspectos a estudiar en futuros trabajos:

- Este estudio buscaba solamente encontrar el mejor GVL en términos de TEF para flujos turbulentos pero faltaría estudiar que sucede con los parámetros cuando se utilizan más GVL y en distintas distribuciones.
- Estudiar de manera exhaustiva el fenómeno producido por el tamaño de GVL, al cambiar de tamaño, proyecta un área sobre la sección transversal diferente y esto produce cambios en la mecánica del fluido.
- En este estudio se utilizó un canal sin tubos, pero estos generan fluctuaciones importantes en el fluido y hacen más real el estudio.
- Estudiar que pasa en flujos más turbulentos pero para canales apropiados a estos flujos.
- Estudiar el efecto de la distancia entre la entrada del canal y el comienzo del GVL es importante porque puede que los vórtices se puedan generar antes y mantenerse a lo largo del canal, mejorando aún más las temperaturas de salida.

## **Bibliografía**

- [1] Cengel, Y. A., "Heat and mass transfer: Fundamentals and applications (4th revised ed.) mcgraw-hill science/engineering/math.," 2010. [vii,](#page-7-0) [1,](#page-12-0) [3,](#page-14-0) [4,](#page-15-0) [24](#page-35-0)
- [2] Esmaeilzadeh, A., Amanifard, N., y Deylami, H., "Comparison of simple and curved trapezoidal longitudinal vortex generators for optimum flow characteristics and heat transfer augmentation in a heat exchanger," Applied Thermal Engineering, vol. 125, pp. 1414–1425, 2017, [doi:https://doi.org/10.1016/j.applthermaleng.2017.07.115.](https://www.sciencedirect.com/science/article/pii/S1359431117304313) [1,](#page-12-0) [9](#page-20-0)
- <span id="page-76-0"></span>[3] Oneissi, M., Habchi, C., Russeil, S., Bougeard, D., y Lemenand, T., "Novel design of delta winglet pair vortex generator for heat transfer enhancement," International Journal of Thermal Sciences, vol. 109, pp. 1–9, 2016, [doi:https://doi.org/10.1016/j.ijthermalsci.2](https://www.sciencedirect.com/science/article/pii/S1290072916306597) [016.05.025.](https://www.sciencedirect.com/science/article/pii/S1290072916306597) [1,](#page-12-0) [11,](#page-22-0) [14,](#page-25-0) [15,](#page-26-0) [16,](#page-27-0) [17,](#page-28-0) [20,](#page-31-0) [21,](#page-32-0) [23,](#page-34-0) [24,](#page-35-0) [25,](#page-36-0) [29,](#page-40-0) [32,](#page-43-0) [36,](#page-47-0) [61](#page-72-0)
- [4] y Técnica, A., "Radiador: Qué es y su función en el auto," 2018, [https://autoytecnica.c](https://autoytecnica.com/radiador-funcion-vehiculo/) [om/radiador-funcion-vehiculo/.](https://autoytecnica.com/radiador-funcion-vehiculo/) [vii,](#page-7-0) [4](#page-15-0)
- [5] Modi, A. J. y Rathod, M. K., "Comparative study of heat transfer enhancement and pressure drop for fin-and-circular tube compact heat exchangers with sinusoidal wavy and elliptical curved rectangular winglet vortex generator," International Journal of Heat and Mass Transfer, vol. 141, pp. 310–326, 2019, [doi:https://doi.org/10.1016/j.ijhe](https://www.sciencedirect.com/science/article/pii/S0017931019311093) [atmasstransfer.2019.06.088.](https://www.sciencedirect.com/science/article/pii/S0017931019311093) [vii,](#page-7-0) [4,](#page-15-0) [6,](#page-17-0) [9,](#page-20-0) [10](#page-21-0)
- [6] Fiebig, M., "Vortices, generators and heat transfer," CHEMICAL ENGINEERING RE-SEARCH & DESIGN, vol. 76, pp. 108–123, 1998, [doi:{10.1205/026387698524686}.](https://dx.doi.org/{10.1205/026387698524686}) [5](#page-16-0)
- [7] Han, H., Wang, S., Sun, L., Li, Y., y Wang, S., "Numerical study of thermal and flow characteristics for a fin-and-tube heat exchanger with arc winglet type vortex generators," International Journal of Refrigeration, vol. 98, pp. 61–69, 2019, [doi:https:](https://www.sciencedirect.com/science/article/pii/S0140700718304109) [//doi.org/10.1016/j.ijrefrig.2018.10.021.](https://www.sciencedirect.com/science/article/pii/S0140700718304109) [vii,](#page-7-0) [5,](#page-16-0) [12](#page-23-0)
- [8] I.ANSYS, "Ansys fluent 15.0 theory guide.," p. 169, 2013. [7,](#page-18-0) [8,](#page-19-0) [21,](#page-32-0) [29](#page-40-0)
- [9] I.ANSYS, "Ansys fluent 18.0 tutorial guide.," pp. 98–217, 2017. [7,](#page-18-0) [8,](#page-19-0) [23](#page-34-0)
- [10] Oneissi, M., Habchi, C., Russeil, S., Lemenand, T., y Bougeard, D., "Heat transfer enhancement of inclined projected winglet pair vortex generators with protrusions," International Journal of Thermal Sciences, vol. 134, pp. 541–551, 2018, [doi:https:](https://www.sciencedirect.com/science/article/pii/S1290072918300851) [//doi.org/10.1016/j.ijthermalsci.2018.08.032.](https://www.sciencedirect.com/science/article/pii/S1290072918300851) [11,](#page-22-0) [14,](#page-25-0) [15,](#page-26-0) [21,](#page-32-0) [23,](#page-34-0) [24,](#page-35-0) [25,](#page-36-0) [32,](#page-43-0) [36](#page-47-0)
- [11] Garelli, L., Ríos Rodriguez, G., Dorella, J. J., y Storti, M. A., "Heat transfer enhancement in panel type radiators using delta-wing vortex generators," International Journal of Thermal Sciences, vol. 137, pp. 64–74, 2019, [doi:https://doi.org/10.1016/j.ijthermalsci](https://www.sciencedirect.com/science/article/pii/S1290072918303454) [.2018.10.037.](https://www.sciencedirect.com/science/article/pii/S1290072918303454) [12,](#page-23-0) [17,](#page-28-0) [25](#page-36-0)
- [12] Jeong, J. y Hussain, F., "On the identification of a vortex.," Journal of Fluid Mechanics,

vol. 285, pp. 69 – 94, 1995, [doi:10.1017/S0022112095000462.](https://dx.doi.org/10.1017/S0022112095000462) [13,](#page-24-0) [59](#page-70-0)

[13] St. Tiggelbeck, N. K. Mitra, M. F., "Comparison of wing-type vortex generators for heat transfer enhancement in channel flows," Journal of Heat Transfer, vol.  $116(4)$ , pp. 880–885, 1994, [doi:https://doi.org/10.1115/1.2911462.](https://dx.doi.org/https://doi.org/10.1115/1.2911462) [14,](#page-25-0) [25,](#page-36-0) [29,](#page-40-0) [30](#page-41-0)

## **Anexos**

## **Anexo A. Caso Base**

#### **A.1. Perfil de Velocidades**

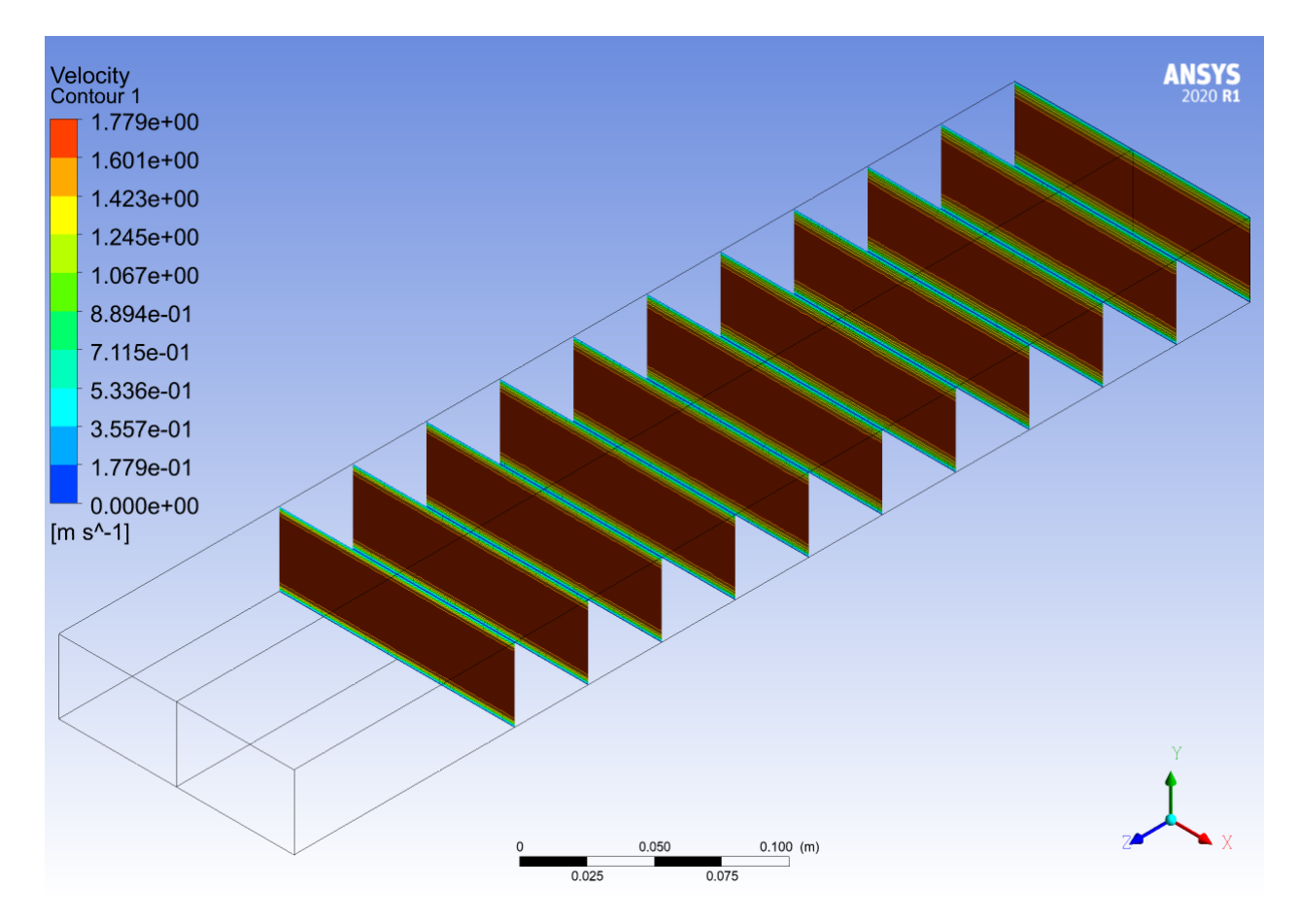

Figura A.1: Perfil de velocidades a lo largo del canal, del caso sin GVL  $(Re = 2000).$ 

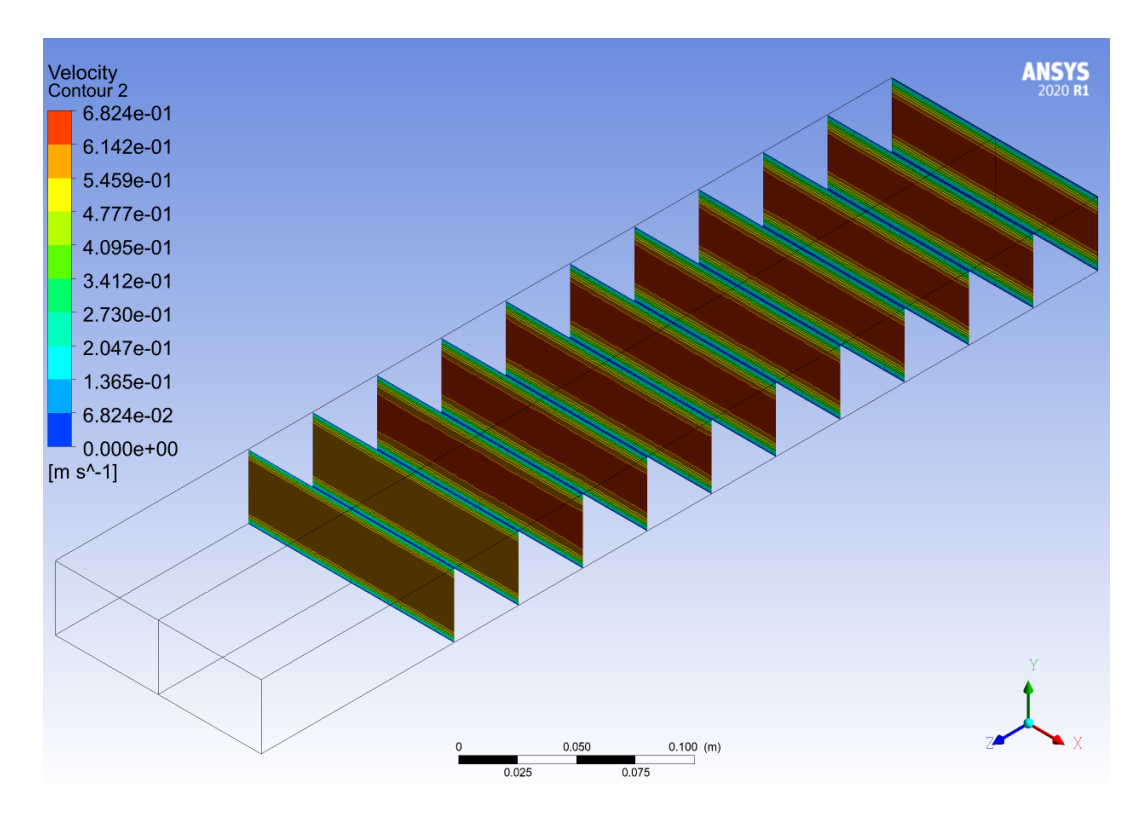

Figura A.2: Perfil de velocidades a lo largo del canal, del caso sin GVL  $(Re = 2800).$ 

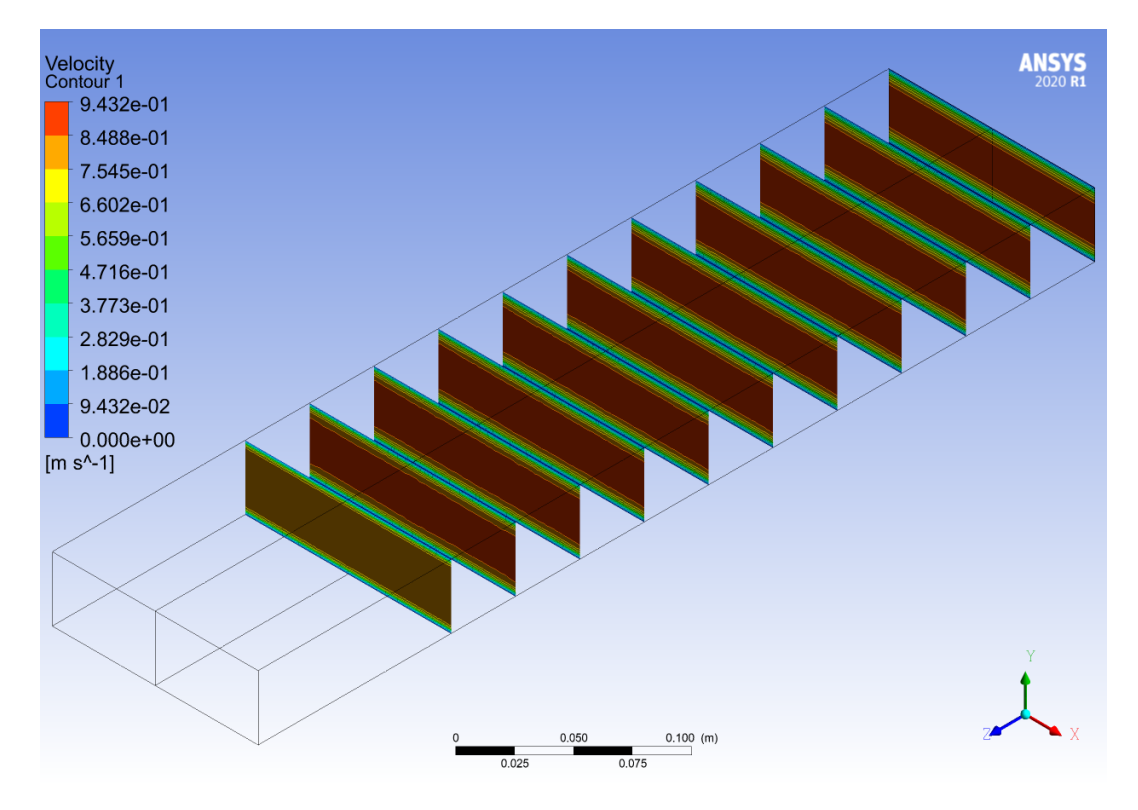

Figura A.3: Perfil de velocidades a lo largo del canal, del caso sin GVL  $(Re = 4000).$ 

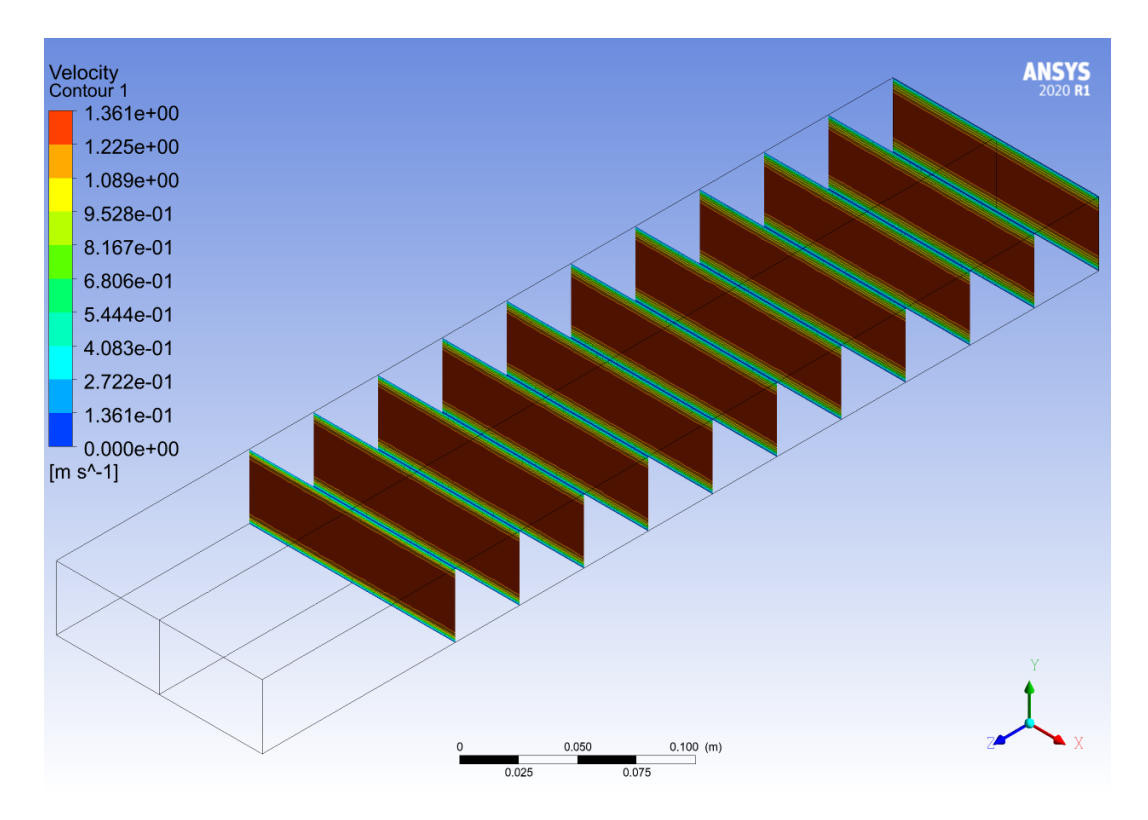

Figura A.4: Perfil de velocidades a lo largo del canal, del caso sin GVL  $(Re = 6000).$ 

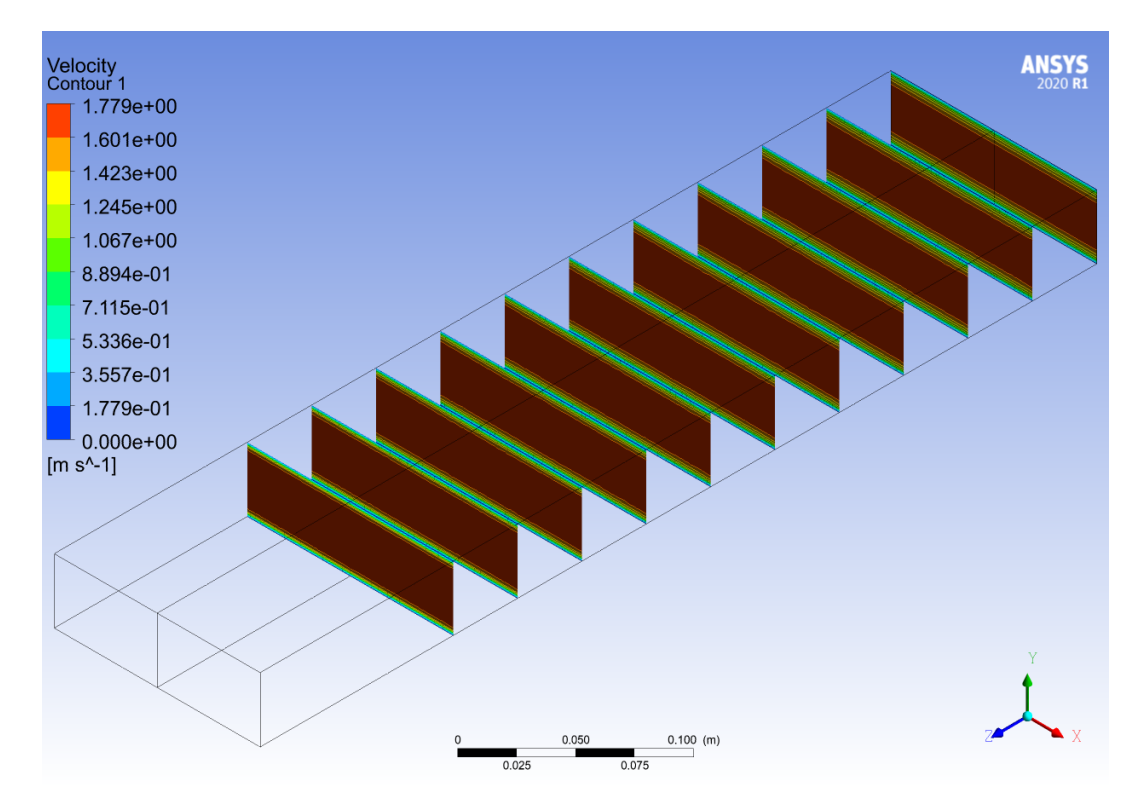

Figura A.5: Perfil de velocidades a lo largo del canal, del caso sin GVL  $(Re = 8000).$ 

#### **A.2. Perfiles de Temperaturas**

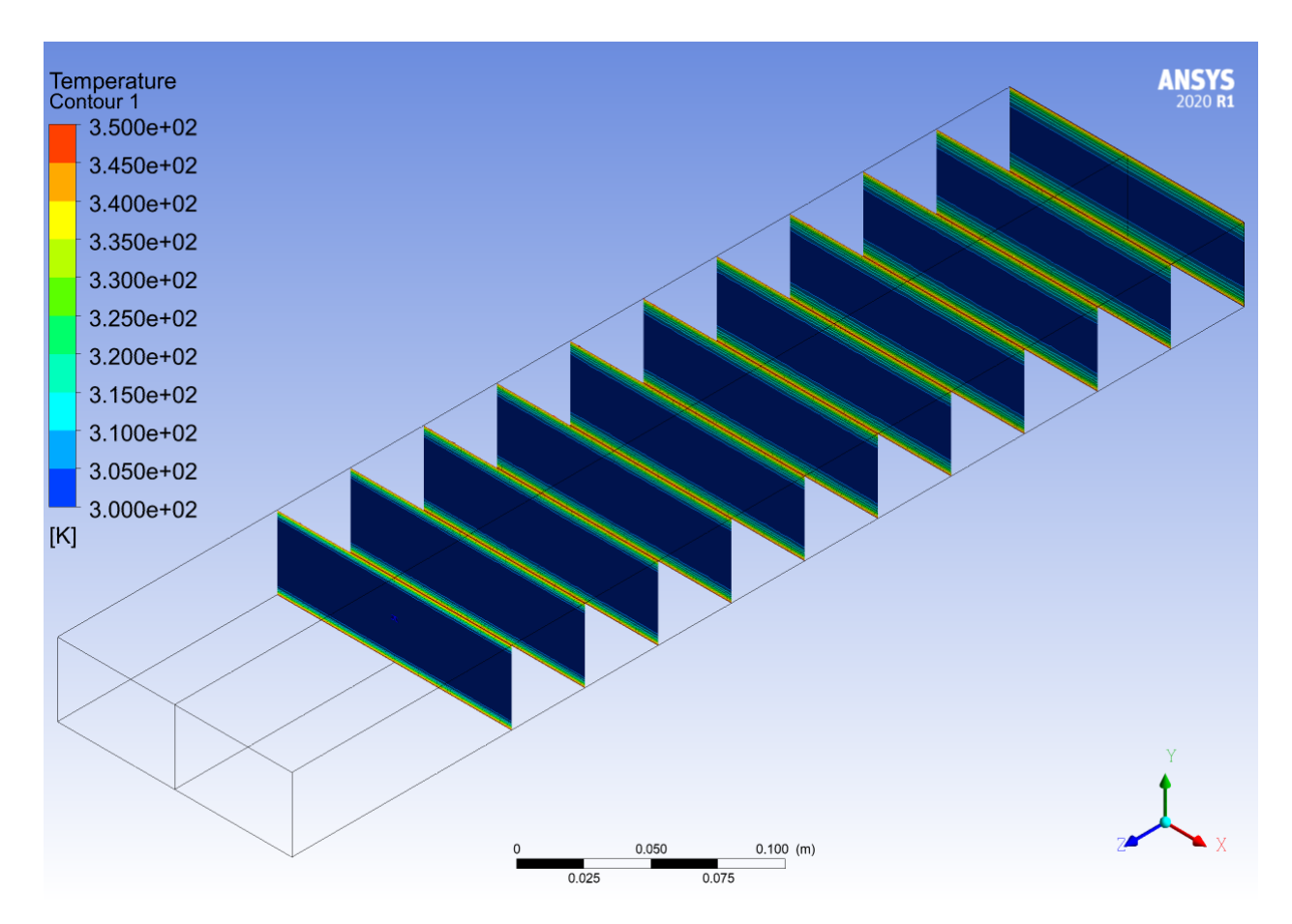

Figura A.6: Perfil de temperaturas a lo largo del canal, del caso sin GVL  $(Re = 2000).$ 

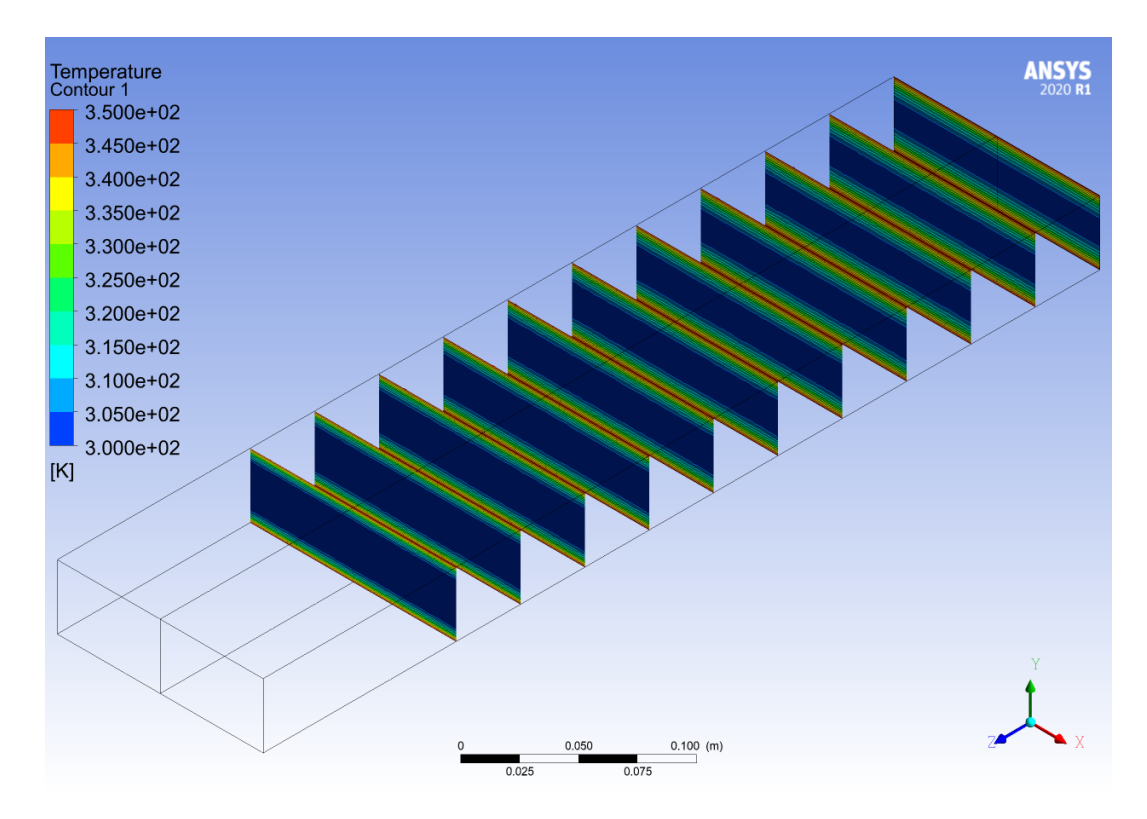

Figura A.7: Perfil de temperaturas a lo largo del canal, del caso sin GVL  $(Re = 2800).$ 

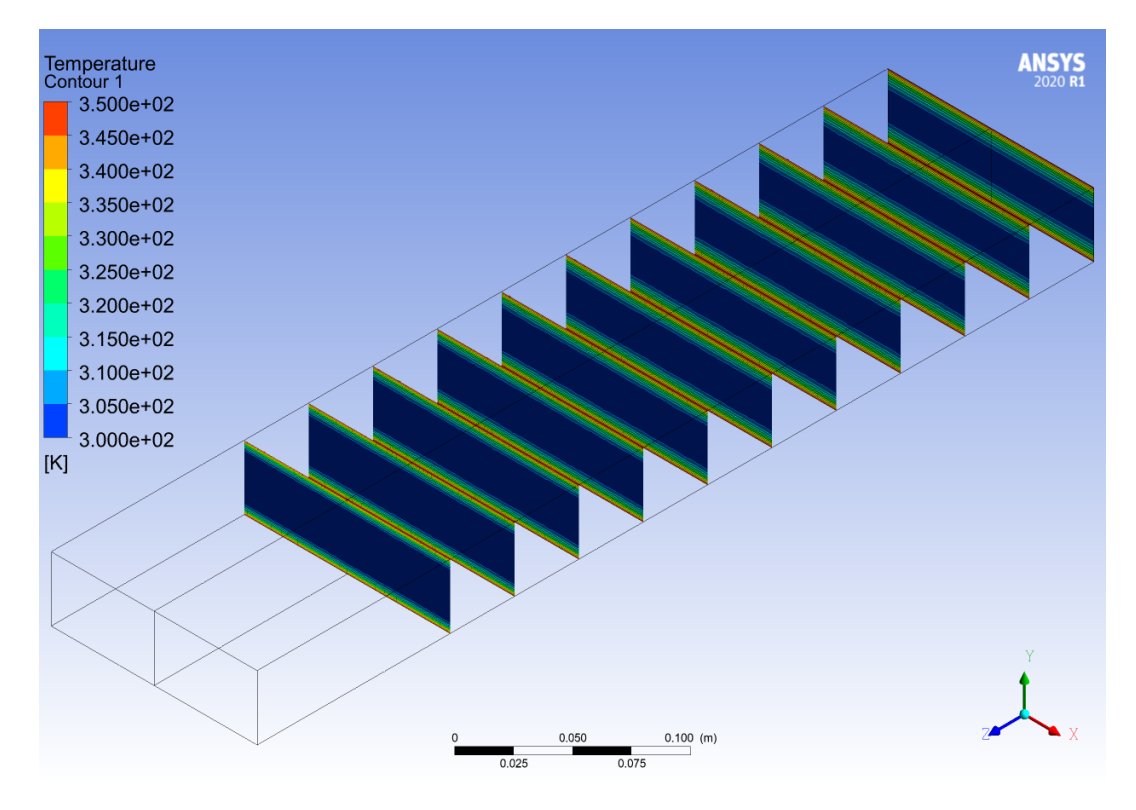

Figura A.8: Perfil de temperaturas a lo largo del canal, del caso sin GVL  $(Re = 4000).$ 

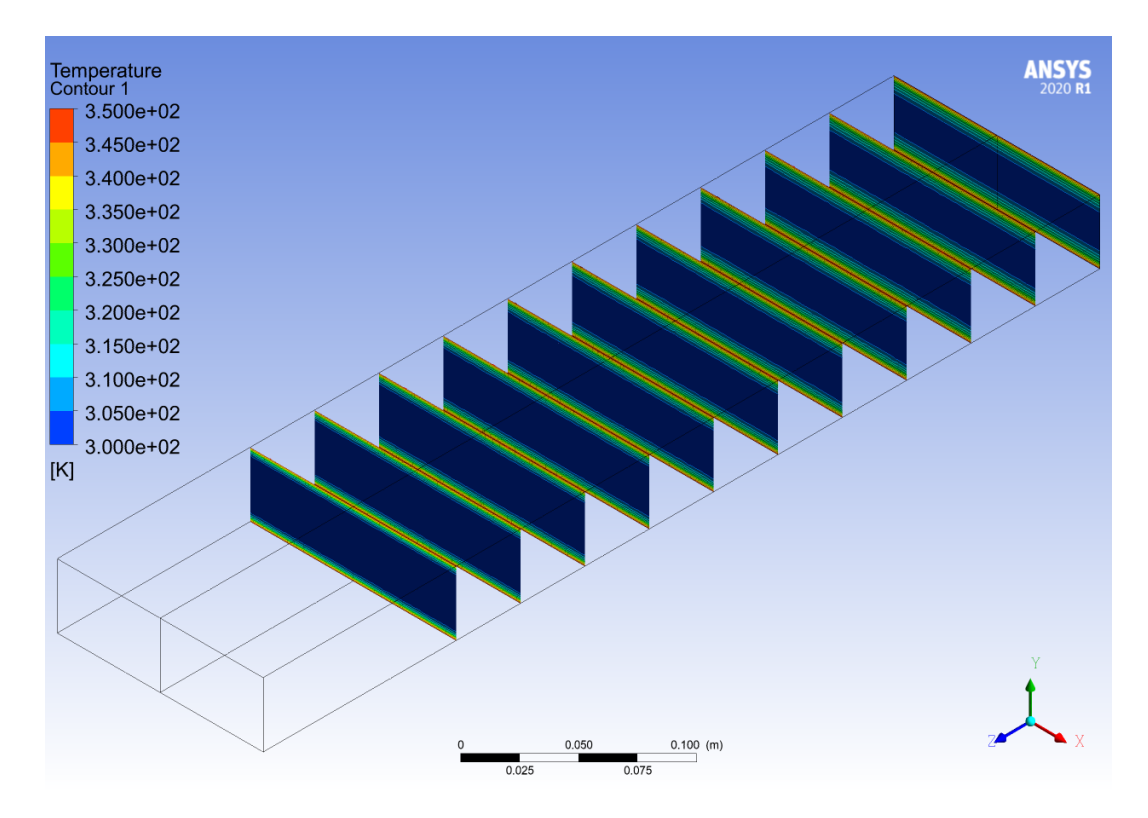

Figura A.9: Perfil de temperaturas a lo largo del canal, del caso sin GVL  $(Re = 6000).$ 

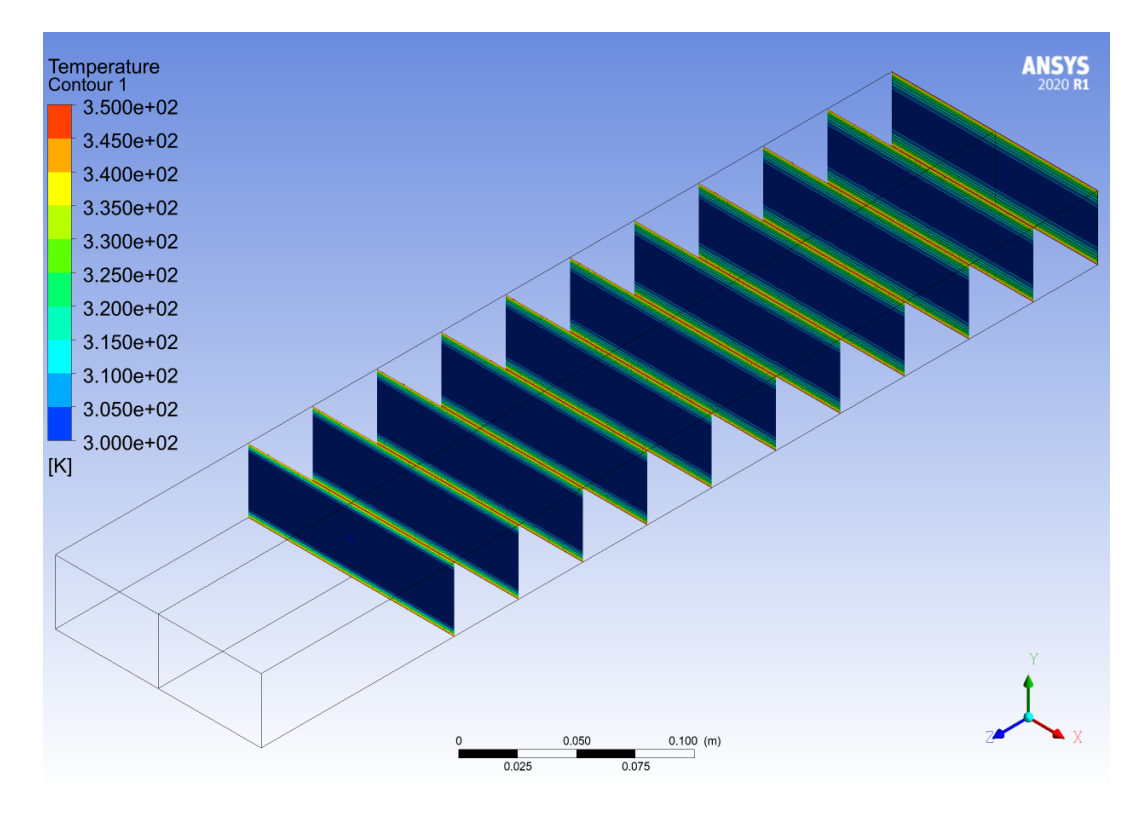

Figura A.10: Perfil de temperaturas a lo largo del canal, del caso sin GVL  $(Re = 8000).$ 

## **Anexo B. Delta Winglet Inclinado**

#### **B.1. Perfil de Velocidades**

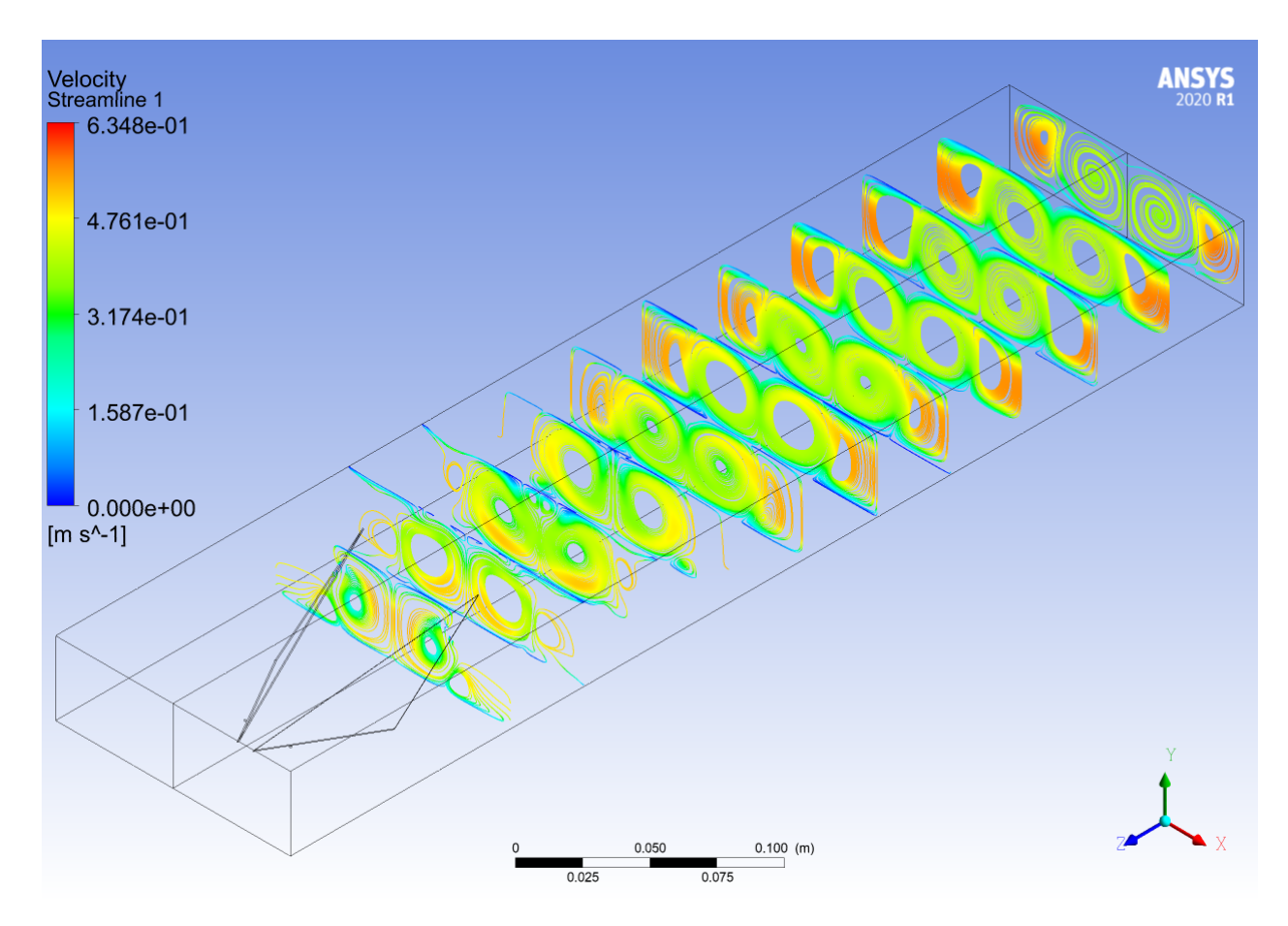

Figura B.1: Perfil de velocidades a lo largo del canal, del caso Delta Winglet Inclinado (*Re* = 2000).

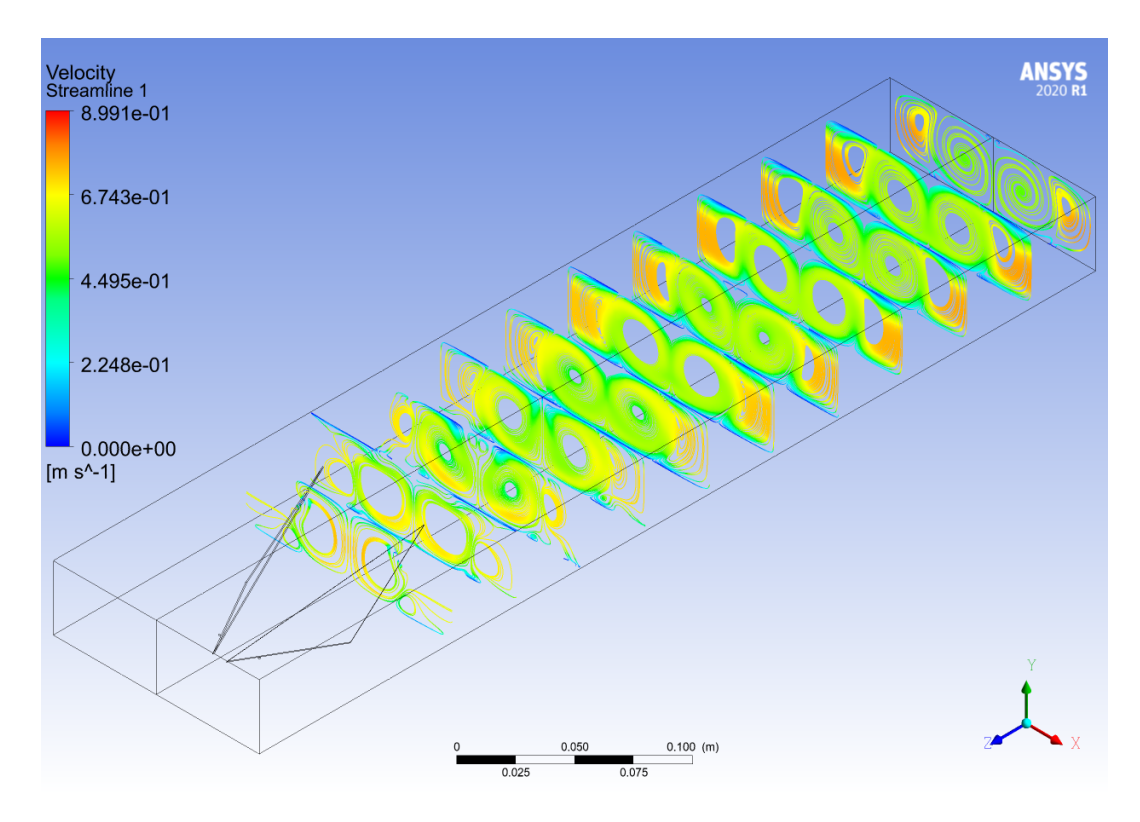

Figura B.2: Perfil de velocidades a lo largo del canal, del caso Delta Winglet Inclinado ( $Re = 2800$ ).

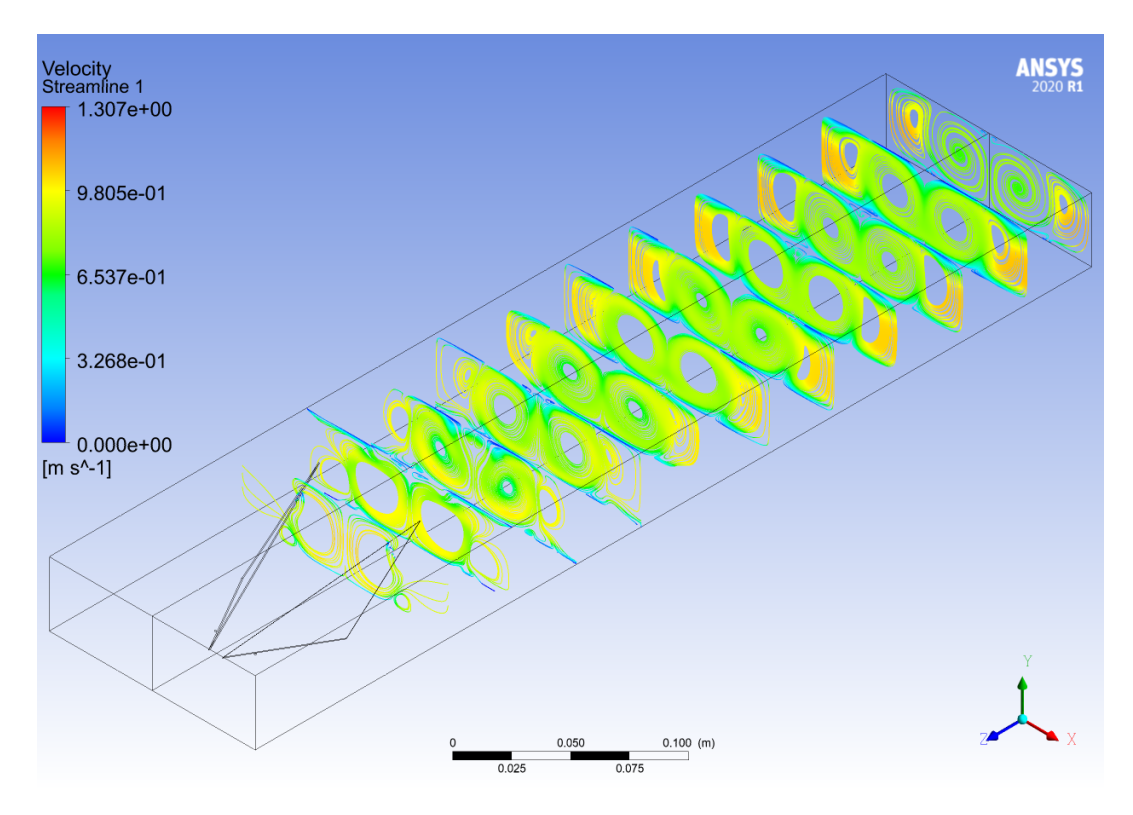

Figura B.3: Perfil de velocidades a lo largo del canal, del caso Delta Winglet Inclinado ( $Re = 4000$ ).

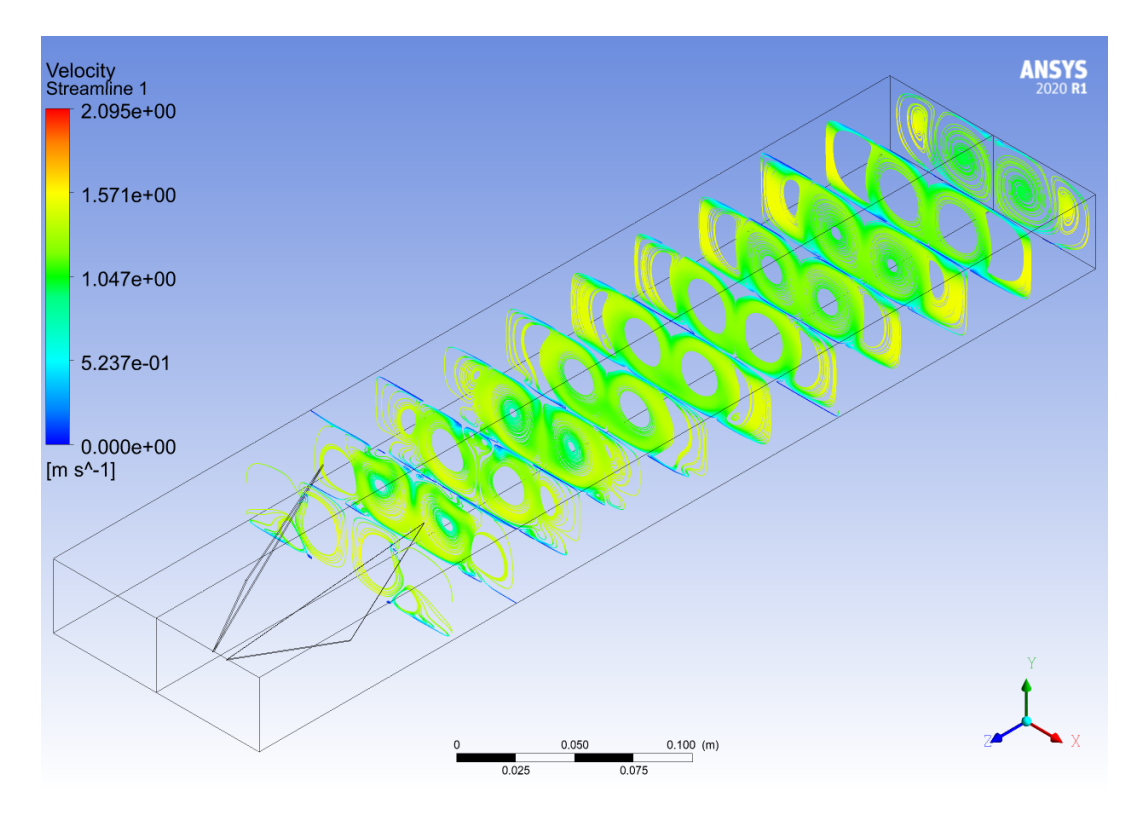

Figura B.4: Perfil de velocidades a lo largo del canal, del caso Delta Winglet Inclinado ( $Re = 6000$ ).

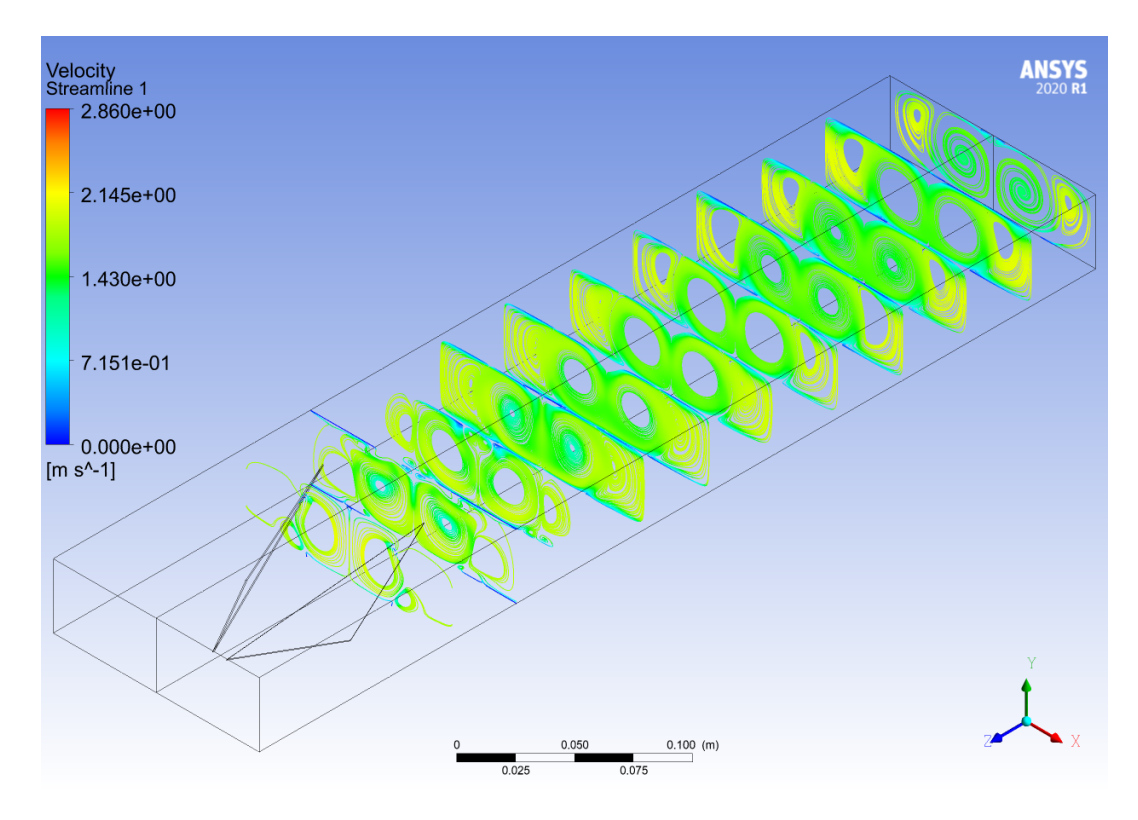

Figura B.5: Perfil de velocidades a lo largo del canal, del caso Delta Winglet Inclinado ( $Re = 8000$ ).

## **B.2. Criterio-Q**

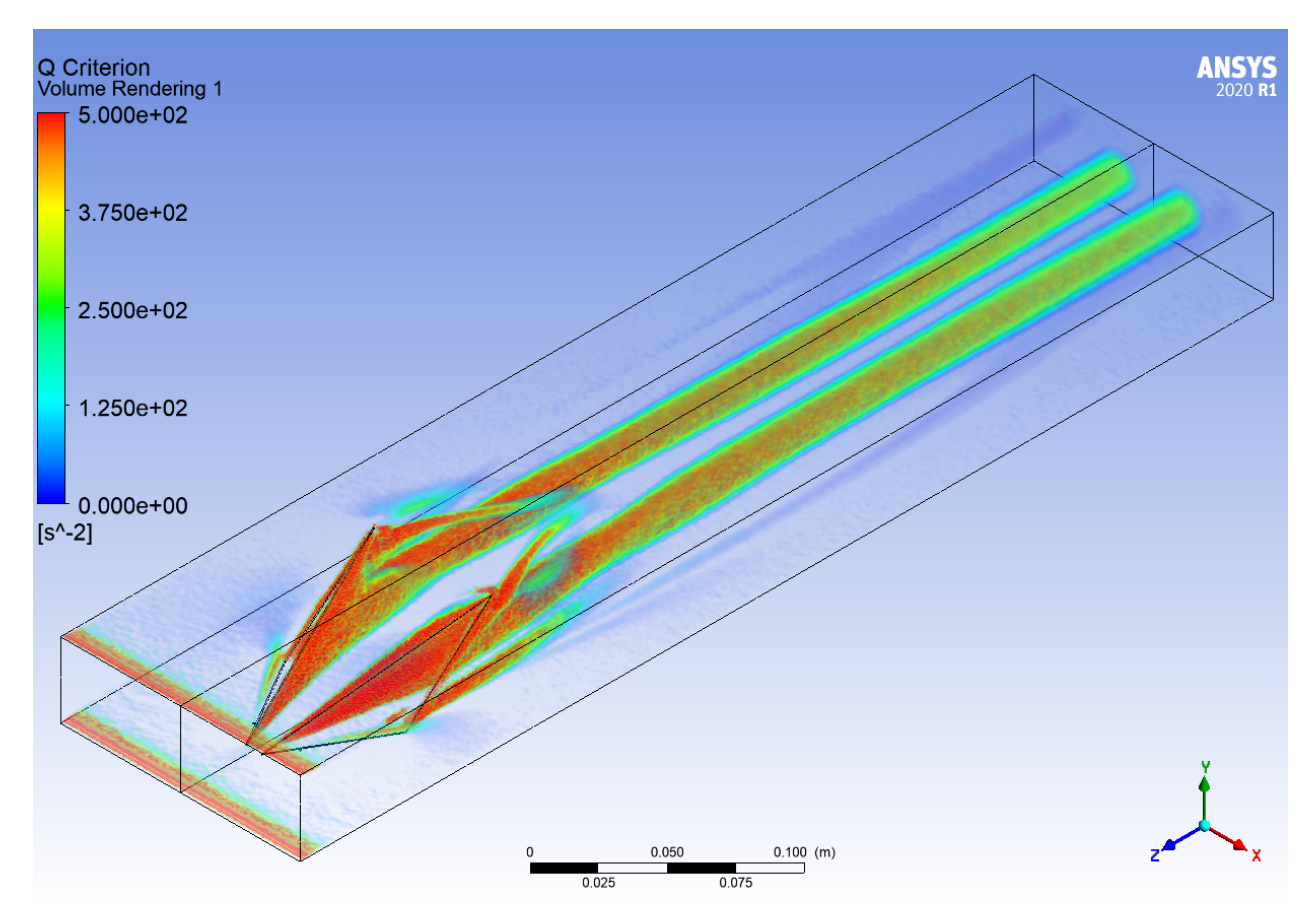

Figura B.6: Criterio Q a lo largo del canal, del caso Delta Winglet Inclinado  $(Re = 2000).$ 

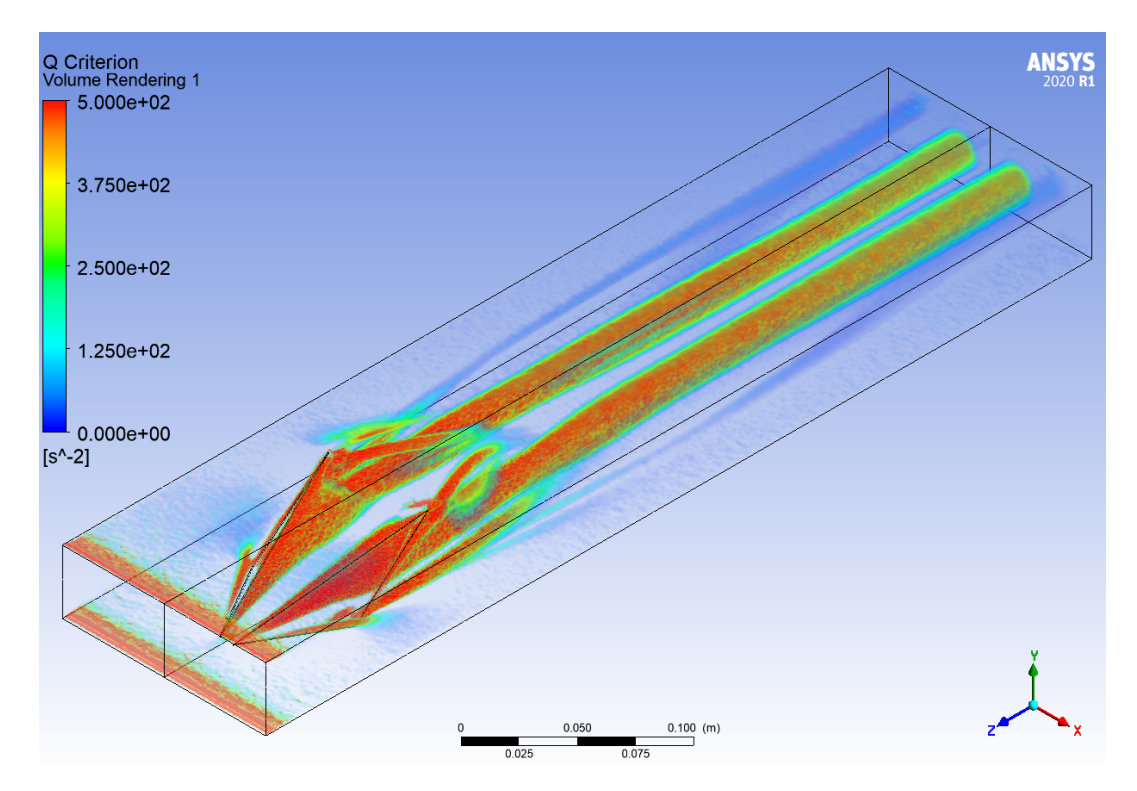

Figura B.7: Criterio Q a lo largo del canal, del caso Delta Winglet Inclinado  $(Re = 2800).$ 

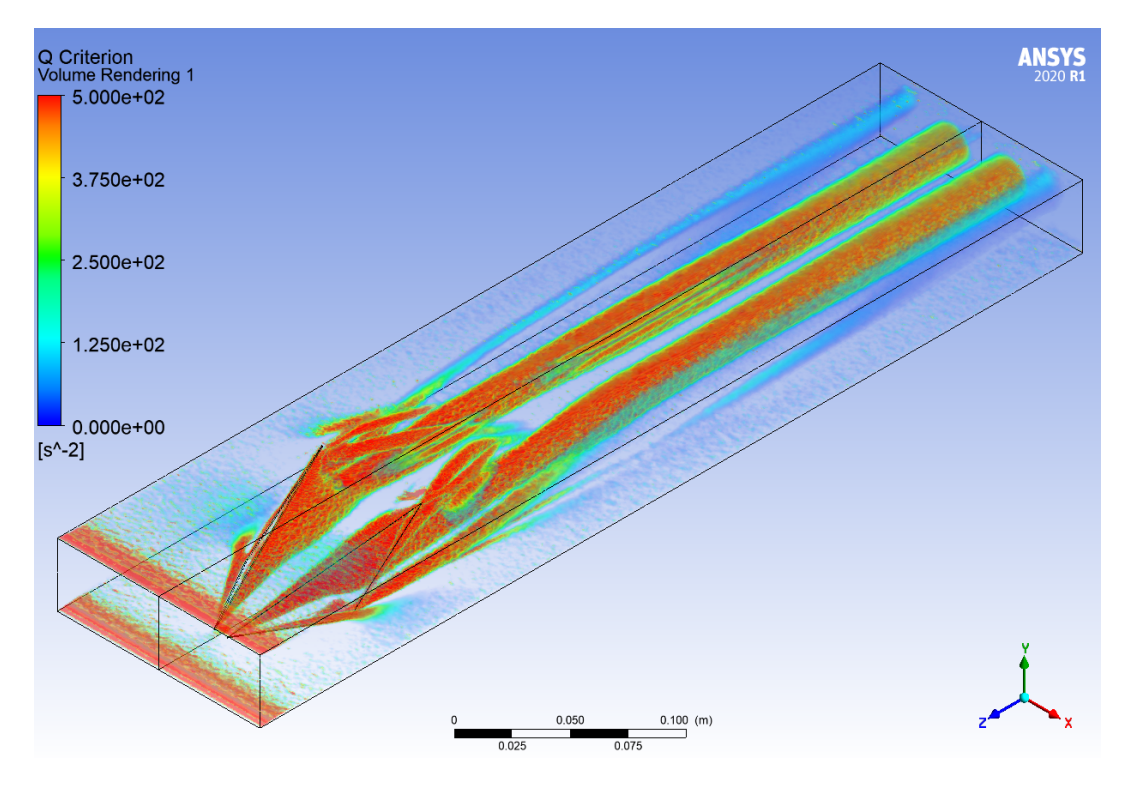

Figura B.8: Criterio Q a lo largo del canal, del caso Delta Winglet Inclinado  $(Re = 4000).$ 

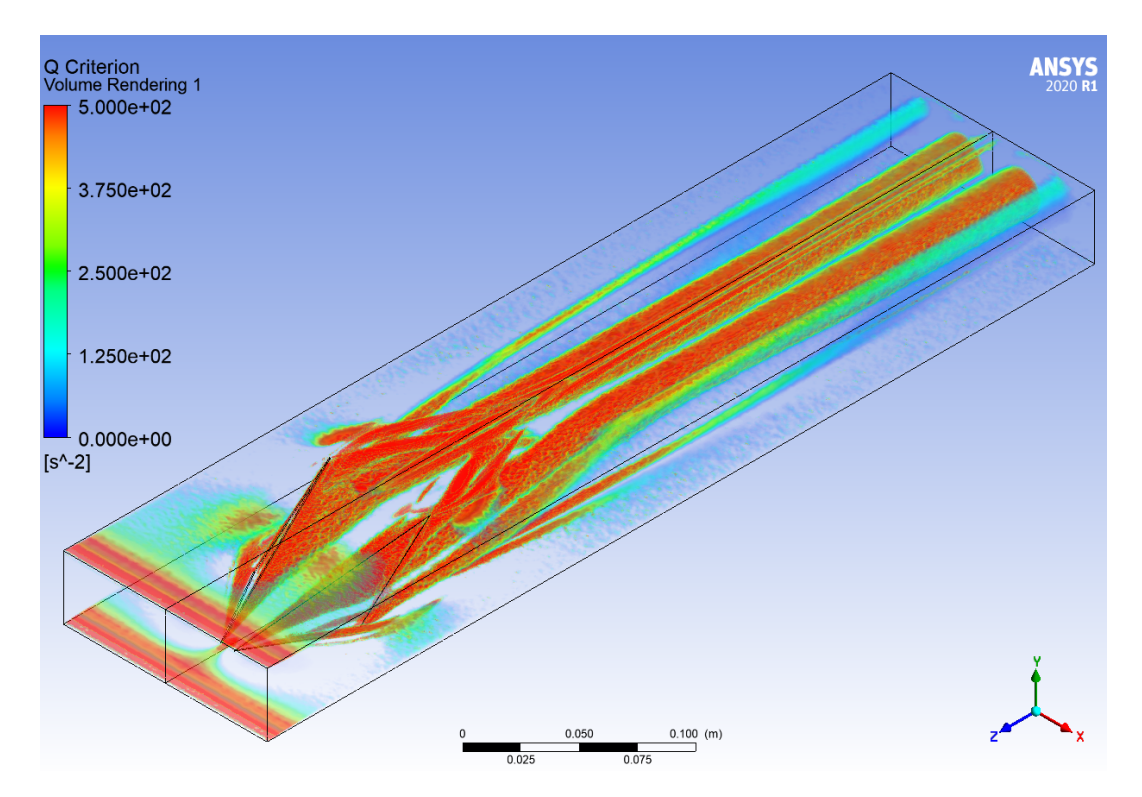

Figura B.9: Criterio Q a lo largo del canal, del caso Delta Winglet Inclinado  $(Re = 6000).$ 

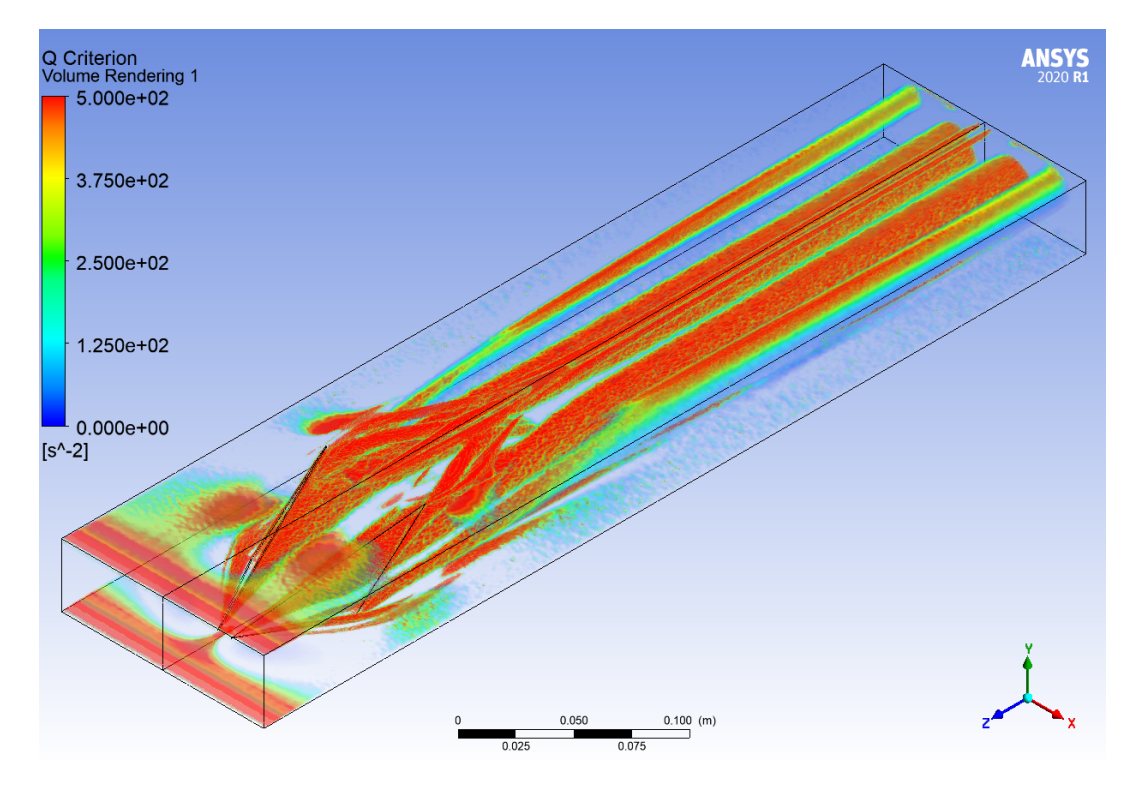

Figura B.10: Criterio Q a lo largo del canal, del caso Delta Winglet Inclinado  $(Re = 8000).$ 

#### **B.3. Perfiles de Temperaturas**

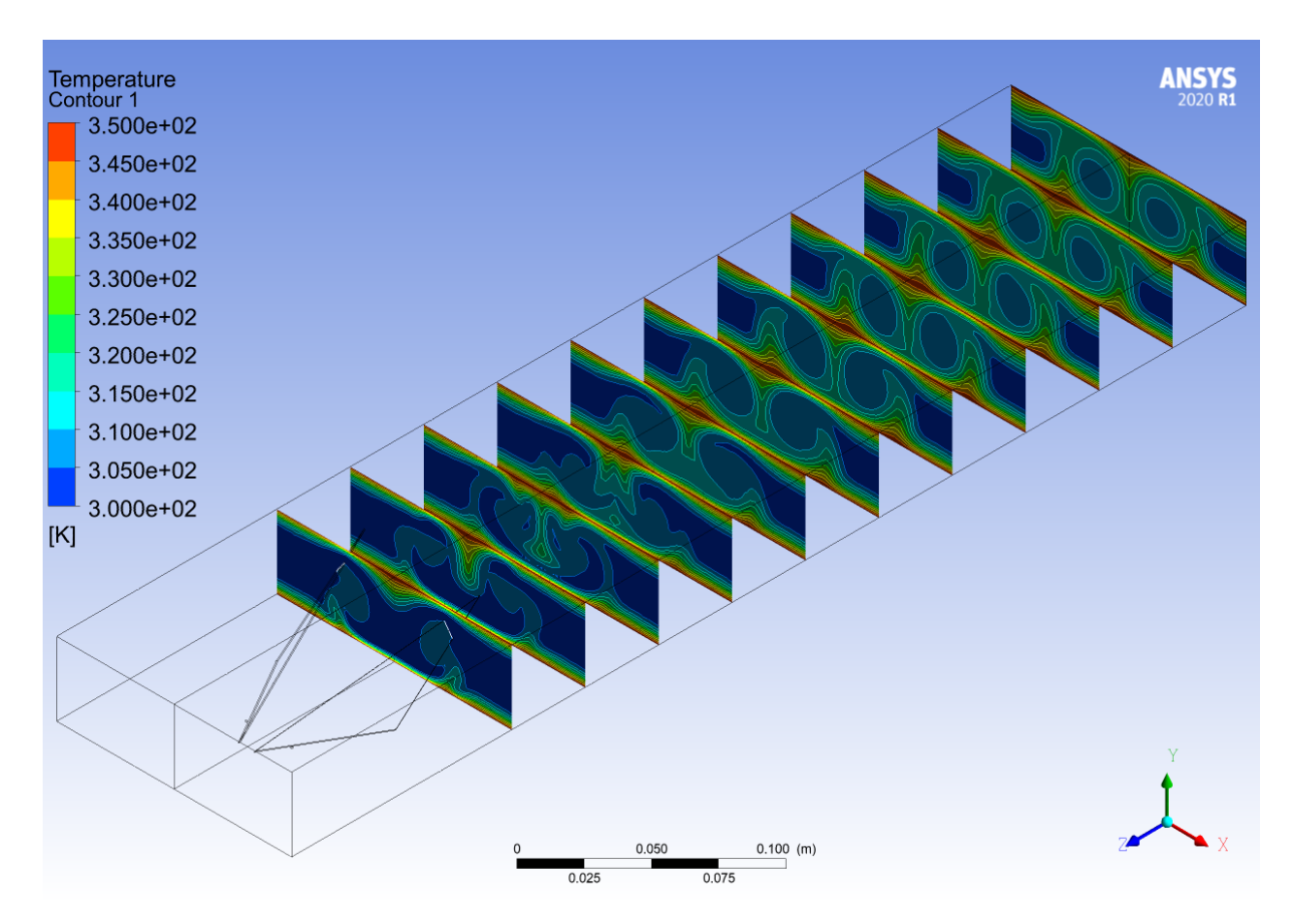

Figura B.11: Perfil de temperaturas a lo largo del canal, del caso Delta Winglet Inclinado (*Re* = 2000).

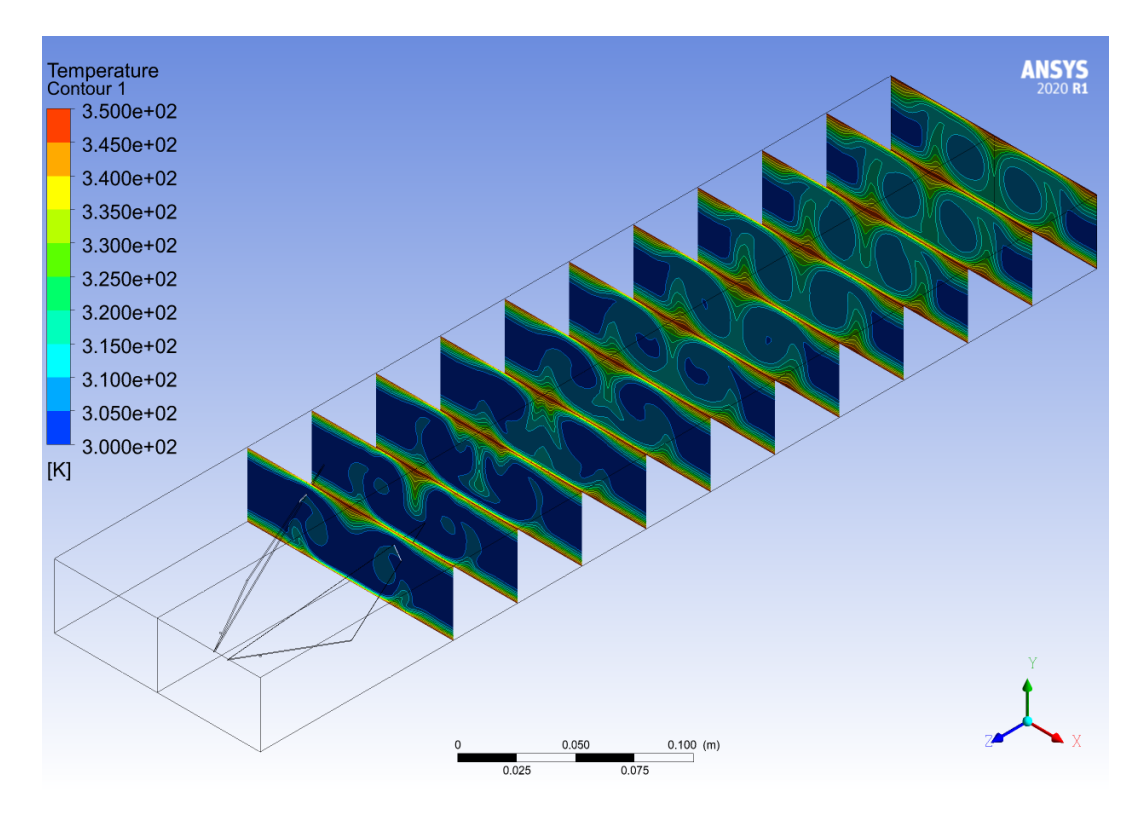

Figura B.12: Perfil de temperaturas a lo largo del canal, del caso Delta Winglet Inclinado (*Re* = 2800).

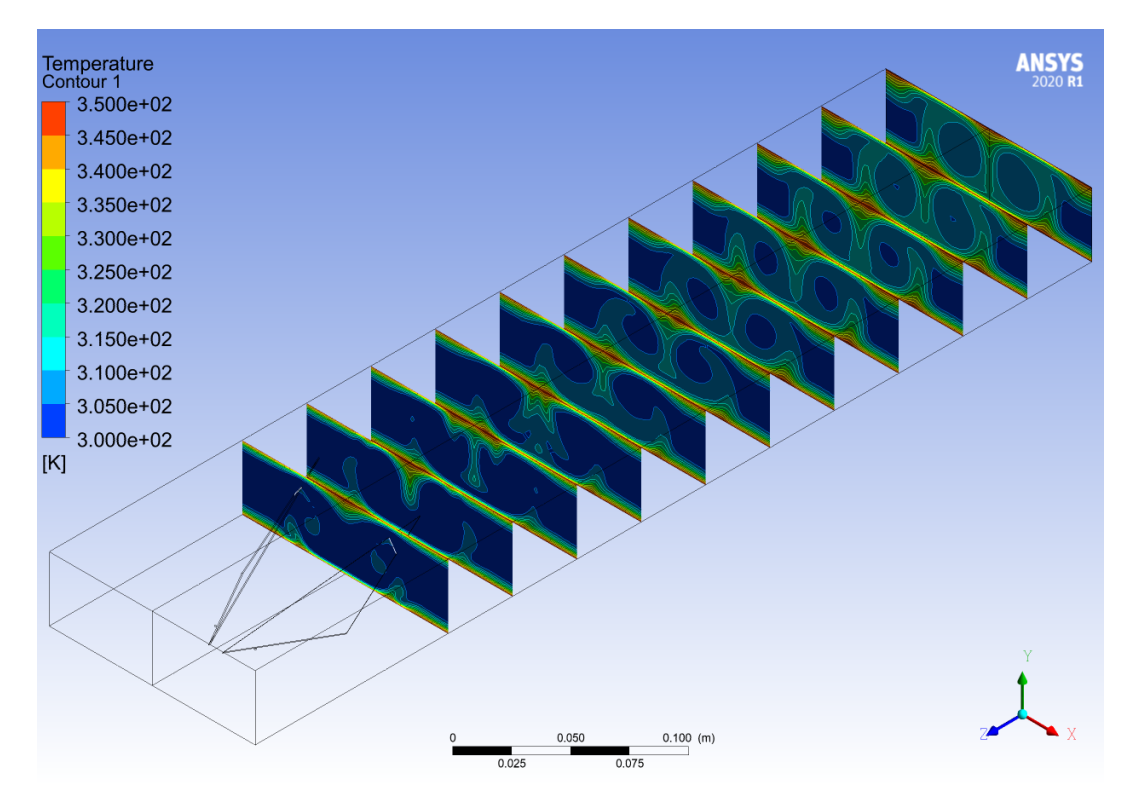

Figura B.13: Perfil de temperaturas a lo largo del canal, del caso Delta Winglet Inclinado (*Re* = 4000).

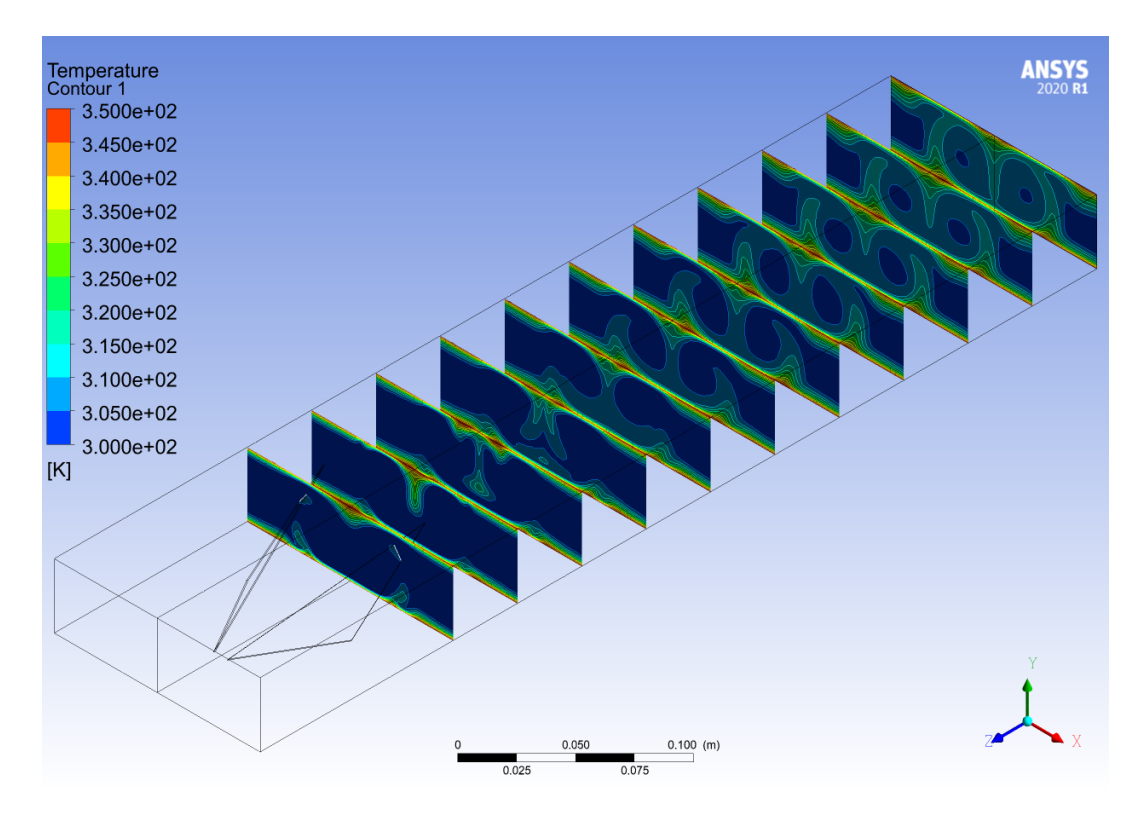

Figura B.14: Perfil de temperaturas a lo largo del canal, del caso Delta Winglet Inclinado (*Re* = 6000).

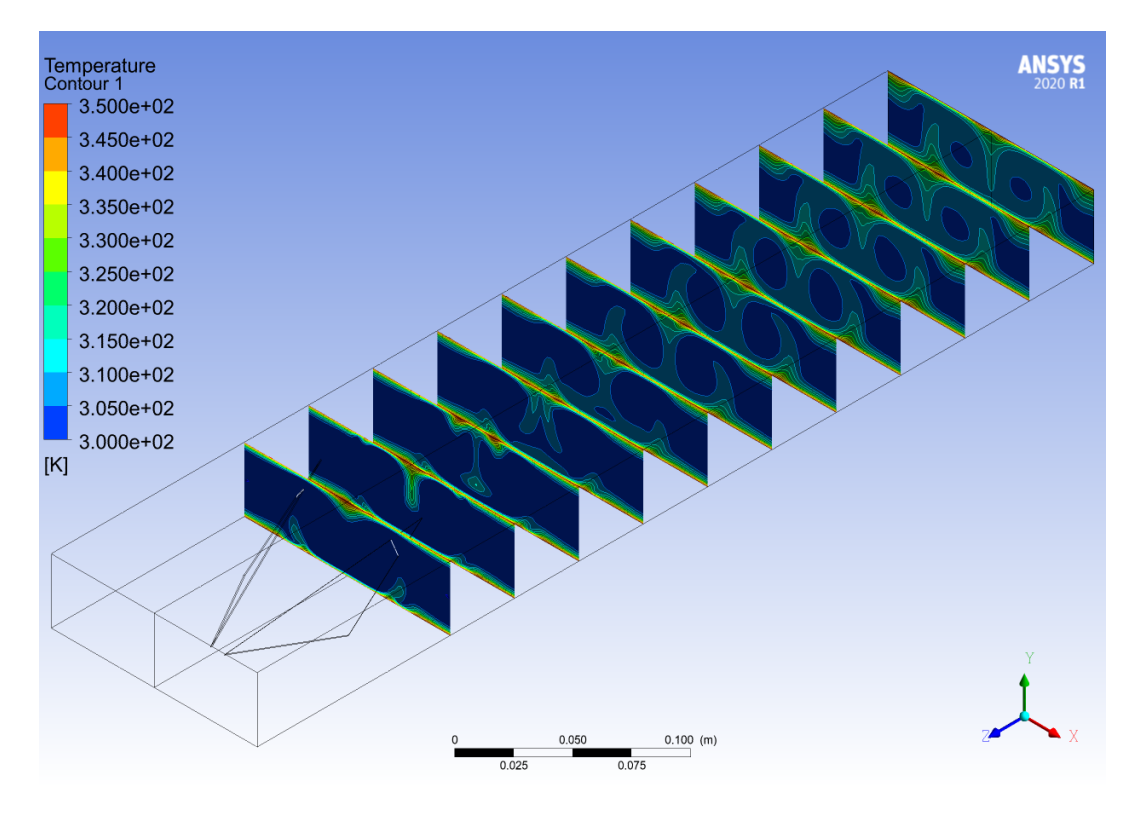

Figura B.15: Perfil de temperaturas a lo largo del canal, del caso Delta Winglet Inclinado (*Re* = 8000).

## **Anexo C. Delta Winglet Normal**

#### **C.1. Perfil de Velocidades**

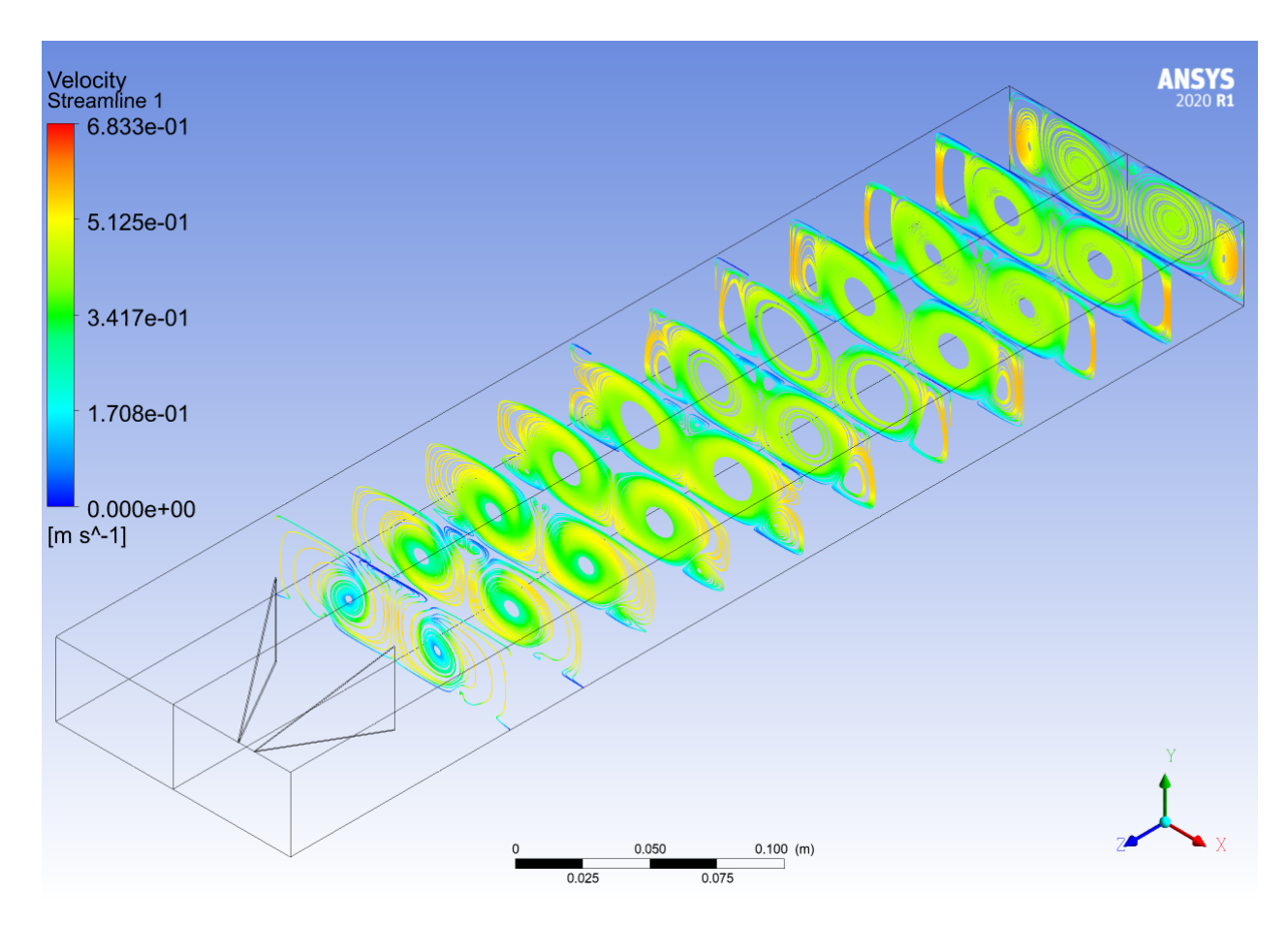

Figura C.1: Perfil de velocidades a lo largo del canal, del caso Delta Winglet Normal (*Re* = 2000).

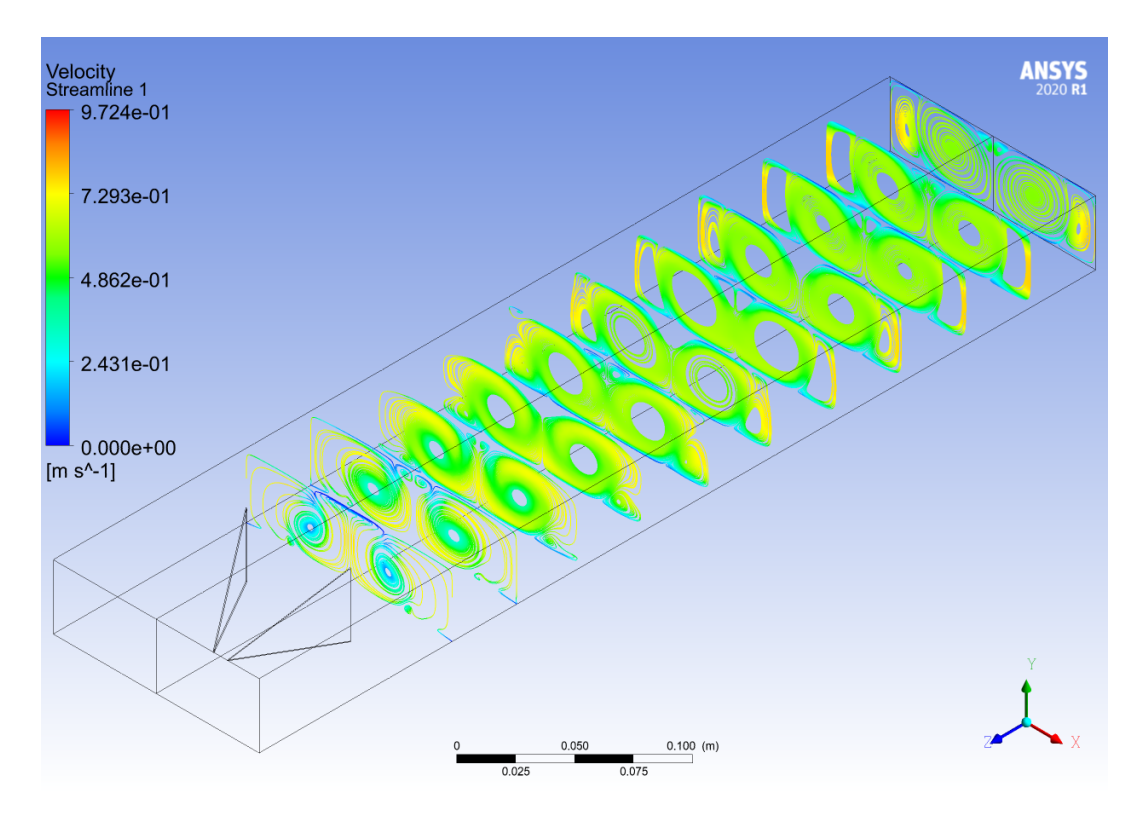

Figura C.2: Perfil de velocidades a lo largo del canal, del caso Delta Winglet Normal (*Re* = 2800).

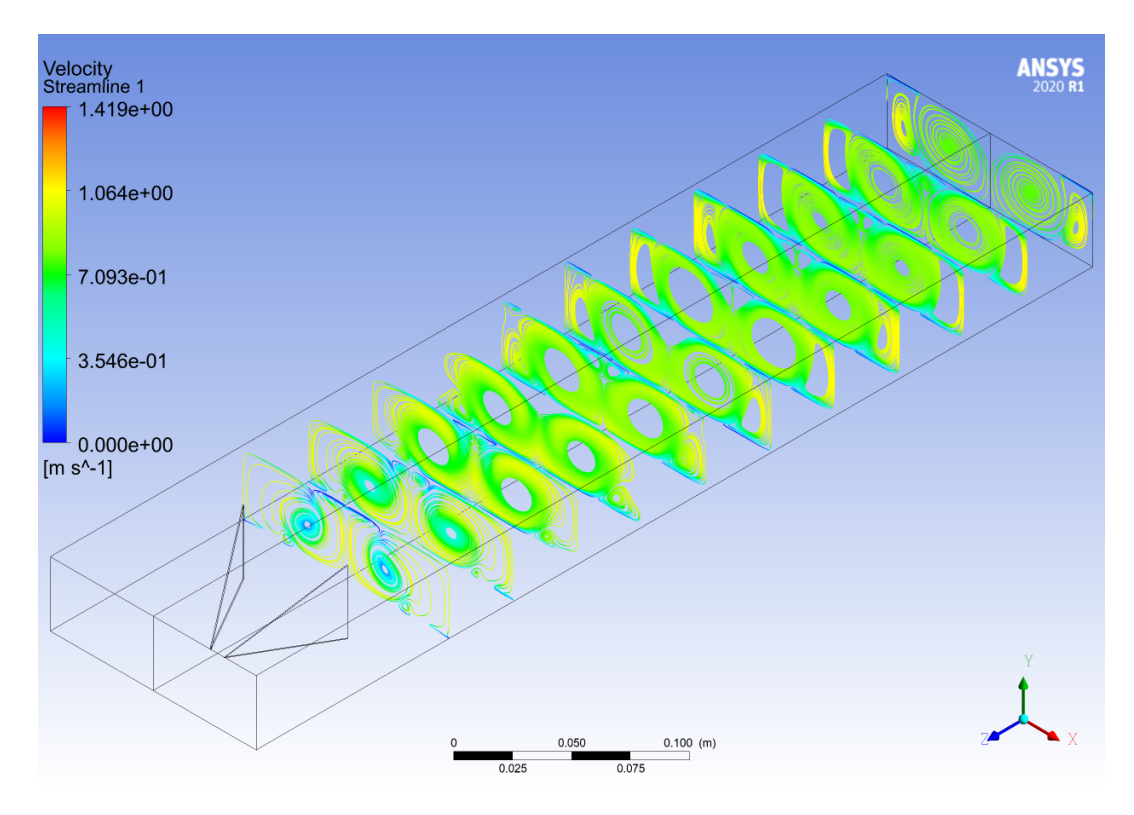

Figura C.3: Perfil de velocidades a lo largo del canal, del caso Delta Winglet Normal (*Re* = 4000).

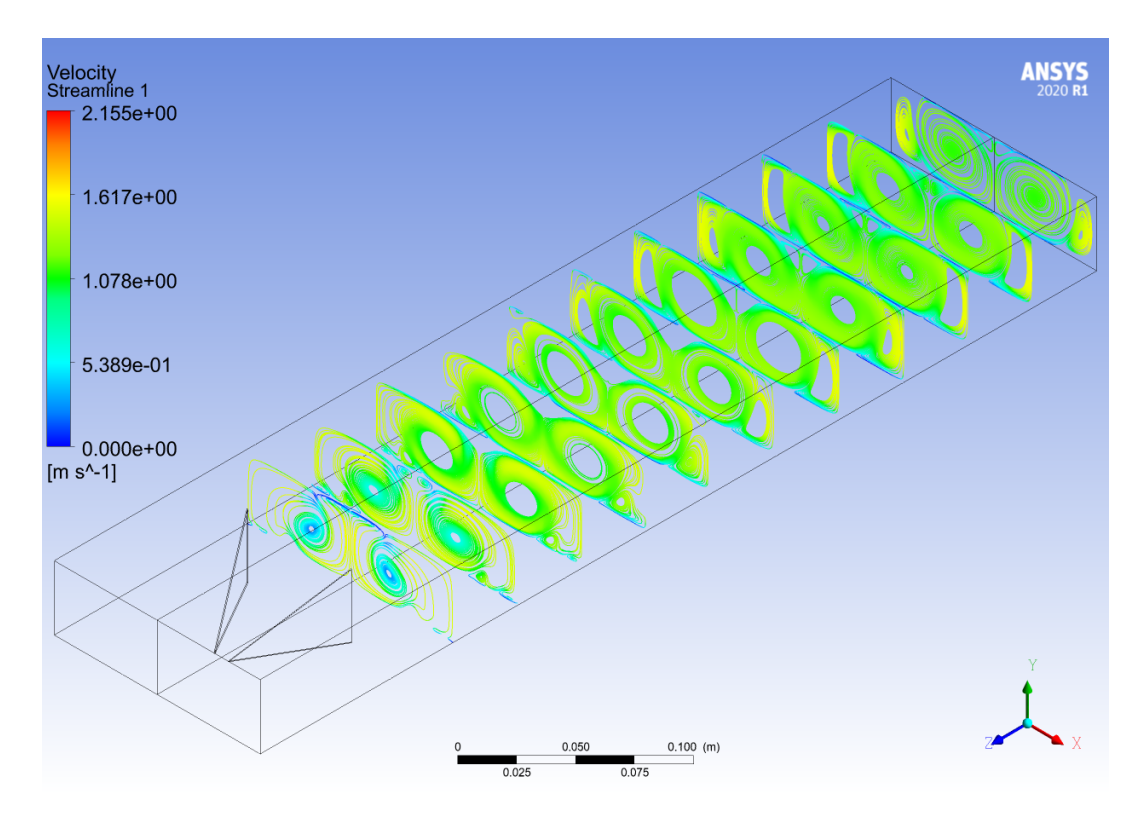

Figura C.4: Perfil de velocidades a lo largo del canal, del caso Delta Winglet Normal (*Re* = 6000).

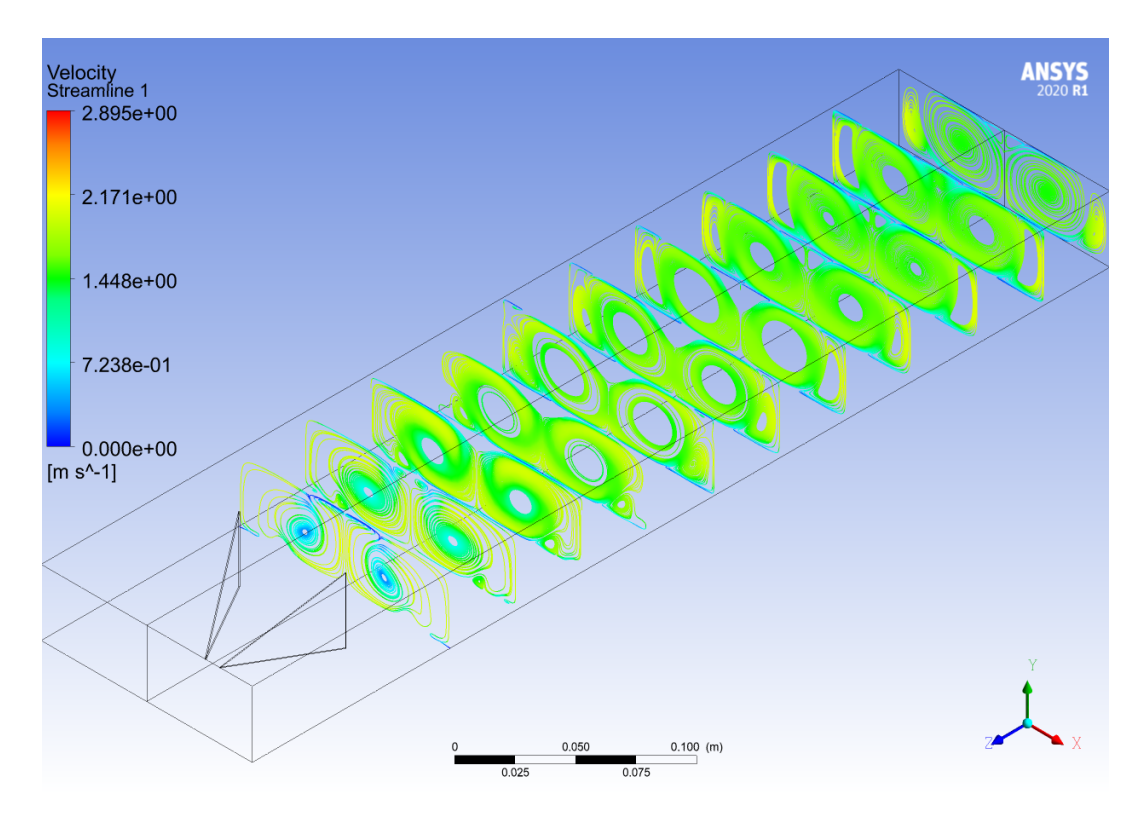

Figura C.5: Perfil de velocidades a lo largo del canal, del caso Delta Winglet Normal (*Re* = 8000).

### **C.2. Criterio-Q**

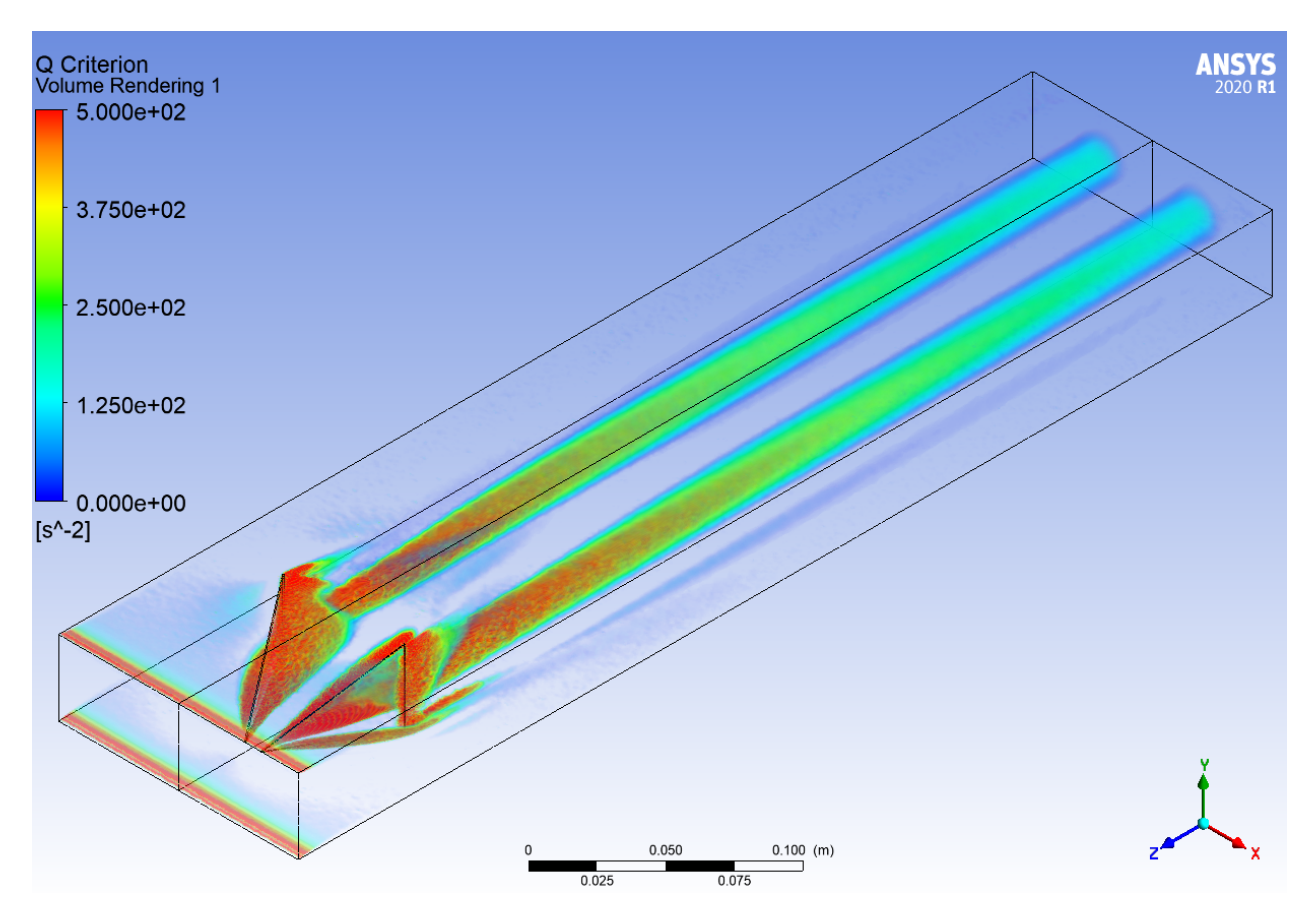

Figura C.6: Criterio Q a lo largo del canal, del caso Delta Winglet Normal  $(Re = 2000).$ 

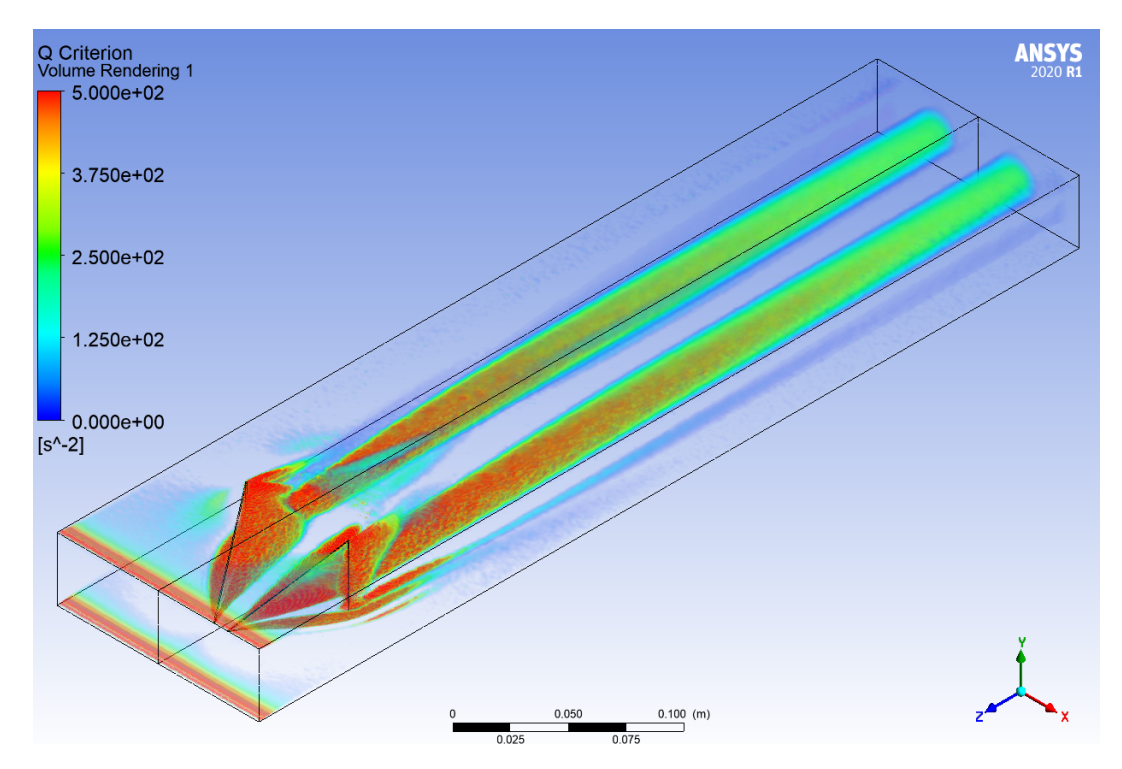

Figura C.7: Criterio Q a lo largo del canal, del caso Delta Winglet Normal  $(Re = 2800).$ 

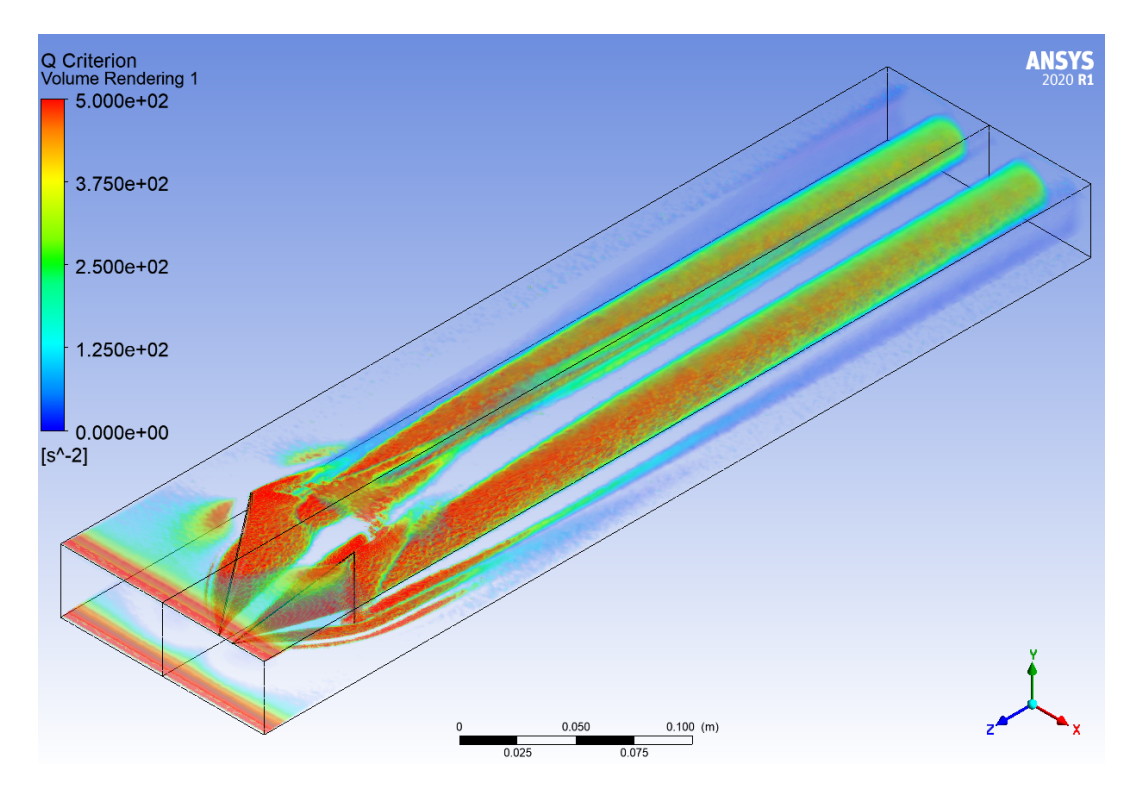

Figura C.8: Criterio Q a lo largo del canal, del caso Delta Winglet Normal  $(Re = 4000).$ 

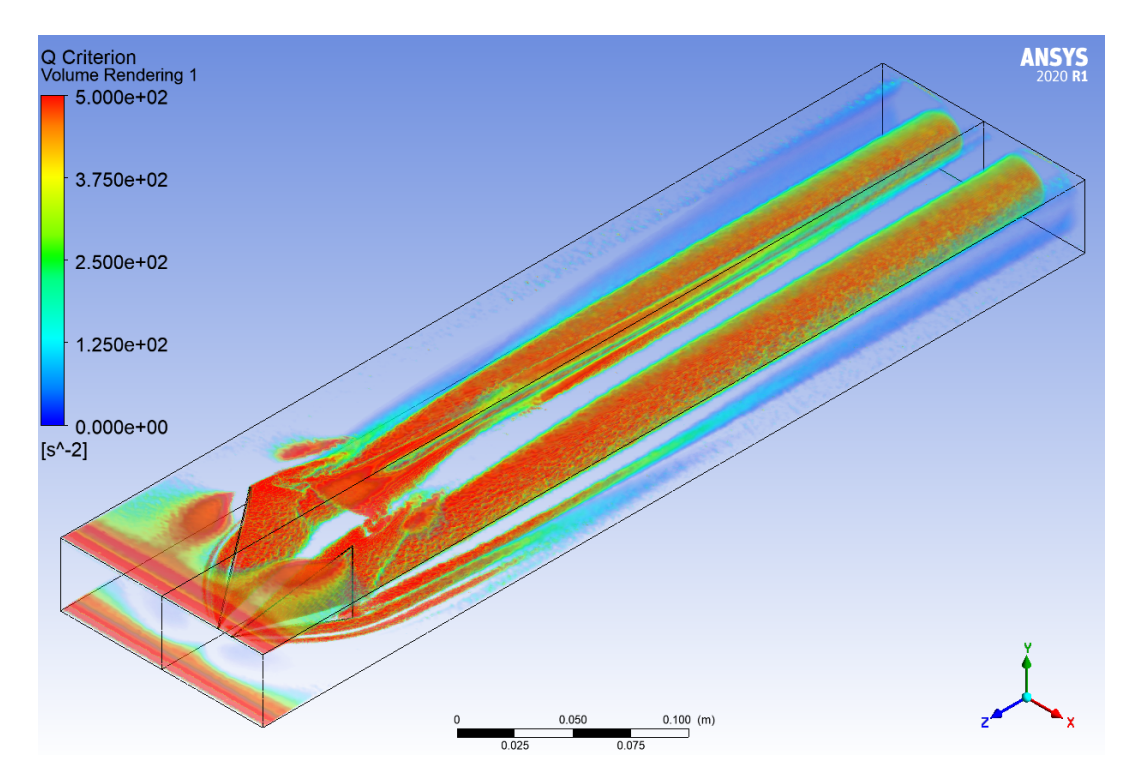

Figura C.9: Criterio Q a lo largo del canal, del caso Delta Winglet Normal  $(Re = 6000).$ 

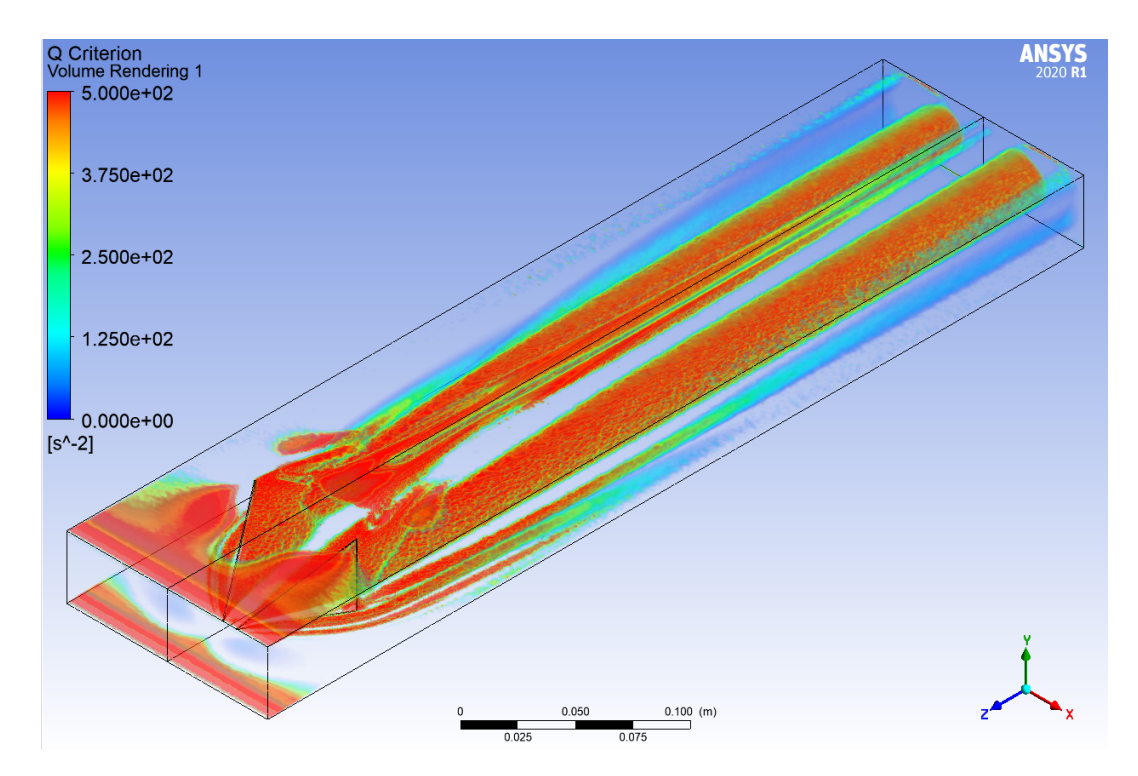

Figura C.10: Criterio Q a lo largo del canal, del caso Delta Winglet Normal  $(Re = 8000).$ 

#### **C.3. Perfiles de Temperaturas**

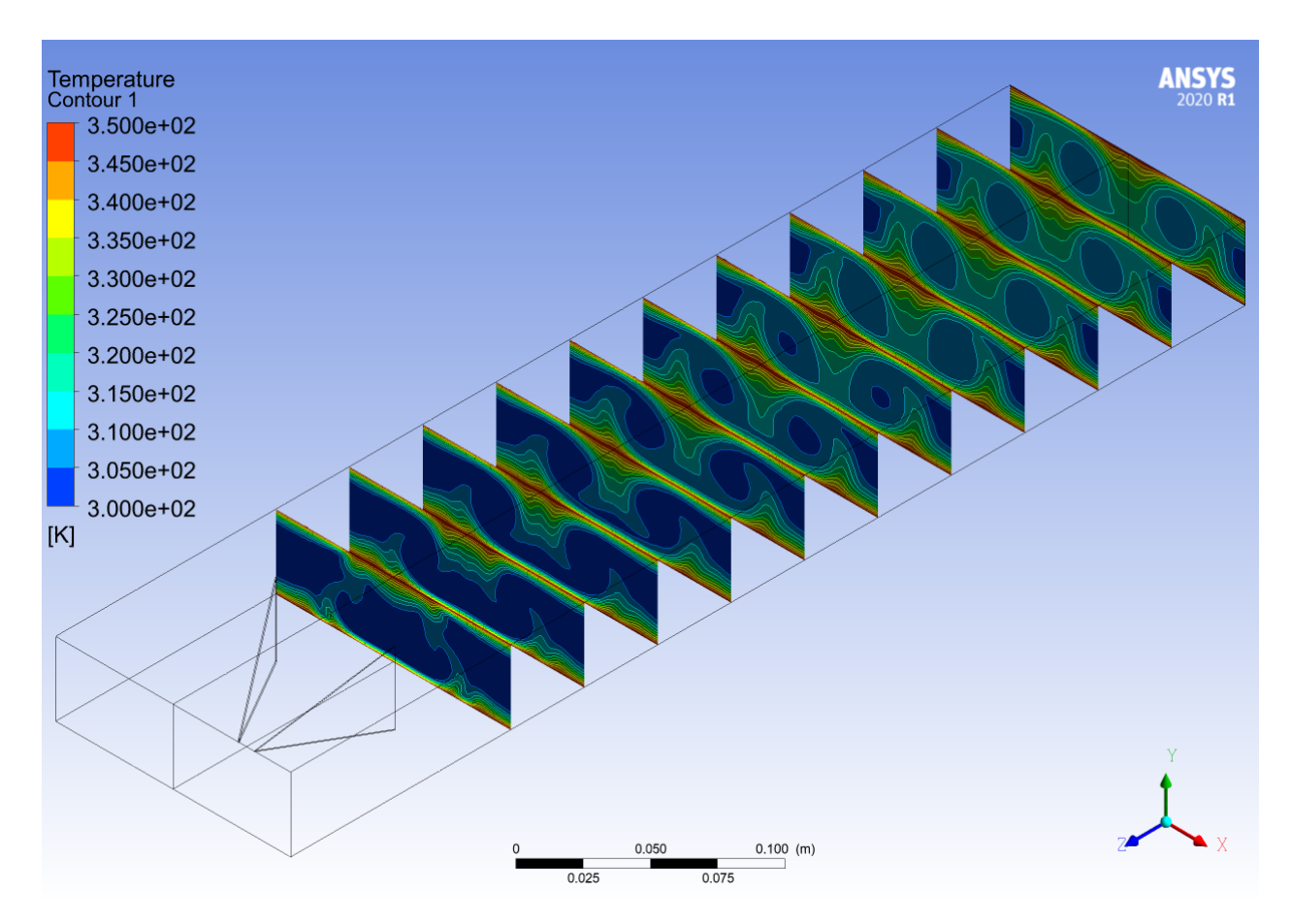

Figura C.11: Perfil de temperaturas a lo largo del canal, del caso Delta Winglet Normal (*Re* = 2000).

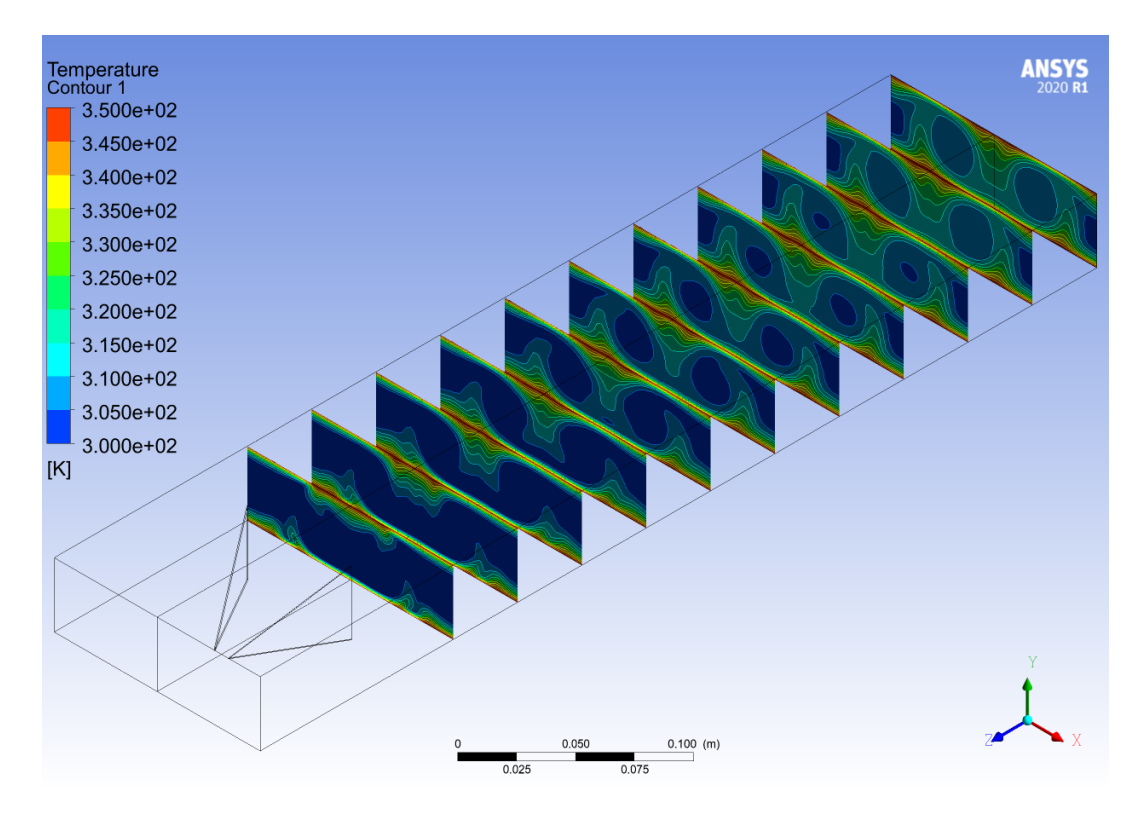

Figura C.12: Perfil de temperaturas a lo largo del canal, del caso Delta Winglet Normal (*Re* = 2800).

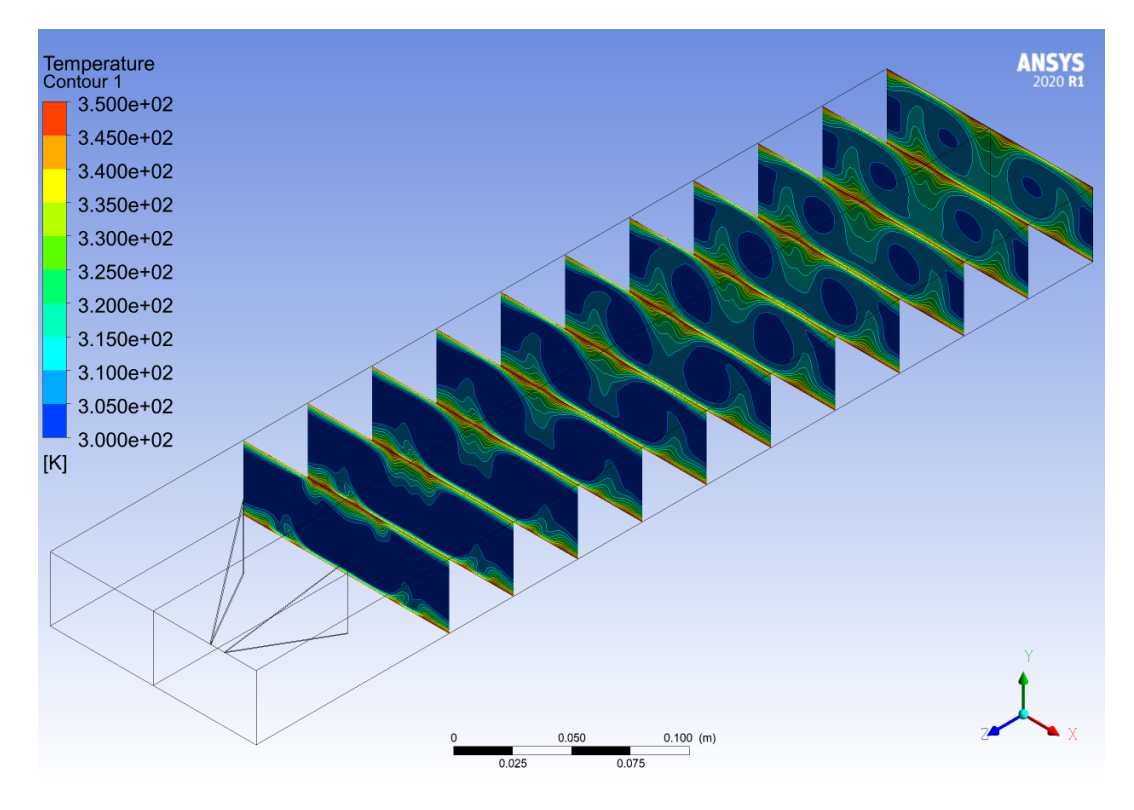

Figura C.13: Perfil de temperaturas a lo largo del canal, del caso Delta Winglet Normal (*Re* = 4000).

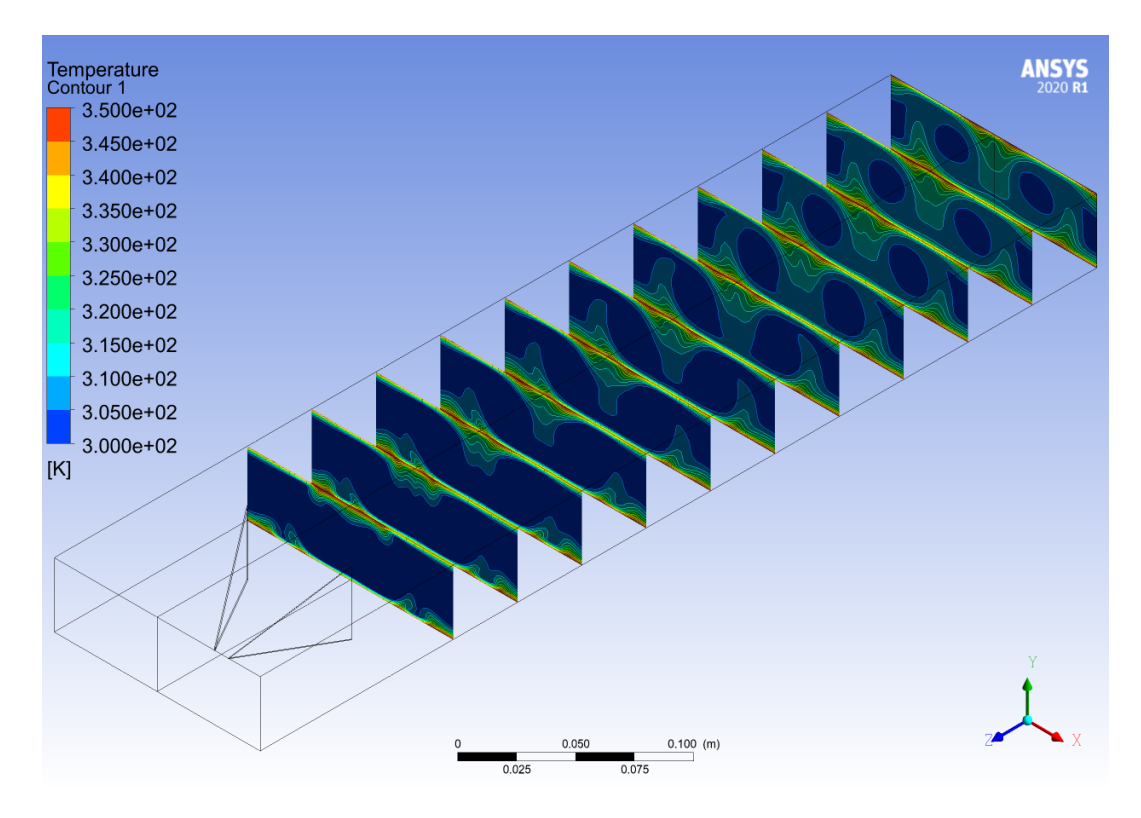

Figura C.14: Perfil de temperaturas a lo largo del canal, del caso Delta Winglet Normal (*Re* = 6000).

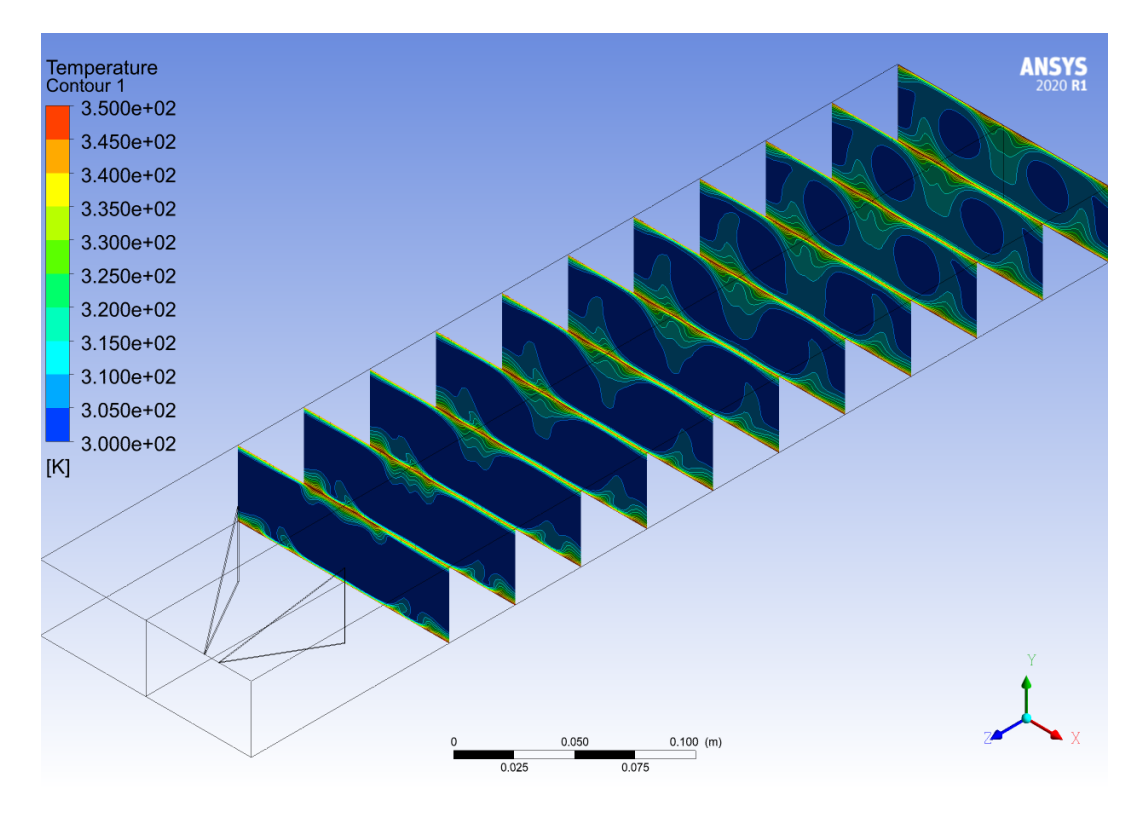

Figura C.15: Perfil de temperaturas a lo largo del canal, del caso Delta Winglet Normal (*Re* = 8000).

## **Anexo D. Delta Wing Normal**

#### **D.1. Perfil de Velocidades**

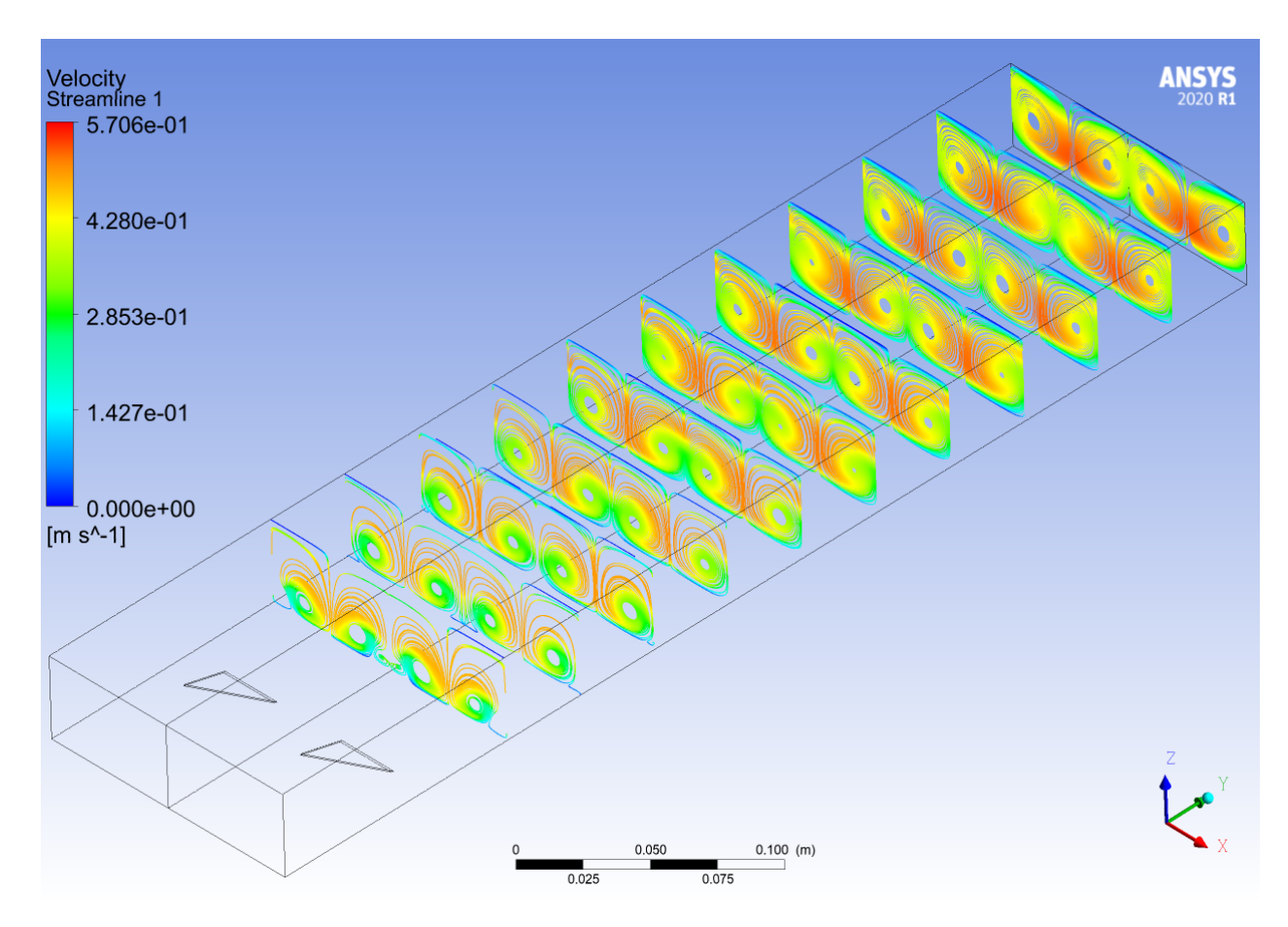

Figura D.1: Perfil de velocidades a lo largo del canal, del caso Delta Wing Normal (*Re* = 2000).

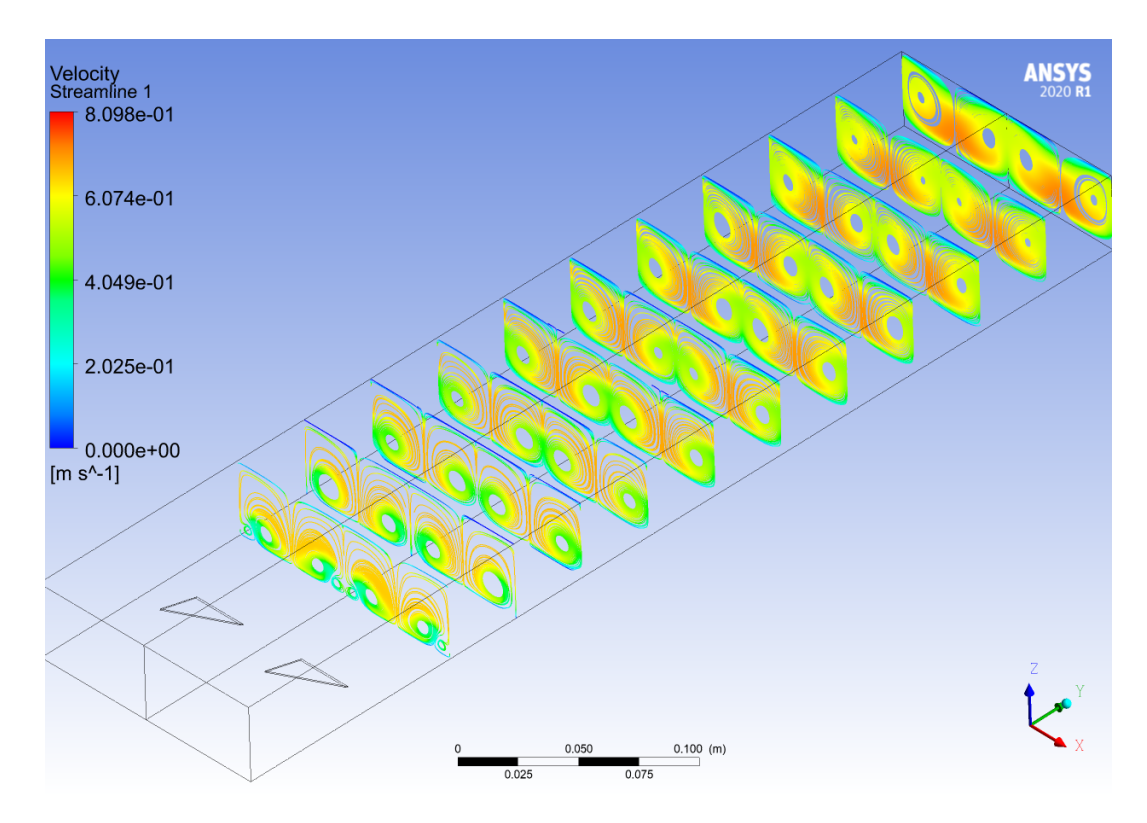

Figura D.2: Perfil de velocidades a lo largo del canal, del caso Delta Wing Normal (*Re* = 2800).

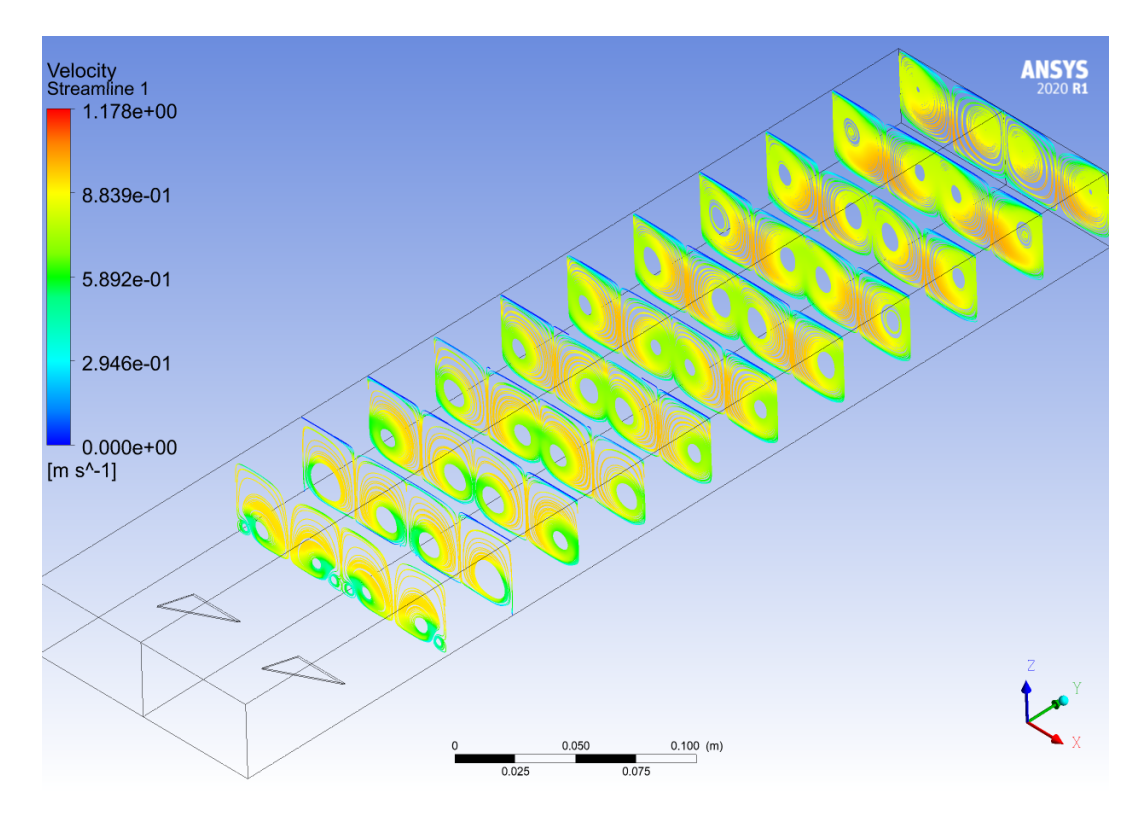

Figura D.3: Perfil de velocidades a lo largo del canal, del caso Delta Wing Normal (*Re* = 4000).

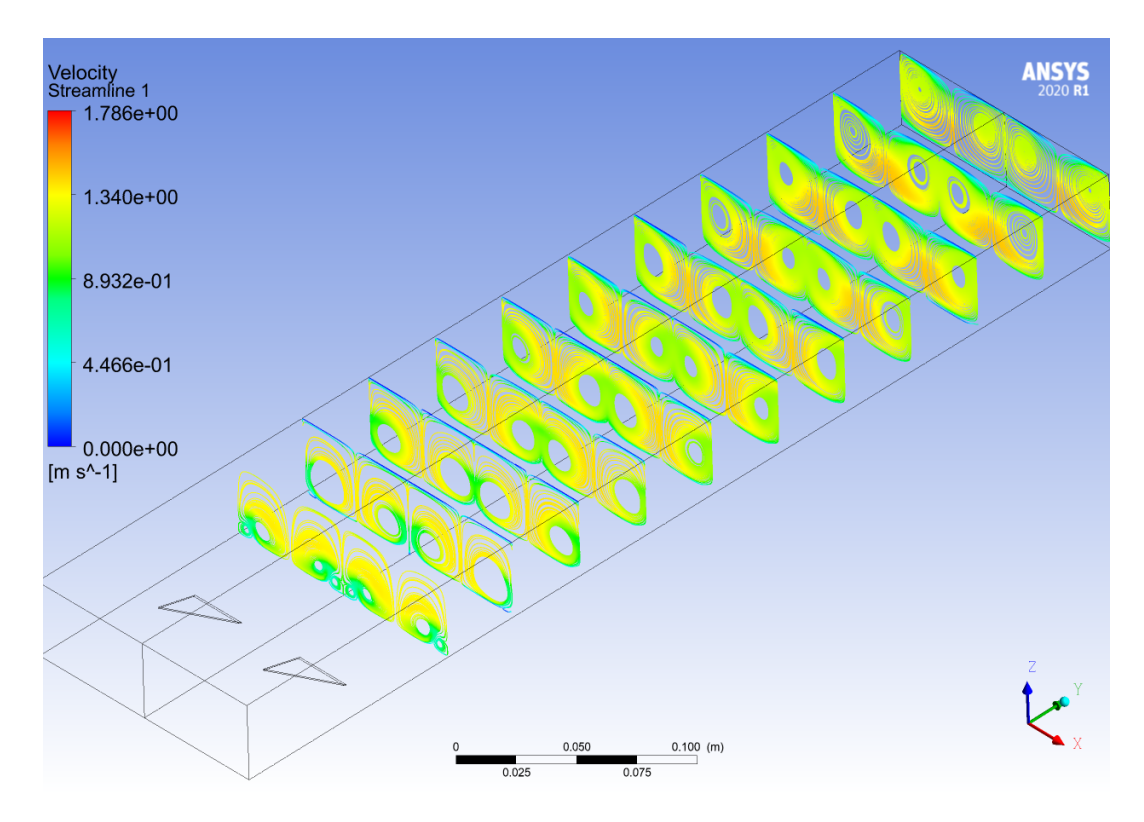

Figura D.4: Perfil de velocidades a lo largo del canal, del caso Delta Wing Normal (*Re* = 6000).

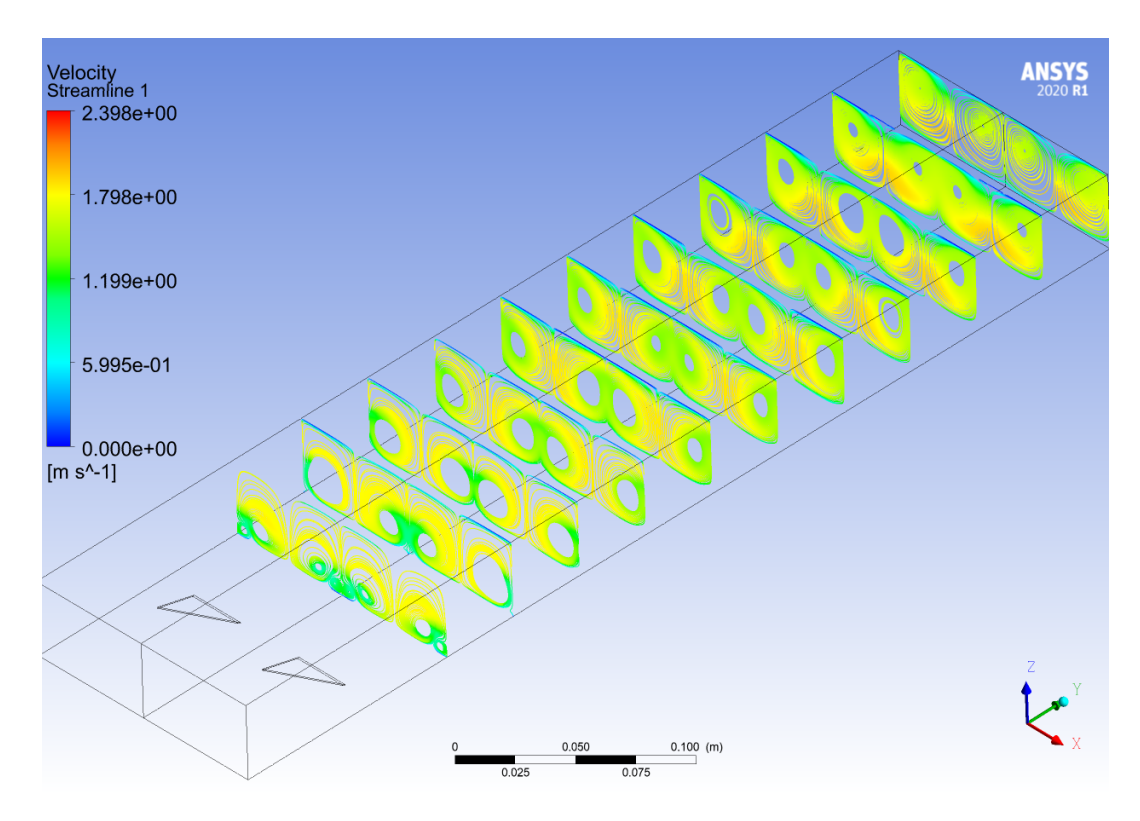

Figura D.5: Perfil de velocidades a lo largo del canal, del caso Delta Wing Normal (*Re* = 8000).

#### **D.2. Criterio-Q**

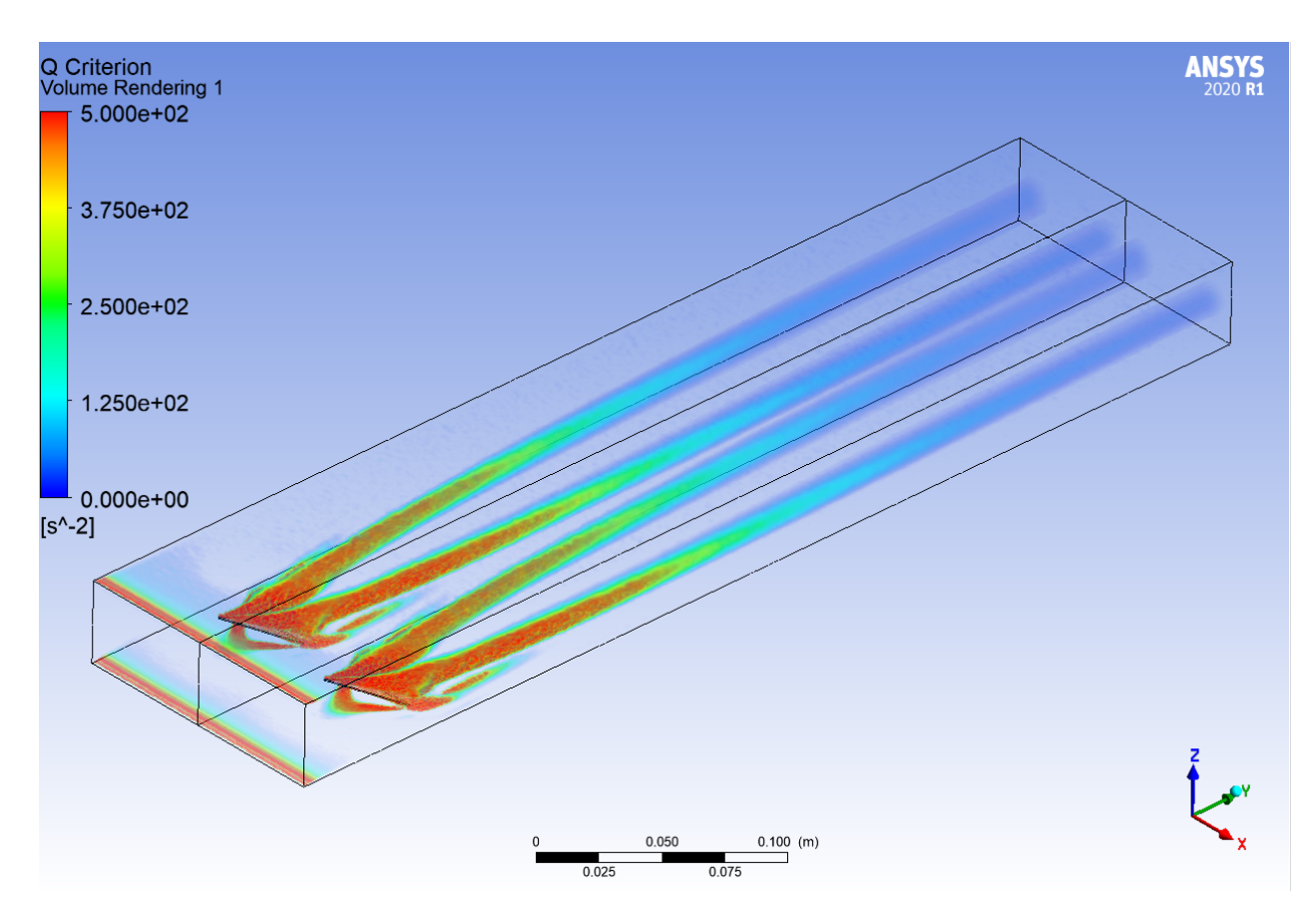

Figura D.6: Criterio Q a lo largo del canal, del caso Delta Wing Normal  $(Re = 2000).$ 

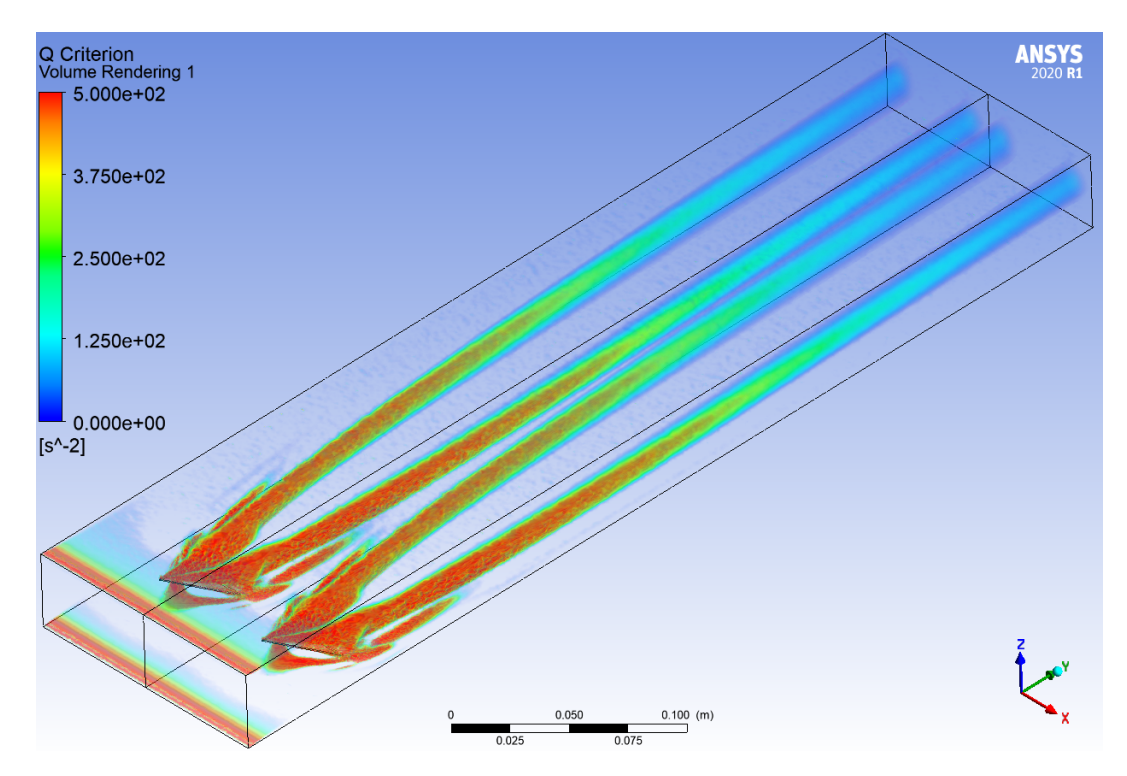

Figura D.7: Criterio Q a lo largo del canal, del caso Delta Wing Normal  $(Re = 2800).$ 

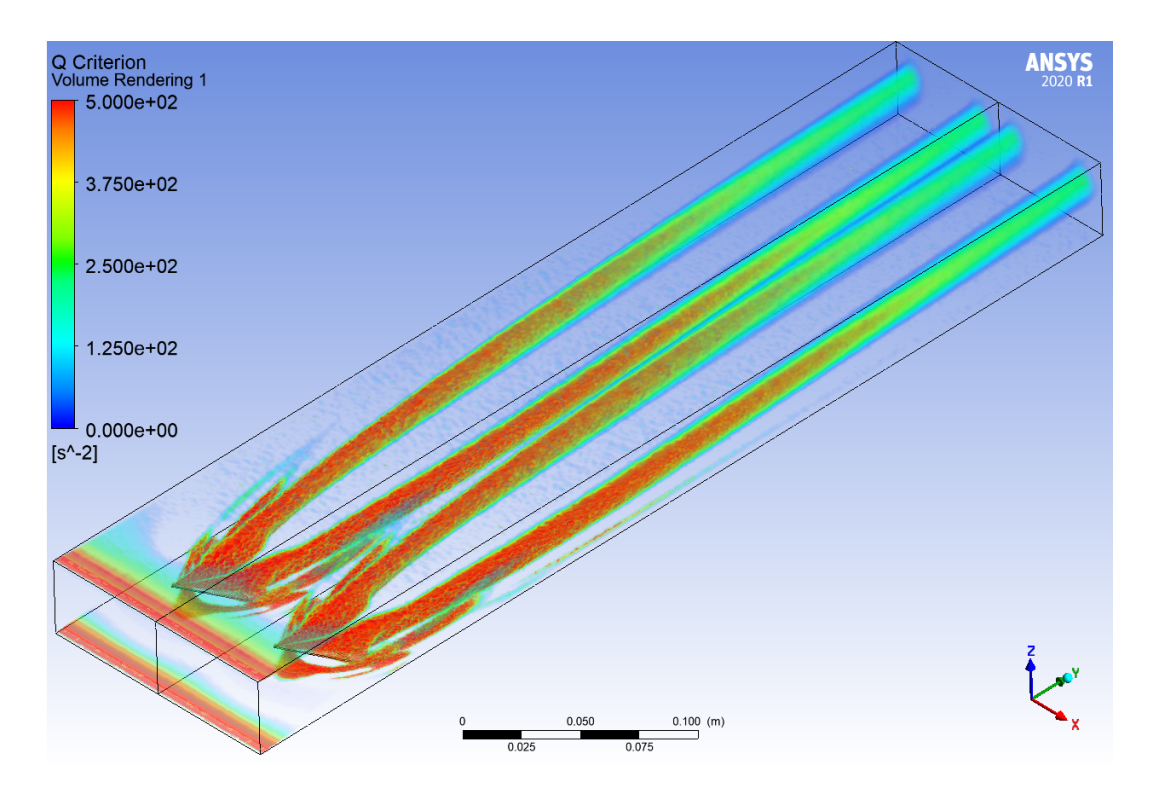

Figura D.8: Criterio Q a lo largo del canal, del caso Delta Wing Normal  $(Re = 4000).$ 

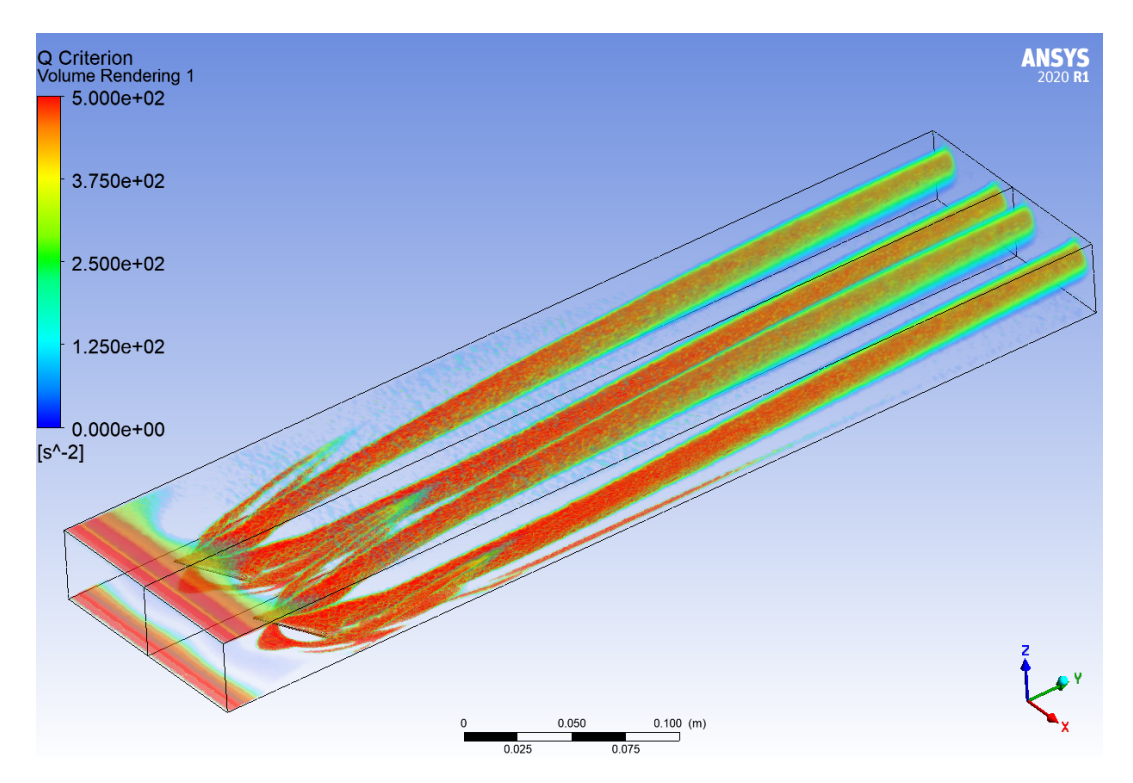

Figura D.9: Criterio Q a lo largo del canal, del caso Delta Wing Normal  $(Re = 6000).$ 

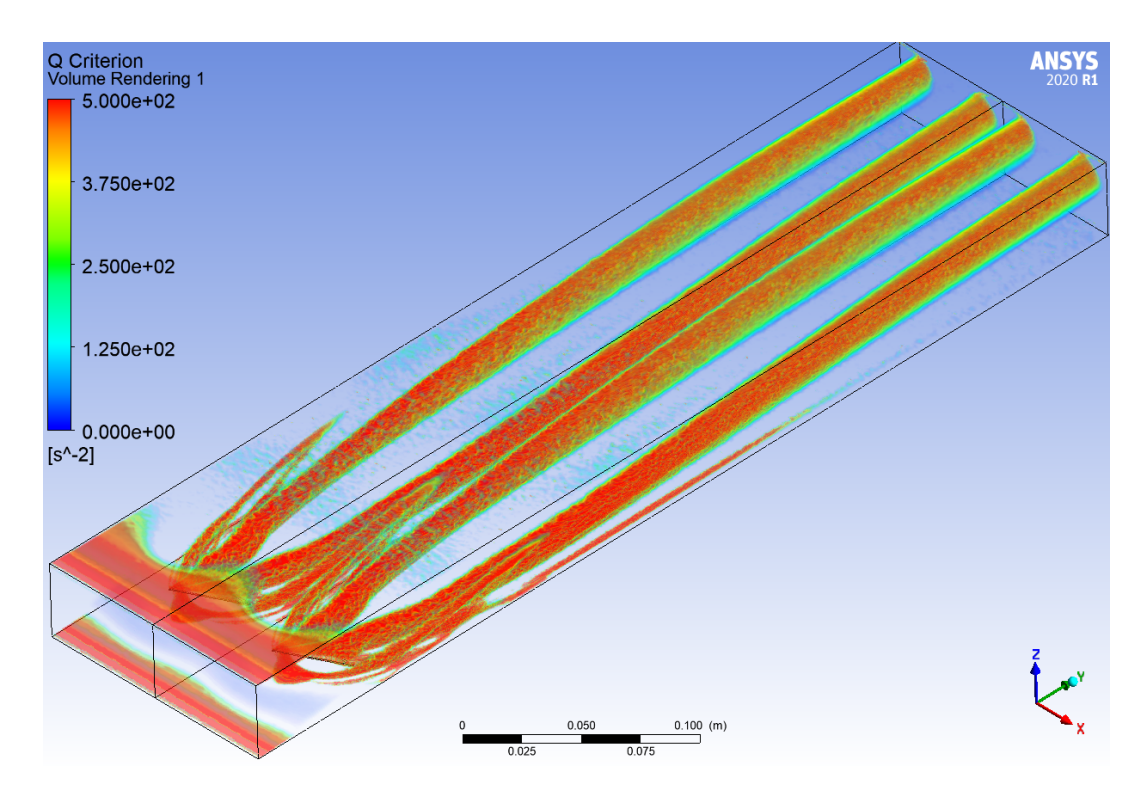

Figura D.10: Criterio Q a lo largo del canal, del caso Delta Wing Normal  $(Re = 8000).$
## **D.3. Perfiles de Temperaturas**

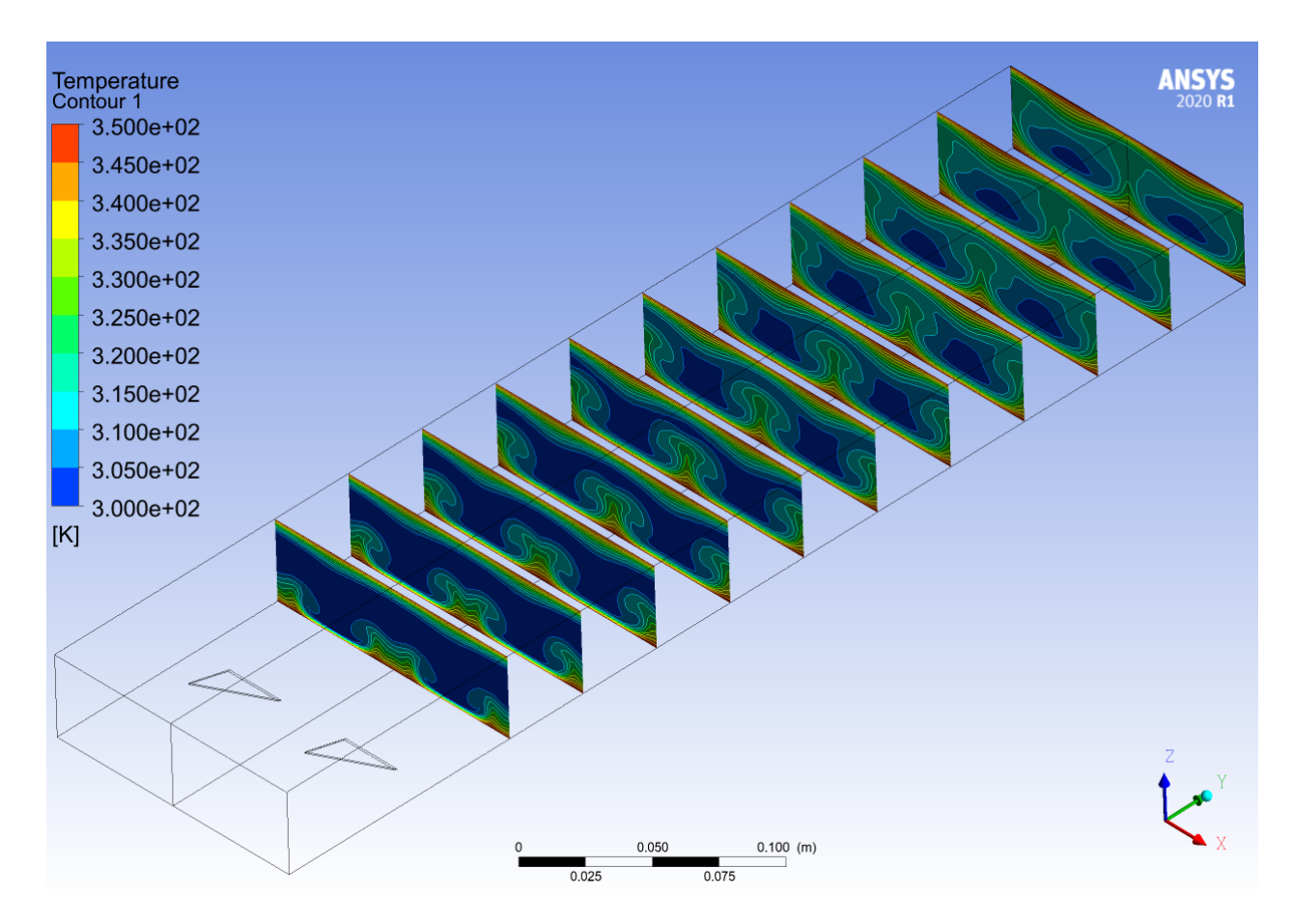

Figura D.11: Perfil de temperaturas a lo largo del canal, del caso Delta Wing Normal (*Re* = 2000).

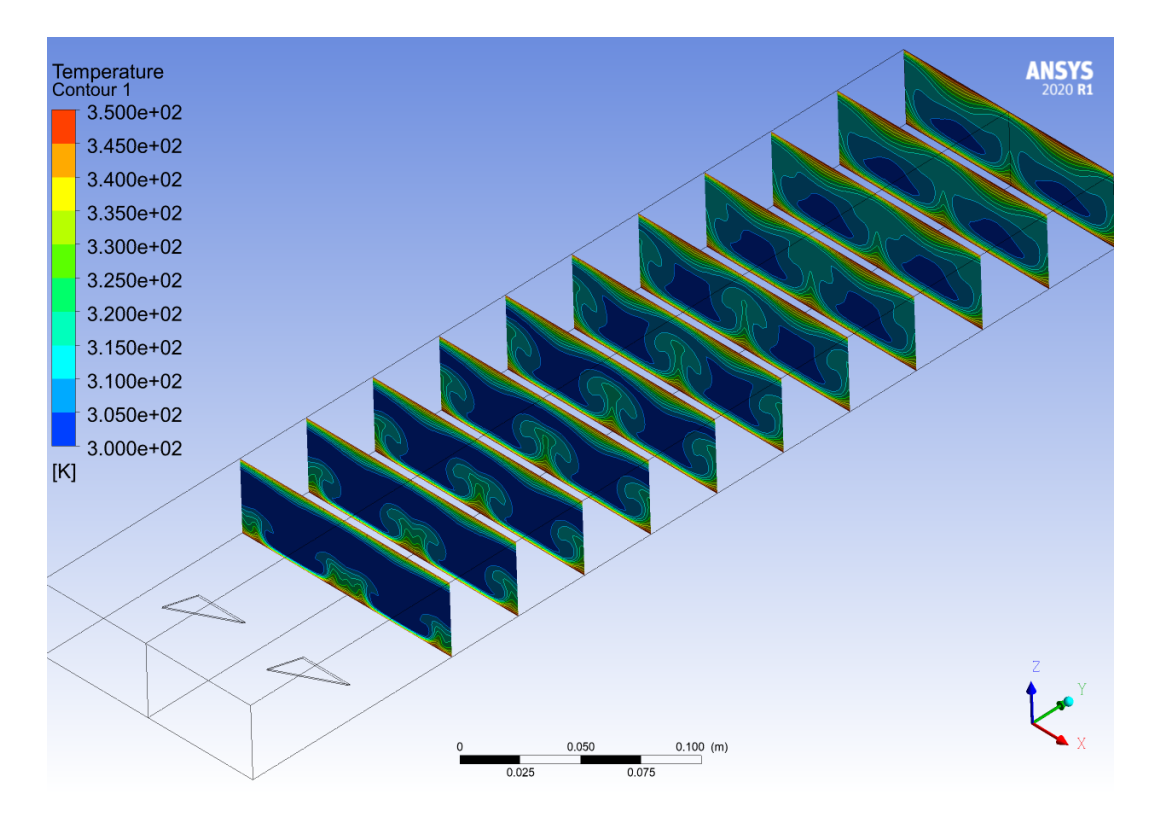

Figura D.12: Perfil de temperaturas a lo largo del canal, del caso Delta Wing Normal (*Re* = 2800).

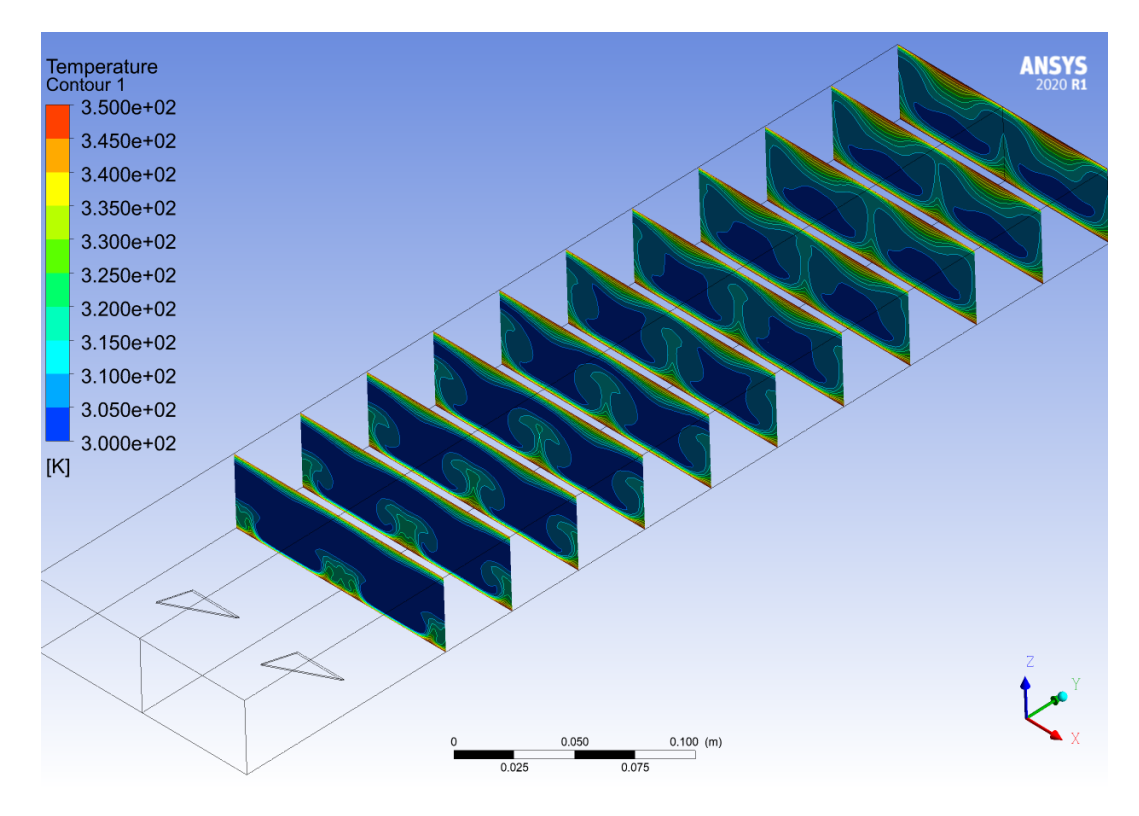

Figura D.13: Perfil de temperaturas a lo largo del canal, del caso Delta Wing Normal (*Re* = 4000).

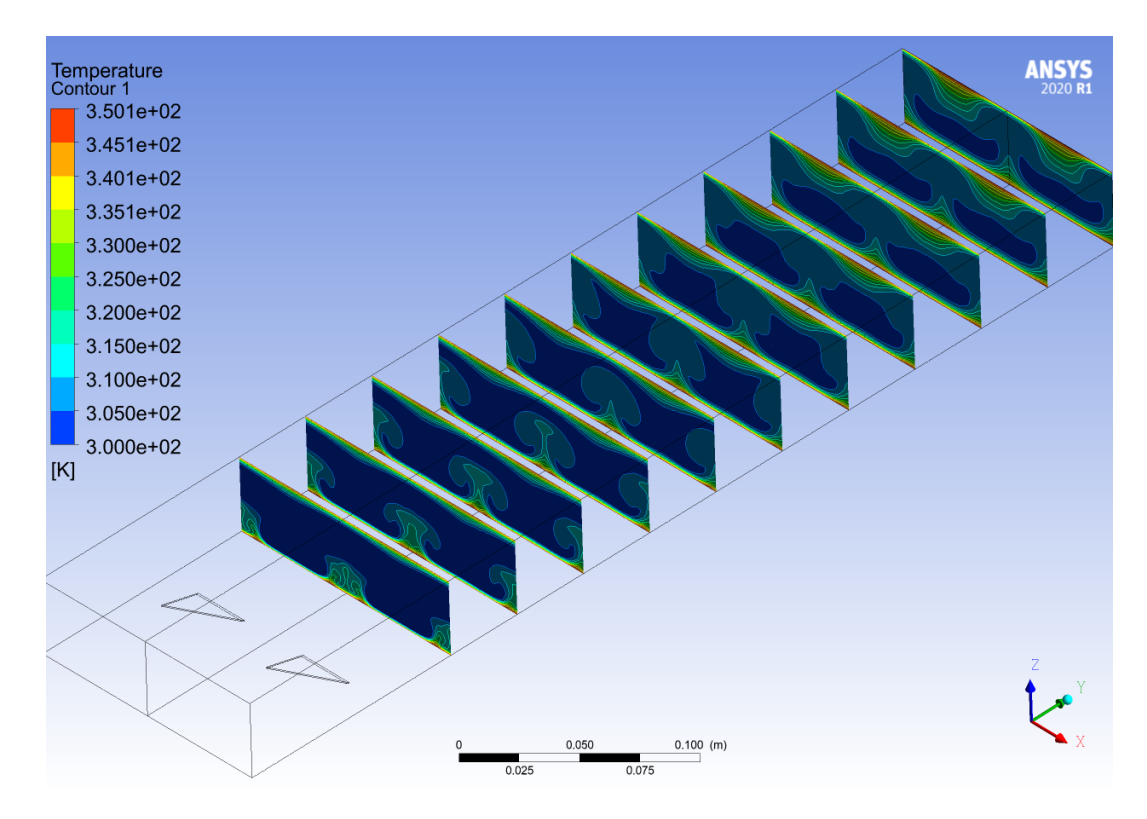

Figura D.14: Perfil de temperaturas a lo largo del canal, del caso Delta Wing Normal (*Re* = 6000).

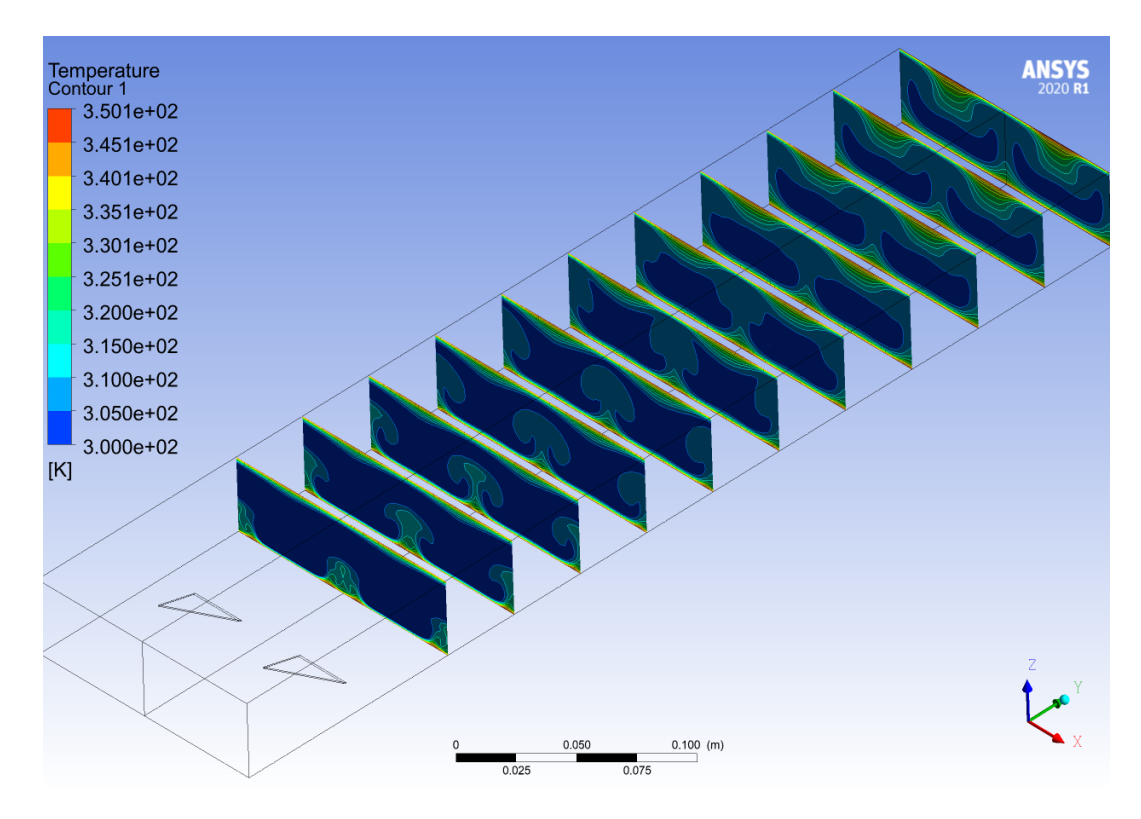

Figura D.15: Perfil de temperaturas a lo largo del canal, del caso Delta Wing Normal (*Re* = 8000).

# **Anexo E. Delta Wing Inclinado**

## **E.1. Perfil de Velocidades**

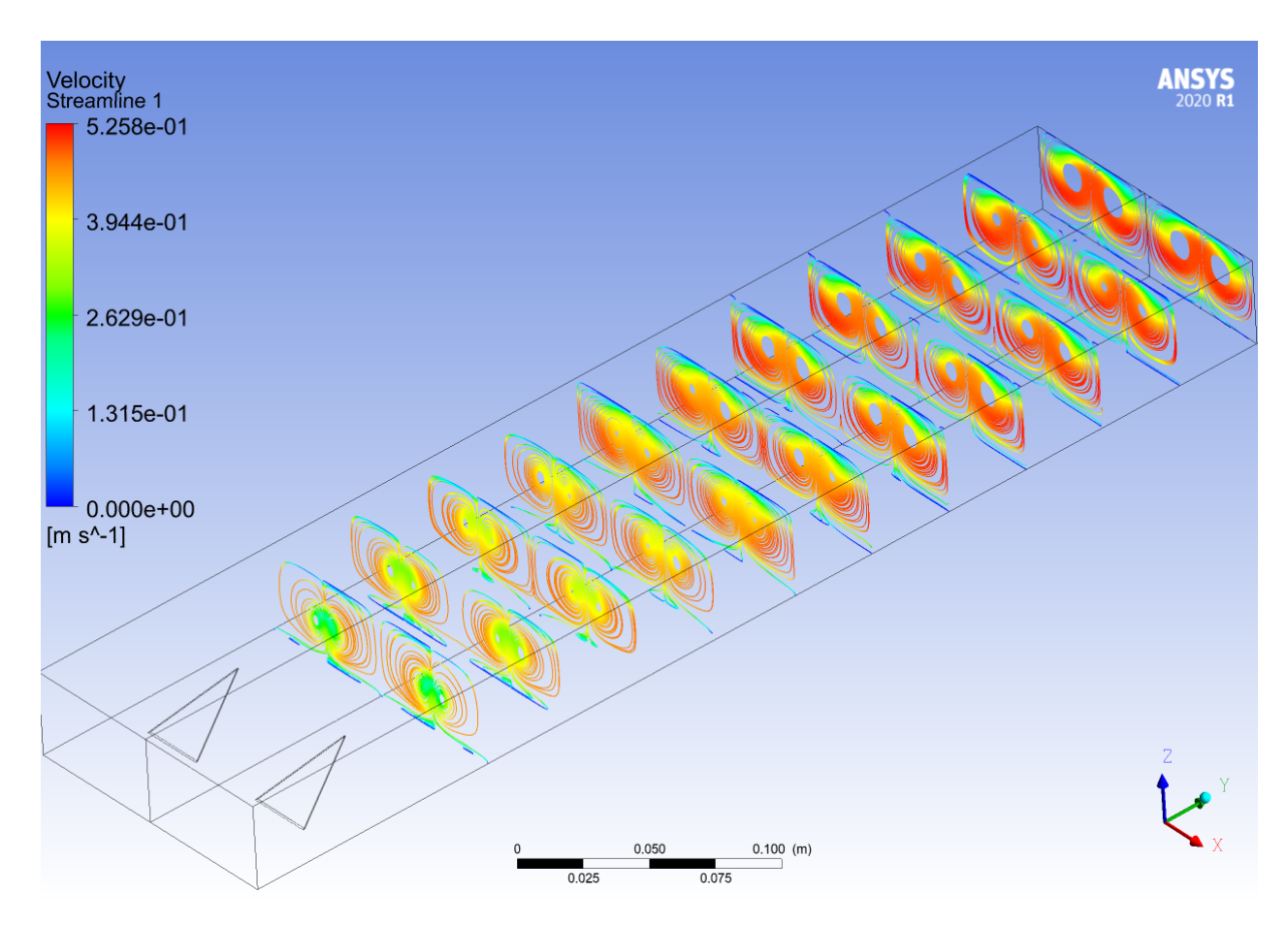

Figura E.1: Perfil de velocidades a lo largo del canal, del caso Delta Wing Inclinado (*Re* = 2000).

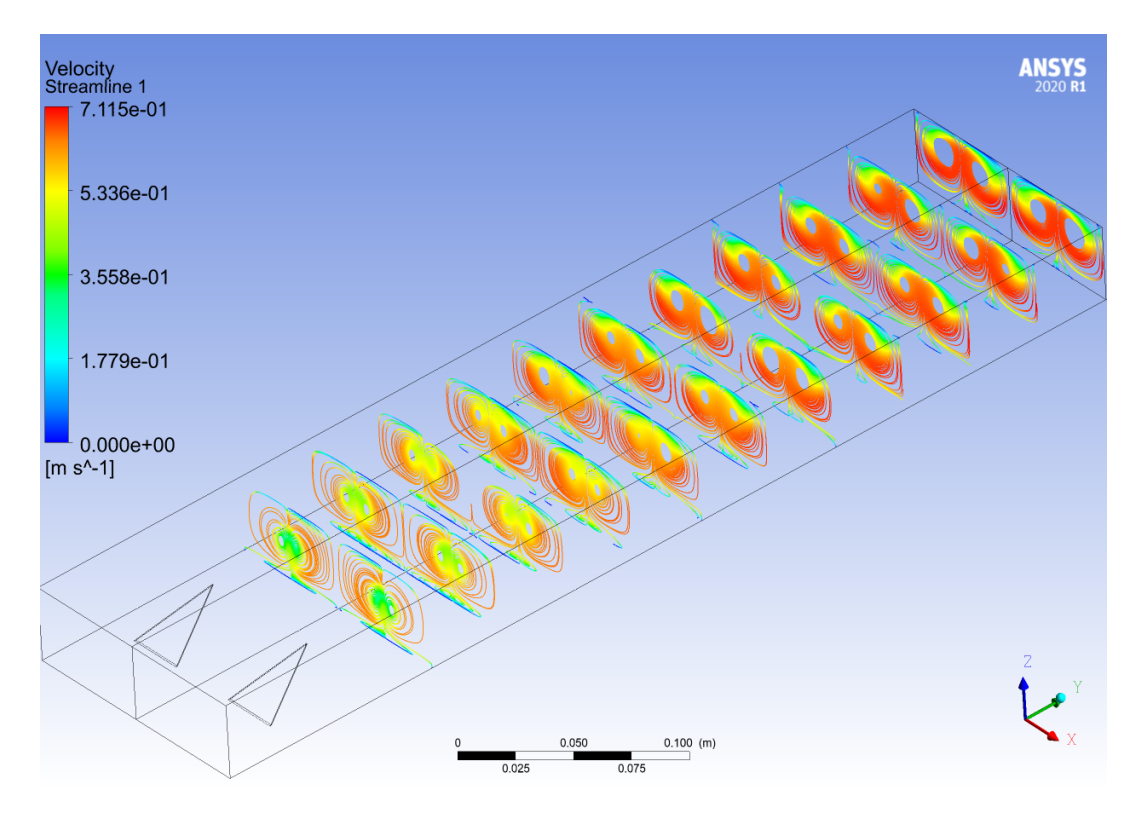

Figura E.2: Perfil de velocidades a lo largo del canal, del caso Delta Wing Inclinado ( $Re = 2800$ ).

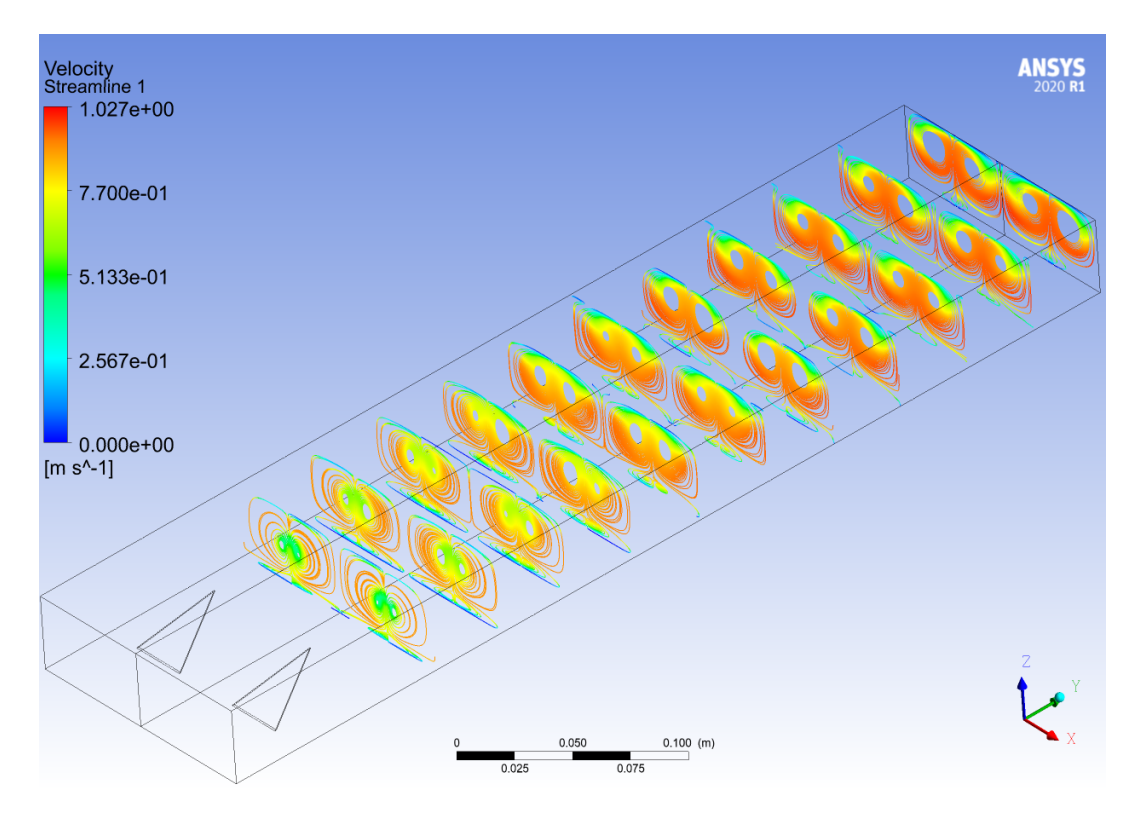

Figura E.3: Perfil de velocidades a lo largo del canal, del caso Delta Wing Inclinado (*Re* = 4000).

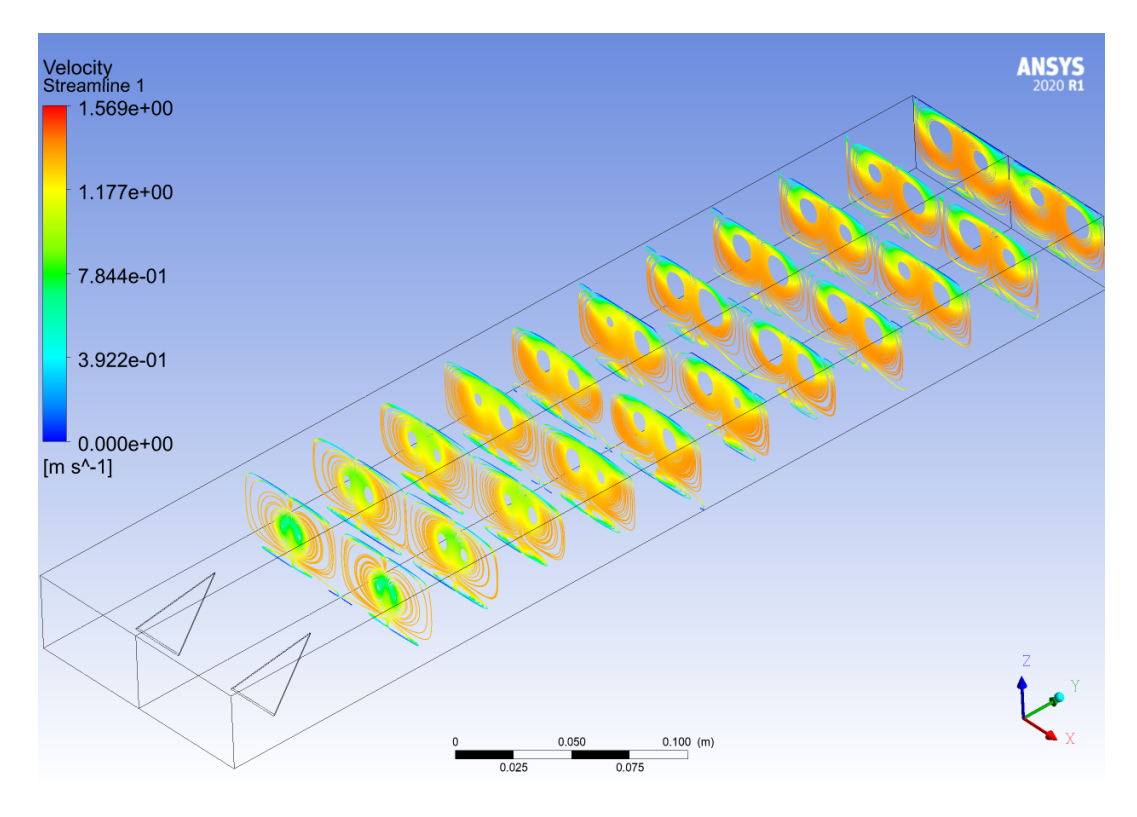

Figura E.4: Perfil de velocidades a lo largo del canal, del caso Delta Wing Inclinado ( $Re = 6000$ ).

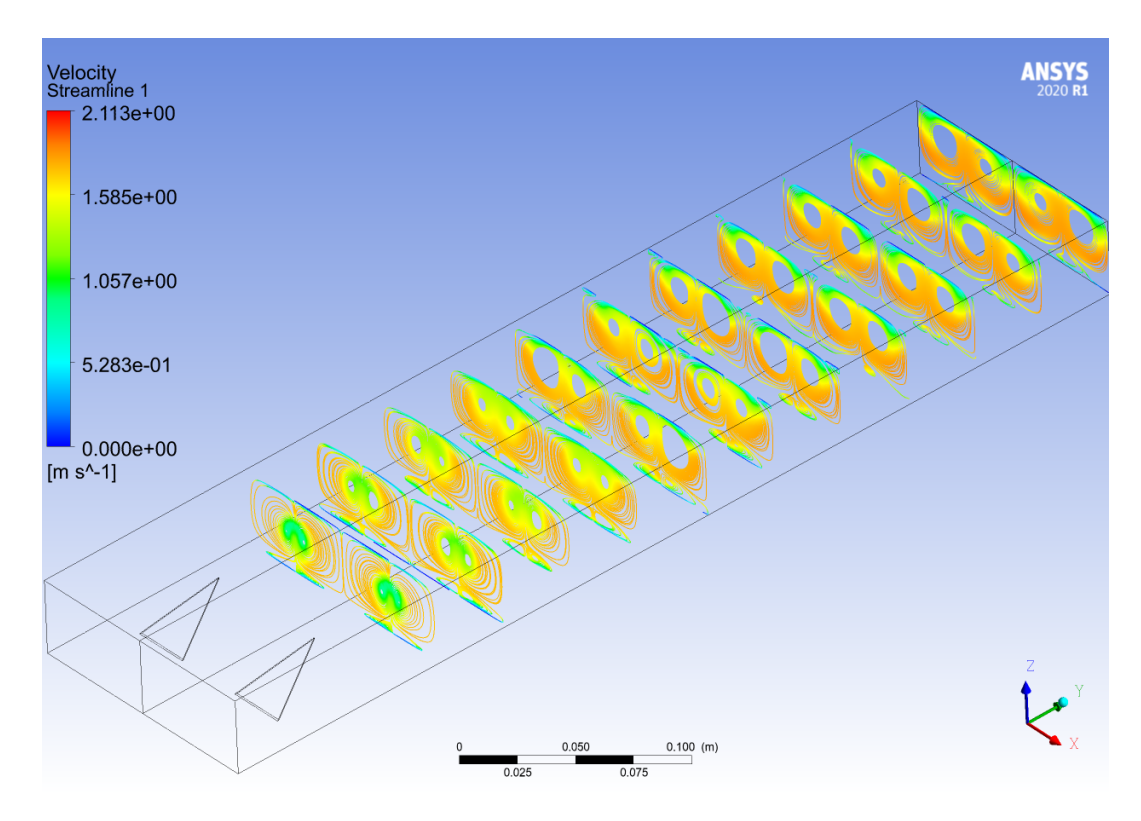

Figura E.5: Perfil de velocidades a lo largo del canal, del caso Delta Wing Inclinado ( $Re = 8000$ ).

# **E.2. Criterio-Q**

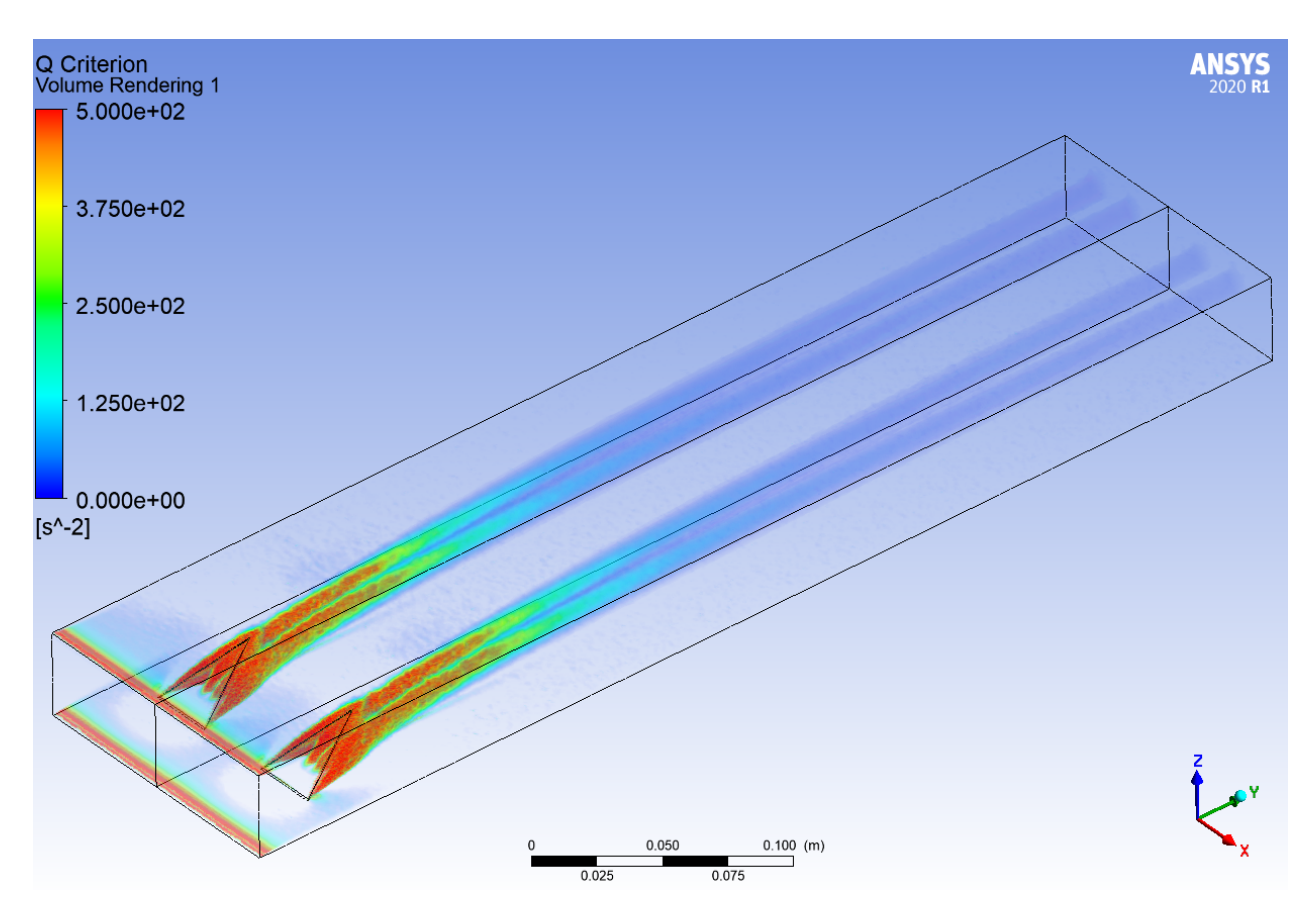

Figura E.6: Criterio Q a lo largo del canal, del caso Delta Wing Inclinado  $(Re = 2000).$ 

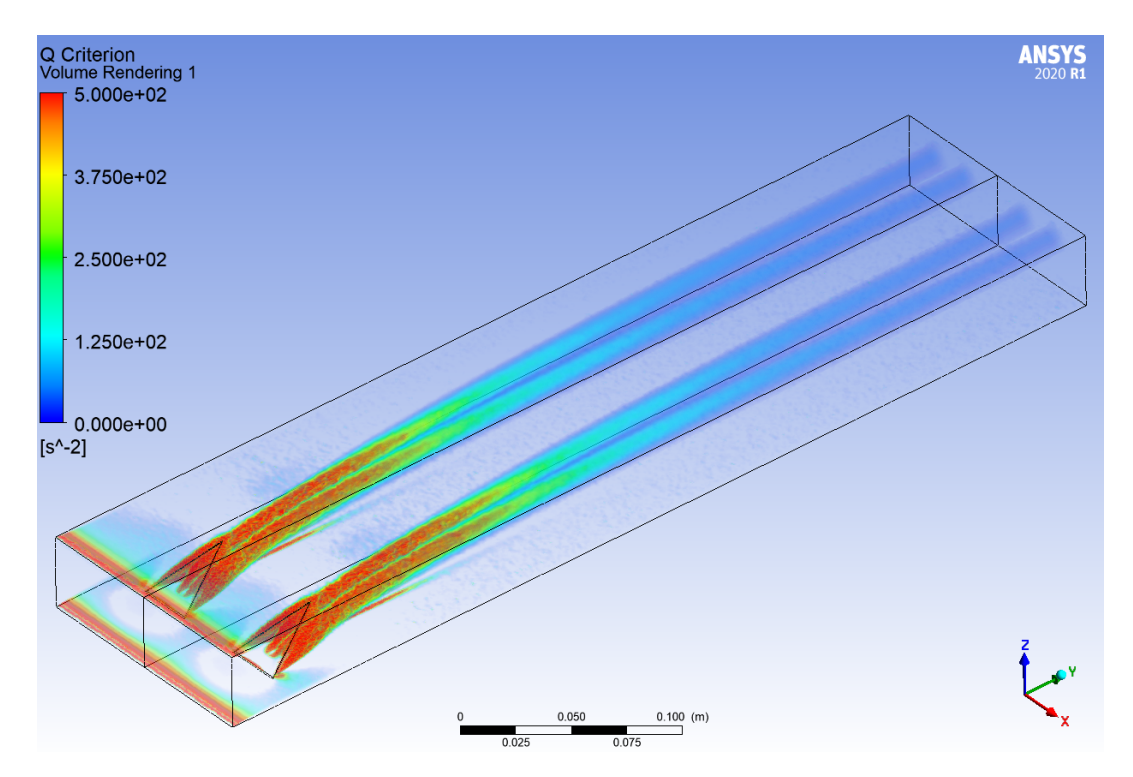

Figura E.7: Criterio Q a lo largo del canal, del caso Delta Wing Inclinado  $(Re = 2800).$ 

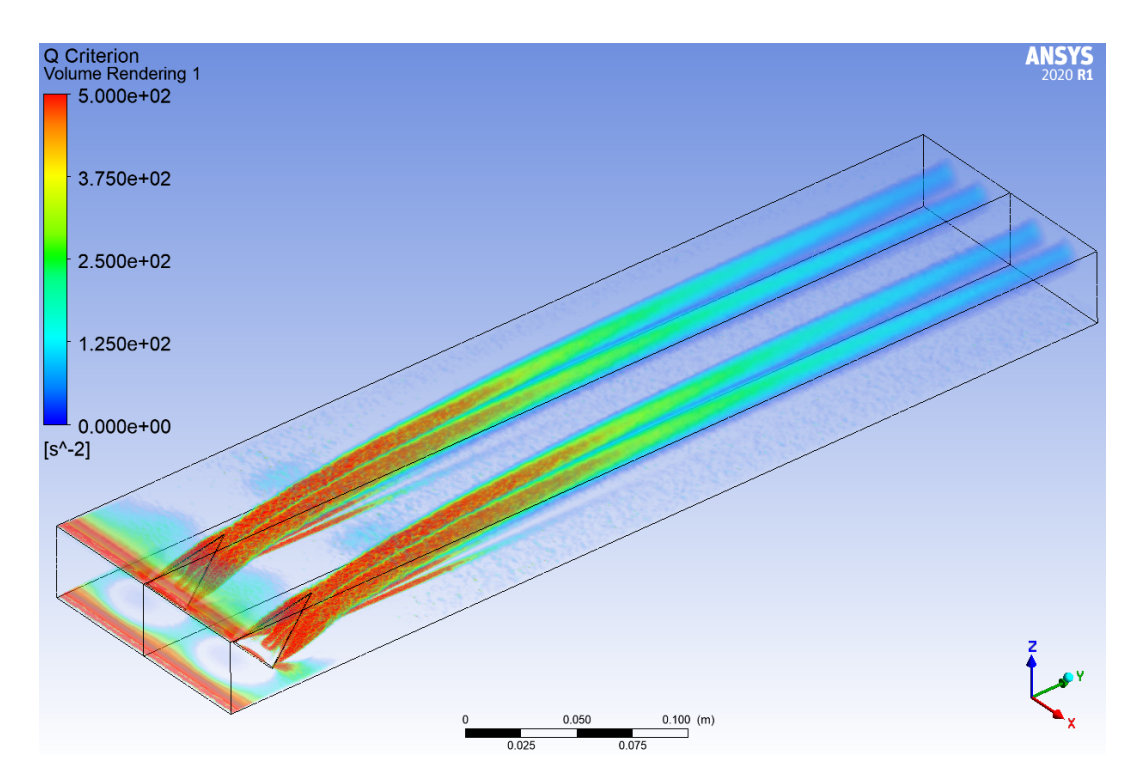

Figura E.8: Criterio Q a lo largo del canal, del caso Delta Wing Inclinado  $(Re = 4000).$ 

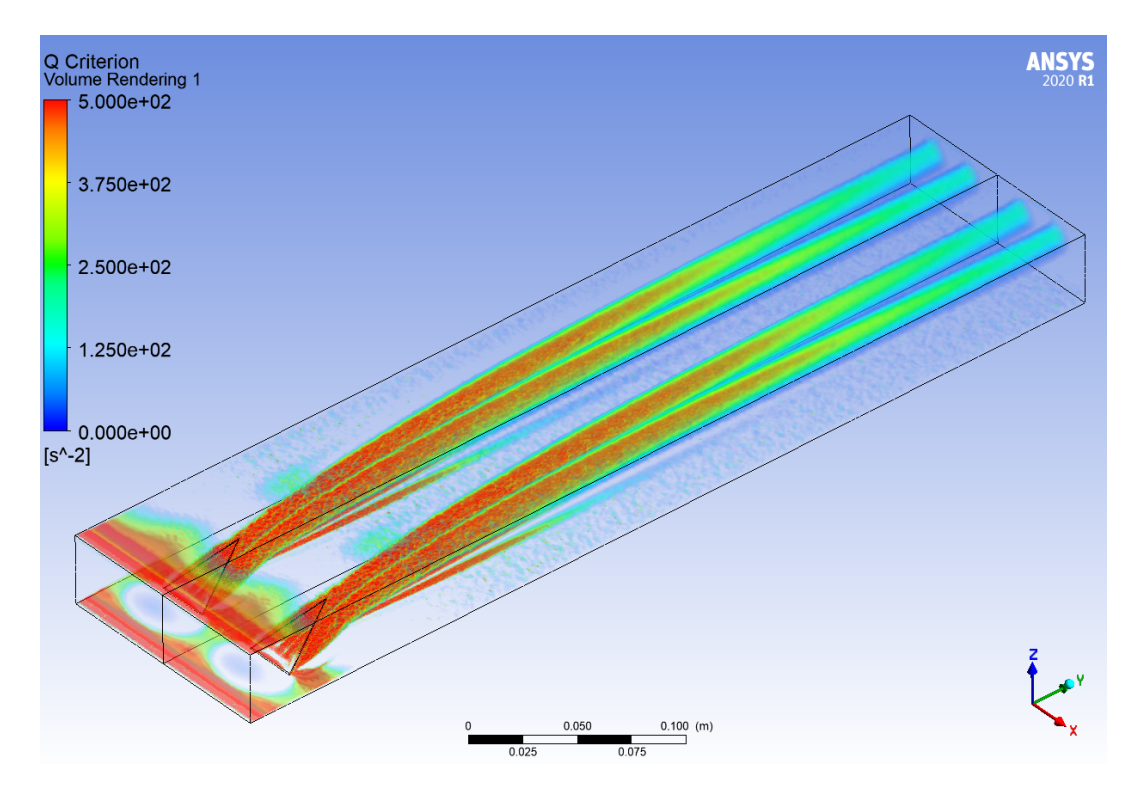

Figura E.9: Criterio Q a lo largo del canal, del caso Delta Wing Inclinado  $(Re = 6000).$ 

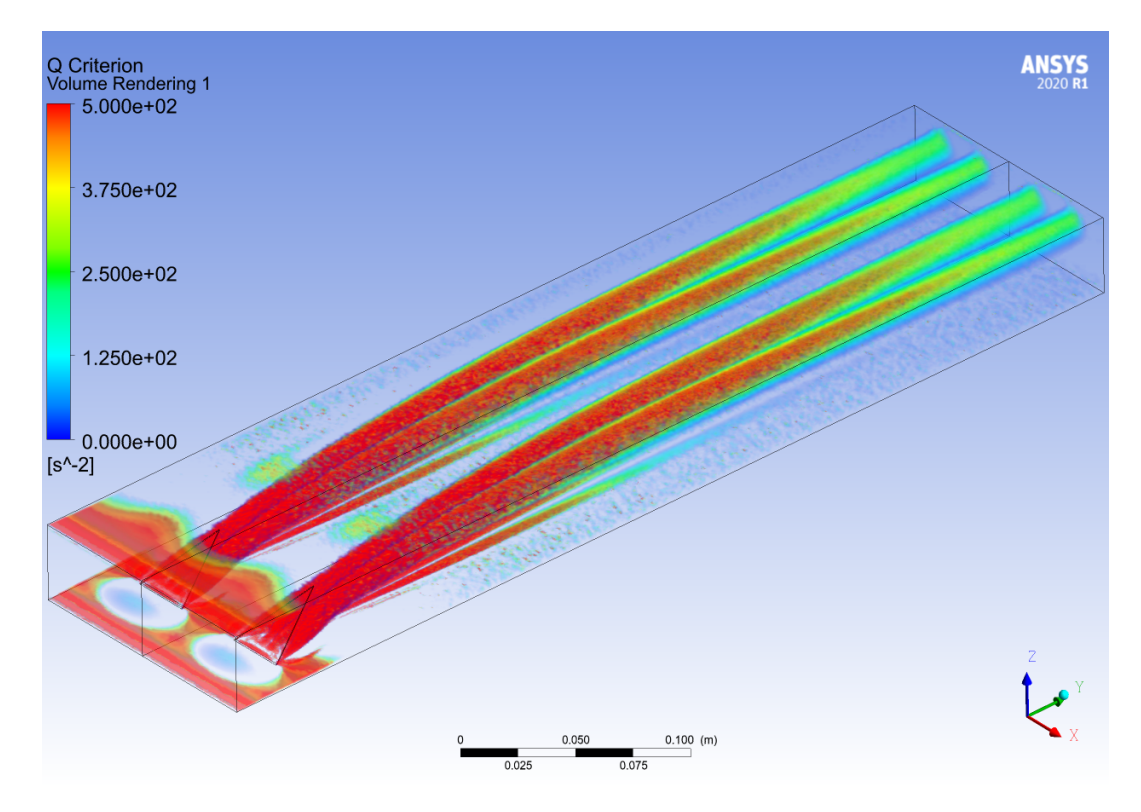

Figura E.10: Criterio Q a lo largo del canal, del caso Delta Wing Inclinado  $(Re = 8000).$ 

## **E.3. Perfiles de Temperaturas**

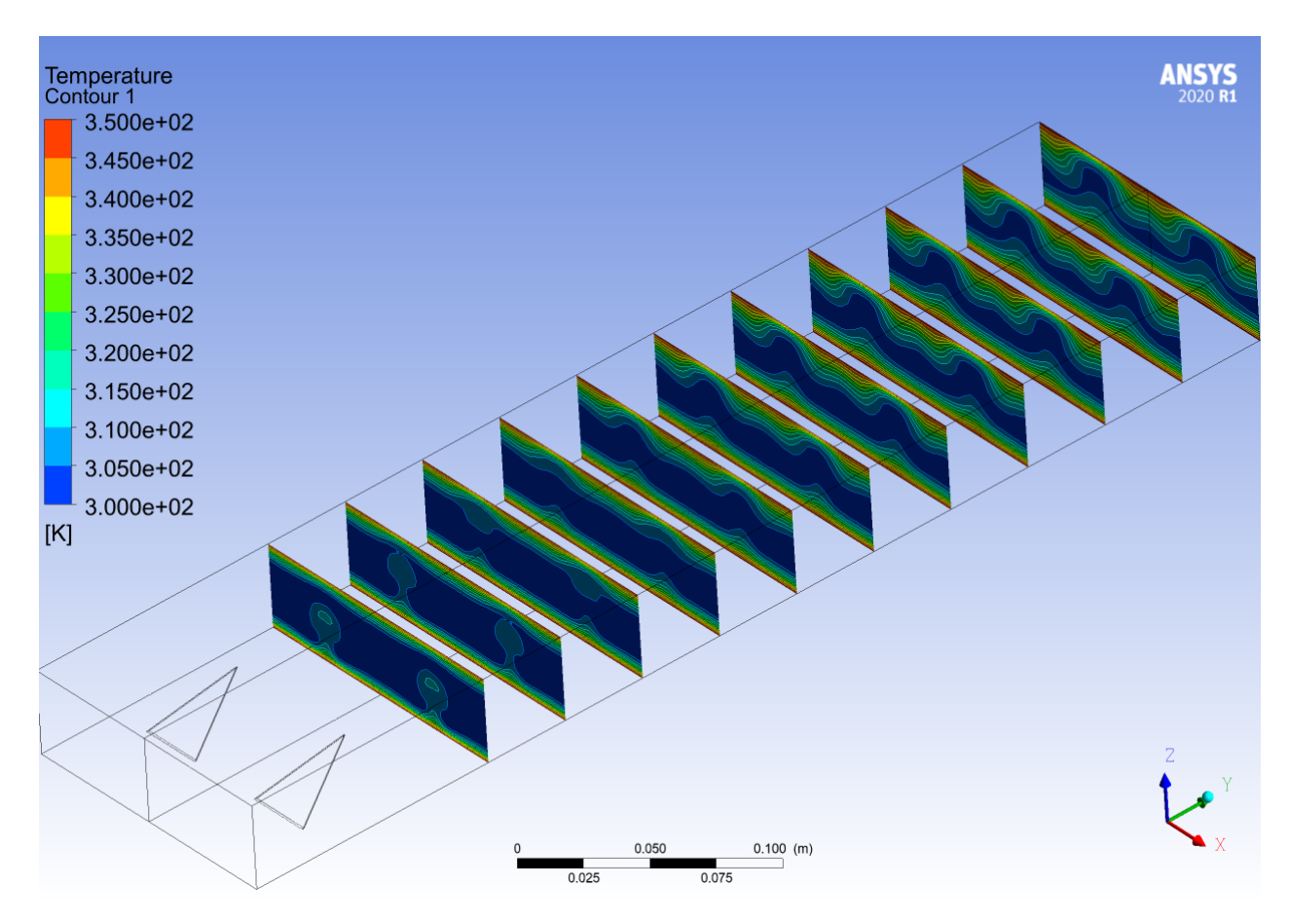

Figura E.11: Perfil de temperaturas a lo largo del canal, del caso Delta Wing Inclinado ( $Re = 2000$ ).

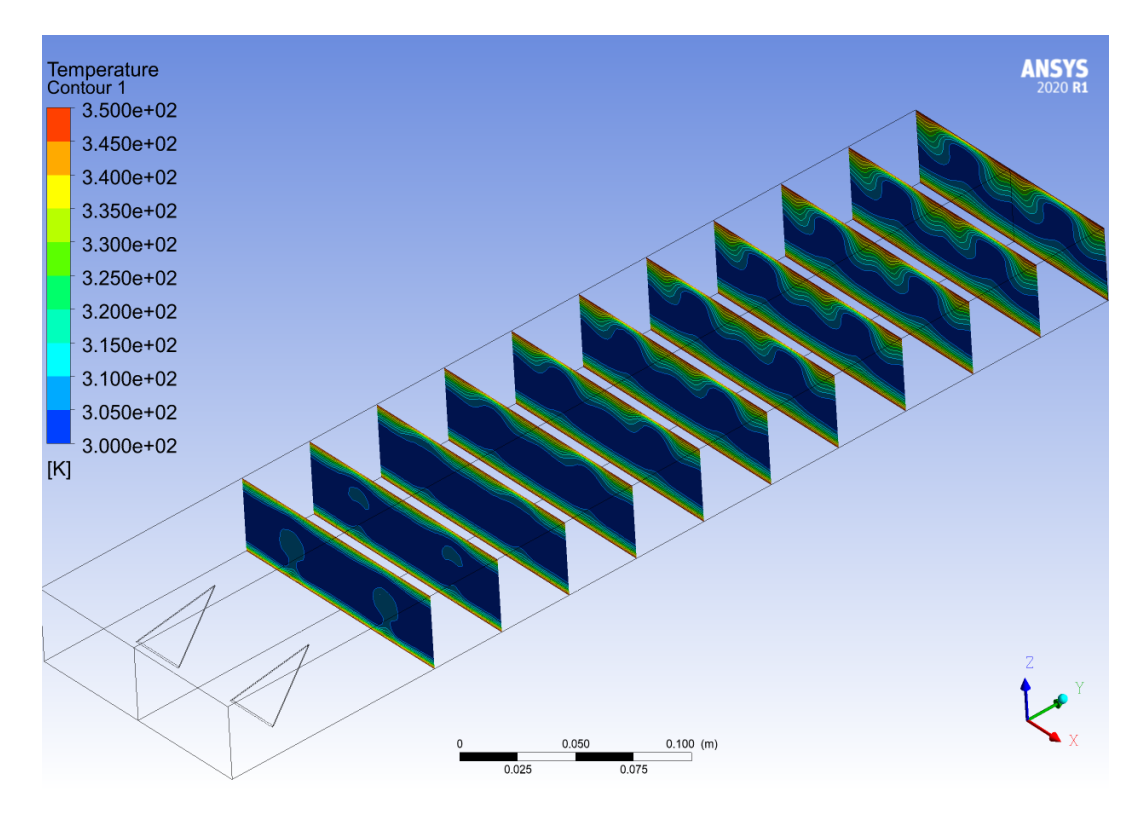

Figura E.12: Perfil de temperaturas a lo largo del canal, del caso Delta Wing Inclinado ( $Re = 2800$ ).

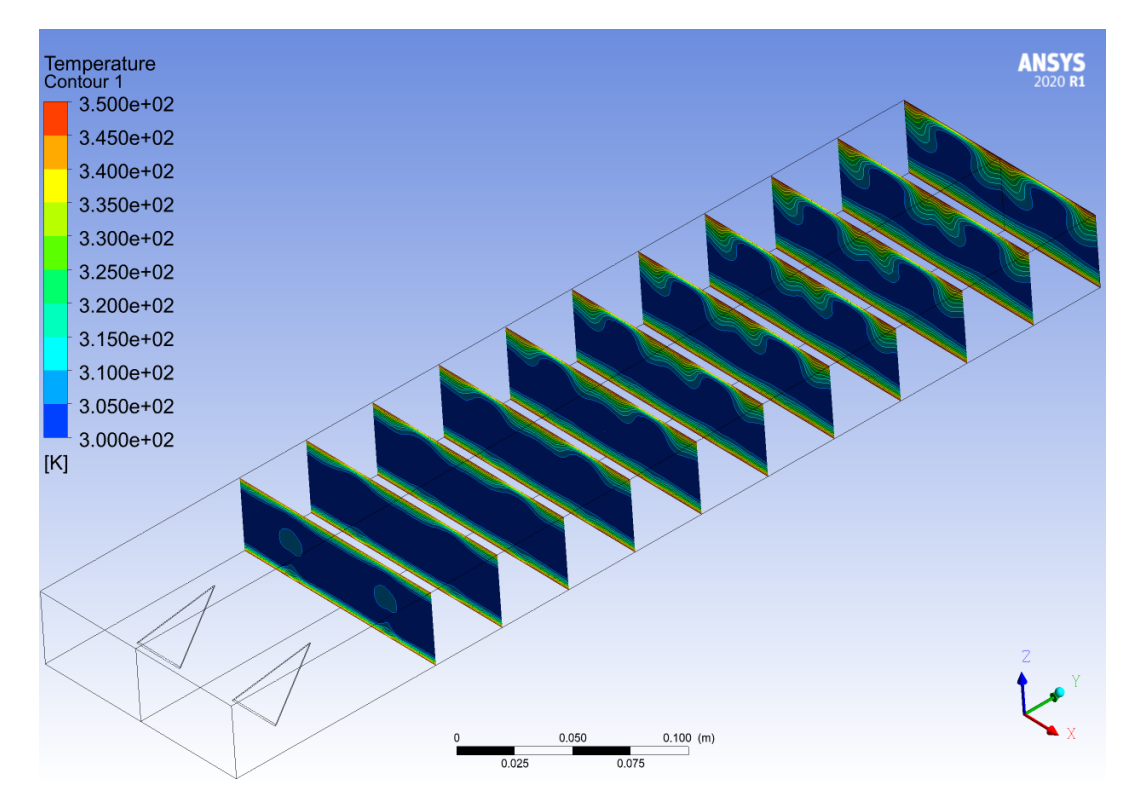

Figura E.13: Perfil de temperaturas a lo largo del canal, del caso Delta Wing Inclinado ( $Re = 4000$ ).

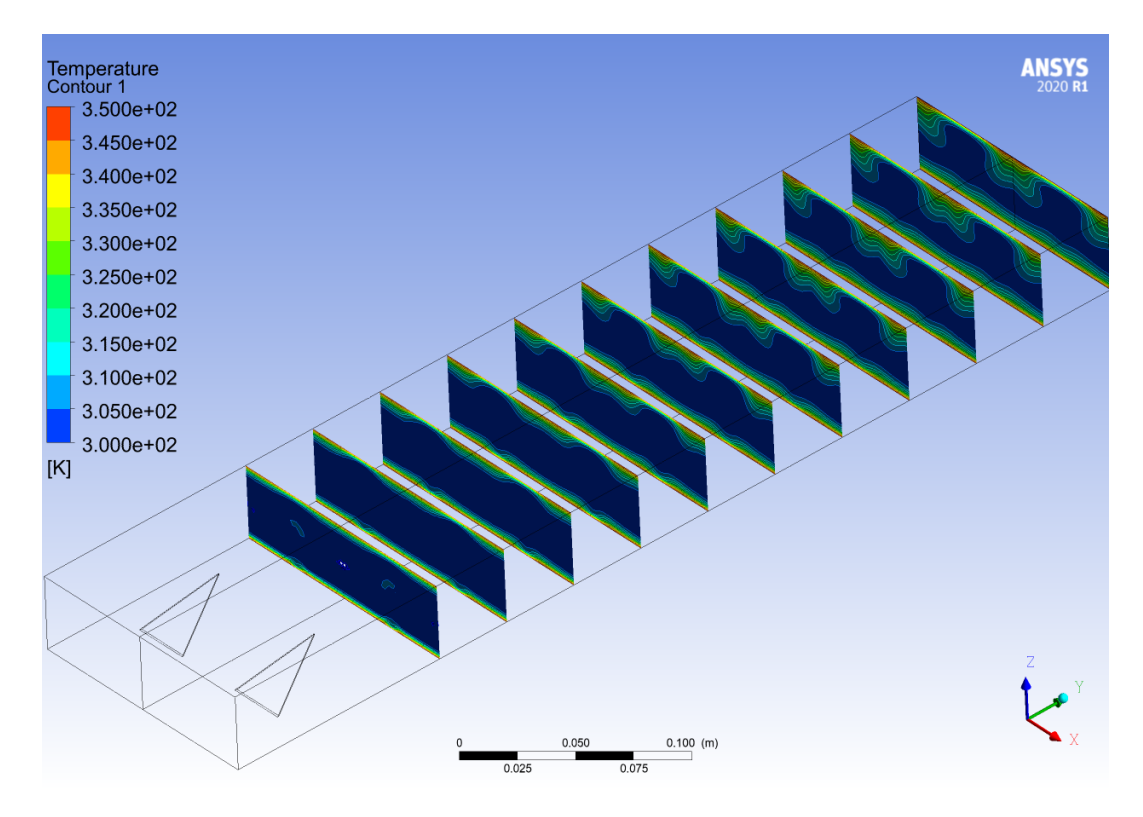

Figura E.14: Perfil de temperaturas a lo largo del canal, del caso Delta Wing Inclinado ( $Re = 6000$ ).

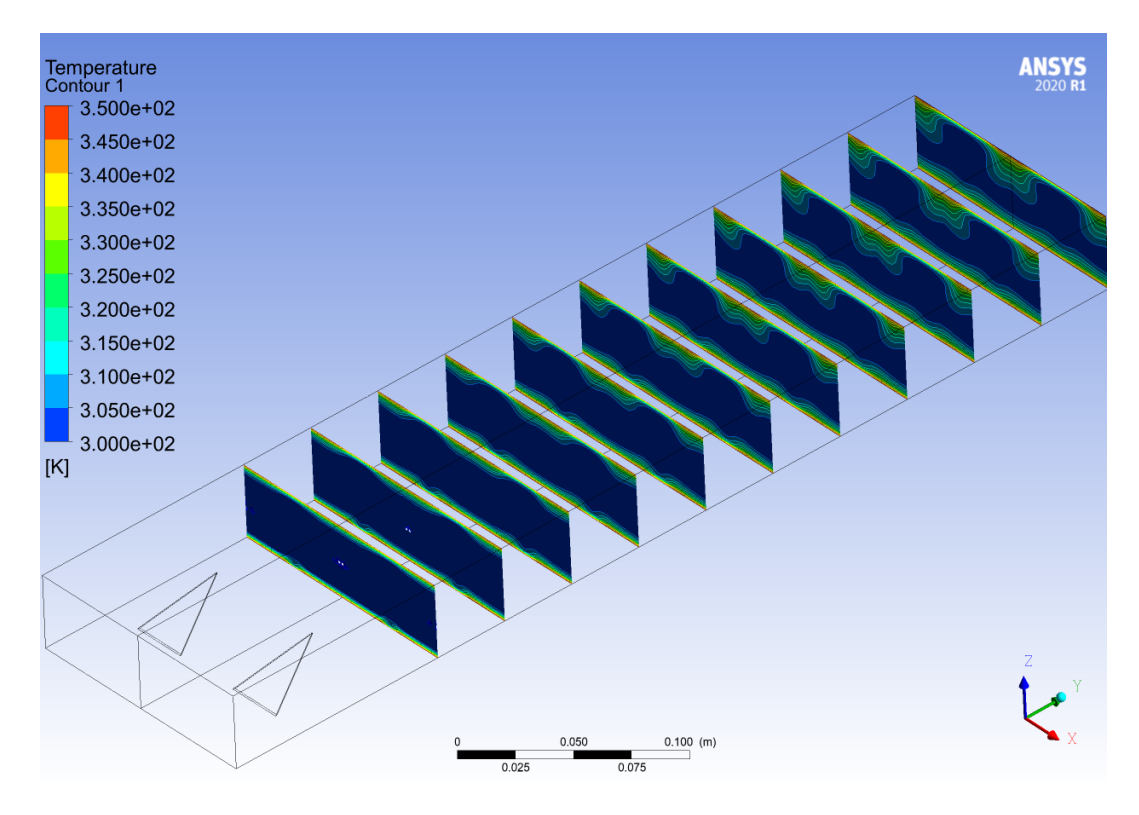

Figura E.15: Perfil de temperaturas a lo largo del canal, del caso Delta Wing Inclinado ( $Re = 8000$ ).

# **Anexo F. Retangular Curvo**

## **F.1. Perfil de Velocidades**

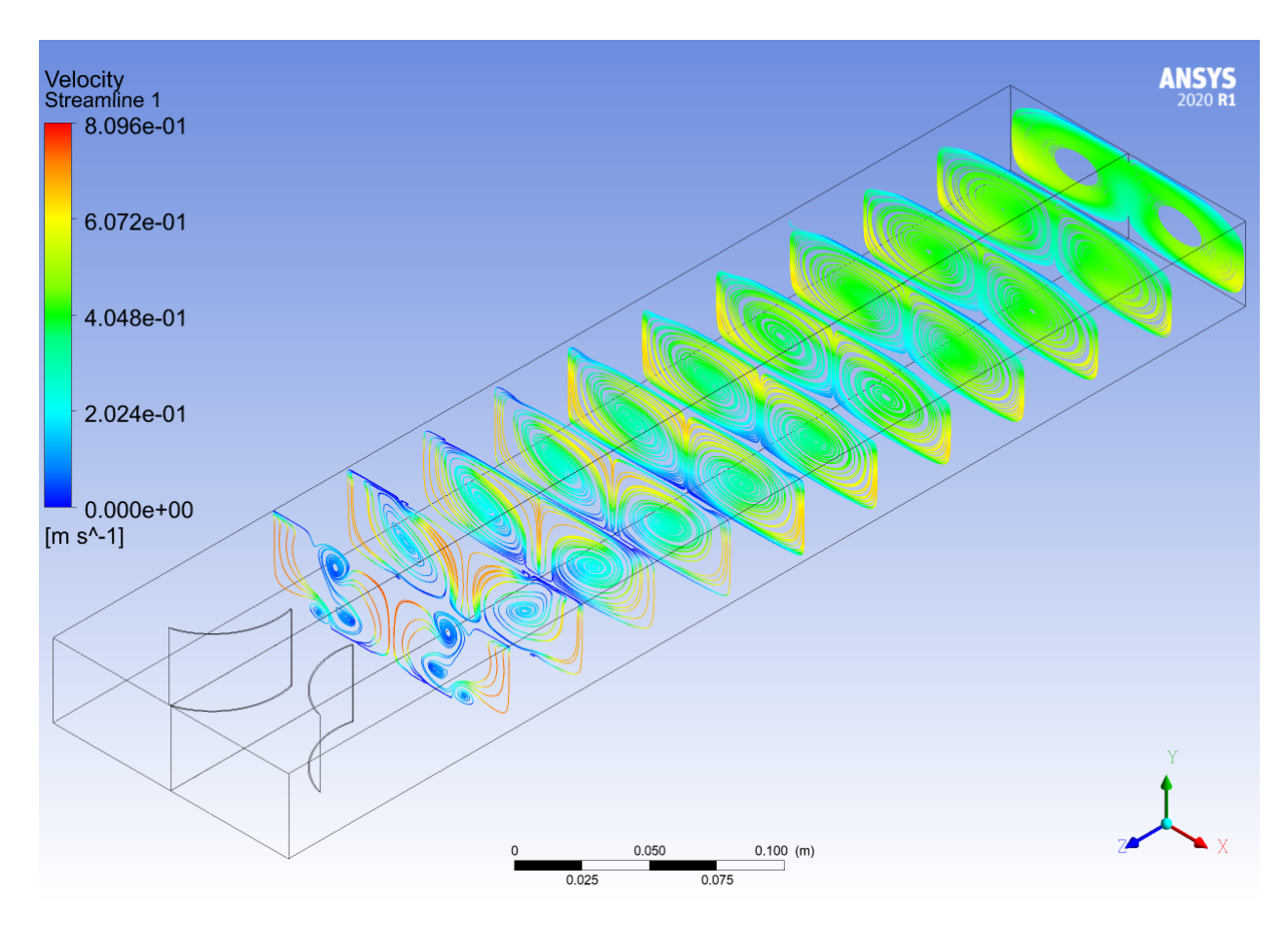

Figura F.1: Perfil de velocidades a lo largo del canal, del caso Rectangular Curvo (*Re* = 2000).

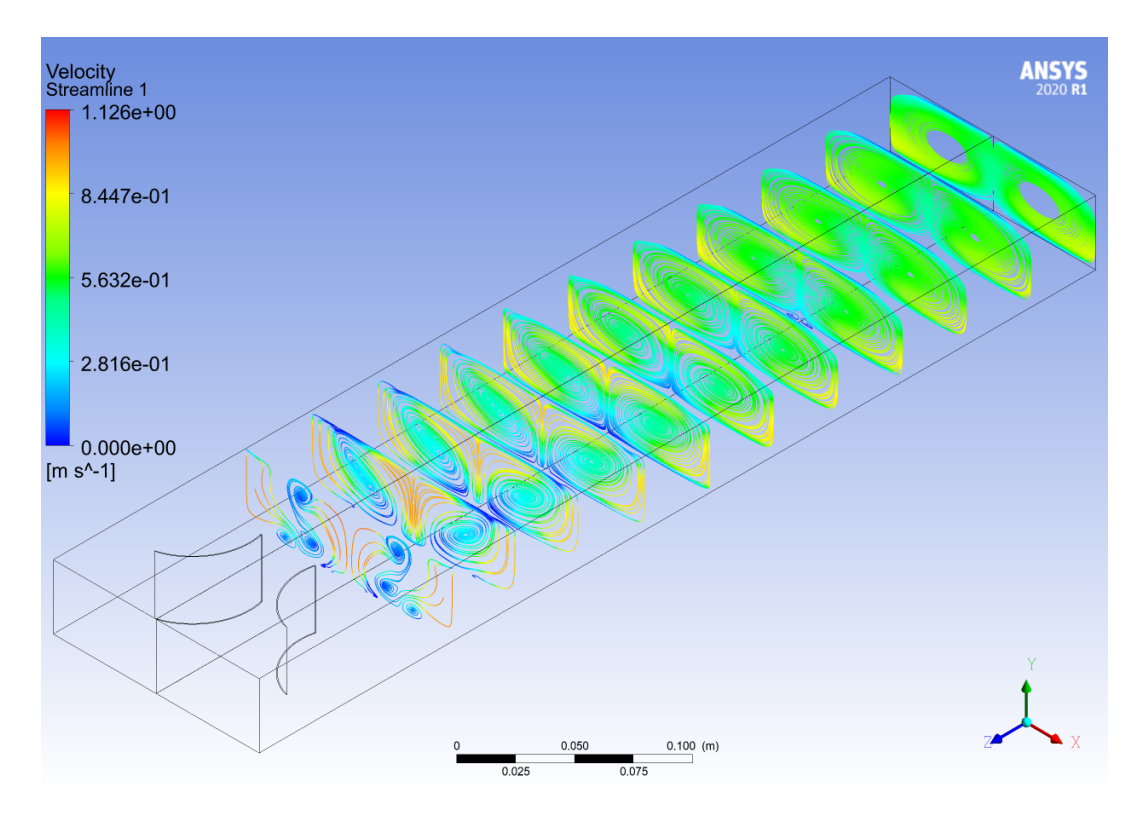

Figura F.2: Perfil de velocidades a lo largo del canal, del caso Rectangular Curvo (*Re* = 2800).

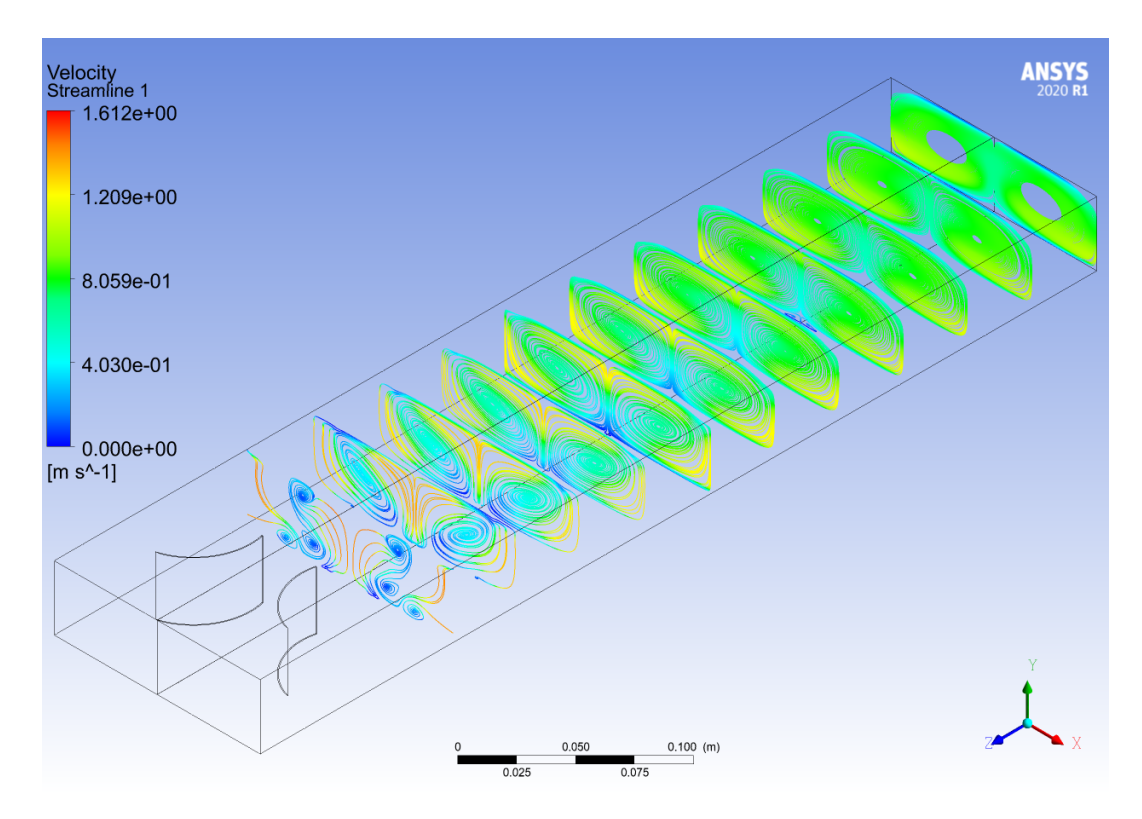

Figura F.3: Perfil de velocidades a lo largo del canal, del caso Rectangular Curvo (*Re* = 4000).

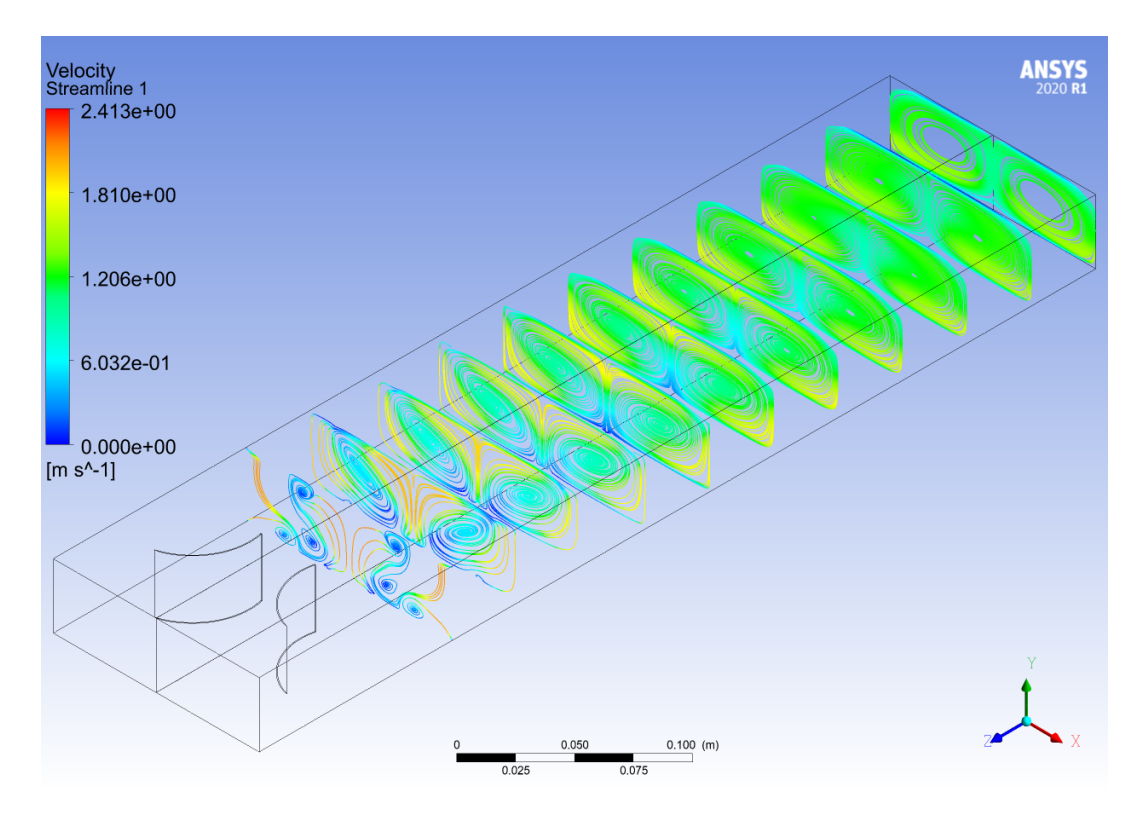

Figura F.4: Perfil de velocidades a lo largo del canal, del caso Rectangular Curvo  $(Re = 6000)$ .

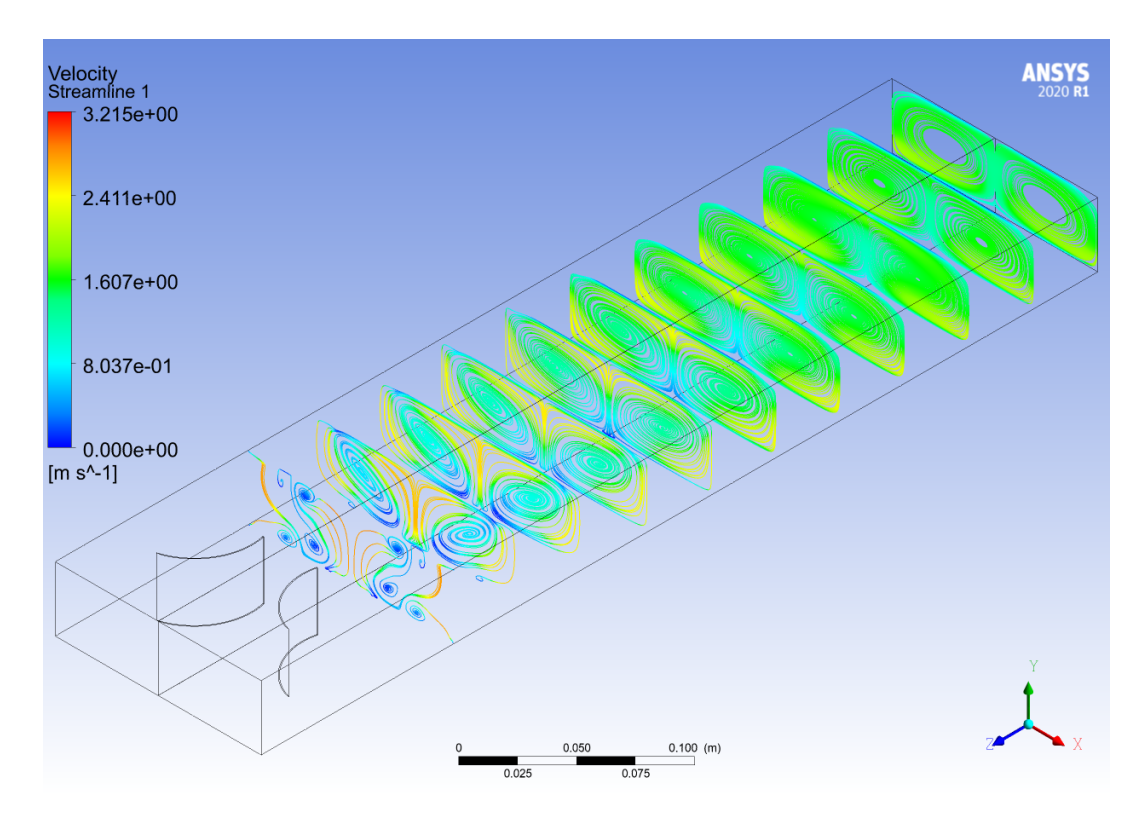

Figura F.5: Perfil de velocidades a lo largo del canal, del caso Rectangular Curvo  $(Re = 8000)$ .

# **F.2. Criterio-Q**

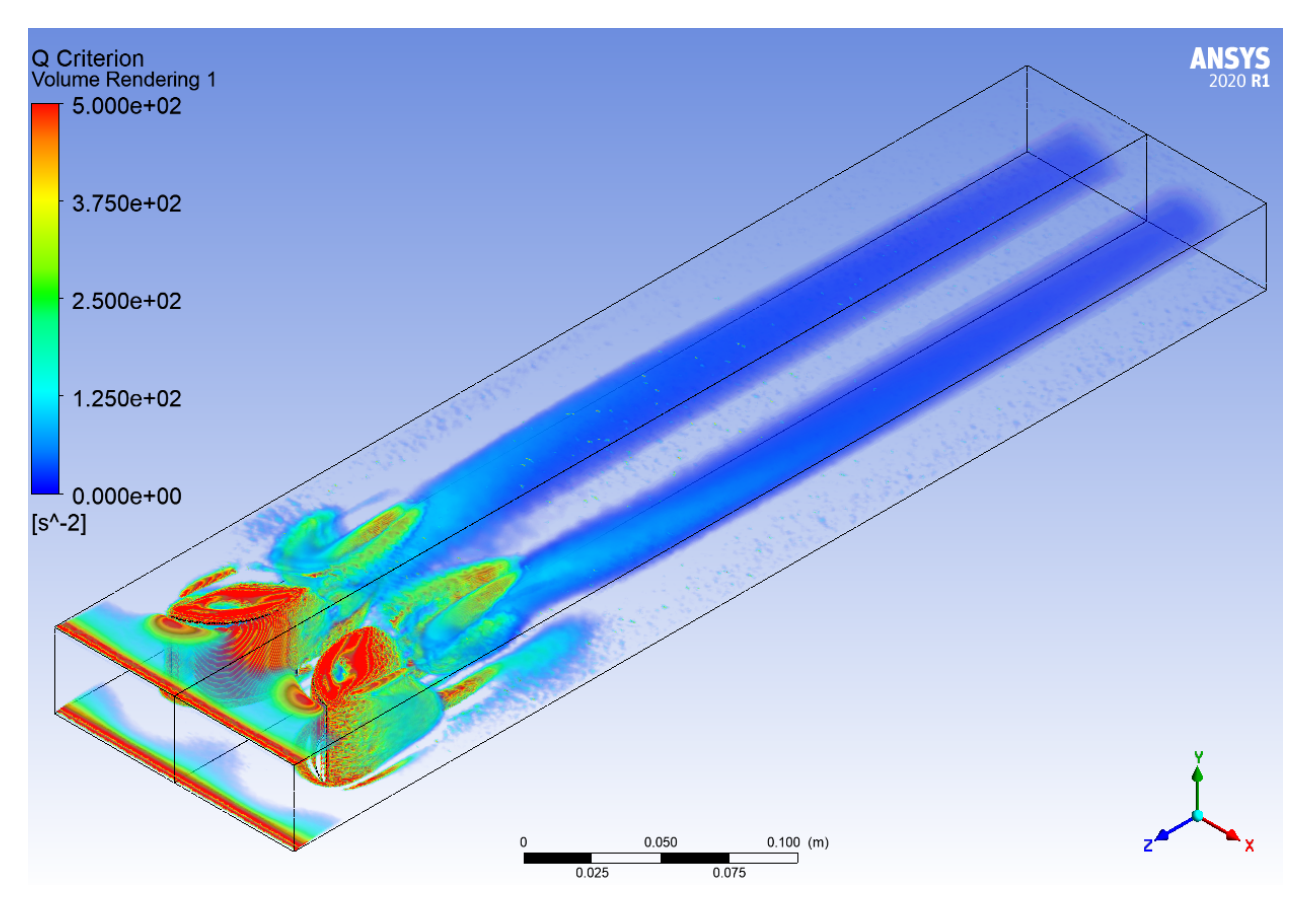

Figura F.6: Criterio Q a lo largo del canal, del caso Rectangular Curvo  $(Re = 2000).$ 

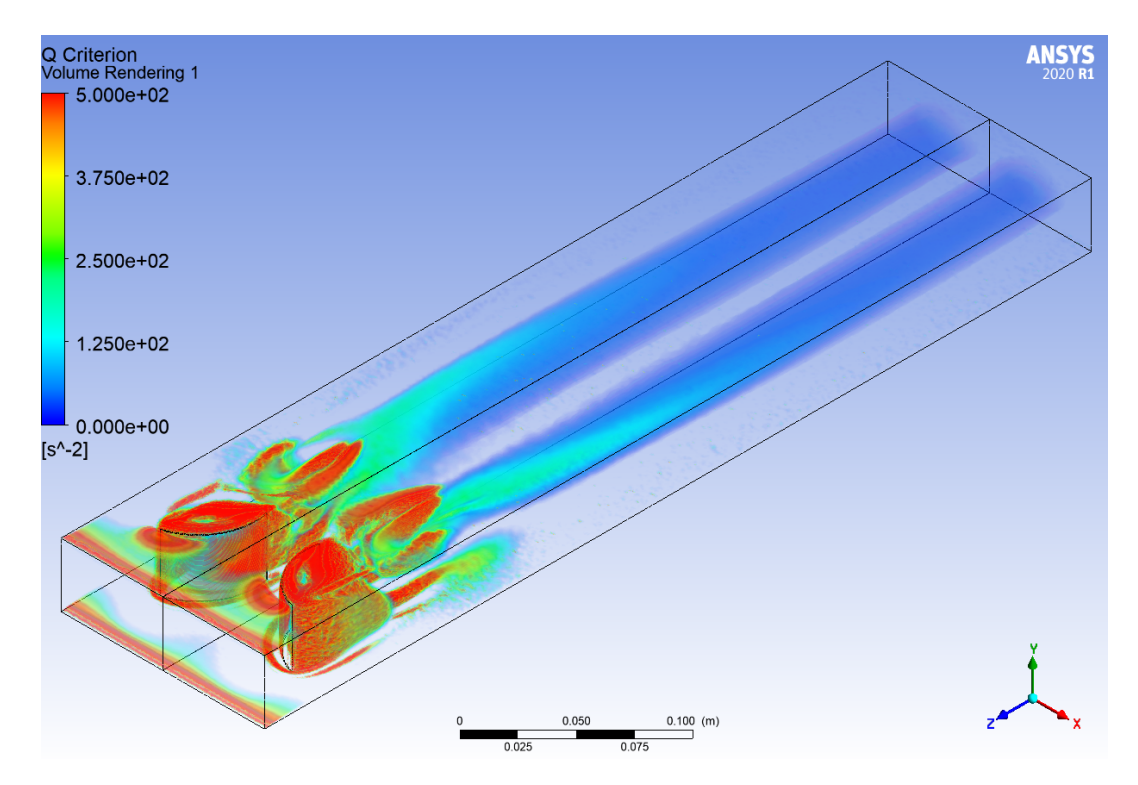

Figura F.7: Criterio Q a lo largo del canal, del caso Rectangular Curvo  $(Re = 2800).$ 

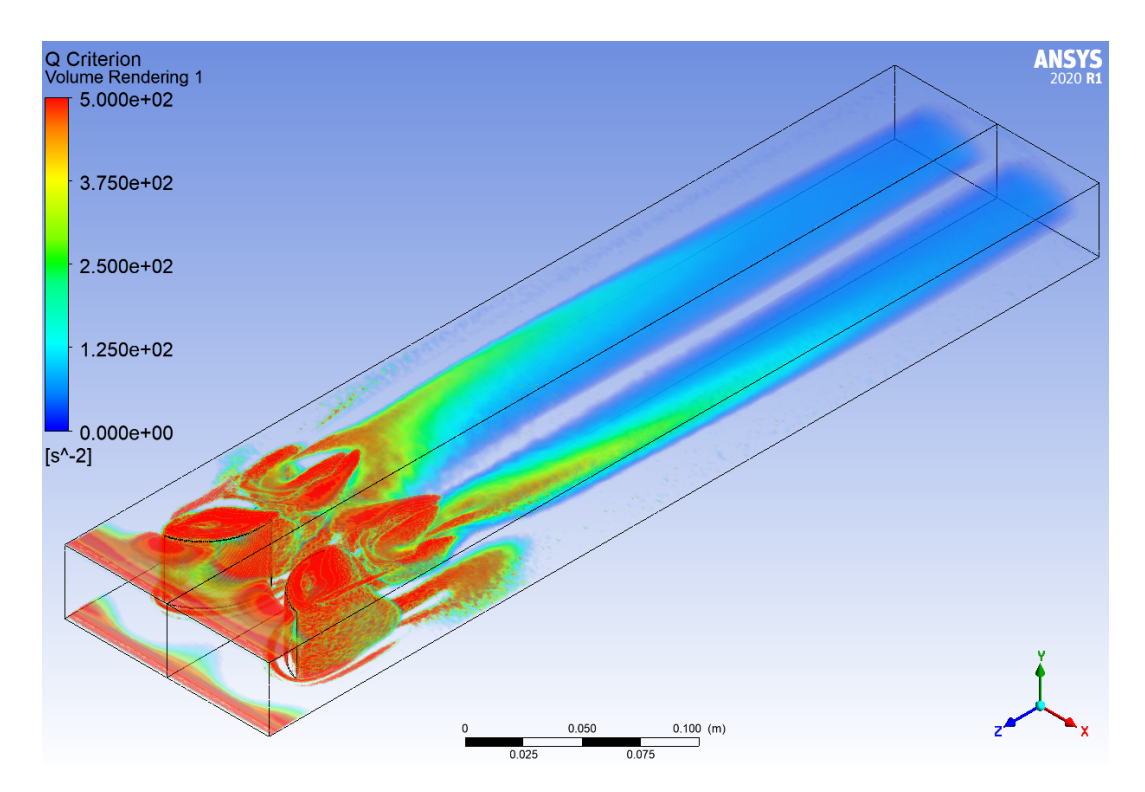

Figura F.8: Criterio Q a lo largo del canal, del caso Rectangular Curvo  $(Re = 4000).$ 

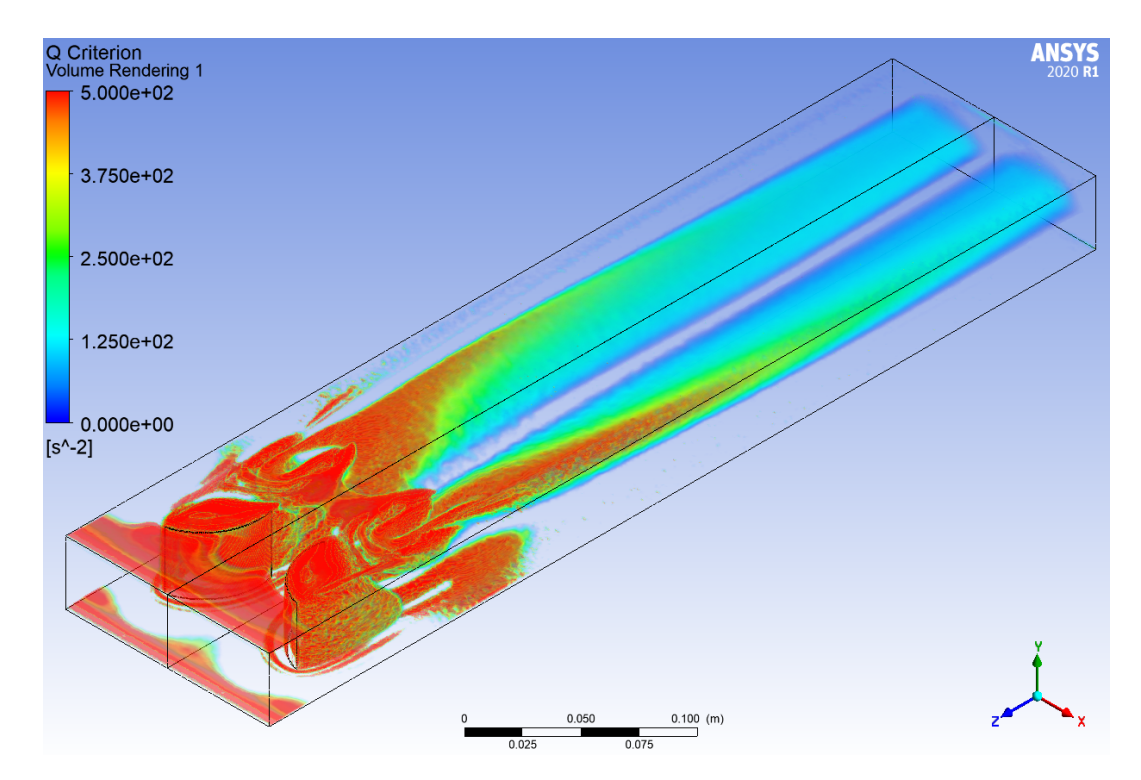

Figura F.9: Criterio Q a lo largo del canal, del caso Rectangular Curvo  $(Re = 6000).$ 

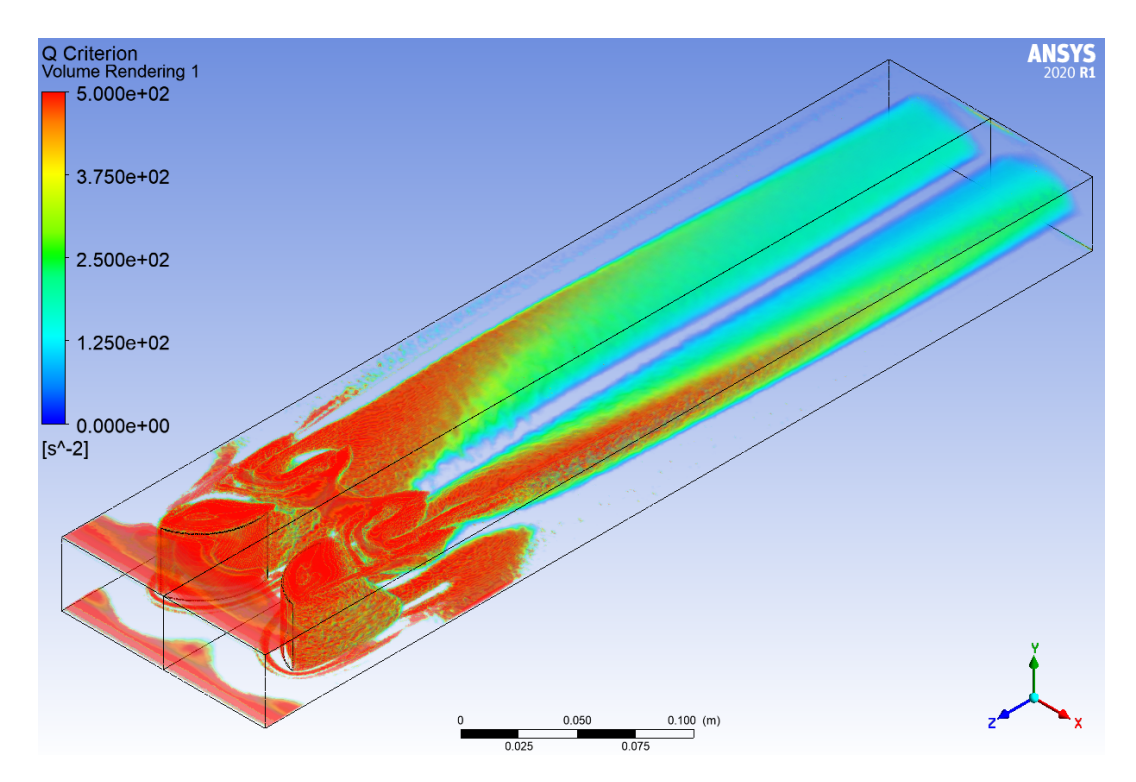

Figura F.10: Criterio Q a lo largo del canal, del caso Rectangular Curvo  $(Re = 8000).$ 

## **F.3. Perfiles de Temperaturas**

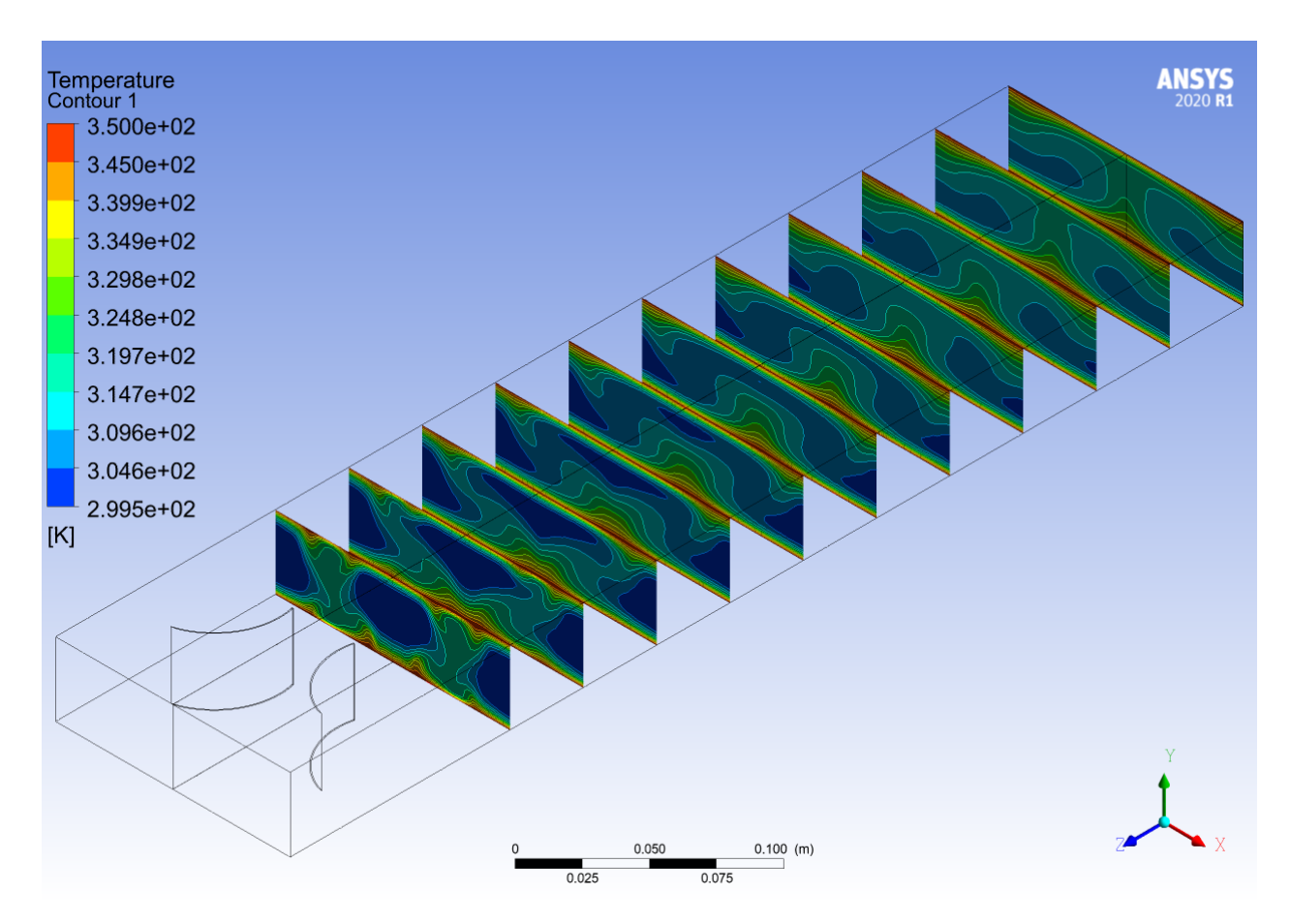

Figura F.11: Perfil de temperaturas a lo largo del canal, del caso Rectangular Curvo (*Re* = 2000).

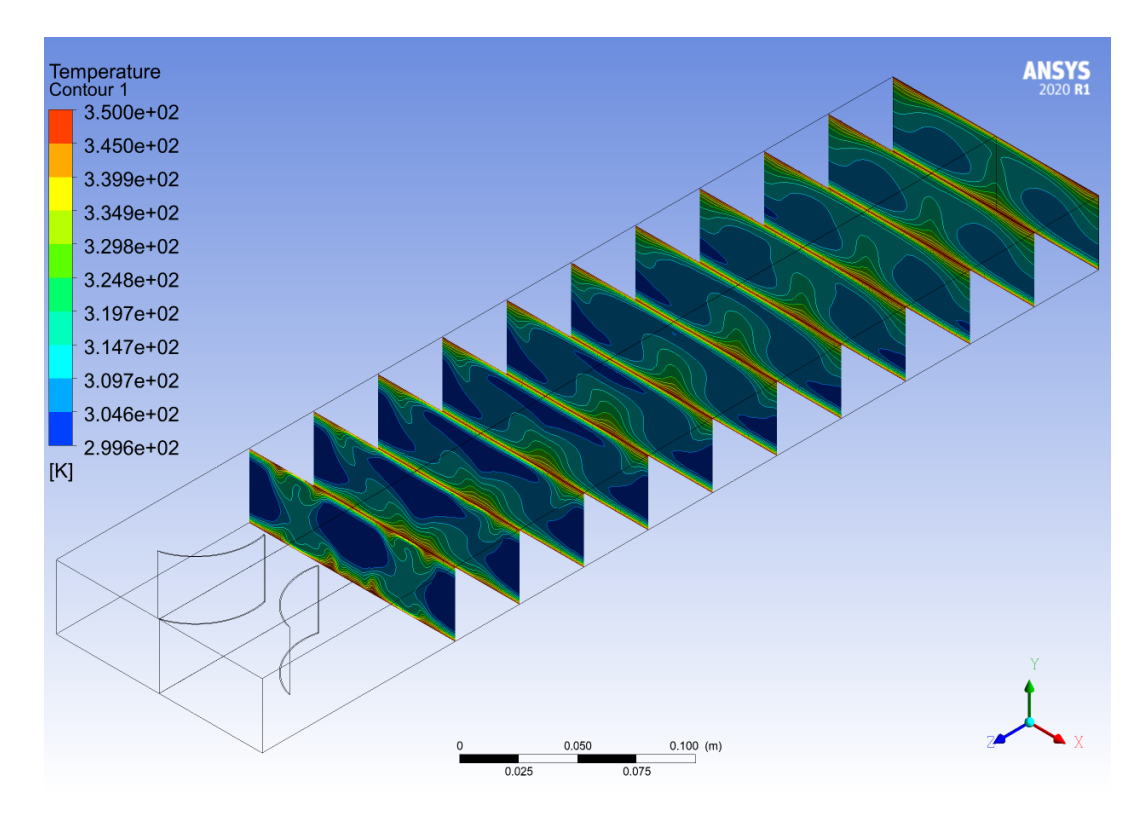

Figura F.12: Perfil de temperaturas a lo largo del canal, del caso Rectangular Curvo (*Re* = 2800).

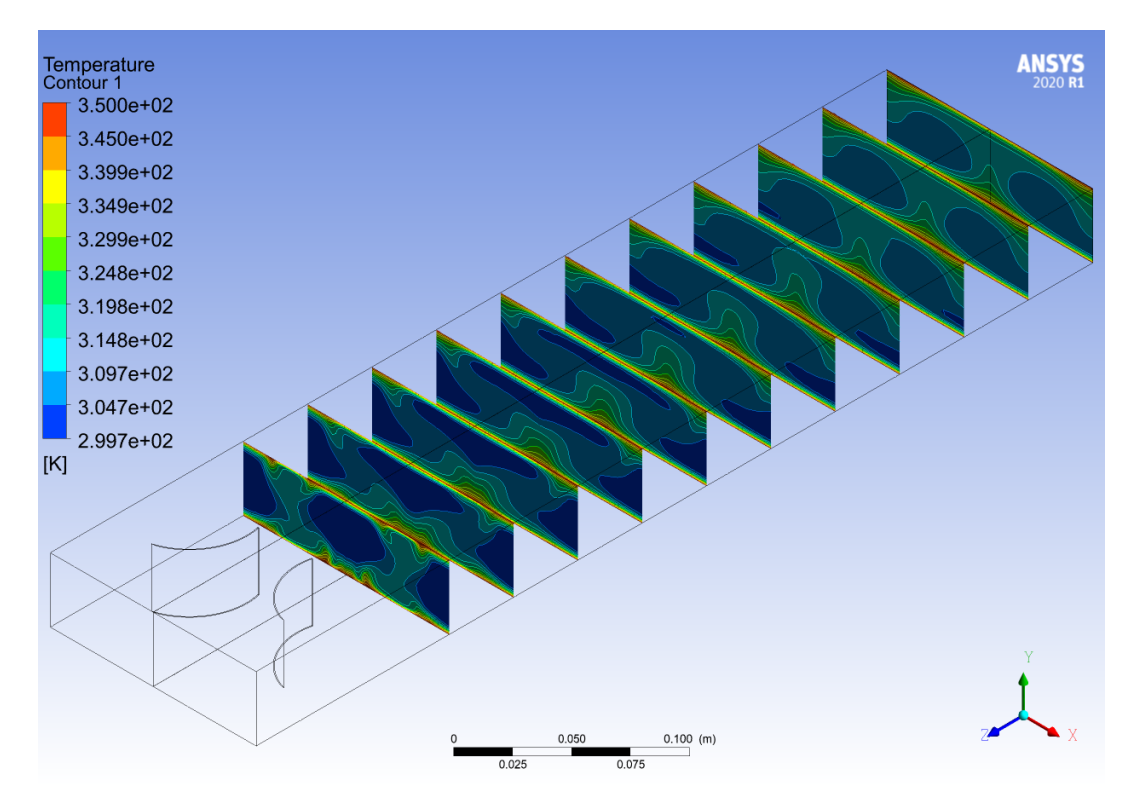

Figura F.13: Perfil de temperaturas a lo largo del canal, del caso Rectangular Curvo  $(Re = 4000)$ .

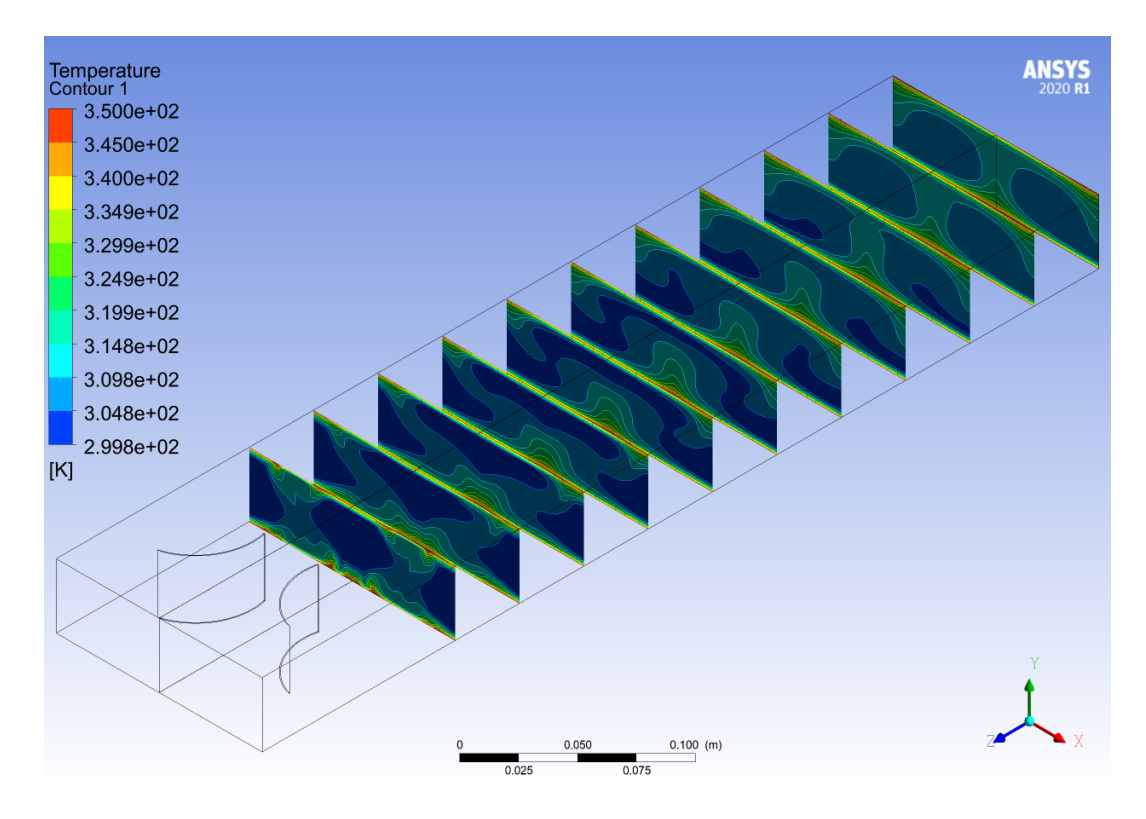

Figura F.14: Perfil de temperaturas a lo largo del canal, del caso Rectangular Curvo  $(Re = 6000)$ .

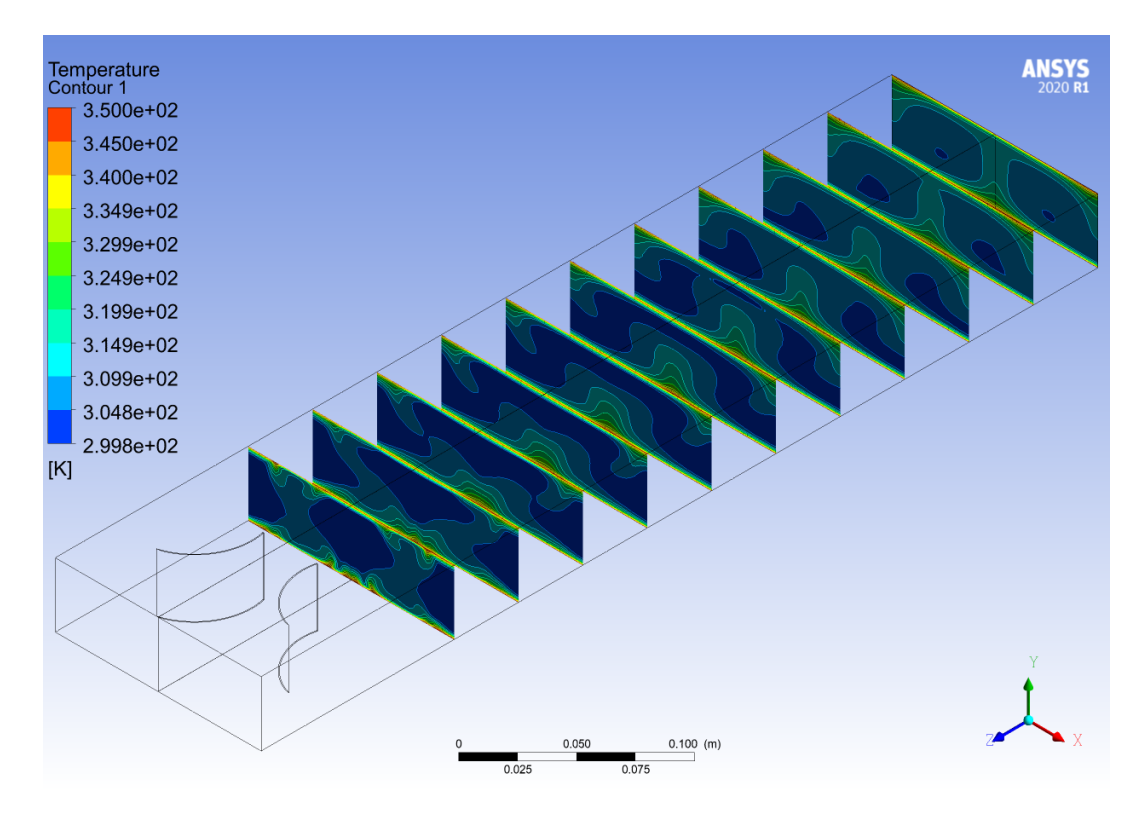

Figura F.15: Perfil de temperaturas a lo largo del canal, del caso Rectangular Curvo  $(Re = 8000)$ .